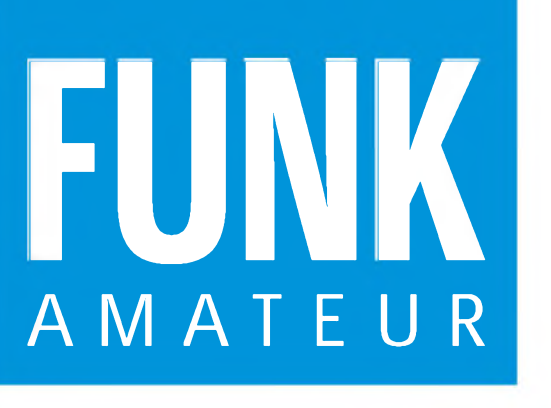

44. JAHRGANG • OKTOBER 1995  $10.95$ 5,40 DM • 2A 1591 <sup>E</sup>

> GRUMDIO PILOT SYSTEM

mple

 $\theta$ 

Das Magazin für Funk Elektronik • Computer

GING!

**ISD1416-Sprachspeicher**

**Verstärker mit MMICs**

**PCs schneller machen**

**Multimedia-Spektakel: Die 40. IFA in Berlin**

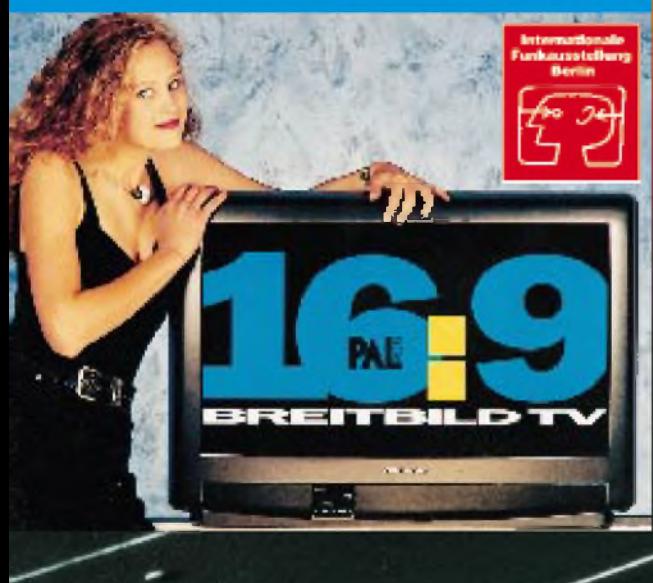

**Elbug mit LC-Display**

**FA-Test: RF-Analyst RF-1**

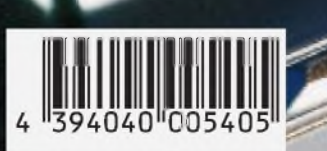

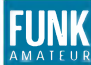

Redaktion:

*Editorial* **FUNK** *FUNKAMATEUR*

Dipl.-Ing. Bernd Petermann, DL7UUU (stellv. Chefredakteur)

Dr.-Ing. Reinhard Hennig Hannelore Spielmann (Gestaltung) Katrin Vester, DL7VET (Volontärin) Bernd Hübler (Labor)

**Ständige freie Mitarbeiter**: Jurgen Engelhardt, DL9HQH, Packet Radio;<br>Rudolf Hein, DK7NP, Rudis DX-Mix; Gerhard Jager, DF2RG, DX-Infor-<br>mationen; Dipl.-Ing. Frantisek Janda, OK1HH, Ausbreitung; Dipl.-Ing<br>Peter John, DL7YS

Rosemarie Perner, DL7ULO, Diplome; Dipl.-Ing. Heinz W. Prange, DK8GH, Technik; Thomas M. Rösner, DL8AAM, IOTA-QTC; Dr.-Ing. Klaus Sander, Elektronik; Dr. Ullrich Schneider, DL9WVM, QSL-Telegramm; Dr. Hans Schwarz, DK5JI, Amateurfunk; Frank Sperber,<br>DL6DBN, Sat-QTC; Ing. Claus Stehlik, OE6CLD, OE-QTC; Dipl.-Ing.<br>Rolf Thieme, DL7VEE, DX-QTC; Andreas Wellmann, DL7UAW,<br>SWL-QTC; Peter Zenker, DL2FI, QRP-QTC

Klubstation: DF0FA, Packet Radio DF0FA @ DB0GR.DEU.EU DF0FA arbeitet unter dem Sonder-DOK "FA"

Postfach 73, 10122 Berlin-Mitte

Telefon:(030) 44 66 94 60 Telefax: (030) 44 66 94 <sup>11</sup> Abo-Verwaltung: Angela Elst, Telefon: (0 30) 44 66 94 88 Vertriebsleitung: Sieghard Scheffczyk, DL7USR Telefon:(030) 44 66 94 72 Anzeigenleitung: Bettina Klink-von Woyski Telefon:(030) 44 66 94 34

Satz und Repro: Ralf Hasselhorst, Matthias Lüngen, Andreas Reim Druck: Oberndorfer Druckerei, Oberndorf bei Salzburg Vertrieb: ASV GmbH, Berlin (Grosso/Bahnhofsbuchhandel) Manuskripte: Für unverlangt eingehende Manuskripte, Zeichnungen, Vorlagen u. a. schließen wir jede Haftung aus.<br>Wir bitten vor der Erarbeitung umfangreicher Beitrage um Ruck-<br>sprache mit der Redaktion – am besten telefonisch – und um<br>Beachtung unserer "Hinweise zur Gestaltung von techni

Manuskripten", die bei uns angefordert werden können. Wenn Sie Ihren Text mit einem IBM-kompatiblen PC, Macintosh oder Amiga erstellen, senden Sie uns bitte neben einem Kontrollausdruck den Text auf einer Diskette (ASCII-Datei sowie als Datei im jeweils

Nachdruck: Auch auszugsweise nur mit schriftlicher Genehmigung

**Haftun**g: Die Beitrage, Zeichnungen, Platinen, Schaltungen sind ur-<br>heberrechtlich geschutzt. Außerdern konnen Patent- oder Schutz-<br>rechte vorliegen.<br>Die gewerbliche Herstellung von in der Zeitschrift veroffentlichten<br>Lei

de- und -empfangseinrichtungen sind die gesetzlichen Bestimmungen zu beachten. Bei Nichtlieferung ohne Verschulden des Verlages oder infolge von Störungen des Arbeitsfriedens bestehen keine Ansprüche gegen

Erscheinungsweise: Der FUNKAMATEUR erscheint monatlich, jeweils am letzten Mittwoch des Vormonats.

J**ahresabonnement: 55,**20 **DM für 12 Ausgaben (monatlich 4,**60 **DM)**<br>In diesem Preis sind samtliche Versandkosten-enthalten. Studen-<br>ten gegen Nachweis 46,80 DM. Schuler-Kollektiv-Abonnements auf Anfrage. Bei Versendung der Zeitschrift per Luftpost zuzüglich Portokosten. Jahresabonnement für das europäische Ausland: 55,20 DM, zahlbar nach Rechnungserhalt per EC-Scheck. Gern akzeptieren wir auch IhreVISA-Karte und Eurocard,wenn Sie uns die Karten-Nr. sowie dieGültigkeitsdauer mitteilen unddenAuftrag unterschreiben. Bestellungen für Abonnements bitte an den Theuberger Verlag GmbH. Kündigung des Abonnements 6 Wochen vor Ende des Be-stellzeitraumes schriftlich nur an Theuberger Verlag GmbH. **Bankverbindun**g: Theuberger Verlag GmbH,<br>Konto-Nr. 13048287 bei der Berliner Sparkasse, BLZ 10050000

verwendeten Textverarbeitungssystem).

den Verlag.

Preis des Einzelhefts: 5,40 DM

des Verlages und mit genauer Quellenangabe.

Berliner Straße 69, 13189 Berlin-Pankow

Redaktionsbüro: Berliner Straße 69, 13189 Berlin-Pankow Telefon:(030) 44 66 94 55 Telefax: (030) 44 66 94 <sup>11</sup>

Telefon-Mailbox: (0 30) 44 66 94 49

Postanschrift: Redaktion FUNKAMATEUR

Verlag: Theuberger Verlag GmbH

Herausgeber: Knut Theurich, DG0ZB

Magazin für Funk • Elektronik • Computer

*IFA '95 Berlin - Fazit einer Messe*

*Neuheiten, Neuheiten, wohin man auch schaut. Tatsächlich? Die Renner unter den als Mega-"in" angepriesenen Neuvorstellungen waren auf der IFA '95 sicherlich die Multimedia-PCs mit all ihren angebotenen Finessen, wie z. B. Einkaufen direkt mit dem PC, dem sogenannten Tele-Shopping.*

*Erste Ergebnisse mit Tele-Shopping aus den USA sind jedoch dazu angetan, die zur Schau gestellte Euphorie etwas zu dämpfen. Auch hinter dem "großen Teich" ist man erst in der Phase, Erfahrungen zu sammeln.*

*Überhaupt: Was ist Multimedia eigentlich? Das Ineinandergreifen verschiedenster Medien soll doch wohl vor allem der Industrie unter die Arme greifen - aber wo bleibt da eigentlich König Kunde? Tatsache ist, daß quasi auf der Messe niemand die "eierlegende Wollmilchsau" anzubieten hatte.*

*Sicher, viele zukunftsträchtige Ansätze wurden vorgestellt - was fehlte, waren wirkliche Neuheiten, die auch für Otto Normalverbraucher bezahlbar sind. Beispiel: Video on demand. Alles ist technisch realisierbar und auch praktisch möglich - aber eben nur gegen "cash".*

*Das 16:9-Breitwandformat soll ja nun allerorts schwungvollen Einzug in die heimischen Wohnzimmer halten, geht man nach dem Willen der Hersteller, die überall auf der IFA mit diesen Geräten präsent waren. Heimkino ist angesagt. Der Kunde wirkt dabei jedoch recht verloren, ja teilweise regelrecht verwirrt. Vor vier Jahren hieß das Schlagwort noch HDTV. Doch das hat sich offensichtlich inzwischen totgelaufen. Nun wird ihm mit dem 16:9-Breitwand-PALplus-Pantoffelkino wieder ein neues Konsumziel präsentiert.*

*Oder, wie wäre es mit TV im schwungvollen Colani-Design? RFT hat rechtdieser Fernseher sieht tatsächlich von hinten besser aus als von vorn...*

*Flachbildschirme und interaktives Fernsehen - aus der Glotze wird ein Joystick! Auch diese vollmundigen Sprüche greifen vorerst nur auf Multimedia-CD-ROMs. Natürlich könnte mit der Einführung des digitalen Fernsehens dies auch mit dem Fernseher so werden. Aber: Wollen das die Zuschauer wirklich? Klar ist, daß hier Bedürfnisse geweckt werden sollen, von denen der Kunde bisher nicht einmal ahnte, daß er sie je würde haben können.*

*Set-Top-Boxen bilden das Kernstück der neuen digitalen Kommunikation, die ab Frühjahr 1996 Wirklichkeit werden soll. Man konnte aber auch hier den Kampfum Standards und Systeme beobachten. Zur Zeit hat die Kirch-Gruppe bei Set-Top-Boxen offenbar die Nase vorn, dennoch bleibt es spannend, ob und wann überhaupt ein einheitlicher Standard gewährleistet sein wird.*

*Viele weitere Neuheiten konnte man auf der Funkausstellung bewundern, wie z.B. die kleinste Satellitenantenne der Welt, Car-Navigator-Systeme, digitale Handy-Camcorder oder auch wuchtige Sound-Klangsäulen. Es ist schön, zu wissen, daß uns künftig das Telefon nicht mehr mit drögem Klingeln das ästhetische Empfinden beleidigen muß, sondern Tante Frieda dann mit sattem Techno-Sound bei uns anklingeln kann.*

*Warten wir ab, was uns von all dem Glanz und Glamour der diesjährigen IFA im Alltagsleben wiederbegegnen wird. Vielleicht sieht man ja vieles in neuem Gewand, technisch verbessert und vor allem preiswerter(!) auf der IFA '97 wieder!? Lassen wir uns überraschen.*

**Ihr** 

Winhard Henni

*Dr. Reinhard Hennig* 

Anzeigen: Anzeigen laufen außerhalb des redaktionellen Teils der

Zeitschrift. Zur Zeit gilt Anzeigenpreisliste Nr. 7 vom 1.12.1994. Fur<br>den Inhalt der Anzeigen sind die Inserenten verantwortlich.<br>Private Kleinanzeigen: Pauschalpreis fur Kleinanzeigen bis zu einer<br>maximalen Lange von 10 Gewerbliche Anzeigen: Mediadaten, Preislisten und Terminpläne können bei der Anzeigenleitung des Verlages angefordert werden.

Vertriebs-Nr. 2A 1591 E • ISSN 0016-2833

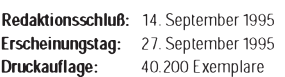

# *Amateurfunk*

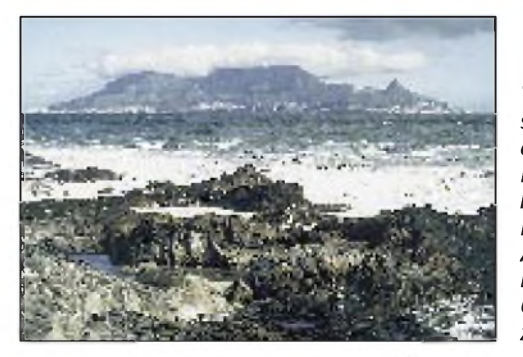

*Viele Ziele bieten sich Touristen, die nach Kapstadt kommen, im Radius zweier Autostunden. Das Kap der Guten Hoffnung zählt dazu.*

*QRV am Kap der Guten Hoffnung: Jeden Sonntag "Swop-Shop" auf dem Repeater 1028*

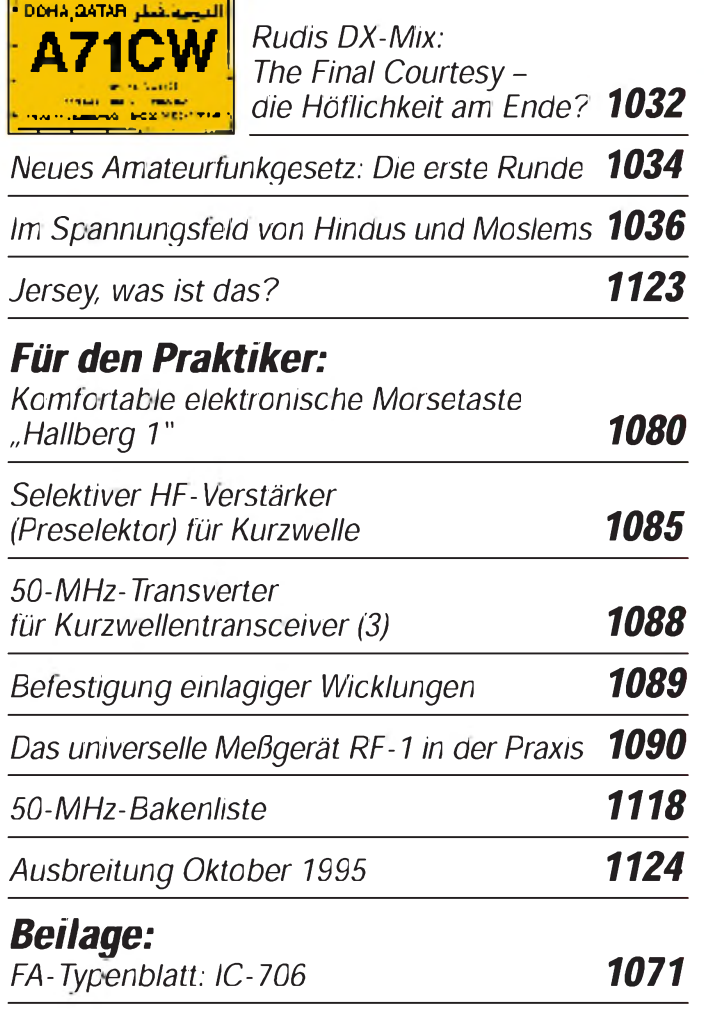

# *Bauelemente*

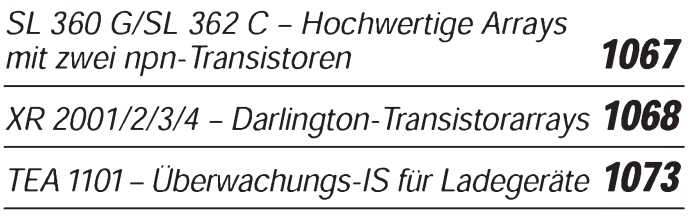

# *Aktuell*

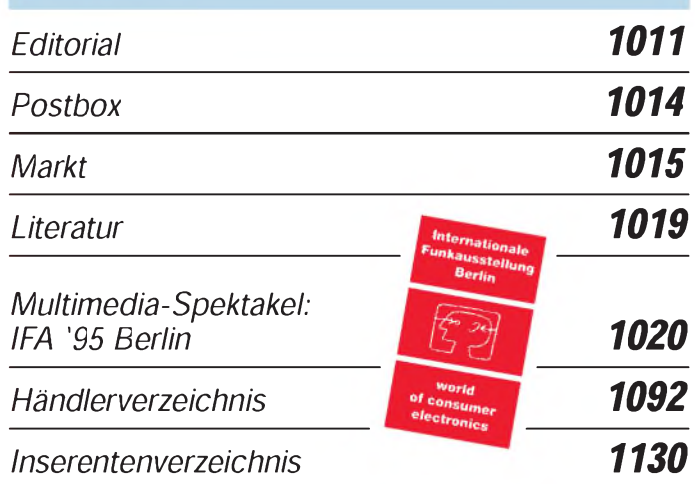

# *QTCs*

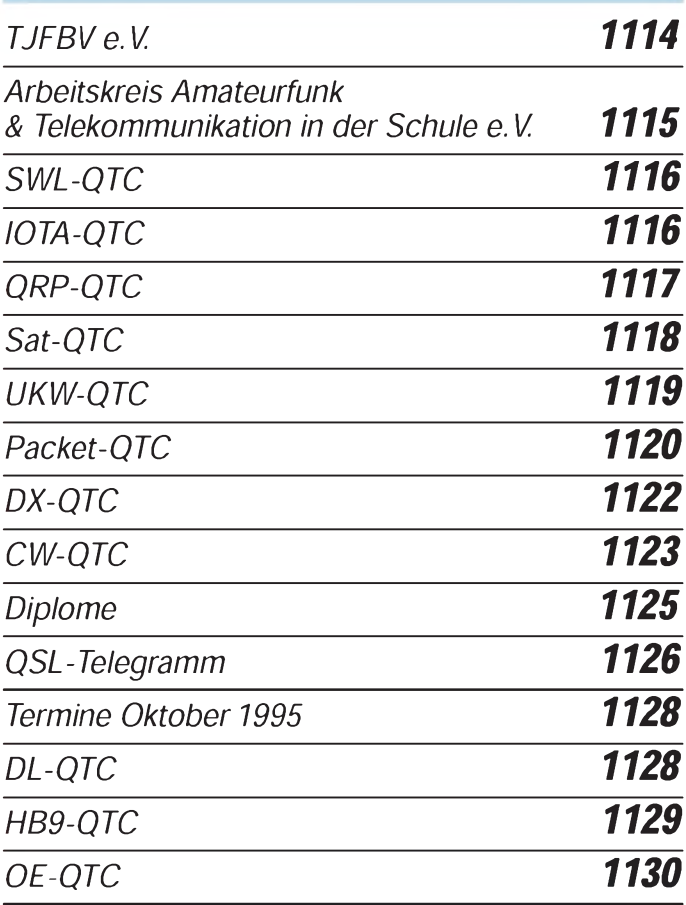

### *Unser Titelbild*

*Die 40. Internationale Funkausstellung Berlin ist zu Ende. Wie alle zwei Jahre gab es wieder viel Neues aus der "World of Consumer Electronics" zu bestaunen. Neben den überall anzutreffenden Fernsehgeräten in derneuen 16:9-PALplus-Norm reichte die Angebotspalette bis hin zu solch innovativen Produkten wie Car-Navigations-Systemen, die mit Hilfe der Satellitennavigation und CD-ROM-Landkarten den günstigsten Weg zum Reiseziel weisen.*

# *BC-DX*

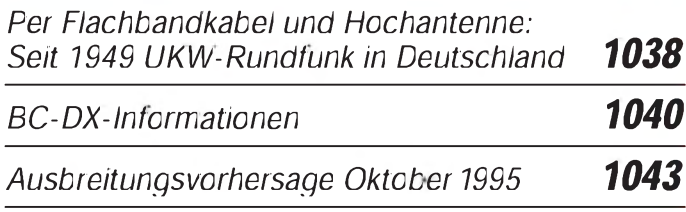

# *Computer*

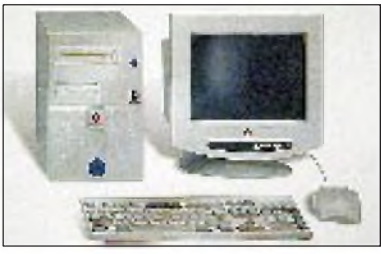

*GO iP 100: Das Flaggschiff der neuen GO-Linie vom neuerstandenen Commodore ist ein 100-MHz-Pentium mit Soundkarte, Giga-Platte und CD-ROM.*

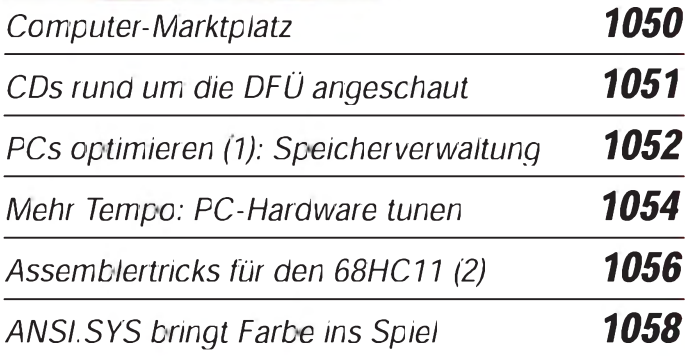

# *Elektronik*

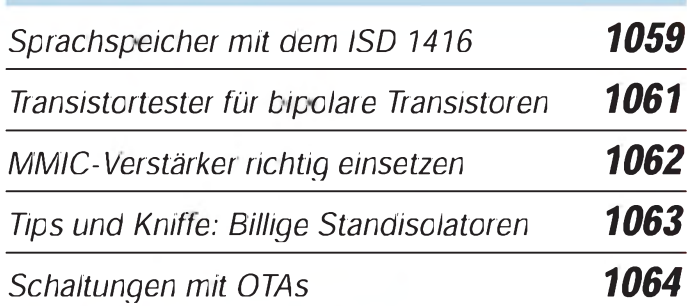

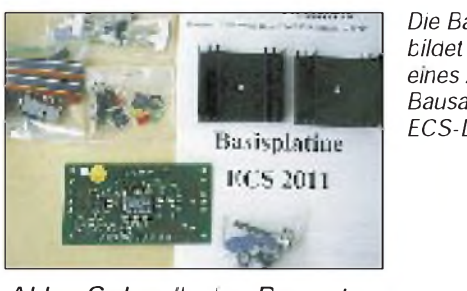

*Die Basisplatine ECS 2011 bildet die Grundlage eines Akku-Schnellader-Bausatzes mit ECS-Ladecharakteristik*

*Akku-Schnellader-Bausatz: Basisplatine ECS 2011 1066*

*Einsatz neuer Sensoren zur Messung der UV-Strahlung 1078*

# *Einsteiger*

*Elektromagnetische Verträglichkeit (EMV): Begriffe, Maßnahmen, Kennzeichnung 1075*

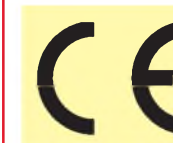

*Ab^ A^ Ab <sup>1996</sup> müssen Geräte auf dem europäischen M Mar. Markt das CE-Kennzeichen tragen. Damit wird kenntlich gemacht, daß diese Geräte die EMV-Richtlinien der EU einhalten.*

# *Funk*

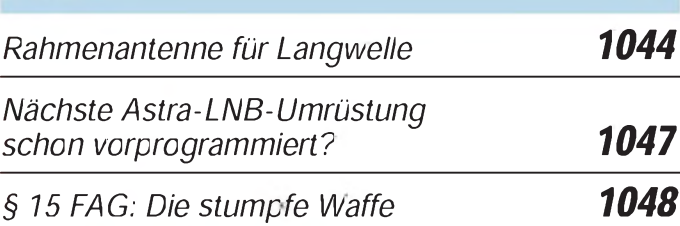

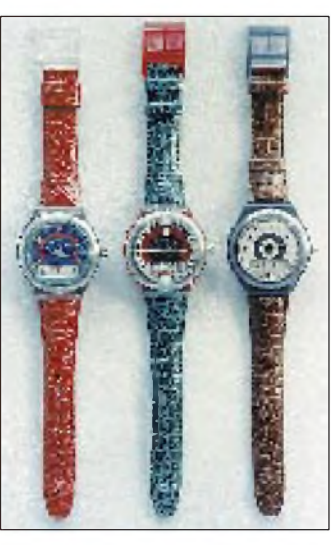

*Swatch The Beep - Im Umkreis von 25 km können Scaller kurze Zahlenbotschaften über ein LC-Display empfangen*

*Alpha-Service*

*und Scall 1049*

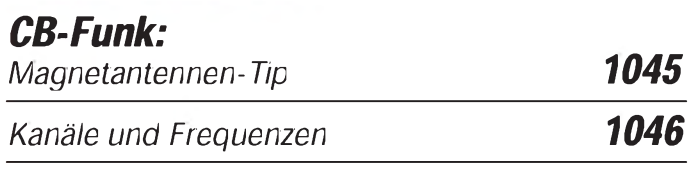

# *In der nächsten Ausgabe*

*JO37SX - <sup>1500</sup> UKW-QSOs vom Skagerak DL1BU testet den IC-775 DSP Computer im Amateurfunk DAB - Der Radio-Highway Komfortables Kodeschloß mit EMR Telefongebühren ab 1996 im Detail Interface für die EEP-Parallelschnittstelle PIC-Programmiergerät Mini-Antennentuner - selbstgebaut Amateurfunk-Logbuchprogramme*

# *Heft 11/95erscheintam25.Oktober1995*

FA 10/95 • 1013

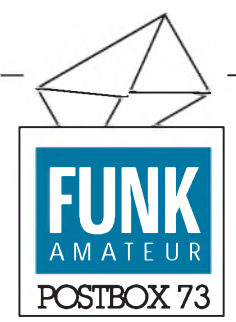

FUNKAMATEUR Postfach 73 10122 Berlin

### Kündigungsgrund EMV-Gesetz?

*Ab 1.1.96 dürfen nur Sendefunkanlagen in den Verkehr gebracht werden, die eine sogenannte Konformitätsbescheinigung vorweisen können (eine ZZF/BZT- oder FTZ-Nummergenügtnicht). Diese Bescheinigung darf in Deutschland nur - nach vorheriger Prüfung - vom Bundesamtfür Zulassung im Telekommunikationsbereich, BZT, ausgestellt werden. Die hier erforderlichen Kosten liegen bei ungefähr 10 000 DMpro Gerät.*

*Wer tatsächlich in der Lage ist, dieKosten aufzubringen, hat es noch lange nicht geschafft, denn nach neuestenAuskünften ... besteht keineMöglichkeitmehr, 1995 einen Prüfungstermin zu erhalten. Es bleibt also nur dieAlternative,... den Betrieb zum 1.1. 1996 einzustellen. Als Kündigungsgrund kann getrost das Gesetz über die elektromagnetische Verträglichkeit von Geräten, EMVG, mit seinen Ausführungsbestimmungen ... angegeben werden.*

**Edmund Breitenfeld, Geschäftsführer, Telefix Alarm-Funk GmbH, Dachau**

#### Hilferufe

*Wie läßt sich eine Terminal-Datensichtstation 6472 WXX mit Emulation 3472 W privat nutzen?*

#### **Willi Luckert, Osterkopf 22 c, 06547 Breitenstein**

*Ich suche Unterlagen (Schaltplan, Bezugsmöglichkeiten eines Programmierhandbuches oder sonstiges) für einen Atari 130 XE. Wer kann helfen?*

**Veikko Krypczyk, Camburger Straße 2, 99091 Erfurt**

*Wer kennt sich mit dem Sender KN 5 E (FunkwerkKöpenick Berlin) aus?* **Egolf Steinbacher, DF8PJ, Tel. (0 <sup>67</sup> 34) <sup>87</sup> 92, Fax (0<sup>67</sup> 31) <sup>49</sup> <sup>22</sup> <sup>54</sup>** Redaktion

#### In eigener Sache

Der in der vorigen Ausgabe des FUNK-AMATEUR angekündigte Testbericht über den IC-775 DSP mußte um eine Ausgabe verschoben werden und beginnt im November-Heft. Wir bitten um Ihr Verständnis!

#### **Ableitungen zu Murphys Gesetzen**

Murphys universell anwendbare Regeln für gutgläubige Ingenieure:

In eine Berechnung schleicht sich jeder nur erdenkliche Fehler ein. In einer Formel sind alle Konstanten, besonders solche, die aus Ingenieurhandbüchern stammen, wie Variable zu behandeln.

Hauptänderungen einer Entwicklung werden immer dann notwendig, wenn die Fertigung bereits läuft.

Aufbau- und Betriebsanleitungen von Geräten werden bei der Wareneingangskontrolle grundsätzlich sofort weggeworfen.

Sind mehr als eine Person an einer Fehlkalkulation beteiligt, ist keiner der Schuldige.

### FA-Bibliothek im Fortsetzungsbezug

*Ob und zu welchen Konditionen man die Broschüren der FUNKAMATEUR-Bibliothek quasi im Abonnement beziehen kann, wollten in den letztenMonaten einige Leser vom Verlag wissen.*

Wir freuen uns selbstverständlich, wenn den FA-Lesern die 1994 gestartete Broschürenreihe zusagt.

Potentiellen Sammlern können wir im Rahmen der Preisbindung für Bücher einen

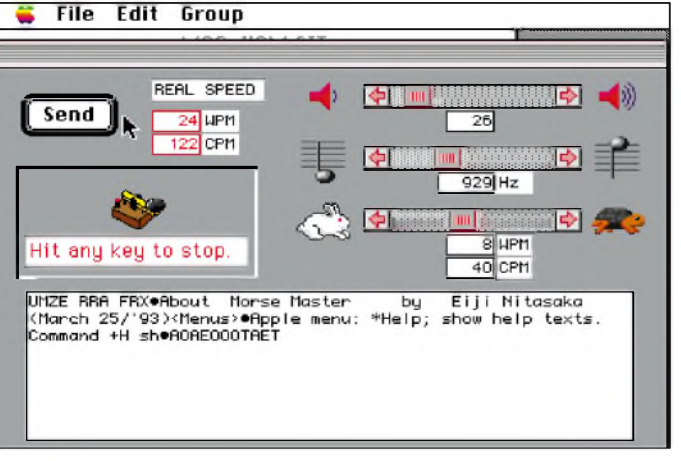

In der vorigen Ausgabe hatte sich ein Leser nach Amateurfunk-Software für Macintosh-Rechner erkundigt.

Wir haben uns noch einmal umgetan und sind auf diversen CD-ROMs aus den USA fündig geworden.

Nebenstehender Morse-Tutor stammt von einer CD, die man für 49 \$ plus Porto aus den USA, Buckmaster Publishing, Route Four, Box 16-30, Mineral, Virginia 23117, Fax: 001-703-89 45 77, beziehen kann.

#### **Gewinner** des Preisausschreibens FA8/95

Unter den fast 300 Karten, die die Redaktion zum Preisausschreiben in Heft 8 erreichten, befanden sich diesmal 191 richtige Antworten.

Die größte Schwierigkeit bereitete die erste Frage, nämlich, um welche Einheit es sich handelte, die hier umgeformt worden ist. Viele vermuteten, daß wir nach der Einheit der magnetischen Flußdichte T suchen ließen, was jedoch nicht stimmte. Gesucht wurde vielmehr die Einheit der Induktivität H.

Die richtigen Lösungsbuchstaben waren daher: 1A, 2B, 3A, 4C und 5B.

Aus dem Stapel der richtigen Einsendungen haben wir wieder fünf Gewinner gezogen. Der erste Preis (150 DM) geht an Holger Conrad, 09599 Freiberg, den zweiten Preis (100 DM) erhält Michael Haupt, 01277 Dresden, und über den dritten, vierten und fünften Preis (je 50 DM) können sich Diethelm Stehle, 79822 Titisee-Neustadt, Uwe Nagel, 31787 Hameln, und Klaus-Dieter Schön, 99099 Erfurt, freuen.

Allen Gewinnern herzlichen Glückwunsch!

Das nächste Preisausschreiben offerieren wir im FA 11/95.

Subskriptionspreis für den Fortsetzungsbezug der FA-Bibliothek anbieten. Diesen haben wir auf6,90 DM statt 7,80 DM bzw. 8,90 DM anstelle von 9,80 DM festgelegt. Mit Ihrer Vorbestellung sparen Sie somit rund 10 Prozent.

Abonnenten mit Bankeinzug können ganz einfach bestellen, in dem sie uns auch den Einzug des Betrages für die ausgelieferten Broschüren erlauben. Als Gegenleistung verschicken wir die Sendung portofrei.

Rechnungszahlern können wir diese Vergünstigung wegen des höheren Verwaltungsaufwandes leider nicht gewähren, so daß wir wie üblich 3 DM je Sendung aufschlagen müssen.

Bestellungen für den Fortsetzungsbezug können formlos erfolgen und sind selbstverständlich jederzeit mit einer Frist von 30 Tagen kündbar. Eine entsprechende Bestellkarte werden wir der Ausgabe 11 beilegen.

Voraussichtlich erscheinen jährlich sechs Bände, so daß Sie die daraus erwachsende finanzielle Belastung abschätzen können. Gern nehmen wir auch Ihre Themenvorschläge bzw. Wünsche für die FA-Bibliothek entgegen. Falls Sie selbst eine gute Idee haben und als Autor eines Bändchens für uns tätig werden wollen, sollten Sie unbedingt mit uns Kontakt aufnehmen. **Theuberger Verlag**

P.S. Im nächsten Jahr wird es die ersten Bände geben, die auf die Interessen unserer Elektronik-Leser zugeschnitten sind.

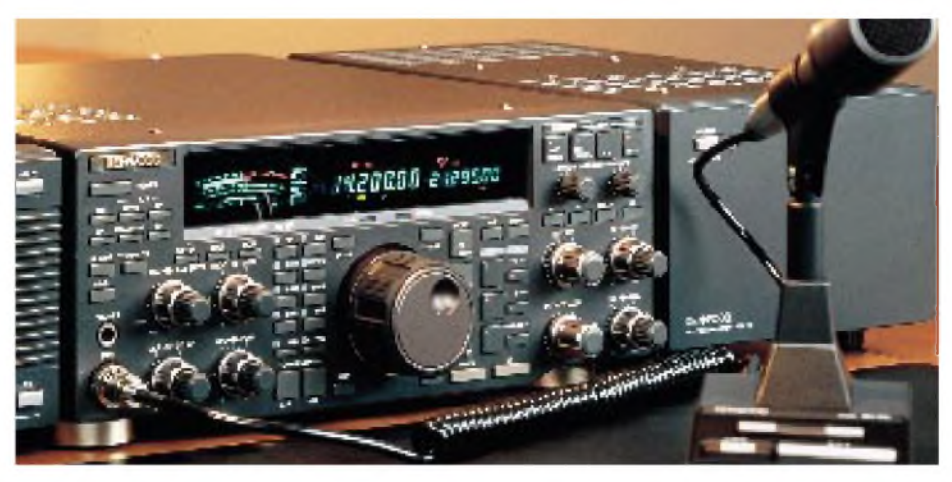

# *Funk*

### *Neuer KW-Transceiver mit DSP von Kenwood: TS-870S*

**Kenwood** hat Ende August den deutschen Händlern seinen neuen Kurzwellentransceiver TS-870S vorgestellt. Das Gerät verfügt über eine sende- und empfangsseitig wirksame DSP-Einheit, die im Unterschied zu den anderen auf dem Markt befindlichen Geräten schon auf der letzten ZF arbeitet. Diese Weiterentwicklung der DSP-Technologie soll die Demodulation verbessern und den Regel- und Filtereigenschaften zugute kommen.

Mittels DSP lassen sich beim Empfang insgesamt 237 verschiedene Filterkombinationen realisieren. Zusammen mit unterschiedlichen DSP-gestützten Verfahren zur Störunterdrückung steigt die Empfängerperformance erheblich, zumal im Vergleich zu seinen Vorgängern durch den Einsatz von Pin-Dioden im Eingang auch die Großsignaleigenschaften des Transceivers verbessert worden sind.

Sendeseitig wirkt die DSP auf die vom Mikrofon kommende NF, wobei Funktionen wie Equalizer und ein in drei Bereichen wirksamer Sprachprozessor realisiert werden. Interessante Möglichkeiten bieten die hochintelligente Tastelektronik mit 4fach-CW-Speicher und die serielle Computerschnittstelle, über die bis zu 57.600 bps übertragen werden können.

Für den TS-870S mit seinen 100 W HF, eingebautem Netzteil und integriertem Antennentuner sind etwa 5500 DM (unverbindliche Preisempfehlung 5499 DM) zu zahlen. Das Gerät ist ab Oktober über die Kenwood-Händler · lieferbar.

### *Neue Funkscanner von Albrecht*

Bei der Firma **Albrecht** gibt es zwei neue Handscanner, bei denen das Preis-Leistungsverhältnis einen soliden Eindruck macht. Der Albrecht AE 41 H besitzt 20 Speicherkanäle, Kanal- und Frequenzsuchlauf (12 Kanäle/s), Delay-/Lockout-Funktion, Tastenfeldsperre, Zeromatic-Abstimmschaltung und Anschlüsse für Antenne, Ohrhörer, Lautsprecher, externe Stromversorgung und Ladegerät.

Das Frequenzraster ist in 5-, 10-, 12,5- und 25-kHz-Schritten schaltbar. Im Lieferumfang des robusten Gerätes sind eine Gummiwendelantenne und ein Gürtelclip enthalten. Unverbindliche Preisempfehlung: 279 DM. Der Albrecht AE 50 H ist optisch ein sehr modernes Gerät und hat es in sich. Er ist wie auch der AE 41 H mit 20 Speicherkanälen für die Frequenzbereiche 66...88 MHz, 137...174 MHz und 380...512 MHz vorgesehen und sucht 16 Kanäle pro Sekunde ab. Zusätzlich verfügt er über einen Monitorkanal, eine versenkte Reset-Taste und ein beleuchtbares LC-Display. Unverbindliche Preisempfehlung: 319 DM.

*Bezugsquelle: Albrecht Electronic GmbH, Otto-Hahn-Straße 7, 22946 Trittau, Tel. (041 54) 849-1 46*.

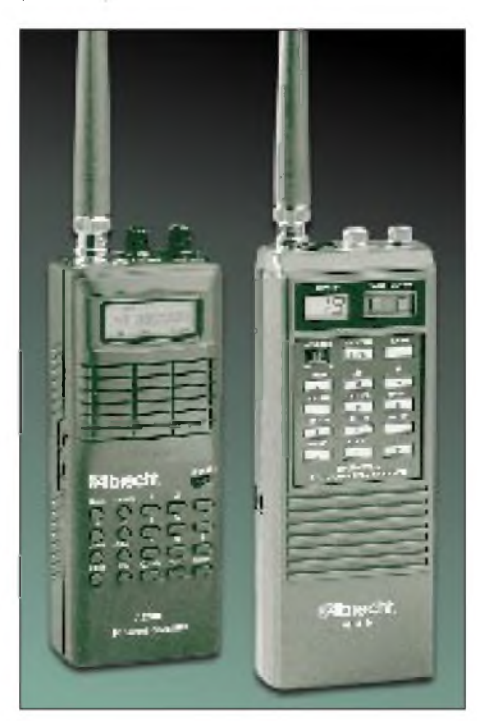

### *Outfit des Diamond-Netzteils überarbeitet*

Das 30-A-Netzteil GSV-3000 hat ein Facelifting erfahren. Das Gehäuse ist neugestaltet und verfügt jetzt über zwei Instrumente zur gleichzeitigen Überwachung von Strom und Spannung, wobei der Einstellbereich der Ausgangsspannung auf 3 bis 15 V erweitert worden ist. Ausgangsseitig sind Klemmanschlüsse für Einzeldrähte, Apparateklemmen und eine Zigarettenanzünderbuchse vorhanden. *Bezug über den Importeur (WiMo Antennen GmbH• ) oder den Fachhandel.*

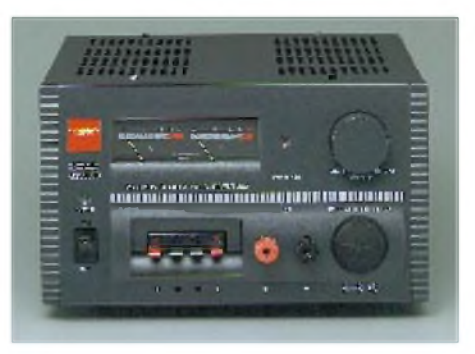

### *Gute Nachrichten von CSR*

Die unlängst vorgestellte Profi-PA KVZ1- AP soll nun ab November ausgeliefert werden. Der Preis liegt knapp unter 8000 DM, wobei für weitere 2500 DM ein passendes Antennenanpaßgerät (UAC 1) mit entsprechend hoher Belastbarkeit lieferbar ist, das auch symmetrische Antennen speisen kann.

Sofort lieferbar ist die Vectronics-PA HF600-QSK, die bei etwa 50 W Input <sup>1</sup> kW CW-Input aufweist. Sie ist mit einer

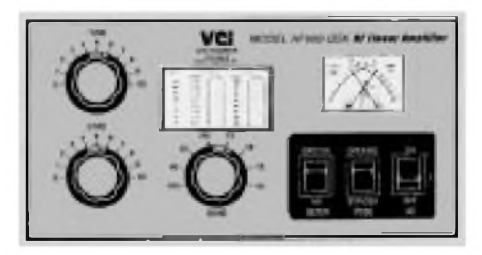

3-500Z bestückt und QSK-fähig (3 ms). Der Preis liegt bei ungefähr 3600 DM. *Bezug und weitere Informationen: CSR, Communication Systems Rosenberg* •

# *Elektronik*

### *Serielle EEPROMs bieten verbesserte Störsicherheit*

Eine Familie serieller EEPROMs hoher Dichte von **SGS-Thomson Microelectronics** bietet Speicherkapazitäten von 16

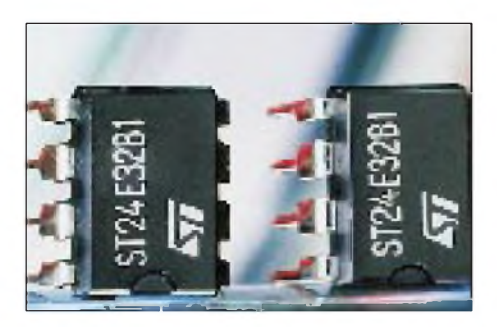

bis 256 kBit und ist in kompakten Gehäusen wie dem Typ SO8 mit geringer Grundfläche lieferbar. Die Bausteine mit den Bezeichnungen ST24E16/32/64/256 bieten darüber hinaus einen neuen Mechanismus zum Zählen der Taktimpulse, durch den sich die Datensicherheit verbessert.

Die neuen Bauteile verwenden das erweiterte I2C-Protokoll (XI2C), das durch Vergrößerung des Adreßbereichs um ein Byte die 16-kBit-Grenze des herkömmlichen I2C-Busses überwindet.

Die neuen EEPROMs eignen sich ideal für alle Consumer-Anwendungen, speziell für Fernsehgeräte der oberen Leistungsklasse und für Mobiltelefone.

*Info: SGS-Thomson Microelectronics GmbH, Bretonischer Ring 4, 85630 Grasbrunn, Tel. (089) 46006-165, Fax (089) 460 54 54*.

# *Consumer-Elektronik*

### *Siemens Weltempfänger RK 777 G6*

Der auf der Funkausstellung von **Siemens** vorgestellte Weltempfänger RK 777 wartet mit einem neuartigen Kurzwellen-Suchsystem auf, das die Bedienung erleichtert und für optimale Empfangsqualität sorgt. DerRK 777 ist der erste Siemens-Weltempfänger, der mit dem Radio-Data-System (RDS) ausgestattet ist. Vorteile: Der Name der UKW-Station wird im Display genannt, Uhrzeit und Datum stellen sich selbsttätig

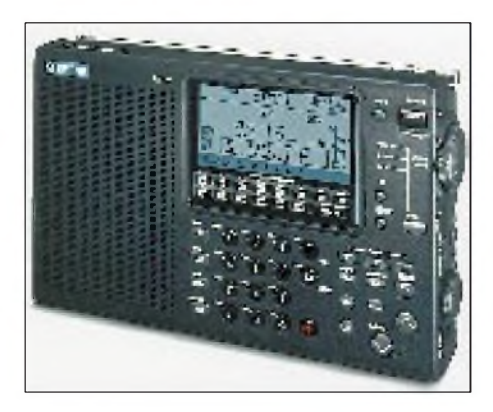

ein. FM-Stereo ist ebenso integriert wie durchgehender AM-Empfang (Doppelsuper) von 150 kHz bis 30 MHz und SSB zum Empfang von Amateur- und Seefunk. Der Empfänger besitzt einen PLL-Tuner mit Sendersuchlauf, Frequenz-Direkteingabe, 306 Stationsspeicher, Weltzeituhr, drei Weckzeitspeicher sowie Timer für die Start/Stop-Steuerung angeschlossener Kassettenrecorder.

*Markteinführung voraussichtlich Anfang 1996. Der (unverbindliche) Verkaufspreis des RK 777wirdwahrscheinlich unter 500 DM liegen*.

### *Digitaler Anrufbeantworter: Bosch Tam-Com 315*

Der Anrufbeantworter **Bosch** Tam-Com 315 folgt seinem Besitzer. Er muß

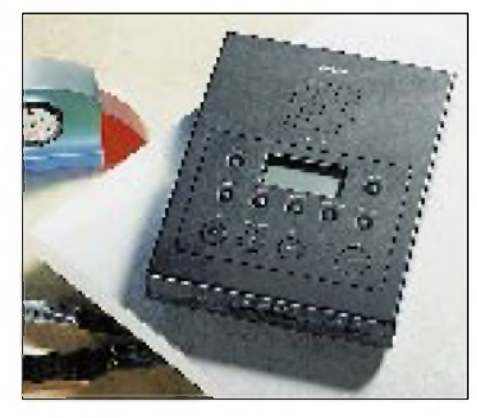

ihm nur eine Rufnummer eingeben, unter der er zu erreichen ist. Das Gerät ist außerdem über einen Telefonanruf aus der Ferne programmierbar. Alle aufgezeichneten Anrufe werden mit einer gesprochenen Zeit- und Wochentagsangabe versehen. Der neue Anrufbeantworter arbeitet völlig verschleißfrei und kann beliebig oft besprochen werden. Als Sprachspeicher dient ein Halbleiterchip. Der Wechsel zwischen verschiedenen Aufzeichnungen ist auf Tastendruck verzögerungsfrei möglich. Insgesamt stehen 14 Minuten Aufzeichnungsdauer zur Verfügung.

*Bosch Telecom, Produktbereich Endgeräte, UC/EG-VKD, 60277 Frankfurt/M., Tel. (01 30) 83 63 10*.

### *Neues Autoradio-Quartett von Grundig*

Mit der neuen Autoradio-Modellreihe 5000 startet **Grundig** in die nächste Saison. In der Preisklasse zwischen 300 DM bis 500 DM bietet sie ausgefeilte Technik sowie ein entsprechendes Design, das ein autofreundliches Bedienkonzept mit großem Multifunktions-Display einschließt.

An der Spitze der neuen Modellreihe steht das Stereo-Kassetten-Autoradio 5300 RDS

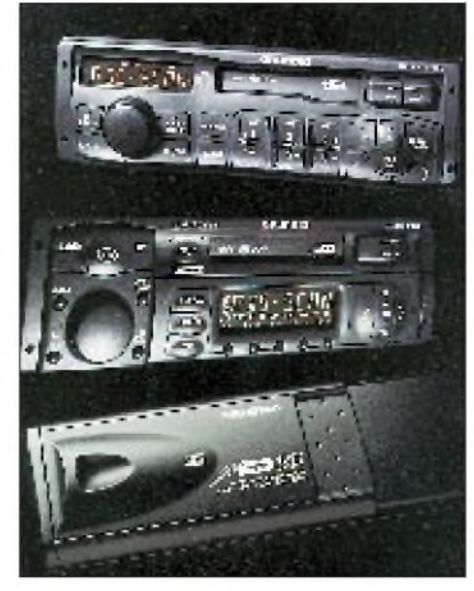

mit den Empfangsbereichen UKW, Mittelund Langwelle. Sein RDS-Synthesizer-Empfangsteil mit Suchlauf und manueller Senderwahl hat 25 Festspeicher und 24 Lernspeicher für die einzelnen Rundfunkprogramme zur Verfügung. Des weiteren ist eine Farbgebung der Display- und Tastenbeleuchtung von rot über neutral bis grün stufenlos möglich (Vario-Color), so daß man eine stilvolle Harmonie zwischen Cockpit- und Autoradiobeleuchtung erreichen kann.

Der 5300 RDS verfügt über eine Steuerungsmöglichkeit für zukünftige DAB-Empfänger. Sein Akustiksystem liefert  $4 \times 25$  W und ist individuell steuerbar. Auch ein Reverse-Laufwerk mit Dolby-B-Rauschunterdrückung gehört zur Grundausstattung. Durch das integrierte Radio-Data-System (RDS) wird der Sendername in Klarschrift angezeigt und automatisch immer auf den stärksten Sender des ausgewählten UKW-Programms positioniert. *Info: Grundig AG, 90748 Fürth, Tel. (0911) 703 86 29*.

### *Spitzenlautsprecher Arcus Cello*

Erstmals auf der Internationalen Funkausstellung Berlin zu sehen war der kompakte Spitzenlautsprecher "Cello" der Firma **ARCUS Audiosysteme GmbH**. Er setzt nicht nur in bezug auf seine musikalischen und technischen Eigenschaften Maßstäbe, sondern überzeugt auch durch seine elegante Optik und hervorragende Verarbeitung. Der unverbindliche Verkaufspreis beträgt 3000 DM pro Paar, die dazu passenden Ständer sind für 600 DM pro Paar erhältlich.

*ARCUS Audio GmbH, Kolonnenstr. 30 f, 10829 Berlin, Tel. (030) 78 78 04 80, Fax (030) 78 78 04 85*.

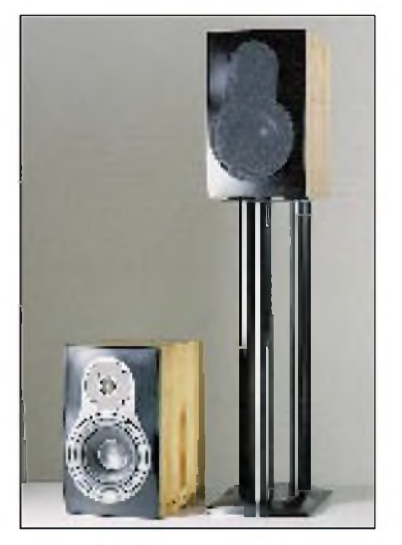

### *Sat-Receiver von Amstrad*

Mit der neuen Satelliten-Receiver-Serie SRX rundet **Amstrad** das Sortiment sowohl im Low-End- als auch im Top-Bereich ab. Alle Sat-Receiver der deutschen Tochter der britischen Amstrad plc. werden auch in Ausführungen mit Videocrypt-Dekoder angeboten, wodurch sich insbesondere das breite englischsprachige Pay-TV-Angebot erschließt. In Verbindung mit einer zusätzlich angebotenen Boxenkombination präsentiert sich der mit einem Dolby-Pro-Logic-Surround-Sound-Dekoder ausgestattete SRX 2001 mit herausragenden Raumklang-Eigenschaften. *Info: Amstrad GmbH, Robert-Koch-Str. 9, 64331 Weiterstadt, Tel. (06151) 925-0, Fax (06151) 925-200*.

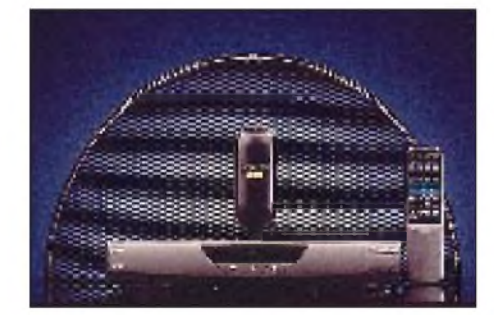

### *HS-Modem SMARTY 28.8 TI*

Für nur 595 DM bietet das Hamburger High-Tech-Unternehmen **Dr. Neuhaus** seit September das neue Faxmodem SMARTY 28.8 TI an. Die kleine schwarze DFÜ-Box arbeitet nach dem V.34-Standard und läßt sich außer zur Datenübertra-

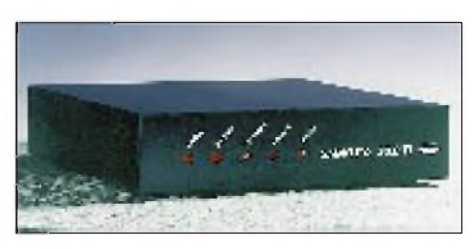

gung und zum Faxbetrieb zusätzlich als Anrufbeantworter einsetzen. Das Gerät basiert auf dem AT&T-Chipsatz und überträgt Daten mit echten 28.800 Bit pro Sekunde. Implementierte Protokolle wie MNP-5 und V.42bis sorgen dafür, daß bei komprimierbaren Daten die Durchsatzrate auf bis zu 115200 Bit/s ansteigt.

*Info: Dr. Neuhaus Telekommunikation GmbH, Tel. (040) 55 30 4-0, Fax (040) 55 30 4-180*.

### *Kurz notiert*

### **Telefongebührenpoker auf Eis**

Telefonzellen gehören laut Postminister zur gesetzlichen Grundversorgung. Der Plan derTelekom, an Topstandorten die Gebühren zu erhöhen, wurde somit vorerst auf Eis gelegt. Trotzdem werden die Kunden ab 1996 bei Ortsgesprächen zusätzlich zur Kasse gebeten. Eine Einheit wird dann 12 statt 23 Pfennig kosten, jedoch der Zeittakt bei Ortsgesprächen von sechs auf eineinhalb Minuten reduziert. Auch die Auskunft wird teurer: Inlandsauskünfte schlagen künftig mit 60 Pfennig zu Buche.

### **SAP im Dax**

Die Aktie des Softwareproduzenten SAP ist seit dem 15. September 1995 zu einem der Standardwerte des Deutschen Aktienindex Dax geworden. Herausgefallen ist dafür die Aktie der Deutschen Babcock AG.

**Parkscheinautomaten mit Funküberwachung**

Die Fa. Nachrichtentechnik Berlin-Brandenburg GmbH produziert Parkscheinautomaten mit Funküberwachung, so daß die Automatendaten stets abrufbar sind, was den Service optimieren soll.

### **Automatischer Unfall-Funknotruf** Auf der IAA in Frankfurt vorgestellt: "Mayday", ein automatischer Unfall-Notruf per

Funk. Das System wählt bei Auslösung des Fahrzeug-Airbags via Satellit eine Notrufnummer an. Per GPS ist die Unfallortbestimmung bis auf zehn Meter möglich.

**Telefonkarten mit ewigem Leben** Nach Zeitungsberichten ist in Hamburg ein ganz großer Coup mit unechten Telefonkarten aufgeflogen. Die Besonderheit der Fälschungen: Sie werden beim Telefonieren nicht entwertet!

### **NEC führt Satellitentelefon vor**

NEC plant für die vom 16. bis 20.10. in München stattfindenden Messe SY-STEMS eine spektakuläre Präsentation seines INMARSAT-Telefons. Eine deutsche Himalaja-Expedition soll ein solches Telefon im Gepäck haben, so daß ständig aktuelle Berichte am Messestand vorliegen werden. Mit INMARSAT-Telefonen ist man unter einer einzigen Nummer überall auf der Erde erreichbar.

### **USA: Beendigung der Reparatur per Piepser signalisiert**

Autobesitzer in den USA erhalten von ihren Reparaturwerkstätten immer häufiger einen Piepser ausgehändigt. Ist der Wagen repariert, verständigt man den Kunden zur Abholung per Funkrufsignal. Verfügt der Piepser über ein Display, läßt sich sogar der Rechnungsbetrag übermitteln. Das Verfahren dient der Zeitersparnis für Kunden und Werkstatt.

### *Neue Kataloge*

**Conrad electronic** hat den 1140 Seiten starken Hauptkatalog »ELECTRONIC WELT '96« fertig. Man bekommt ihn zur Zeit für 5 DM im Zeitschriftenhandel und in den Conrad-Filialen.

**Andy's Funkladen** • präsentierte in Weinheim den neuen 180 Seiten starken

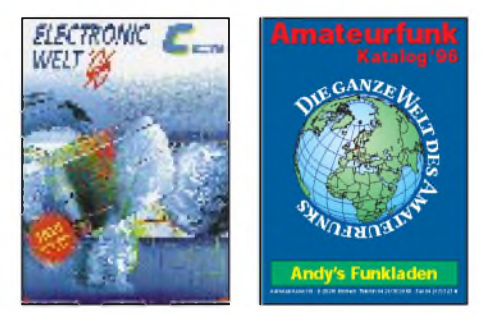

1996er Amateurfunkkatalog, den man für 10 DM (5 Mark werden bei der ersten Bestellung zurückerstattet) anfordern kann.

**Pollin Electronic •** verschickt an seine Kunden die neue Sonderliste Nr. 3/95. Auf 32 Seiten gibt es eine Menge Industrierestposten. Wer nicht in der Pollin-Kundenkartei steht, kann die Sonderliste telefonisch über (0 84 03) 92 99 99 oder per Fax (1717) kostenlos anfordern.

Die **Fa. Hunstig Steckverbinder,** der Steckerspezialist, hat eine 32seitige 96er Preisliste gedruckt.

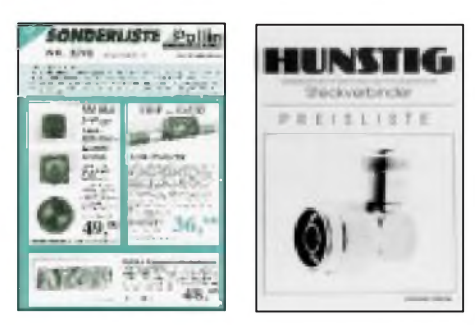

*Anzufordern bei: Fa. Hunstig, Nottulner Landweg 81, 48161 Münster, Tel. (02534)9744-0, Fax -88*

*• Die Anschriften, Telefon- und Faxnummern sowie Sortimente der mit diesem blauen Punkt gekennzeichneten Firmen und Händlerfinden Sie im Bezugsquellenverzeichnis auf den Seiten 1092/1093 in dieserAusgabe.*

## *Literatur/Anzeige*

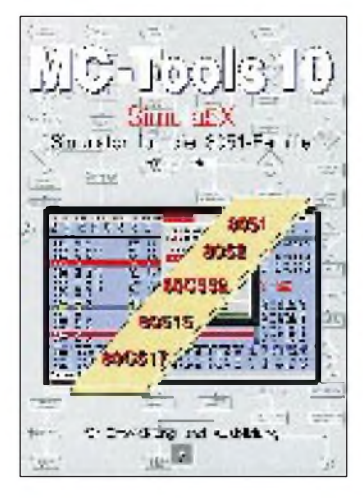

**Graf, R.: MC-Tools 10**

Simula5X bildet die Mikrocontroller 8051, 8052, 80C552, 80515, 80C517 durch Software nach und erlaubt, Programme auf allen IBM-kompatiblen PCs zu simulieren. Damit sind Test und Fehlersuche bereits vomSchreibtisch aus, d. h., ohne jegliche reale Ziel-Hardware, möglich.

Nach der Einführung beschreibt das Buch in seinem zweiten Kapitel die Bedienung des Simulators. Daran an schließen sich Anwendungsbeispiele und Tips. Das vierte Kapitel erläutert den beiliegenden Disassembler, Kapitel fünf enthält eine Vielzahl von nützlichen Listen und Tabellen.

Der dem Buch beiliegende Simulator läßt sich über die Maus komfortabel bedienen.

Neben den selbstverständlichen Funktionen wie beliebig viele Breakpoints, Single Step, Single Procedure usw. versteht er Stimuli-Dateien zur Simulation der Eingangsports, kann Spannungswerte für die Analogkanäle vorgeben und vieles mehr.

Das Testen von Programmen und das Fehlersuchen werden damit einfacher und sicherer. Der Einsteiger kann mit Simula5X seine ersten Programmierversuche unmittelbar nachprüfen, der Fortgeschrittene seine Programme komfortabel testen.

**Feger + Co. Verlags OHG, Traunstein 1992, 196 Seiten, Diskette, 178 DM, ISBN 3-928434-14-4**

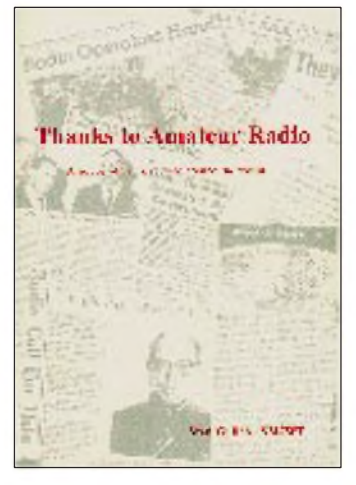

**Gülich, S., SM7WT: Thanks to Amateur Radio**

Das in Englisch verfaßte Buch "ist all jenen gewidmet, die den Amateurfunk zur Wahrung der Humanität nutzen und soll zeigen, daß Amateurfunk ein Weg ist, zwei Millionen Freunde zu haben."

Zunächst wird gezeigt, daß Amateurfunk weit mehr ist als "nur" ein Hobby und was ihn im wesentlichen ausmacht - von den Amateurfunkbändern über Conteste, DX, Packet Radio bis zur Fuchsjagd.

Den Hauptteil bilden Porträts von Persönlichkeiten, die sich im Amateurfunk einen Namen gemacht haben.

Die Darstellungen sind nach Rufzeichen geordnet und meist mit Foto. Ein gewisses Schwergewicht liegt dabei auf den Skandinaviern.

Aber auch deutsche Funkamateure werden vorgestellt:

DF9AA, DF9KN, DJ2XS, DJ4ZL, DJ5RT, DJ7RD, DJ8WL, DJ9ZB, DK2WV, DK3PZ, DK5XO, DK8LV,

DL1VU, DL4SUA, DL8EBW, DL8OL, DL9GOA.

Natürlich findet man nicht jeden bekannten DXer, dafür aber sind beispielsweise SM1BUA als SSTV-Pionier oder G2HIF als RADAR-Entwickler vertreten. Den Abschluß bildet eine Zeittafel der Amateurfunk-Highlights.

**Stan Gülich, SM7WT, Marten Skrivares Väg 7, S-24010 Dalby, oder FT-Verlag Hamburg, 324 Seiten, 30 DM ISBN 91-630-2842-5**

# *Multimedia-Spektakel: 40.IFA'95 Berlin*

### *Dr.-Ing. REINHARD HENNIG; Dipl.-Ing. BERND PETERMANN*

*Die 40. Internationale Funkausstellung hat ihre Pforten geschlossen. Jahrzehntelang nur der Unterhaltungselektronik verpflichtet, verändert die Messe unterm Funkturm zunehmend ihr Gesicht.*

*Nachdem Telefone bereits seit längerem zum Ausstellungsrepertoire gehören, haben jetzt auch PCs Einzug in die Messehallen gehalten. Telekommunikation, Unterhaltungselektronik und Informationstechnik verschmelzen zu einer Einheit.*

Zweifellos ist die Internationale Funkausstellung einer der Höhepunkte unter den jährlich mehr als vierhundert in Berlin stattfindenden Messen. Berlin zeigt sich damit als ein wichtiger Messestandort, an dem die IFA nun bereits zum 13. Mal in Folge präsent war. Insgesamt 758 Aussteller aus 30 Ländern waren mit ihren Produktvorstellungen auf der diesjährigen Messe bei vergrößerter Ausstellungsfläche vertreten.

Mit 496 000 Besuchern konnte die 40. IFA trotz des um einen Tag verkürzten Zeitraums gegenüber der vorigen um 10 % zulegen. Erfreut zeigten sich auch die Aussteller, die trotz eher zugeknöpfter Taschen gute Abschlüsse verbuchen konnten. Interessant auch der hohe Anteil von 23 % an Fachbesuchern, davon über 20 000 aus dem Ausland.

Bereits im Vorfeld der Messe rankte sich viel um den arg strapazierten Begriff Multimedia. Die Aussteller hatten neun Tage Gelegenheit, den Besuchern zu präsentieren, was sie darunter verstehen. Welche interessanten Produkte und Innovationen gab es nun im einzelnen zu bestaunen? Wir haben uns für Sie auf der Messe umgesehen.

### **Multimedia**

Im Multimedia-PC-Bereich präsentiert Siemens Nixdorf (SNI) die neue Scenic-

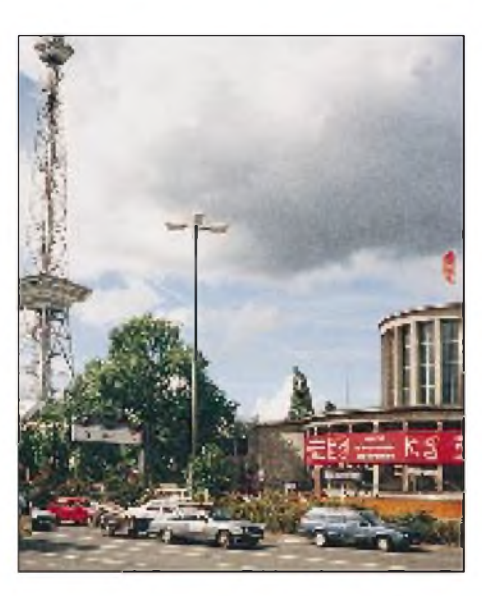

Linie in einem außergewöhnlichen Design und mit neuartigen Funktionen. Die neuen Multimedia-PC zeigen sich im flotten "Frog"-Design. In den "in"-Farben offwhite, purple-blue und anthrazit steht dem Kunden eine komplette Produktfamilie aus Desktop- und Tower-Modellen, alle in Pentium-PCI-Boardtechnologie mit CD-ROM-Laufwerk und integriertem Modem, zur Verfügung.

T-Online der deutschen Telekom soll dem immer noch etwas schleppenden Btx/Datex-J-Geschäft neue Impulse geben. Dieser neue Online-Dienst vereinigt Btx, Btx-

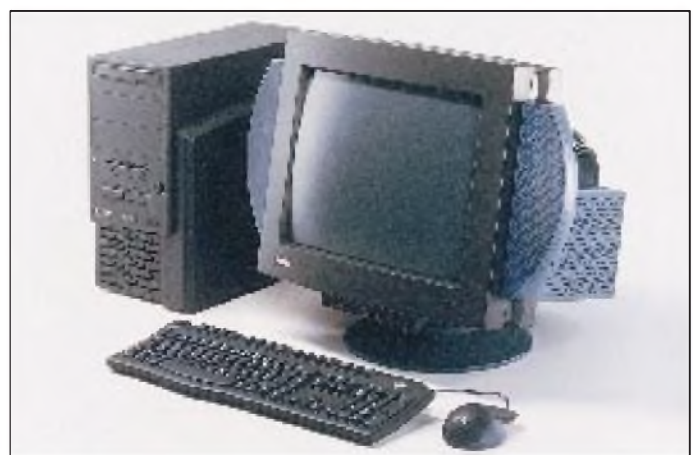

**Sanyo sieht die Zukunft des Fernsehens dreidimensional**

**Die Scenic-Linie von SNI beinhaltet alle wesentlichen Multimedia-Komponenten**

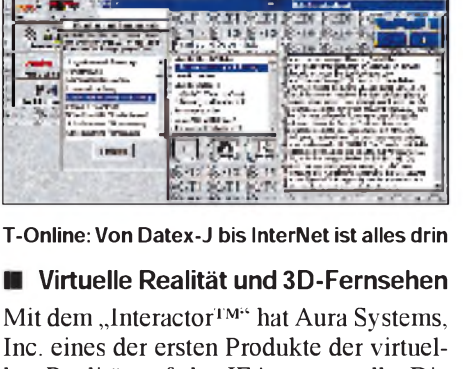

plus, E-Mail und - natürlich Internet, mit neuem Outfit und Multimedia-Touch. Das Testareal mit ... zig Computerarbeitsplätzen war jedenfalls immer voll besetzt.

Inc. eines der ersten Produkte der virtuellen Realität auf der IFA vorgestellt. Die virtuelle Interactor-Weste wird auf dem Oberkörper getragen und fügt den Bildern und Klängen von Videospielen ein körperliches Gefühlsempfinden, vom Aufprall eines Basketballs bis zum Schlag eines Boxers, hinzu. Die Leichtgewichtsweste basiert auf einer elektromagnetischen Aktuator-Technologie, die als Fortsetzung der Arbeit für das US-amerikanische Militär entstand.

Sanyo hat verschiedene 3D-Bildsysteme entwickelt und vorgestellt, die keine der bisher für derartige dreidimensionale Bildbetrachtungen erforderliche Spezialbrille mehr benötigt. Auf diesen LCD-Bildschirmen werden zwei unterschiedliche Bilder zugleich dargestellt. Ein soge-

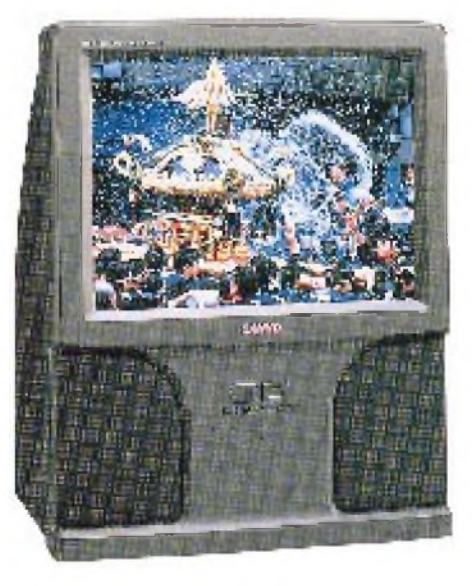

nannter Image-Splitter, ein spezielles Doppel-Linsensystem, sorgt dafür, daß jedes der beiden Augen nur das ihm zugedachte Bild sieht und so der räumliche Eindruck erzeugt wird.

Die neue Escom-Tochter Virtual Products GmbH zeigte mit "i-glasses" auf der IFA

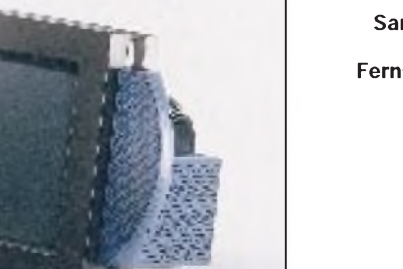

eine neue 3D-Videobrille, die in Kürze auf dem europäischen Markt präsent sein wird. Mit dem optischen ist gleichzeitig ein akustisches Erleben verbunden. Stereo-Ton in HiFi-Qualität begleitet die Bilder, die dem Benutzer so visualisiert werden,

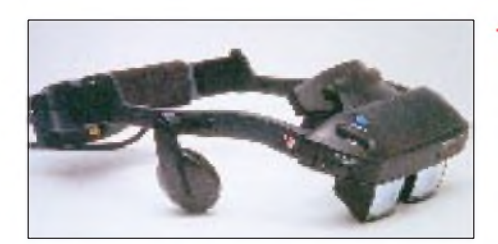

als würden sie auf einem immerhin 2 m großen Bildschirm erscheinen. Anschließbar ist die nur etwa 300 g leichte Brille laut Herstellerangaben an jeden Fernseher, Videorecorder, Computer oder auch an jede Spielkonsole.

### **16:9-TV-Format**

Wichtigstes Objekt der Unterhaltungselektronik bildet nach wie vor der Fernsehempfänger. Bereits vor vier Jahren, zur IFA '91, konnte man erste Geräte mit der neuen Breitformat-Norm 16:9 sehen. Nun wird richtig Ernst gemacht: Wohin man blickt- überall 16:9-Geräte mit PALplus-Empfang. Natürlich hat man die Geräte in den letzten zwei Jahren weiterentwickelt sowie verbessert und nicht mehr nur ARD und ZDF senden in diesem System.

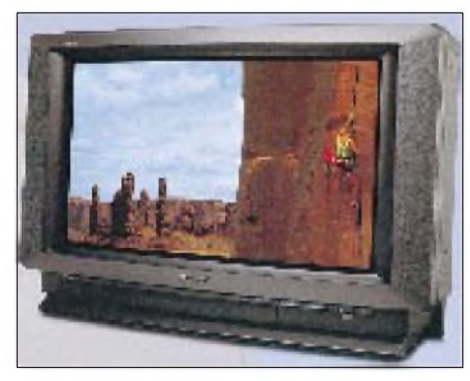

**Kein Farbflimmern mehr mit Sony's neuer TV-Generation**

So besitzt z.B. der KV-W 3213 von Sony ein digitales Kammfilter, das erfolgreich das lästige Farbflimmern in fein gemusterten Partien normaler PAL-Bilder unterdrückt. In Verbindung mit der 100-Hz-Digital-Plus-Technik überträgt der PALplus-Dekoder PALplus-Spielfilme völlig ohne Zeilenflimmern. Auch der "Super-Spectrum-Sound", wie ihn der Hersteller bezeichnet, hat beim KV-W 3213 Konzertreife.

Eine neuartige Design-Philosophie findet man bei der Luigi Colani Fernseher-Generation von RFT Staßfurt. Der bekannte Designer, Prof. Colani, hat hier naturbeeinflußte Design-Eigenschaften bei der Entwicklung dieser TV-Geräte umgesetzt. Ausgestattet mit moderner 100-Hz-Technik und überzeugender Bildqualität ist ein Gebrauchsgegenstand entstanden, der sich künstlerisch und charakterstark ins zeitgemäße Wohnumfeld eingliedert.

**Die 3D-Videobrille i-glasses projiziert räumliche Bilder direkt ins Auge**

**Charakterstark von RFT: TV-Design mit künstlerischem Anspruch**

#### **DAB und DVB**

Eine funktechnische Innovation dürfte auf der diesjährigen Messe wohl der Start des digitalen Hörfunks Digital Audio Broadcasting (DAB) darstellen. Mit DAB soll zukünftig der UKW-Rundfunk abgelöst werden. Versprochen wurde nicht mehr und nicht weniger als CD-Qualität des Empfangs sowie absolute Rauschfreiheit,

pünktlich zur Funkausstellung, will man nun erste Erfahrungen mit DAB sammeln, ebenso in Baden-Württemberg. Nordrhein-Westfalen und Bayern stehen bereits in den Startlöchern und werden DAB ab Herbst 1995 erproben.

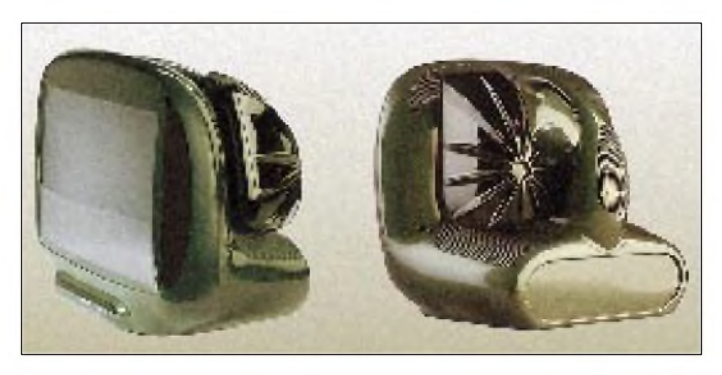

Das erste Digital-TV-Projekt (DVB, Digital Video Broadcasting) wird in Berlin Anfang 1996 Premiere haben. Dann kann man sich mit Set-Top-Boxen, wie sie auf der IFA vorgestellt wurden, durch hundert digitale Fernsehkanäle "zappen". Ob Otto Normalverbraucher da selbst angesichts erweitertem Videotext, elektronischen Programmzeitungen und Video on Demand

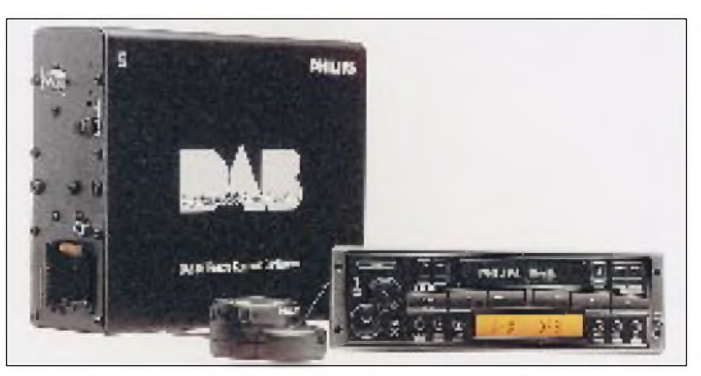

**Digitales Radio verspricht rauschfreien Hörgenuß in CD-Qualität**

auch in mobilen Empfängern. Für den perfekten Empfang bei DAB sorgt das digitale Übertragungsverfahren COFDM (Coded Orthogonal Frequency Division Multiplex), bei dem mehrere DAB-Programme zu einem Block zusammengefaßt und in Teilinformationen zerlegt werden. Diese verteilt man dann auf 1536 Trägerfrequenzen und überträgt sie mit einer großen Bandbreite von 1,5 MHz gemeinsam, wodurch Unempfindlichkeit gegen Mehrwegeempfang und lokale Störungen erreicht wird. Auch zusätzliche multimediale Dienste werden durch die Digitalübertragung des Systems ermöglicht, wie z.B. Wetterberichte oder Verkehrsinformationen. Die Endgeräte dafür waren auf der IFA bereits zu sehen.

Das digitale Übertragungsverfahren stellt natürlich völlig neue Anforderungen an das Rundfunkrecht der Länder. Die medienrechtlichen Rahmenbedingungen müssen deshalb an DAB angepaßt werden. Mit einem Pilotprojekt in Berlin/Brandenburg,

sofort mitziehen wird und ob sich tatsächlich so viele Kanäle mit sehenswerten Angeboten füllen lassen, bleibt abzuwarten.

Zur Funkausstellung waren jedenfalls die ersten Geräte dafür zu sehen, wie unter anderem der ISD 2100 von SAGEM, ein integrierter MPEG-2/DVB-Satellitendekoder für das neue Digitalfernsehen. Auch Multi-Standard-Satellitenempfänger für Pay-TV-Kanäle, wie der ASR 1700, der mit zwei Eurocrypt M/S-Zahlkartenlesern ausgerüstet ist, waren in diesem Segment vertreten.

Da alljährlich europaweit mehr als zwanzig Millionen Fernsehgeräte verkauft werden, läßt sich denken, welch lukrativer Markt sich künftig für das Digitalfernsehen auftut. Bei den derzeitigen Preisen für die dann notwendigen Set-Top-Boxen wird derMarkt sicherlich nurschleppend in Bewegung kommen. Wie verlautet, haben deshalb die Medienkonzerne Kirch und NetHold insgesamt mehr als zwei Millio-

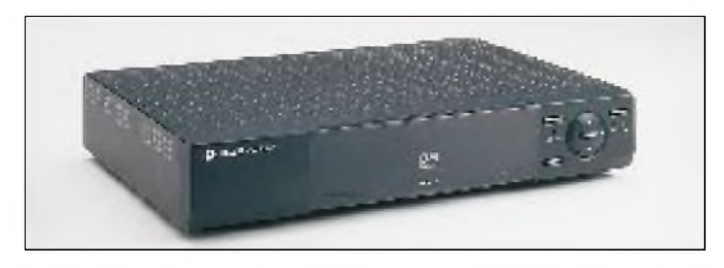

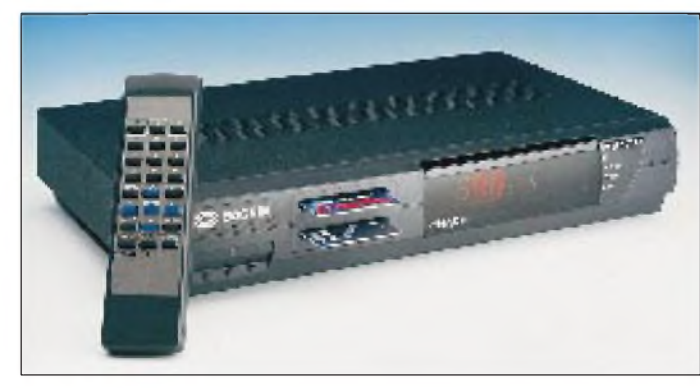

nen Set-Top-Boxen geordert. Sie hoffen, damit der neuen Technologie eine Initialzündung zu geben, sicher sollen damit aber auch Fakten im Kampf um künftige Dekoder-Standards gesetzt werden.

### **DMX (Digital Music Express) im DVB-Standard**

DMX (Digital Music Express) wird der erste paneuropäische Premium-Programmservice und Anbieter verschlüsselter Pay-Musikprogramme via Satellit werden. Zusammen mit der Deutschen Telekom betei-

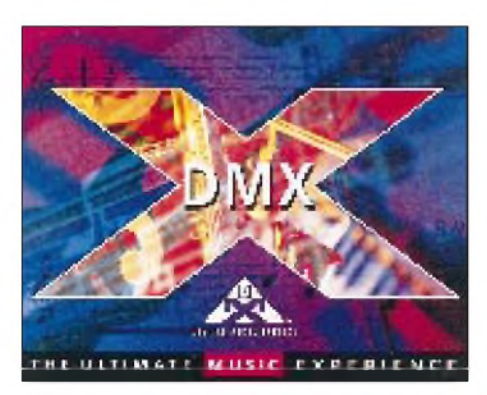

**DMX: Pay-Radio aus Übersee faßt Fuß in Europa**

ligt sich DMX am Digital-Video-Broadcasting-Projekt (DVB) während der IFA. Fünf Kanäle, die via Kabel und Satellit verfügbar sind, übertragen live Musik von Deutsch-Rock bis hin zu Klavierkonzerten. Im Astra-System will DMX bis Ende nächsten Jahres 120 werbe- und moderationsfreie Sparten-Musikkanäle bieten und hofft bis dahin auf 400 000 Abonnenten.

### **HDTV**

Da anscheinend die digitale Fernsehübertragung doch schon recht bald ins Haus steht, wirkt das hochauflösende Fernsehen

**Set-Top-Boxen sind die Schaltzentralen des digitalen Fernsehens**

**Multi-Sat-Receiver wie der ASR 1700 sind bestens für Pay-TV-Empfang ausgerüstet**

(High Definition TV) schon nicht mehr so utopisch wie noch eine IFA zuvor, obwohl immer noch im technisch-wissenschaftlichen Zentrum angesiedelt. Inzwischen ist man in Deutschland intensiv am Entwikkeln und hat im Verbundprojekt ( $H_{\text{P}}$ UH), dem elf Partner aus Industrie und Forschung angehören, und in enger Kooperation mit anderen europäischen Forschungsprojekten wie dem schwedischen Devine sowie in Anlehnung an DTV innerhalb kürzester Zeit europäische Übertragungsstandards entwickelt.

Per Datenkompression nach dem MPEG-2-Verfahren läßt sich ein HDTV-Bild im 16:9-Format samt Fünfkanal-Surround-Ton mit 24 MBit/s übertragen. Eine variable Programmstruktur mit verschiedenen Qualitätsstandards über den Tag hinweg erlaubt es beispielsweise, vormittags vier Bildungs- und Kinderprogramme in herkömmlicher Qualität (SDTV), später zwei Programme in PALplus-Qualität (EDTV) und im Abendprogramm schließlich ein HDTV-Programm zu senden. Ein hierar-

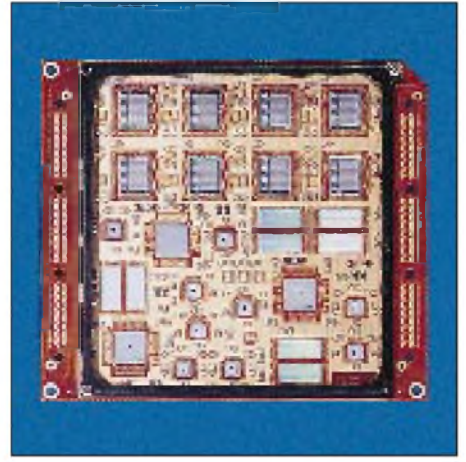

**HDTV - intensive Forschung im Verbundprojekt**

chischer Fehlerschutz sorgt dafür, daß das Bild bei abnehmender Feldstärke nicht digitaltypisch plötzlich zusammenbricht, sondern sich die Auflösung zuvor in zwei Stufen verringert.

### **Satellitenfunk und -fernsehen**

Trotz Ausbaus des Kabelnetzes hat der Satelliten-Direktempfang viele Liebhaber. Nicht zuletzt die Entwicklungen im Astra-System und bei Eutelsat-Hot-Bird halten die Szene in Bewegung. ADR, Astra-Digital-Rundfunk, auf digitalen Tonunterträgern soll schon bald Wirklichkeit werden. Dazu gehört auch Pay-Radio von DMX (s. o.). Neu genutzte Frequenzbereiche und der Empfang mehrerer Satelliten beleben das Geschäft der Gerätehersteller. Schwerpunkte bei Neuentwicklungen sind u. a. 22 kHz-Technik, Multifeedsysteme, ADR/ DMX-Empfang, Surround-Dekoder, Nachrüstmöglichkeiten für Digital-TV, vereinfachte Programmierung und Fernsehgeräte mit eingebautem Satellitenreceiver.

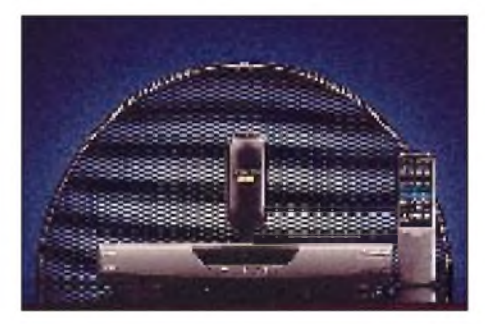

**Neue Frequenzbereiche und Mehrsatellitenempfang beleben das Sat-Receivergeschäft**

Und der mobile Urlauber in Europa muß dank Satelliten-Direktempfang nicht mehr auf sein Lieblingsfernsehprogramm verzichten. Der Mühsal, dabei an jedem neuen Standort die Antenne neu ausrichten zu müssen, kann er mit der in maximal 15 s selbstausrichtenden Satellitenempfangsanlage Orbitscan von Zehnder entrinnen, die natürlich bequem auch mehrere Satelliten erfaßt. Dabei handelt es sich um eine in zwei Achsen horizontal um 360° und vertikal um 90° drehbare 40-cm-Schüssel samt Feedsystem, die sich in einer witterungsbeständigen Kuppel befindet.

Anders herum funktioniert eine Entwicklung von Kerstan electronic, die den Feed motorgetrieben um  $\pm 10^{\circ}$  vor einem 38-cm-Spiegel bewegt. Den Anspruch, die kleinste Astra-Antenne zu sein, erhebt die in Microstrip-Technologie hergestellte, 390 mm  $\times$  220 mm große Flachantenne Future 1.

### **Video**

Mit der neuen Serie "Selected Edition" will Siemens in die kommende Saison einsteigen. Hinter diesem Namen verbergen sich vier Videorecorder, die äußerlich aus

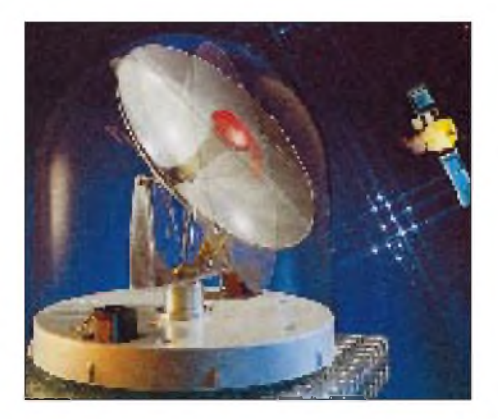

**Die selbstausrichtende Satellitenempfangsanlage von Orbitscan macht Mobilempfang in ganz Europa möglich**

dem Rahmen fallen. Ihre Front erinnert an das silberne Aluminium von HiFi-Anlagen. Geradlinige Konturen prägen das Design. Weltneuheit: Ein Shuttle-Timer war. Farbsucher und Fuzzy-Verwacklungsschutzschaltungen gab es schließlich bereits auf der IFA '93 zu sehen. Kleinere Innovationen konnte man trotzdem ausmachen.

So bieten Camcorder, wie z.B. der UC-X2Hi von Canon, Fokussierung per Augensteuerung. Ein Sensor erfaßt und analysiert die Augenbewegungen des Filmenden und setzt diese in Camcorder-Signale um. So, wie das Auge im Sucher auch bewegte Objekte "verfolgt", fokussiert das Objektiv kontinuierlich und automatisch mit. Der Bewegungsablauf bleibt damit immer scharf im Bild.

Das erste zwanzigfache optische Zoom-Objektiv der Welt ermöglicht außerdem das Zoomen im Bereich zwischen 4 und 80 mm Brennweite. Ein neuartiger Digital-Zoom erzeugt sogar auf Wunsch eine Wirkung, die effektiv einem vierzigfa-

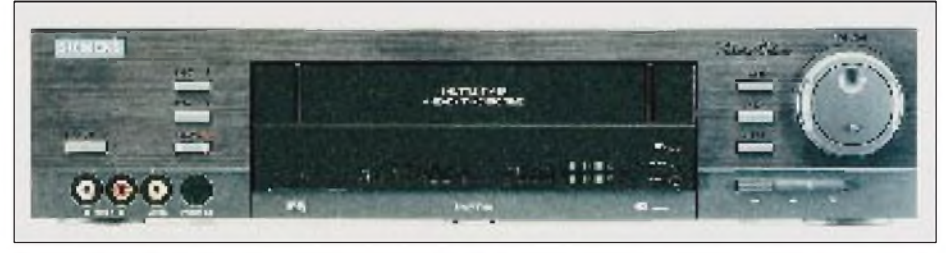

**Die neue Videorecorder-Generation von Siemens verfügt als zentrales Steuerungselement über einen Shuttle-Timer**

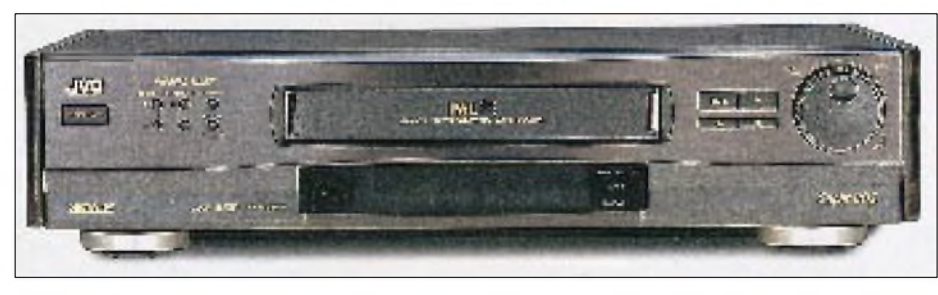

**Der erste PALplus-Videorecorder von JVC beherrscht das 16:9-Aufzeichnungsformat**

bringt einprogrammierte Sendernamen ins Display. Bedienungszentrum ist ein großer Drehknopf (Shuttle) auf der Frontpartie. Wird er nach links oder rechts bewegt, rollen sämtliche gespeicherten Sender mit ihren Namen einzeln, langsam oder schnell, vor- oder rückwärts durch das Display. Erscheint der gewünschte Sendername, genügt ein Tastendruck zur Bestätigung.

Als Weltneuheit präsentiert JVC mit PALplus und 16:9-Aufzeichnungsformat den ersten PALplus-Videorecorder der Welt. Mit der bewährten ProDigi-Bildverbesserungstechnologie bietet der JVC HR-S9200 sowohl bei PAL als auch bei PALplus-Aufnahmen eine überlegene Bildschärfe und hohe Farbbrillanz.

Im Camcorder-Bereich gab es auch in diesemJahrweitere Verbesserungen, wenngleich nichts sonderlich Neues zu entdecken chen Zoom bzw. einer Brennweite zwischen 4 und 160 mm entspricht. So lassen sich Objekte formatfüllend ins Bild rücken, die mit bloßem Auge kaum erkennbar sind.

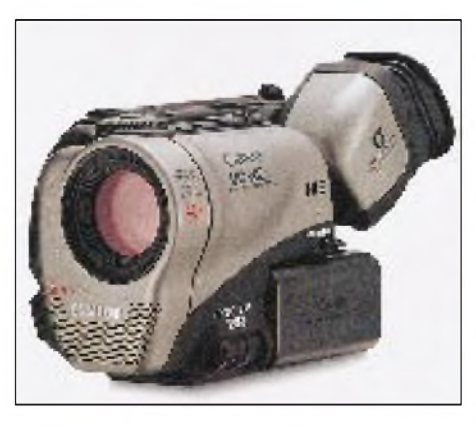

**Canon bietet mit der UC-X2Hi elektronischen Vierzigfach-Zoom**

### **HiFi**

Ein programmierbarer CD-Player sowie das Doppel-Kassettendeck mit High-Speed-Dubbing und ein Analog-Tuner machen aus dem Amstrad-Portable MCD700 eine mobile Komplettanlage.

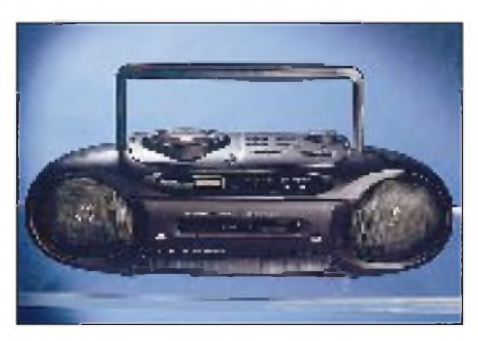

**Der Amstrad-Portabe MCD700 ist eine mobile Komplettanlage**

Gut im oberen Bereich der Micro-Stereoanlagen positioniert sich auch das Amstrad-Modell MICRO2500. Die Kompaktanlage verfügt über einen multifunktio-

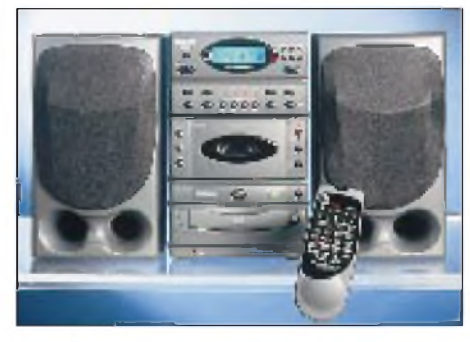

**Die MICRO2500 plaziert sich im oberen Stereoanlagen-Bereich**

nalen, programmierbaren CD-Player, ein elektronisch gesteuertes Kassettendeckmit modernen Zusatzfunktionen sowie über einen PLL-Tuner.

Das PROFILEAA trio-Lautsprecher-Hornsystem gehört zum Feinsten, was der

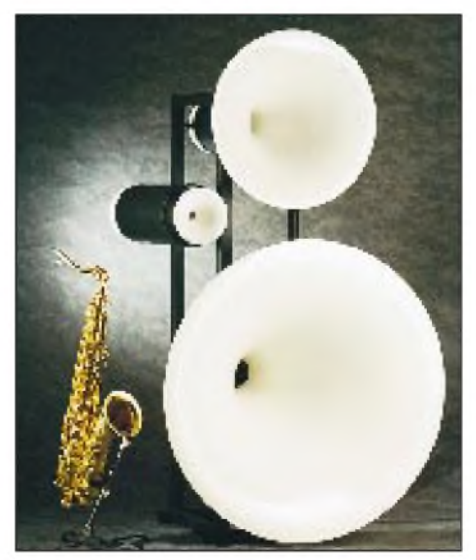

**Lautsprecher-Hornsysteme beeindrucken mit einer exzellenten Klangwiedergabe**

HiFi/High-End-Markt zu bieten hat. Die Schallabstrahlung erfolgt über computerberechnete, sphärische Kugelwellenhörner, die eine ideale Anpassung des Lautsprechers an die Luft ermöglichen. Die Lautsprechermembran wird optimal bedämpft und die Auslenkungen bei den Einund Ausschwingvorgängen der Chassis erheblich verringert. Deshalb besitzt dieses System einen extremen Wirkungsgrad bei stark reduzierten Verzerrungen. Die natürliche Klangwiedergabe erfolgt mit einer Feindynamik, die hörenswert ist.

### $\blacksquare$  Dolby Surround-Sound

Die IFA '95 zeigte es überdeutlich. Der Trend zum Heimkino ist offenbar nicht mehr aufzuhalten. Viele namhafte Her-

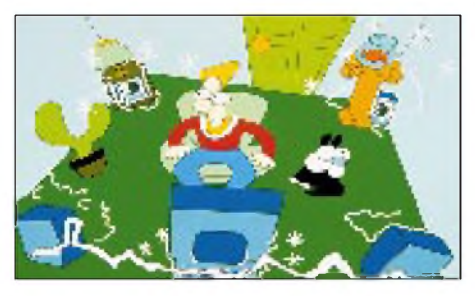

**CDs, Filme, Videos: Das Dolby-Surround-Heimkino ist im Kommen**

steller reservierten auf ihren Messeständen große Flächen für den Heimkino-Dolby-Surround-Sound. CDs, Filme, Videos, die im Surround-Sound-Verfahren aufgenommen wurden, bieten einen intensiveren und räumlicheren Klangeindruck als herkömmliche Aufnahmen.

Der komfortable Kopfhörer K290 von AKG acoustics bietet ein 100%iges Surround-Sound-Erlebnis. Je zwei Kapselpaare in neuentwickelter Akustik sind so positioniert, daß sie einen optimalen Ab-

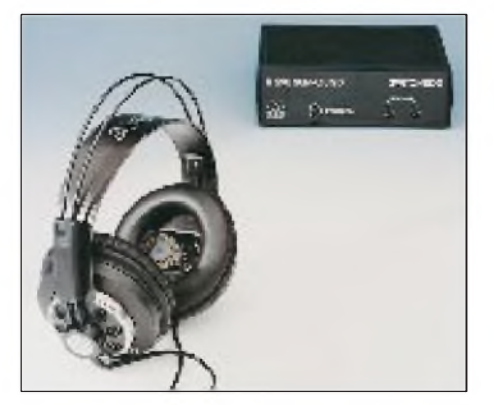

**Der K290 ist ein Kopfhörer mit Dolby-Surround-Klang**

strahleffekt auf den Gehörgang erzielen. Die Switchbox ermöglicht einen gleichzeitigen Anschluß von Kopfhörer und Lautsprechern an die Surround-Anlage.

Die Firma quadral wartete mit LOGIC FIVE, einer Dolby-Surround-Lösung auf, die eine gelungene Synthese aus Audiovoll-

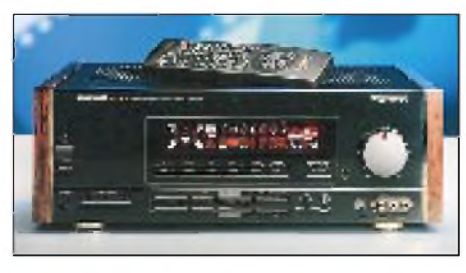

**Der quadral logic five ist eine integrierte Surround-Sound-Lösung für gehobene Ansprüche**

verstärker, AV-Umschaltpult, AV-Verstärker und Dolby-Surround-Dekoder ist. Sämtliche für den Surround-Sound notwendigen Endstufen und Vorverstärker sind in dieser integrierten Lösung bereits eingebaut.

### **Erlebnis-Guide auf CD-ROM**

Der von Navigo Multimedia und Digital World gemeinsam produzierte Klassiker in Sachen Szene-Tips "Max City-Guide" ist jetzt auch auf CD-ROM erhältlich. Weltenbummler und Städtereisende können die 38 wichtigsten Metropolen und Schauplätze der Welt - von Amsterdam bis Zürich, von Sylt bis New York – interaktiv erkunden und erleben.

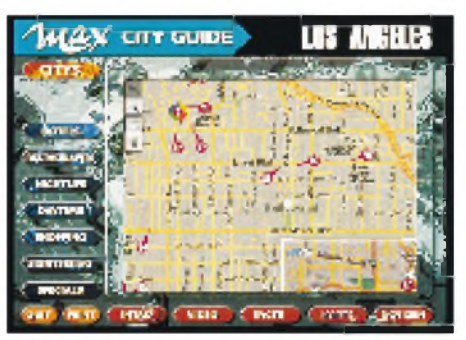

**MAX City-Guide '96 ist ein interaktiverStädteführer der besonderen Art**

Mitmehr als 1000 Fotos, etwa 30 Minuten QuickTime-Video und farbigen, mitHyperlinks versehenen Stadtplänen ist diese CD-ROM kein konventioneller Reiseführer, sondern ein Erlebnis-Guide besonderer Art. Erstmals auf einer in Deutschland produzierten CD-ROM wurde Apples Quick-Time VR (virtual reality) eingesetzt. Der Anwender hat die Möglichkeit, eine Navigation in bewegten Bildsequenzen vorzunehmen und dabei die Bewegungsrichtung selbst zu bestimmen.

### **Der computergesteuerte Haushalt?**

Die IBM Deutschland Informationssysteme GmbH bietet ab sofort mit dem Steuerungssystem "Arigo" für jedermann die Möglichkeit der Simulation des bewohnten Haushalts. Arigo ist konzeptionell ein verteiltes, mit lokaler Intelligenz ausgestattetes und modular aufgebautes System. Die Optimierung des häuslichen Energiebedarfs sowie die Steigerung der Lebensqualität und der persönlichen Sicherheit sind dabei für IBM die Motivation für die Haushaltsautomatisierung.

Funktionsmodule des Systems können Helligkeit, Alarm, Zeit und Energieverbrauch, aber auch die Unterhaltungselektronik steuern. So steht dem Endanwender ein Netzwerk für alle denkbaren Überwachungs- und Steuerungsanlagen im Haushalt zur Verfügung.

### **Kostenlos testen: Internetzugang beim IFA Online Park**

Erstmalig auf der IFA hat das junge Unternehmen eventation, Berlin, in Zusammenarbeit mit dem neuen Netzbetreiber Cybernet den IFA Online Park 1995 ins Leben gerufen.

Interessierten Besuchern bot der IFA Online Park die kostenlose Gelegenheit, erste Erfahrungen beim "Surfen" im Internet zu sammeln. Hierzu standen am Stand 14.2/01 mehrere Online-PCs zur Verfügung. Vertreter der Wirtschaft nutzten die Gelegenheit, den Internetdienst World Wide Web (WWW) als ein innovatives Medium in den Bereichen Information und Marketing kennenzulernen.

Der Initiator des IFA Online Parks plant auch 1996 auf weiteren Messen, wie der Internationalen Tourismusbörse Berlin und der Internationalen Luft- und Raumfahrtausstellung, mit diesem Informationsstand vertreten zu sein.

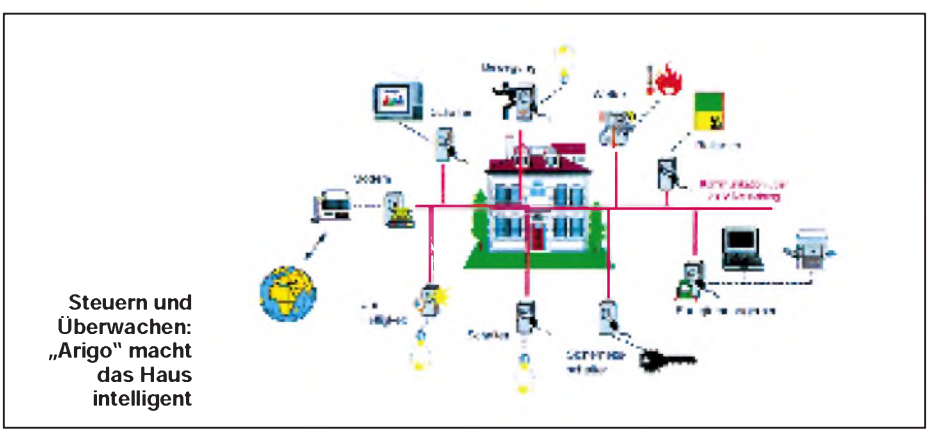

#### **Kommunikationstechnik**

Modernste Digital-Technik in der Anrufbeantworter-Einheit, ein breites Funktionsspektrum sowie elegantes Design kennzeichnen das Multifunktions-Fax T500FX. Hoher Bedienungskomfort und moderne Features runden das neue Amstrad-Produkt in seiner Attraktivität ab.

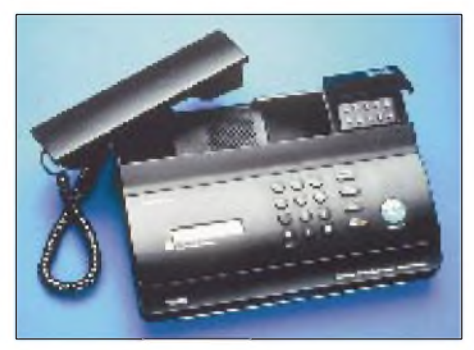

**Das T500FX bietet modernste Digitaltechnik im eleganten Design**

Für Privatpersonen und Geschäftskunden, die Videokonferenzen durchführen möchten oder ein kostengünstiges Kamera-Sicherheitssystem suchen, zeigte Hitachi auf der IFA ein eigenständiges Bildtelefon, das mit Standard-Telefonleitungen und herkömmlichen Videogeräten arbeitet. Die Zweiwege-Videoübertragung erfolgt in Farbe bei einer Auflösung von  $128 \times 112$  Pixeln mit gleichzeitiger Audio-Übertragung.

Im Standbildmodus ist eine Hochauflösung mit bis zu  $704 \times 480$  Pixeln bei gleichzeitiger Audio-Übertragung möglich.

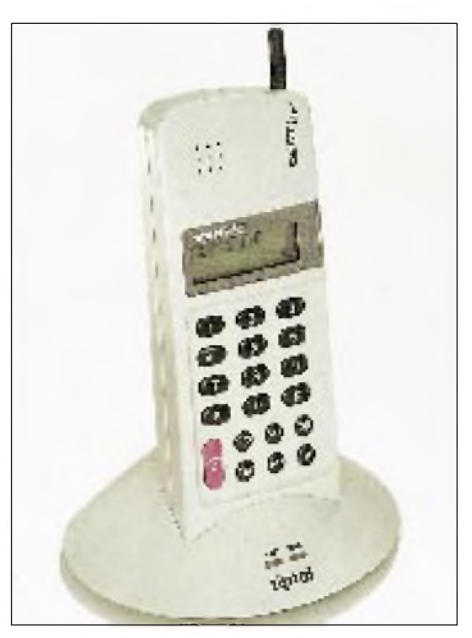

**Schnurlose Telefone - attraktiv und multifunktionell einsetzbar**

#### **Mobilfunk**

"Nirgendwo boomt es zur Zeit so stark, nirgends entwickeln sich neue Technologien und Dienste so rasch wie im Mobilfunk" - so die Fachleute. Von tausend Deutschen besitzen mittlerweile 35 ein Funktelefon, was im täglichen Leben an den Brennpunkten des Geschehens auch nicht mehr zu übersehen ist. Wenn auch das C-Netz wegen seiner Flächendeckung noch nicht ausgedient hat, sind die beiden D-Netze stark im Vormarsch. Ihr Vorteil: Vergleichbare Netze gibt es auch in 22 anderen Ländern auf vier Kontinenten. Jedoch

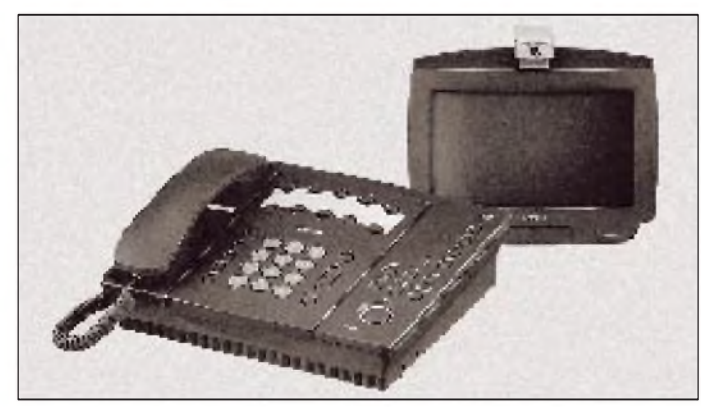

Schnurlose Telefone haben inzwischen ihren festen Platz in manchem trauten Heim. Die Attraktivität steigert sich durch Kombinationen mit einem Anrufbeantworter oder gar mit einer Fernbedienung, z.B. für den Fernsehempfänger (Grundig). Der europäische digitale DECT-Standard neuerer Geräte läßt Scanner-Besitzern keine Chance und verschiedene Gerätetypen erlauben nun die Verwendung mehrerer Mobilteile, die sogar noch unabhängig von der Feststation (kostenfrei) miteinander kommunizieren können; Wechselsprechanlage überflüssig.

**HITACHIs Bildtelefon ermöglicht kostengünstige Videokonferenzen**

holt das E-Netz mit einem ähnlichen Übertragungssystem, aber in einem höheren Frequenzbereich, auf. Zunächst vorwiegend nur in den Ballungsräumen präsent, ist man intensiv mit dem Ausbau des Netzes beschäftigt und will bis Ende des Jahres für 75 % der Einwohner unseres Landes erreichbar sein.

Die Betreiber der vier Netze und ihre Provider überbieten sich mit Dienstleistungen, es gibt Kurzmitteilungsdienst, Rufweiterleitung und Anrufbeantworter, Zweitkarte und die Wunschrufnummer- dabei hat der Wettbewerb auch schon erfreulich an den Tarifen genagt. Problem für den potentiellen Nutzer: im Dickicht miteinander verwobener Einzeldaten die für den eigenen Bedarf optimale Variante zu finden; aber dafür gibt es ja auch schon Computerprogramme.

Sichtbar geht derTrend vomklobigen Mobilkoffer aus den Anfangsjahren des C-Netzes zu immer kleineren und leichteren Handys, wobei Entwicklungen auf dem Sektor der Stromversorgung ein übriges tun. Zuerst der Nickel-Metallhydrid-Akku und nun fast unbemerkt der Lithium-Ionen-Akku tragen nicht nur zu kleineren und leichteren Handys von inzwischen unter 200 g, sondern auch zur für die Akzeptanz so wichtigen längeren Betriebsdauer bis zu 40 Stunden bei.

Hier wie bei anderen elektronischen Geräten verlangt der Zwiespalt zwischen immer mehr Zusatzfunktionen und einer überschaubaren Bedienung dem Entwickler innovative Ideen ab, wobei vielfach Menüsysteme Übersicht schaffen. Für das Fahrzeug bedient man sich sinnvoller Halterungen mit Freisprecheinrichtungen, um das Telefonieren nicht zum Abenteuer ausarten zu lassen. Nicht nur für die geschäftliche Nutzung gewinnt die Verbindung zwischen Notebook und Handy an Bedeutung.

Drahtlose Verbindung im GSM(D1/D2)- Netz zu Modem, ISDN und Fax realisiert die PCMCIA-Karte Gipsy Card MNP aus dem Hause Dr. Neuhaus. Verbunden mit Handy, Laptop, Notebook oder anderen mobilen PCs können Daten übertragen oder Faxe versandt werden. Damit die sensiblen Übertragungsdaten nicht verlorengehen oder unvollständig beim Empfänger ankommen, sorgt der MNP-4 und MNP-5- Standard für eine "End-to-End"-Datensicherung und -kompression.

Wem das Notebook für unterwegs immer

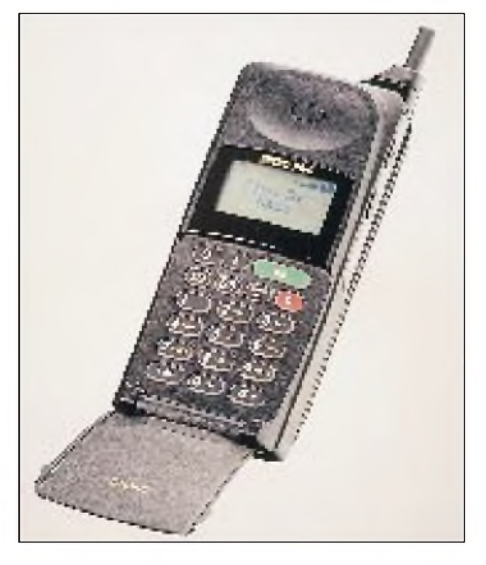

**Der Trend geht zu immer kleineren und leichteren Handys**

### *Ausstellungen*

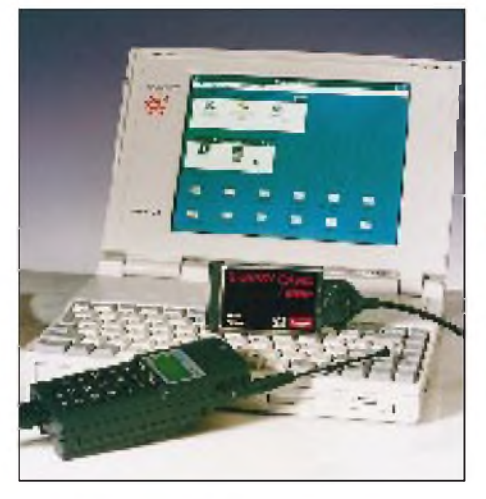

**Die Gipsy Card MNP macht Verbindungen zwischen D-Netz und PC möglich**

noch zu groß und zu schwer ist, für den gibt es den 385 g leichten Zaurus, das "mobile Büro für unterwegs" von Sharp. Er ist in Verbindung mit GSM-Handy und PCMCIA-Karte für Fax, E-Mail sowie den Kurzmitteilungsdienst (SMS) geeignet und verfügt neben Textverarbeitung, Termin-, Adreß- und Dateiverwaltung plus Infrarotschnittstelle zur Verbindung mit einem Drucker oder dem PCs über ein Sensordisplay, auf dem man nicht nur per Stift Menüpunkte auswählen, sondern auch Skizzen anfertigen kann.

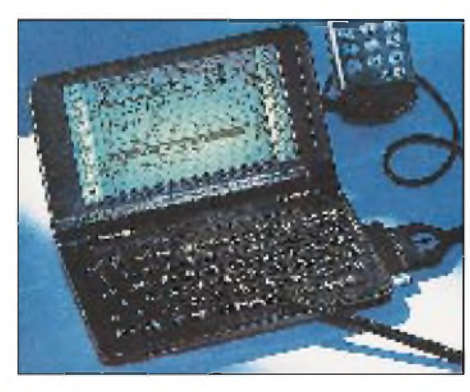

**Zaurus: Das mobile Büro für unterwegs von Sharp**

### **Paging**

Nicht zuletzt durch die Gebührenfreiheit für dem "Empfänger" erfreut sich der Pager-Dienst Scall (DeTeMobil) insbesondere unter Jugendlichen wachsender Beliebtheit. Neu im Geschäft ist als erstes privates und satellitengestütztes Funkrufnetz Deutschlands Quix von Miniruf, mit dem man ebenfalls (bis zu 15stellige) Ziffernfolgen übertragen kann. Scall sendet die Funkrufe in 50 km Umkreis, Quix soll bis zum Jahresende einstweilen in acht Ballungsräumen und bis Ende 1996 bundesweit verfügbar sein. Interessant ist eine ganze Reihe von dann auch für den Pager-Besitzer kostenpflichtigen Diensten. So bietet Quix News gegenüber Quix Basic für

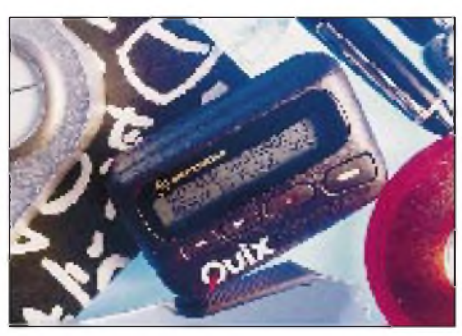

**Immer erreichbar, z. B. mit Quix von Miniruf**

10 DM zusätzlich noch mehrmals täglich aktuelle Schlagzeilen, an den professionellen Nutzer wenden sich die Quix-Plus-Dienste.

Quix Plus enthält eine Software zur Nachrichteneingabe über einen PC mit Modem sowie eine integrierte Voice-Mailbox. Dies ist ein mobiler Anrufbeantworter, auf dem Sprachnachrichten hinterlassen werden können.

Der Quix-Empfänger signalisiert sofort den Eingang einer Nachricht in der Mailbox. Interessante Optionen: bundesweite Erreichbarkeit in einer Rufzone, Gruppenruf, Profi Voice Mailbox oder Wunschrufnummer. Jedes Quix Basic läßt sich mit dem Plus-Paket aufrüsten.

### **ISDN**

Schon jetzt nutzen viele Telekom-Kunden das digitale ISDN als schnellen und sicheren Weg zur Übermittlung von Sprache, Daten, Text und Bildern. Über den derzeitigen Stand der Dinge in Sachen ISDN konnte man sich auch auf der IFA informieren.

Zur Zeit sind zwei ISDN-Versionen "in Betrieb": der 1TR6-Standard und der moderne DSS1-Standard, auf den sich bislang zwanzig Länder in Europa geeinigt haben und dem sich zukünftig wohl immer mehr Länder anschließen werden.

Vermittlungsstellen im Netz sorgen dabei automatisch für die Verständigung zwischen den beiden ISDN-Standards, so daß für den Kunden in jedem Fall "Anschluß"

gegeben ist. Wie vom Telekom-Stand verlautete, erhält jeder neue Kunde gleich den moderneren ISDN-Anschluß nach dem DDS1-Standard.

Es ist natürlich auch möglich, einen bestehenden Anschluß umwandeln zu lassen. Als Preisauskunft wurde uns eine einmalige Umwandlungsgebühr von 130 DM genannt, also so viel, wie auch die Neueinrichtung eines Basisanschlusses kosten würde.

Da im ISDN alle Signale digital vermittelt werden, ist die Verbindung von ISDN und PC geradezu ideal. Ausgestattet mit der nötigen Software und entsprechenden Einsteckkarten ist dadurch eine Datenübertragungsrate von PC zu PC mit 64 kBit/s möglich. Mit einem großangelegten Förderprogramm will die Deutsche Telekom die schnelle Verbreitung von ISDN-Anwendungen beschleunigen.

### **DARC**

Last but not least war auch der Distrikt Berlin des Deutschen Amateur Radio Clubs e.V. mit einem ansprechenden Informations- und Demonstrationsstand präsent. Keine Geräteneuheiten, dafür wieder sachkundige Information und Beratung. Ein guter Standort trug dazu bei, daß die Betreuer kaum einmal Ruhe hatten.

Viele Besucher, darunter besonders auch CB-Funker, wollten wissen, was man als Funkamateur alles darf, welche Hürden vor der Amateurfunkprüfung liegen und wie man sie am besten überwindet. Schwergewicht in der Altersstruktur: junge Leute und "Mittelalter".

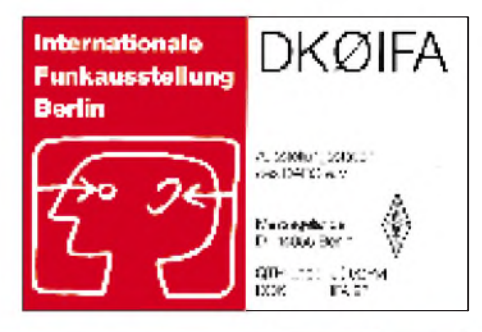

**Auch der DARC-Distrikt Berlin war wieder mit einem Stand auf der IFA vertreten. Die Sonderstation DK0IFA mit dem Sonder-DOK IFA 95 stellte dabei einen begehrten Funkpartner dar. 3200 Verbindungen stehen insgesamt im Log.**

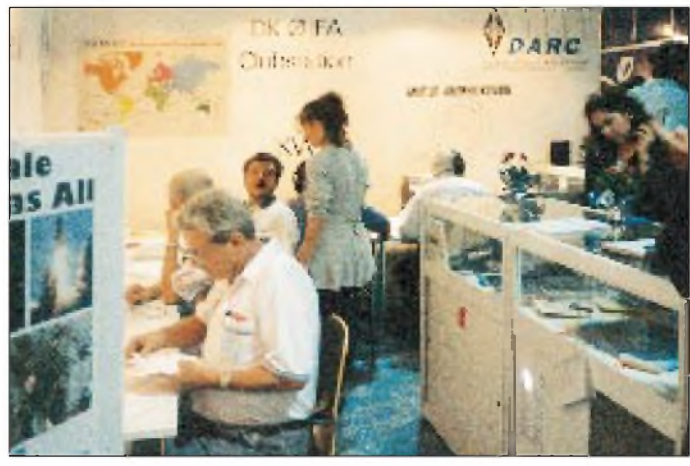

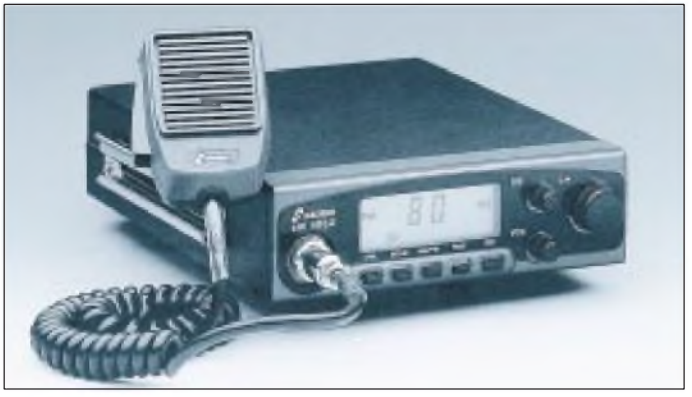

### **CB und LPD**

Die CB-Funker freuen sich über 40 neue Kanäle im 11-m-Band, die voraussichtlich ab Anfang nächsten Jahres genutzt werden dürfen. Alle namhaften Hersteller haben entsprechende Geräte in Vorbereitung, die ersten sind sogar schon im Handel. Nach Aussagen des BMPT sollen diese Geräte anmelde- und gebührenpflichtig sein. Unklar ist zur Zeit noch die Höhe der Gebühren, ungeachtet dessen versuchen die Anbieter, diese Regelung abzuwenden. Auf der IFA zum ersten Mal zu sehen war

das EuroComm C 10 von stabo, ein LPD-Gerät (Low PowerDevice), das mit 10 mW

**CB-Funk auf 80 Kanälen wird ab 1996 Realität**

im 70-cm-ISM-Bereich von jedermann gebührenfrei benutzt werden darf. Interessant, daß sich kaum jemand an dem, gemessen an CB-Geräten, hohen Preis störte.

### **Von (A)RD bis (Z)DF**

Knüller, vor allem für Kids, bot der Sporttreff der ARD in Halle 22a, der auf der Messe täglich um 18 Uhr aufgezeichnet und jeweils am Folgetag ausgestrahlt wurde. Bungee Jumping, Halfpipe-skating und Streetball waren die Renner unter den Angeboten.

Der ORB übertrug live das "Abendjournal", seit 28. August neu auf diesem Sender. Auch der "Start ins Wochenende" und Antenne Brandenburgs "Klatsch-Café" wurden live ins Bild gesetzt.

Die in B1 und ARD ausgestrahlten IFA-Visionen informierten die Zuschauer aktuell über neueste technische Erfindungen auf dem Gebiet der Chips, Bits und Gigabytes.

Kabel <sup>1</sup> präsentierte sich sogar mit Multimedia-Connect. Die Fernsehfigur Hugo konnte sich echtzeitgesteuert imvirtuellen Studio bewegen.

"Special interest"- und Pay-per-view-Programme für unterschiedlichste Zielgruppen hatte der Sender premiere zu bieten außerdem live am premiere-Stand übertragen: Das Topspiel der Fußball-Bundesliga.

Pro 7 brachte die Magazine "Hypno" und "taff" sowie den täglichen Plausch mit ModeratorinArabellaKiesbauer. Autogramme konnte man auch von Kerstin Graf, Sabine Noethen oder von Jan Fromm ergattern. Auch die "Reporter" waren bei Pro 7 zu treffen.

Das ZDF zeigte sich mit einem bunten Potpourri des deutschen Nachkriegsschlagers und bot denMessebesuchern aus dem nachgebauten "heute"-Studio die Chance, einmal Nachrichtensprecher zu sein.

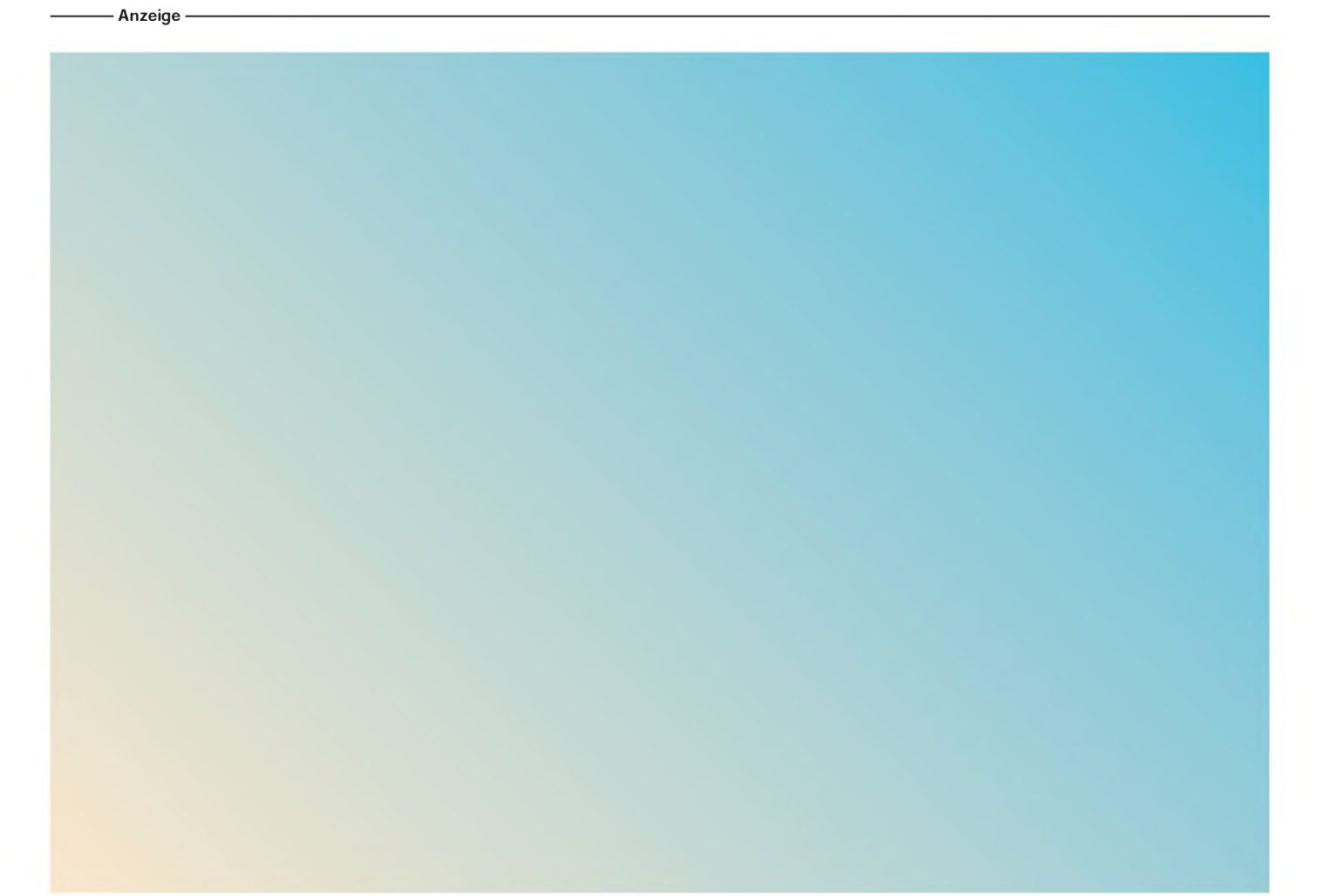

# *QRVam Kap der Guten Hoffnung: Jeden Sonntag "Swop-Shop" auf dem Repeater*

### *JOHANNES KÖRING - DL4EBJ, ZS1AI*

*Schon zum zweiten Mal verschlug es mich in den vergangenen beiden Jahren für mehrere Monate an das südlichste Ende des afrikanischen Kontinents, nach Kapstadt. Das Interesse galt neben Land und Leuten natürlich auch dem Amateurfunk. Was mich auf Kurzwelle und Ultrakurzwelle erwartete, wie Relais- und Packet Radio-Netz am Kap aufgebaut sind, und was die Satelliten-Gateway-Station ZS0STB alles zu bieten hat, lesen Sie hier.*

Gastlizenzen für Südafrika werden mit wenigen Formalitäten beim Director of Telecommunications, Private Bag X 74, Pretoria 0001, Republik of South Africa, ausgestellt. Antragsvordrucke dafür sind beim Informationsdienst des DARC erhältlich. Auf Anfrage verschickt die SARL, South African Radio League, auch gern Unterlagen zu den gesetzlichen Bestimmungen (SARL, P.O. Box 807, Houghton 2041, RSA).

Neben den üblichen Angaben zur Person, der geplanten Dauer des Aufenthalts, den Fotokopien der deutschen Amateurfunkgeich ohne nennenswerte Zeitverschiebung mitten im deutschen Winter das hochsommerliche Kapstadt.

Das Klima der Kapregion ist mediterran; die Sommer sind trocken und heiß, die Winter kühl und regnerisch. Entscheidenden Einfluß auf das Wettergeschehen haben die hier zusammentreffenden warmen Meeresströme des Indischen Ozeans (ungefähr 20°C) und die kalten Ströme des Atlantischen Ozeans (meist weniger als 5 °C).

Im Sommer weht regelmäßig mehrere Tage der sehr kräftige, aber warme "South-Easter". Am berühmten Tafelberg konden-

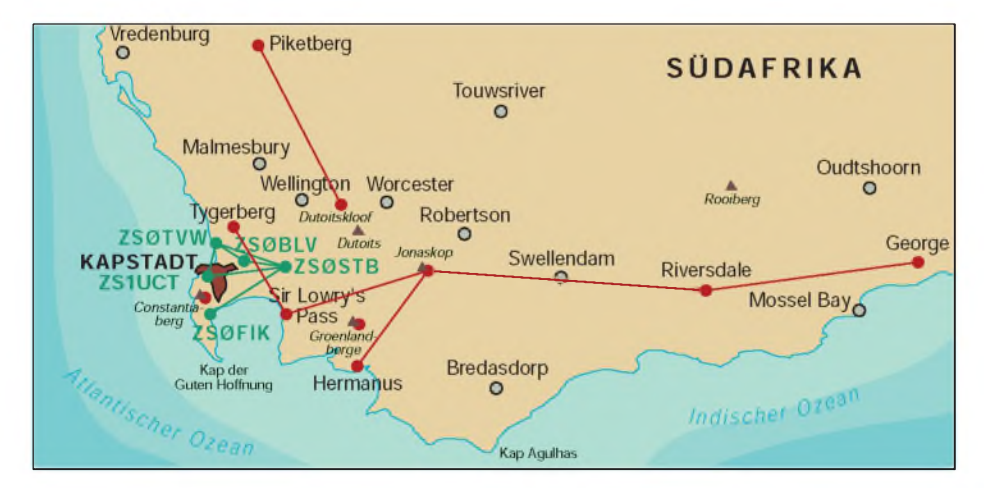

nehmigung und des Reisepasses, wird insbesondere auf einer feste Adresse im Gastland Wert gelegt. An diese wird die Gastlizenz, die 24 Rand kostet, geschickt, erhält jedoch erst dann ihre Gültigkeit, wenn der Einzahlungsstempel des Postamtes auf dem Papier vorgewiesen werden kann. Es empfiehlt sich daher, den Gastgeber zu bitten, die Gebühr zunächst zu verauslagen und die gültige Lizenz zum Flughafen mitzubringen. Beim Funkbetrieb ist dem Heimatrufzeichen der Präfix ZS1 für "Western Cape Province" voranzustellen.

### **Kapregion als Reiseziel**

Nach ungefähr 12 Stunden Flug und Zwischenlandung in Johannesburg erreichte

**Bild 1: QSL-Karte von Johannes Köring, DL4EBJ/ZS1AI: Kapstadt am Fuße des Tafelberges** siert die feucht-warme Luft, so daß über ihm eine Wolkendecke hängt, die als "Tischdecke" bezeichnet wird. Geschützt am Fuße des Tafelbergs liegt Kapstadts herrliche und geschichtsträchtige Innenstadt.

Speziell die Kapregion erfreut sich als Reiseziel zunehmender Beliebtheit, nicht zuletzt auch aufgrund des günstigen Wechselkurses. Viele Ziele bieten sich Touristen allein schon im Radius zweier Autostunden: der Tafelberg, das Kap der Guten Hoffnung, der Hafen (Waterfront), Robben Island, Weintouren, die endlosen Strände u.v.m.

Bei Pauschalreisen ist Kapstadt meist Ausgangspunkt für Touren entlang der einmaligen Südküste, der Garden Route. Hier findet man unberührte, endlose Strände mitmalerischen, kleinen Orten, im Hinterland zum Teil tiefsten Dschungel (bei Knysna), aber auch ausgedehnte Halbwüsten (Little Karoo) mit berühmten Straußen- und Krokodilfarmen (Oudtshoorn) sowie riesige Tropfsteinhöhlen (Cango Caves). Nicht vergessen sollte man den internationalen Führerschein. Übrigens herrscht Linksverkehr!

### **"Western Cape"-Repeater-Netz**

Auf der Suche nach Signalen fand ich mit meinem 2-m-Handfunkgerät innerhalb kürzesterZeit immer einRelais. Relais werden hier durchweg mit Hilfe eines beliebigen Signals auf der Eingabe geöffnet, eine Relaiskennung in CW gibt es nicht.

Bei der Beobachtung der Umsetzer verblüffte mich, daß aus Kapstadt bekannte Rufzeichen immer wieder auf verschiedenen Relais zu hören waren. Problemlos gelangen sogar QSOs aus dem 400 km westlich der Stadt gelegenen George, obwohl unzählige Bergzüge dazwischen liegen.

AufFragen hin informierte man mich ausführlich über die Relaisvernetzung entlang der Küste: Die Vernetzung an sich ist

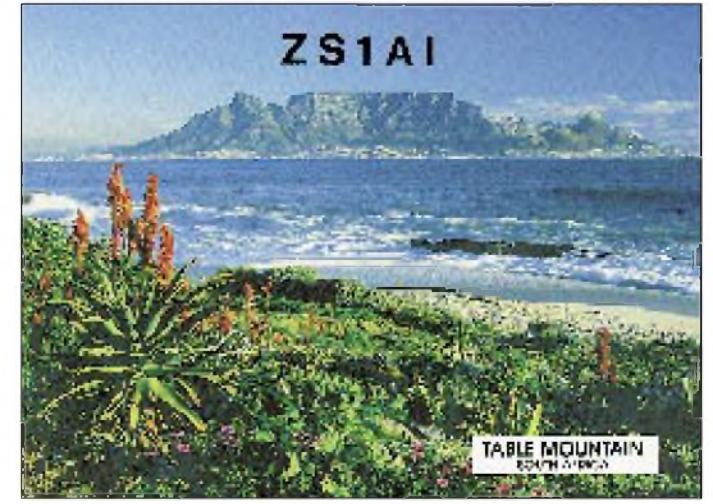

einfach, für die Überbrückung großer dünn besiedelter Gebiete jedoch sehr effektiv. Bild 2 zeigt alle um Kapstadt betriebenen Relais mit Standort, Frequenz und Linkverbindung.

Die Versorgung erfolgt fast lückenlos. Die Verkettung reicht neusten Angaben zufolge von Kapstadt über das 680 km entfernte Port Elizabeth bis nach East London, 900 km entfernt. Bei der Mikrofonübergabe sind schnell hintereinander umschaltende Relais hörbar, die die große überbrückte Distanz erahnen lassen. Durch zu werden.

So auch Ulf, ZS1ZO, und XYL Inge, ZS1DD, denen ich ganz herzlich für die Gastfreundschaft und die Benutzung der Funkstation danke. Bei "braaivleis", einem nach deutschem Reinheitsgebot gebrauten "Windhoek"-Bier, und "boerewors", einem berühmten Wein vom Kap, vergingen die Stunden, Tage und Wochen im Flug. In guter Erinnerung bleiben auch die Treffen mit Erich, ZS1BT, und Gert, ZS1ABM. Sie ermöglichten mir, auch auf Kurzwelle und in Packet QRV

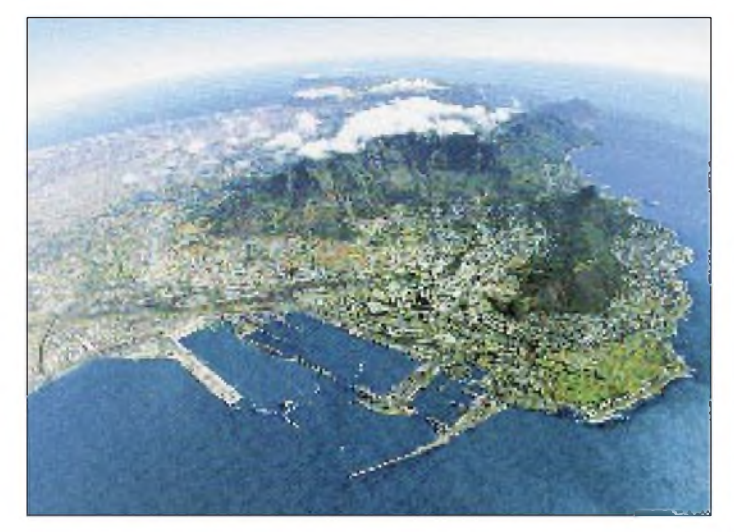

**Bild 2: Blick auf Kapstadt mit seinen Vororten und dem Tafelberg (Mitte)**

sehr alt. Unterarmdicke Koaxialkabel (Dielektrikum Luft) bringen die maximal gestatteten 400 W verlustarm an die Antenne. Mehrere Sloper und Dipolantennen schmücken den Stahlriesen zusätzlich. Wer kann schon von sich sagen, zu Hause mit einem 80-m-Dipol vertikal oder gar einem 160-m-Dipol, gestreckt gespannt und in dieser Höhe, arbeiten zu können?

Mit einer solchen Station ließen sich die oft schlechten Bedingungen nach Europa ausgleichen. Der beste Standort, der teuerste Transceiver und die gewinnhöchste Antenne können jedoch nicht die Auswirkungen der wenigen Sonnenflecken kompensieren. Auf 15 m waren im Sommer in ZS über Wochen nur unregelmäßig Europasignale zu hören, meist erst ab 1300 UTC.

Verläßlicher ist das 20-m-Band. Die mit verschiedenen Berechnungsprogrammen

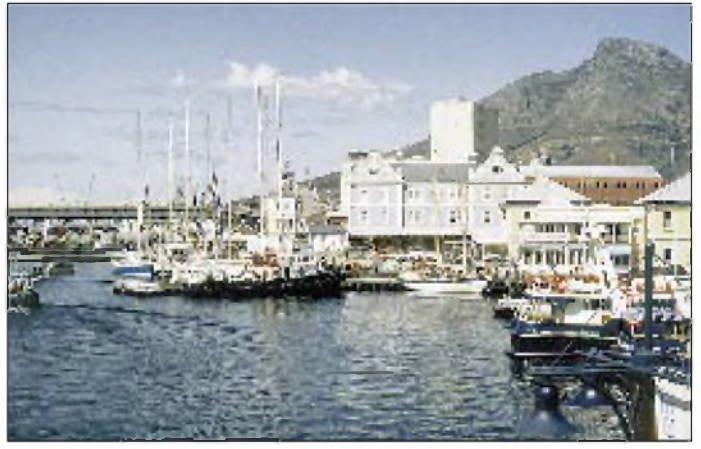

die vergleichsweise geringe Dichte der Funkamateure lassen sich über die Umsetzer schöne QSOs fahren.

Die Benutzung der Link-Relais macht jedoch einen rücksichtsvollen Betrieb erforderlich. Sie sollten nicht für lokale Verbindungen benutzt werden, für die zusätzlich Relais ohne Linkanbindung existieren. Aufgefallen sind mir die saubere Betriebstechnik und der freundliche Umgang miteinander, den ich in Deutschland mitunter vermisse.

### **"Swop-Shop" auf dem Digipeater und herzliche Gastfreundschaft**

Jeden Sonntag morgen übertragen die Relais den Rundspruch der SARL aus Johannesburg und das lokale Bulletin, Cape Town Branch. Nach dem ausgedehnten Bestätigungsverkehr wird der "Swop-Shop", der Tausch-Laden, auf dem Repeater eröffnet. Funkgeräte, Antennen, Zubehör ... viele bieten ihre Ausrüstung "zum Tausch". Am Telefon wird dann weiterverhandelt ... Die in dieser Region hauptsächlich gesprochenen Sprachen sind Englisch und Africaans, das dem Niederländischen sehr ähnlich ist. Fast alle OMs sprechen beide Sprachen perfekt.

Selbst ein CQ-Ruf in deutscher Sprache kann Erfolg haben, denn es sind erstaunlich viele deutschsprachige OMs QRV. Viele zogen aus dem heutigen Namibia (V5) nach Kapstadt.

**Bild 3: Der Hafen von Kapstadt mit historischen Lagerhäusern im Hintergrund**

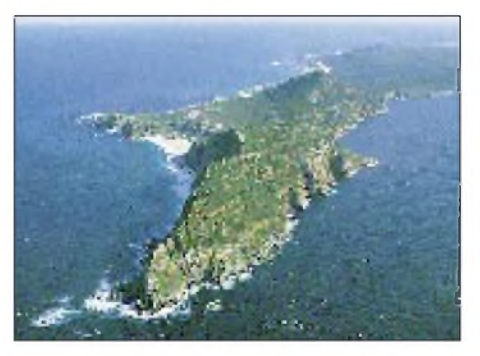

**Bild 4: Das "Kap der Guten Hoffnung" ist nicht der südlichste Punkt Afrikas. Der liegt ungefähr 100 km östlich und heißt "Kap Agulhas".**

### **Auf Kurzwelle QRV**

Die Klubstation ZS1ESC der Elektrizitätsgesellschaft Südafrikas, ESKOM, in Bellville, wenige Kilometer vor Kapstadt, verschlug mir den Atem. Immerhin ist der fast 80 m hohe Mast schon kilometerweit zu sehen. Auf seiner Spitze thront ein 6-Element-Beam, fest ausgerichtet nach Europa.

Bei den kräftigen Stürmen, die am Kap insbesondere während der Winterzeit auftreten, wird selbst ein stabiler Rotor nicht für die Ausbreitung ermittelten Zeiten stimmten hier mit den praktischen ausgezeichnet überein. Zwischen 1600 und 1800 UTC hörte man auf 20 m fast immer die lautesten Signale.

Eine Bandöffnung nach Deutschland kündigte sich meistens eine Stunde vorher durch laute EA- und I-Stationen an. Man hörte förmlich, wie sich der Skip langsam nördlich verschob. Als München beispielsweise schon mit S 8 ankam, waren Düsseldorf oder Hamburg noch nicht einmal zu erahnen.

An einigen Tagen wurden bei nur sehr wenig Aktivitäten überraschende 10-m-Öffnungen anhand von Baken aus Deutschland und Europa festgestellt. Dies geschieht öfter als man denkt. Die Öffnung des 10-m-Bandes nach Südafrika zu beurteilen, helfen die Baken ZS1J, Knysna, und ZS1LA, Still Bay. Öffnet sich das Band, lohnt es sich, auf 28,425 MHz zu hören oder selbst zu rufen, denn auf dieser Frequenz sind immer Empfänger der Ten-Ten- und Springbock-Gruppen in ZS standby. Auf diese Art und Weise fanden viele schöne Verbindungen mit Deutschland statt.

### *Amateurfunk*

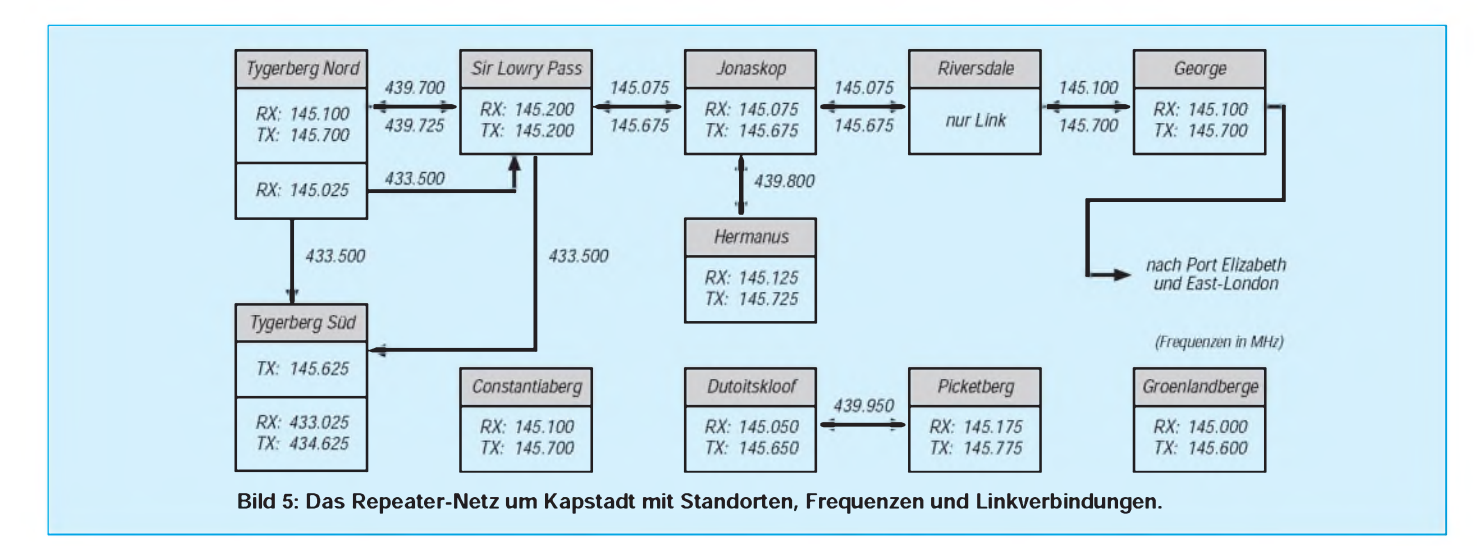

### **Packet Radio am Kap**

Ausgezeichneten Ersatz für nur mäßige Ausbreitungsbedingungen auf Kurzwelle bietet das Medium Packet Radio. Beim Beobachten des 2-m-Bandes empfing ich bald wohlbekannte Klänge auf den auch bei uns gängigen Frequenzen. Damit war die Neugier erwacht und das Netz am Kap bald analysiert.

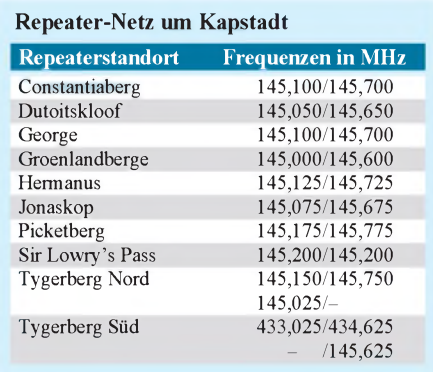

Ein "geschlossenes" Netz wie in Europa, mittels dem man sich praktisch quer durch den Kontinent connecten kann, gibt es nicht. Lediglich in Ballungsräumen wie um Kapstadt und Johannesburg/Pretoria findet eine VHF- und UHF-Vernetzung statt. Ungewohnt ist, daß keine "echten" Digipeater (nur Direktbetrieb), sondern nur BBS-Systeme, alle übrigens FBB-Systeme, zu finden sind.

Die Mailboxen untereinander "unterhalten sich" auf 50 MHz in ihrer S&F-Sprache. Der S&F-Verkehr zwischen den Ballungsräumen erfolgt fast ausschließlich auf Kurzwelle und neuerdings auch zum Teil via Internet. Aufgrund des noch nicht überlasteten 2-m-Bandes sowie der ungünstigen Ausbreitungseigenschaften des 70-cm-Band ist letzteres jedoch nicht sehr populär.

In Kapstadt laufen die Links und Einstiege durchweg noch auf 1200-Baud-AFSK. Das beliebteste Modem ist das Baycom-Modem, die beliebteste Software TPK. Letzteres bedarf für den SP-, TOP- und GP-Benutzer zunächst einer Gewöhnung, hat aber seine Vorteile.

### **E** Satelliten-Gateway-Station **ZS0STB**

Dreh- und Angelpunkt ist die Satelliten-Gateway-StationZS0STB in Stellenbosch, die Gert, ZS1ABM, betreut. Erlud mich zu einer Besichtigung seiner Station ein.

In Bild 8 sind die verschiedenen Komponenten der Station zu erkennen: zwei TNCs 1200 Baud (Einstieg und Link), ein TNC 9600 Baud FSK (Satellit), ein TNC 300 Baud (Kurzwelle), Transceiver für Kurzwelle, 6 m, 2 m und 70 cm, Oszilloskop für die 9600-Baud-FSK-"Augendiagramme", Computer für die Antennen-Steuerung, BBS- und S&F-Betrieb usw.

Fast selbständig lauert die Station auf umlaufende Packet-Satelliten. Sobald ein Satellit am Horizont auftaucht, wie z.B. UoSAT, verfolgen ihn die Antennen in Azimut und Elevation. Zum Einsatz kommen zwei 10-Element-Yagis für 144 MHz sowie eine 19-Element-Yagi für 433 MHz, beide vertikal polarisiert (Bild 9).

Nachrichten, Bulletins und persönliche Mails werden in 9600-Baud-FSK, in den manchmal nur wenigen Minuten hochund heruntergeladen. Für die ZSl-Provinz bestimmte Nachrichten verbleiben in der BBS oder gelangenvia 50 MHz zuweiteren BBS-Systemen in ZS1. Für andere Teile Südafrikas, Namibia (V5), Botswana (A2) oderZimbabwe (Z2), bestimmte Nachrichten laufen via 300-Baud-PR auf Kurzwelle weiter. Weitere Gateway-Stationen setzen die Nachrichten dann auf AMTOR und PACTORum. Die Station ZS0STB ist zur Zeit wohl die einzige Satelliten-Gateway-Station auf dem Kontinent.

Kürzlich wechselte übrigens ZS0STB ihr QTH, so daß die Station, speziell das Sat-Gate, noch nicht wieder voll einsatzfähig ist. Die Links zu den anderen BBS sind jedoch unverändert. An dieser Stelle einen besonderen Dank an Gert, ZS1ABM, für die vielen weitergeleiteten Nachrichten und seine Hilfe.

#### **Eigene Nachrichten nach Südafrika schicken**

So, wie ZS0STB das Sat-Gate für das südliche Afrika ist, ist ON4KVI in Belgien das Sat-Gate für Mitteleuropa. Beide arbeiten nach dem gleichen Prinzip. Ein Versenden von Nachrichten aus Südafrika funktioniert deshalb auf die gleiche Weise wie aus Deutschland oder von woanders. Die Art der Adressierung der Nachricht gilt weltweit für alle Länder, kennt man die vollständige, exakte hierarchische PR-Adresse der Gegenstation. Damit die Nachrichten automatisch richtig weitergeleitet werden, ist eine besondere Syntax einzuhalten.

Möchte ich von meiner lokalen DL-BBS eine Nachricht anZS1AI schicken, dessen Heimat-BBS ZS0STB ist, gebe ich exakt folgende Zeilen ein: s reqsat @ on4kvi.lu.bel.eu satellite gateway

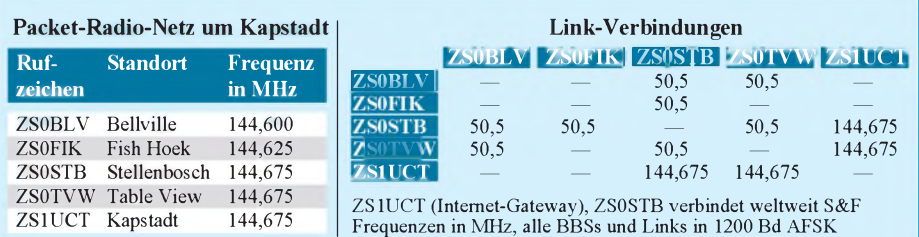

### *Amateurfunk*

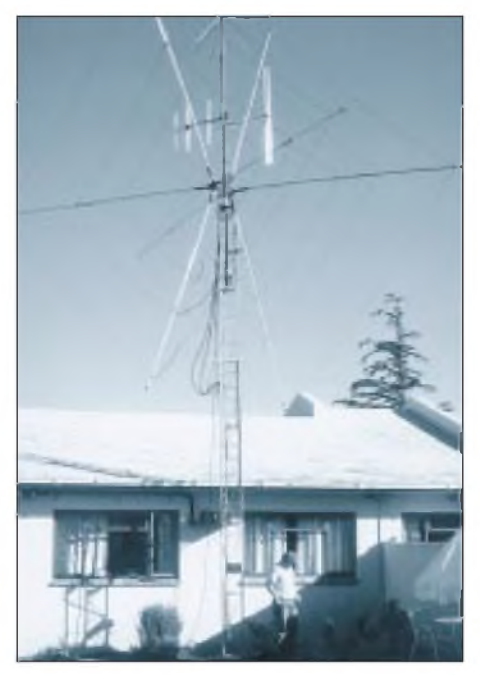

**Bild 6: Zu Gast bei Ulf, ZS1ZO, und Inge, ZS1DD, in Durbanville/Kapstadt**

oder ein "Acknowledge" aus und legt sie ins Fach der eigenen BBS. Im Falle eines Syntaxfehlers schickt ON4KVI eine ausführliche Anleitung. Einfach ausprobieren! (An dieser Stelle möchte ich einmal Renauld, dem SysOp von ON4KVI, herzlich danken!)

Der Vollständigkeit halbersei die Möglichkeit erwähnt, Post auch via Kurzwelle weltweit zu verschicken, ohne selbst auf Kurzwelle QRV zu sein. Als zuverlässig nach Südafrika möchte ich Gerd, DL3MFH, mit seinem APLINK, Amtor-Packet-Link, erwähnen, der an DB0MFG (-8 = BBS) in München, angeschlossen ist. Danke auch Dir, Gerd!

### **PR-Vernetzung via Internet**

Verschiedene Länder handhaben seit geraumer Zeit die Verknüpfung drahtgebundener mit nichtdrahtgebundenen Netzen viel lockerer und liberaler als in Deutschland. So auch Südafrika.

Die "University of Cape Town" betreibt

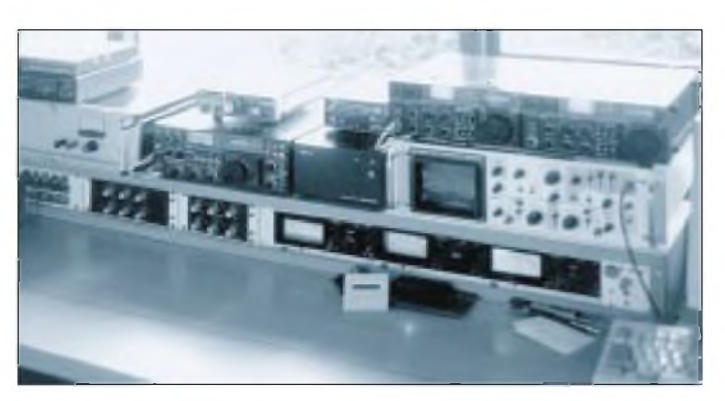

**Bild 8: Packet-Radio-Satelliten-Gateway-Station ZS0STB in Stellenbosch: zwei TNCs 1200 Bd (Einstieg und Link), ein TNC 9600 Bd FSK (Satellite), ein TNC 300 Bd (KW), Transceiver für KW, 6 m, 2 m und 70 cm, Scope für 9600-Bd- FSK- "Augendiagramme"**

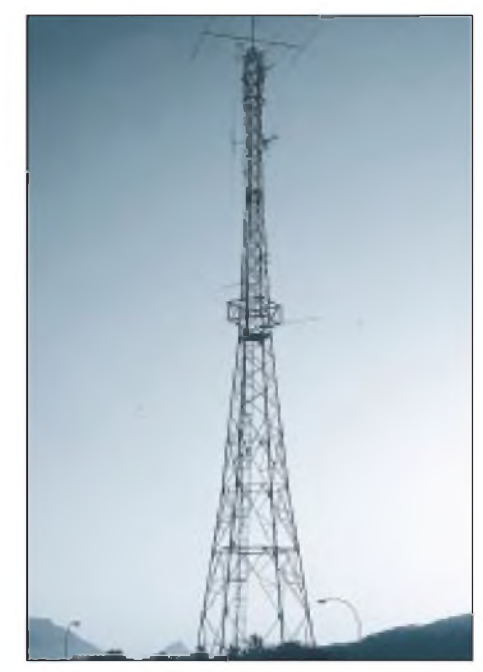

**Bild 7: Der 80-m-Mast der Klubstation ZS1ESC**  $\mathbf{F}$  **in** der Abenddämmerung.

sich ebenfalls in das dortige 2-m-Netz connecten und online lesen, was ZS0STB oder ZS0TVW an lokalen Nachrichten gespeichert haben. Oder aber man fährt einfach ein nettes "keyboard-to-keyboard"-QSO.

Umgekehrt ist es ebenfalls ein Erlebnis, sich mit Laptop und 2-m-Handfunke aus Kapstadt über die Internet-Gateways Europas mit Deutschland verbinden zu lassen. Man connected sich bis zu seinem Heimat-Digipeater, um den Freunden

s zs1ai @ zs0stb.wcp.zaf.af Nun folgt der Text ... Bla Bla ... Abschluß durch "Control Z" oder /EX... /EX

Man beachte die dritte Zeile, die eigentlich schon die erste Zeile der Nachricht darstellt. Was geschieht?

Die lokale BBS analysiert die erste Zeile und schickt die Nachricht nach Belgien an ON4KVI. Das Sat-Gate in Belgien wertet die zweite Zeile (satellite gateway) aus und erkennt, daß die Nachricht in den Satelliten geladen werden soll.

Hat der Satellit die Nachricht aufgenommen, "fliegt" er so lange auf seiner elliptischen Band um den Erde, bis er die 9600-Baud-Signale von ZS0STB aufnehmen kann. Hört er sie, schickt er die für ZS0STB bestimmten Nachrichten herunter, aber auch jene, für die ZS0STB die weitere Verteilung übernommen hat (das ist praktisch die ganze Südhälfte des Kontinents). Verbleibt ausreichend Zeit, nimmt der Satellit noch Nachrichten für andere Kontinente auf.

Wurden alle Angaben richtig eingegeben, stellt ON4KVI nach der Übertragung der Nachricht an den Satelliten eine "Quittung"

**Bild 9: Zwei 10-Element-Yagis für 2 m und eine 19-Element-Yagi für 70 cm, beide vertikal polarisiert mit Horizontalund Vertikalrotoren.**

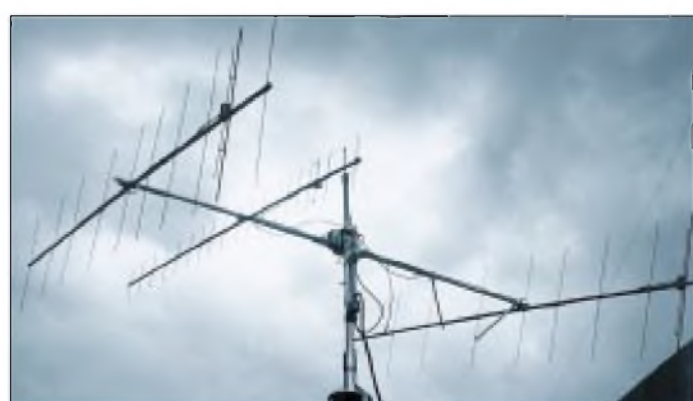

unter dem Rufzeichen ZS1UCT ein Packet-Internet-Gateway auf 144,675 MHz. Wer (Online-)Zugang zum Internet hat, kann sich mit "telnet 44.160.1.1" mit der Uni in Kapstadt verbinden. Das Einloggen erfolgt mit "guest", und schon kann man sich umschauen. Mit dem Kommando "jh" werden beispielsweise die auf 144,675 MHz gehörten ZS1-Stationen aufgelistet (siehe auch Linkverbindungen auf der ".PR-Karte Kapstadt").

Wer vom SysOp eine Zugangsberechtigung erhält (nur lizenzierte Funkamateure), kann schnell einen "Gruß vom Kap der Guten Hoffnung" auf den Bildschirm zu tippen oder ein paar aktuelle Infos auszutauschen. Einfach eine tolle Sache... Problemlos lassen sich so Freundschaften mittels Kurzwelle und Packet pflegen. Südafrika und speziell die Kapregion sind allerdings auch ohne Amateurfunk eine Reise wert!

PR-DL: dl4ebj @ db0acc.#nrw.deu.eu

PR-ZS: zs1ai @ zs0stb.wcp.zaf.af

[Johannes.Koering@telcom.rhein-ruhr.de](mailto:Johannes.Koering@telcom.rhein-ruhr.de)

# *Rudis DX-Mix: The Final Courtesy die Höflichkeit am Ende?*

### *RUDOLF HEIN - DK7NP*

*Brian F. Wruble hatte zehn verschiedene Kontakte mit YW0RCV. Löblich. Nur mit den Bestätigungen haperte es. Nach seiner privaten Werteberechnung ist ein Band- oder Betriebsartenpunkt schon einen Dollar wert. Pech fürihn war nur, daß erst der sechste Versuch (per Einschreiben) klappte und die begehrten Karten brachte. Kostenpunkt inklusive Porto etwa 10 DM pro QSL. Ihm war es das wert ...*

Eines der kontroversesten Themen im Packetforum *dxnews* im heißen Sommermonat Juli war das gutgemeinte Angebot eines OMs, schwer erhältliche QSLs aus Südamerika für europäische DXer zu besorgen. Finanzieller Aufwand für die Interessenten US-\$ <sup>1</sup> plus 2 IRCs plus <sup>1</sup> SAE - nicht mehr, aber auch nicht weniger. Das Angebot wurde gern angenommen, aber auch kritisch kommentiert, mancher Diskussionsbeitrag wäre wohl besser unterblieben.

Es wird wahrscheinlich eines der ewigen Rätsel der Menschheit bleiben, warum manche Gläubige in der Gemeinde des Sankt DX einem an sich wertlosen Stück Karton einen solchen ideellen Wert zuweisen, daß sie bereit sind, gegebenenfalls doch recht tief ins Portemonnaie zu greifen. Briefmarken sind noch kleiner und teurer, bieten jedoch die Chance, sich profitabel von dem guten Stück zu trennen. Für meine wunderschöne und

### **Slims und NILs**

Die Amerikaner nennen sie *slims* (wahrscheinlich abgeleitet vom altisländischen Wort für "schlecht, übel", slæmr), wir nennen sie Piraten. Sie gehören zum DX-Geschäft, wie alles andere auch, sorgen sie doch hauptsächlich vor und nach großen Expeditionen dafür, daß es aufden Bändern nicht langweilig wird. Ungewöhnlicher ist es schon, wenn dann auch noch Bestätigungen für solche Verbindungen ausgestellt werden. Gibt es nicht?

Doch! 3V8AS (mit eigenem Manager), 7X5ST/3V (ob derjemals im Nachbarland war?), die Station von Suitland Island, KJ6DO/KH7S, die im Jahre 1982 aufihrer Karte mit Flagge und Totenkopf ihr piratisches Wesen bestätigte, die aufwendig gestaltete, bezeichnenderweise fotolose Expeditionskarte mit dem schönen Rufzeichen 5A0RR, die QSL aus Eritrea mit dem Eindruck PIRATE RADIO STATION,

> **Überraschung: Aus dem Rückumschlag vom bekannten QSL-Manager fällt nur die eigene Karte**

klingt das dem Erfahrenen nicht vertraut und nötigt ihm ein Schmunzeln ab? Ebenso vertraut, aberweniger zumLachen sind jedem DX-Mix Leser wohl die übelsten drei Buchstaben des Alphabets, N, I und L. Feinsinnig mit der Kurzform des Lateinischen *nihil* ("nichts") in Verbindung zu bringen, stehen sie wohl eher für das vernichtendste Urteil, das dem aufrichtigen Jünger Marconis zuteil werden kann: **N**ot **I**n **L**og, nicht im Log, einem *slim,* einem Hörfehler oder Schabernack (Ort auf Rügen!) aufgesessen, betrogen, verraten und verkauft - vae victis, Friede sei der Asche dieser derart entstellten Karten.

#### **Expeditionäre, Manager, Heimarbeiter ... und Büros, die funktionieren ...**

Theoretisch ist es so, daß jedes QSO zwischen A und B von B und A mit jeweils einer Karte bestätigt wird, wobei Sonderabsprachen ("Ich sammle das Zeug schon lange nicht mehr, weil meine Schuhkartons alle überlaufen!") möglich sind. Gewöhnlich bedient man sich, so vorhanden, der Dienste eines Vermittlungsbüros. Diese sind mehr oder noch mehr effizient, wie zum Beispiel das amerikanische, das *ARRL Incoming QSL Bureau.* Die Freunde jenseits des Atlantiks haben uns ja zum großen Teil die Notwendigkeit von Karten durch die strikten Regelungen des DXCC eingebrockt, also ist anzunehmen, daß sie auch auf dem Gebiet der Vermittlung Hervorragendes leisten.

In DL gibt es zwei Ebenen des bürogesteuerten Kartenaustauschs, den OV und Baunatal, in den USA drei: die ARRL-Zentrale, die einzelnen Rufzeichendistrikte und die *letter sorters.*

Das Hauptquartier der ARRL in Newington erhält Sendungen aus aller Welt, meist auf dem Seeweg, Erklärung für die ersten in einer langen Reihe von Laufzeitmonaten. Es erfolgt die Grobsortierung nach den 11 Rufzeichengebieten (die Nummer vierist nochmals unterteilt). Monatlich einmal geht

وسائحه

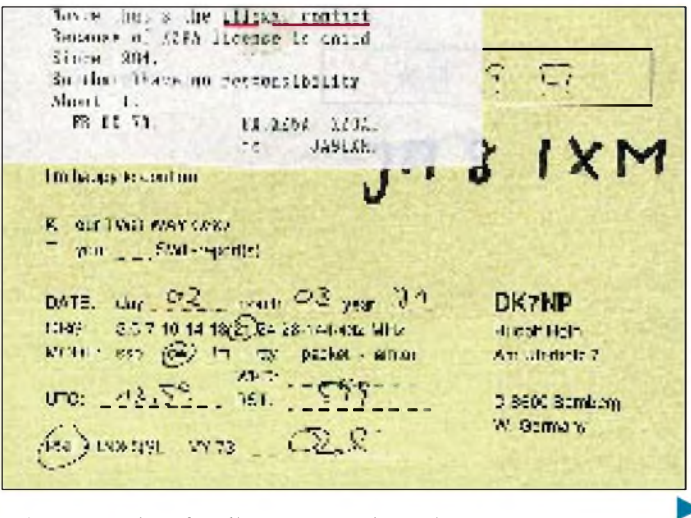

seltene Trophäe für diverse Kontakte mit 7O1AA wird mir nie jemand einen Pfennig zahlen. Es sei mir also erlaubt, keinen weiteren Leitfaden für die erfolgreiche Jagd nach der bunten Pappe zu verfassen, sondern nur einfach so zu plaudern ...

**Leider auch nicht recht zu etwas zu gebrauchen. Die "Bestätigung" auf einer tunesischen Ansichtskarte von 7X5ST/3V**

**mit einem angeklebten Zettelchen - es war mal wieder nix.** it saw 22.E al est.<br>List about from 18 21721 3/199 W Usados For the contact bent DMTs 20.26 72048 14.25' New, 73's from 8000 725 37 / 778. Enter 2 7, 223.  $.1577 -$ 

dann ein Paket an diese 11 Büros, die normalerweise von sehr aktiven durch die ARRL ernannten *radio clubs* betrieben werden, die jeweils ein Mitglied mit der Aufgabe des QSL-Vermittlers beauftragen. Jeden Monat brechen überihn Hunderte von Postsendungen herein; neben den Karten gilt es auch noch, Leerumschläge, Portozahlungen, SASEs und sonstige Korrespondenz in Empfang zu nehmen. Briefe werden gleich beantwortet, das Geld verbucht, die QSLs nach dem ersten Buchstaben nach der Zahl im Rufzeichen vorsortiert.

Bei den Monatstreffen des entsprechenden Klubs werden die Karten und SASEs dann weiterverteilt: ein Verantwortlicher für jeden obiger Buchstaben, eben die *letter sorters*, nehmen ihre Stapel entgegen, und verteilen die Karten in die von den einzelnen QSL-Interessenten zugesandten Freiumschläge, die man dann bei genügendem Füllungsgrad der Post anvertraut.

Auf schriftlichen Wunsch werden übrigens eingehende Karten für Uninteressenten gleich vernichtet ...

Reibungspunkte in dieser Kette sind zahlreich vorhanden und verzögern die Laufzeit oft nicht unerheblich - zwei Jahre sind durchaus normal und sollten niemand beunruhigen. Gut Ding will Weile haben! Gehen Sie bitte davon aus, daß das amerikanische Beispiel nicht unbedingt die langsamste Art des Kartentransportes verkörpert.

Diese 67 "Länder" sind bürotechnisch völlig unerreichbar, bei anderen haben Sie die Freiheit, einen Versuch zu wagen, dessen Erfolg wegen der politischen oder postalischen Lage zumindest fragwürdig sein dürfte:

 $C6 - D2 - KH4 - OD - S2 - T9 - TJ - V3$ - VP2E - VP2M - VU - XZ - YI - ZA -  $Z3 - 9G - 9Q$ .

Hinzu kommen noch alle Staaten der ehemaligen Sowjetunion, über die ich noch gesondert berichten will.

Mithin sind also mindestens 84 aller Einträge in der DXCC-Liste ein Fall für die Hilfsdienste von Managern, über deren Qualitäten und Zuverlässigkeit gern und überall gesprochen und gerichtet wird.

Ersparen Sie mir das bitte, und lassen Sie mich Ihnen statt dessen zwei dieser "Schwerarbeiter" vorstellen: einen, der seine eigenen zahlreichen QSOs selbst managt, A71CW, und beim nächsten Mal einen, der große Mengen von eigenen und auch fremden Kontakten schon bestätigt hat und dies auch immer noch tut: DJ5CQ.

**Krzysztof, A71CW (links), und Rudi, DJ5CQ, im Shack von DK7NP**

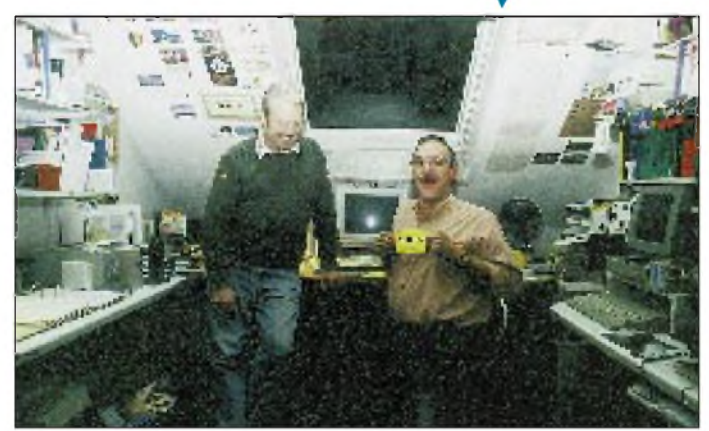

### **... oder nicht:**

*Radio Rivista* sei Dank hier nun eine Liste von DXCC-Ländern, die definitiv kein Büro betreiben:

 $A5 - A6 - A7 - CY - D4 - D6 - EP - ET$ - HZ - J5 - KC6 - KH1 - KH5 - KH7 - KH8 - KH9 - KH0 - KP1 - KP5 - P5 -  $R1MV - S7 - S9 - S0 - T2 - T3 - T5 - T1$  $- TN - TT - TY - TZ - V4 - V6 - VR6 XT - XU - XW - XX - YA - ZD7 - ZD8$  $-ZK3 - ZL7 - ZL8 - ZL9 - 1A0 - 1S 3C - 3C0 - 3V - 3W - 3X - 3Y - 5A - 5H$  $-5R - 5T - 5U - 5X - 7O - 7Q - 8Q 9M6 - 9N - 9U - 9X$ .

### **A71CW - Krzysztof G. Dabrowski, Box 22101, Doha, Qatar**

**Die Antennenanlage**

**von A71CW in Doha**

Chris arbeitet für einen großen deutschen Konzern im Bereich Medizintechnik noch für etwa zwei Jahre in Doha - bis zum Schulabschluß seiner Tochter, dann geht es voraussichtlich nach Polen zurück, und es kommt sein ursprüngliches Rufzeichen SP5EXA wieder zum Einsatz. Schon sein beruflicher Werdegang hatte mit dem Funkbetrieb zu tun, so daß es nicht verwunderlich ist, wenn er zum einen Mitglied solch prominenter Organisationen wie FOC, HSC und VHSC ist, zum anderen etwa 90 % seiner bisher (Stand Frühjahr 1995) 70000 Verbindungen in CW getätigt hat. Sein Länderstand als A71CW ist deutlich über 280, auf 160 m bei etwa 120, gearbeitet mit einer Drahtantenne (Log Periodic) und einer Vertikal für die niederfrequenten Bänder.

Sein Arbeitstag dauert normalerweise von 7 Uhr des Morgens bis 14 Uhr, das Wochenende fällt auf Donnerstag und Freitag. Nach der Arbeit werden noch vor dem Essen 10 und 12 m überprüft, eventuell dann entstehende Pile-Ups gleich abgearbeitet, was zu leichten Unregelmäßigkeiten bei Chris' Ernährung führt. Grundzipiell versucht er, nach jedem Kontakt sein Rufzeichen zu senden, was weniger Zeit verbraucht als auf Nachfragen zu reagieren. Damit erhält er, bei passenden Bedingungen und einem durchschnittlichen Gebetempo von 32 wpm, Raten von bis zu 200 QSOs/Stunde. Splitbetrieb wird nur gemacht, wenn es gar nicht anders geht; wichtigster Leitsatz: keine Ausnahmen zulassen, darauf achten, daß die Anrufenden sich an die Anweisungen halten.

Zum Thema QSL gibt es für Chris nicht viel anzumerken. Er nimmt sich jeden Tag eine Stunde Zeit, die angekommene Post abzuarbeiten. Bis dato waren das etwa

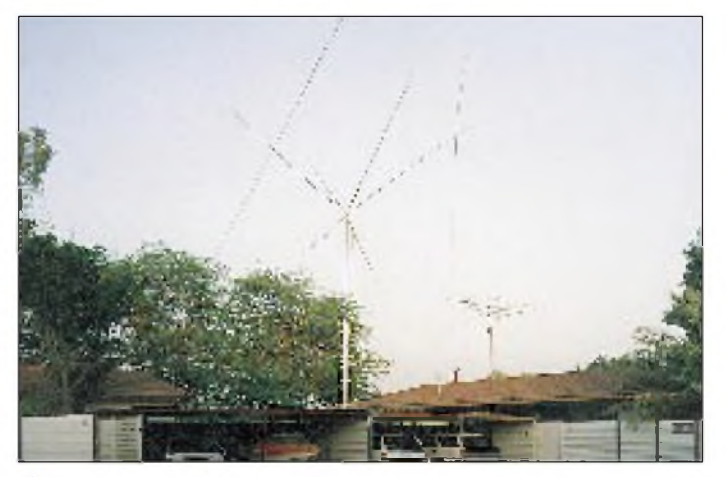

20000 Briefe mit 26000 Bestätigungswünschen. Da das Log computerisiert ist, besteht keine Schwierigkeit, auch über die "Beilagen" Buch zu führen. Ein US-Dollar deckt die Unkosten (Karten, Porto) ziemlich genau ab, summa summarum bleibt ein kleiner Überschuß, aber auch nur, wenn die Aufwendungen für die Geräte und die Lizenz (US-\$ 400 pro *Jahr*) nicht gerechnet werden. Karten über das Büro (via SP5EXA) sind natürlich auch erhältlich, allerdings sollte man dabei etwas Geduld haben. Grund dafür ist einfach die Tatsache, daß Chris nur einmal im Jahr seine Heimat besucht (zumeist im Monat August) und dann dort die eingetroffenen Karten abholt.

Sein größter Wunsch an seine "Kundschaft": mehr Geduld und weniger Doppelverbindungen! (wird fortgesetzt)

# *NeuesAmateurfunkgesetz: Die erste Runde*

*Im Karussell der Neuregelung des Amateurfunks in Deutschland ist eine neue Runde eingeläutet. Eine Neufassung der Durchführungsverordnung zum Amateurfunkgesetz von 1949 war nicht mehr zu Ende diskutiert worden, weil sich im Vorfeld eines allgemeingültigen Telekommunikationsgesetzes die Voraussetzungen geändert hatten. Es zeigte sich, daß das alte Amateurfunkgesetz selbst nicht mehr in diesen Rahmen paßte.*

In den vergangenen Monaten erregte die Diskussion über die Notwendigkeit eines neuen deutschen Amateurfunkgesetzes viele Gemüter. Nachdem sich abzeichnete, daß das alte Amateurfunkgesetz, falls nicht novelliert, einem umfassenden Telekommunikationsgesetz zum Opfer fallen würde, blieb als Ausweg eigentlich nur die Mitarbeit an einer Gesetzesänderung. Viele im Laufe der Jahre gewachsene Ungereimtheiten, die sich u. a. infolge der sich rasant entwickelnden Funk- und Betriebstechnik ergaben, hatte man gewissermaßen mit Winkelzügen ins Lot bringen müssen, um den heutigen Gegebenheiten gerecht zu werden - und nun verlangt auch die Problematik der elektromagnetischen Verträglichkeit Eingang in das Gesetz.

### **B** Abläufe

Nachdem sich der Deutsche Amateur Radio Club und der Runde Tisch Amateurfunk (RTA) recht kurzfristig mit den "Bausteinen", die allerdings keine Differenzierung zwischen Gesetzestext und Duchführungsverordnungs-Entwurf enthielten, zu einer neuen Amateurfunkgesetzgebung geäußert hatten, legte das Bundesministerium für Post und Telekommunikation der Öffentlichkeit am 18.8.95 einen "Diskussionsentwurf eines Gesetzes über den Amateurfunk" zur Kommentierung bis zum 30.9. bzw. 2.10. vor.

Die Distrikte des DARC waren aufgerufen, die ihnen über die Ortsverbandsvorstände zugeleiteten schriftlichen Stellungnahmen der Mitglieder zusammenzufassen und sie bis zum 15.9 an die DARC-Geschäftsstelle nach Baunatal zu senden; vom Arbeitsaufwand und dem Zeitplan her ein verständliches Verfahren, das aber bestimmt zu einigen Reibungsverlusten geführt hat.

Nachdem die DARC-Arbeitsgruppe Gesamtkoordinierung unter Beteiligung des VFDB die Meinungsäußerungen zusammengefaßt hatte, war für den 24.9. in Kassel eine öffentliche, außerordentliche Sitzung des Amateurrates des DARC anberaumt, bei der die erarbeitete Stellungnahme des DARC zum Gesetzentwurf beraten und beschlossen werden sollte.

Der so zustandegekommene Standpunkt wird dem Runden Tisch Amateurfunk (RTA) zugeleitet, der am 1.10. darüber befinden und ihn als Stellungnahme der Funkamateure Deutschlands an das BMPT weiterleiten soll.

Das BMPT überarbeitet dann den Gesetzentwurf unter Berücksichtigung der sicher nicht nur vom RTA eingegangenen Stellungnahmen und legt ihn bis Mitte Oktober zwecks Abstimmung den weiteren beteiligten Bundesministerien vor. Daraus entsteht dann ein Referentenentwurf, der bis Ende Oktober an die Bundesländer geht, die bis Ende November Gelegenheit haben, sich dazu zu äußern. Danach gelangt der Entwurf Ende November in das Bundeskabinett, das es nach Beratung Anfang nächsten Jahres dem Bundesrat übergibt.

Es folgen Beratungen im Bundesrat und ggf. in einigen seiner Ausschüsse, worauf der Entwurf zurück ins Bundeskabinett und darauf als Regierungsvorlage in den Bundestagsausschuß für Post und Telekommunikation geht. Zu diesem Zeitpunkt (März/April 1996) soll der RTA ein weiteres Mal Gelegenheit erhalten, seine Vorstellungen zu dem Dokument darzulegen und sie mit dem Ausschuß ausführlich zu beraten.

Die drei Lesungen des Gesetzentwurfs im Bundestag schließlich sind aus heutiger Sicht im April sowie September/Oktober nächsten Jahres zu erwarten.

### **■ Nicht das letzte Wort**

Aus all dem ist klar erkennbar, daß der zur Zeit vorliegende Entwurf eben wirklich erst einmal eine Diskussionsgrundlage und noch kein fertiges Gesetz darstellt. Wer dazu fundierte und konstruktive Gegenvorschläge hatte, wird sie hoffentlich rechtzeitig an den Mann gebracht haben. Ebenso klar, daß das Diskussionspapier aus einem Fachministerium mit einer spezifischen Interessenlage stammt, die sich an einer Abwägung der Interessen aller Nutzer des Funkspektrums und an Kostendeckung orientiert.

Aber der Entwurf passiert auch noch die politische Ebene, auf der wiederum eine Einflußmöglichkeit besteht. Hier sollte es eher möglich sein, auch die Besonderheiten des nicht gewinnorientierten und in vieler Hinsicht gemeinnützigen Amateurfunkdienstes herauszustellen, nicht zuletzt, um möglicherweise unzumutbare finanzielle Belastungen der Funkamateure abzuwenden.

#### **Hintergrundinformation**

Zum leichteren Verständnis des Diskussionsentwurfs fügte ihm das BMPT noch diese Erläuterungen und Hintergrundinformationen bei:

*1. Das künftige Amateurfunkrecht soll modernisierte Individualrechte enthalten, wie sie das z.Z. gültige Gesetz über den Amateurfunk vom 14. März 1949 vorsieht. Nach der bestandenen fachlichen Prüfung für Funkamateure beispielsweise und dem von dem Bundesministerium für Post und Telekommunikation dann auszuhändigenden Amateurfunkzeugnis bleibt jemand zeitlebens "Funkamateur".*

*2. Ein Funkamateur nach 1. ist berechtigt, zur Teilnahme am Amateurfunk bei dem Bundesministerium für Post und Telekommunikation jederzeit ein Rufzeichen zu beantragen. Bei Verzicht auf die Teilnahme am Amateurfunk gibt derFunkamateursein Rufzeichen zurück oder läßt es in der passiven Zeit reservieren.*

*3. Für die Teilnahme am Amateurfunk kann der Funkamateur seine Amateurfunkstelle selbst bauen, wenn erfür das Errichten wie ein Hersteller und gleichzeitig eine benannte Stelle im Sinne des EMVG die EMV-Schutzanforderungen einhält. Zum Betreiben seiner Amateurfunkstelle gelten dann die entsprechenden Vorschriften durch ein zweites Gesetz zur Änderung des EMVG, wie sie für im Handel erhältliche Funkgeräte des Amateurfunks zu beachten sind.*

*4. Es müssen "für andere in dieser Umwelt vorhandene Geräte" in gleicher Weise die EMV-Schutzanforderungen erfüllt sein, d. h. das EMVG ist maßgebend, insbesondere zur Aufklärung und Beseitigung der elektromagnetischen Unverträglichkeiten.*

*5. Der Frequenznutzungsplan nach dem Entwurf des TKG ersetzt künftig die Anlage <sup>1</sup> zurDV-AFuG einschließlich der Vorschriften des § 12 Technik der geltenden DV-AFuG.*

*Sie sehen, wie derAmateurfunk im Umfeldder künftigen Telekommunikation fortentwickelt werden soll und wie die fehlenden Vorschriften in den entsprechenden Rechtsverordnungen des AFuG bereitgestelltwerden sollen.*

#### **Der Entwurf - kurz und knapp**

Aus Platzgründen soll hier nicht der komplette Wortlaut des Diskussionspapiers wiedergegeben werden. Auch eine ausführliche Kommentierung würde viele Seiten füllen. Deshalb nachfolgend nur eine Kurzfassung mit wenigen Anmerkungen. Dabei sind die Zitate aus dem Originaltext *kursiv* gedruckt.

**§ 1** sagt aus, daß die Teilnahme am Amateurfunk *unter Sicherung einer effizienten und störungsfreien Nutzung der im Frequenznutzungsplan ausgewiesenen Frequenzen* erfolgen soll. Das hört sich ein wenig nach den Diktionen kommerzieller Funkdienste an. Der Frequenznutzungsplan ersetzt ja die bisherige Anlage zur DV-AFuG, ist nicht mehr Bestandteil der Amateurfunkgesetzgebung, sondern Bestandteil eines für alle Funkanwendungen flexibel und schnell (nach kommerziellen Gesichtspunkten?) veränderbaren Regelwerks.

Nach **§ 2 (1)** ist Amateurfunk *eine weltweite Funkanwendung, die von zur Teilnahme am Amateurfunk berechtigten Funkamateuren für die eigene Weiterbildung, für den Funkverkehr untereinander und für technische Studien wahrgenommen wird.* Es fehlen sowohl die Begriffe Funkdienst wie gemeinnützige und soziale Aspekte des Amateurfunks. "Funkanwendung" stellt den Amateurfunk in eine Reihe mit Mehrwertdiensten.

Die Amateurfunkstelle besteht entsprechend **§ 2 (2)** *aus Funkgeräten einschließlich der zu ihrem Betrieb erforderlichen Zusatzeinrichtungen* und wird *von einem Funkamateur mit einem zugeteilten Rufzeichen errichtet und auf Frequenzen betrieben, die für den Amateurfunk im Frequenznutzungsplan ausgewiesen sind.* Eine separate Aufzählung der Antennenanlage als Bestandteil der Amateurfunkstelle würde dem Bemühen der Funkamateure um Antennengenehmigungen sicher sehr dienlich sein. Beliebige Kombinationen aus selbst hergestellten oder industriell gefertigten Anlagenbestandteilen werden akzeptiert.

§ 2 (3) definiert den *Funkamateur* als *eine Person, die sich mit dem Amateurfunk aus persönlicher Neigung und nicht aus wirtschaftlichem Interesse befassen will und eine fachliche Prüfung für Funkamateure erfolgreich abgelegt hat.* Warum sollen hier nicht auch politische und religiöse Interessen ausgeschlossen werden?

**§ 3** setzt für die Teilnahme am Amateurfunk eine natürliche Person mit *Wohnsitz in der Bundesrepublik Deutschland*, die eine *fachliche Prüfung für Funkamateure* bestanden hat, ein *Amateurfunkzeugnis nachweist* und *ein deutschen Rufzeichen zugeteilt bekommen hat,* voraus. Die bisherige Amateurfunkgenehmigung wird also in Amateurfunkzeugnis und Rufzeichenzuteilung "zerlegt". Es gibt keine (untere) Altersgrenze mehr; am Amateurfunk kann auch ein Vorbestrafter teilnehmen. Eine Definition von Klubstationen existiert nicht.

Unter anderem ist in **§ 4** geregelt, daß die *Prüfungsbehörde das Bundesamt für Postund Telekommunikation ist*, *nach bestandener Prüfung* ... *ein Amateurfunkzeugnis ausgehändigt* wird und *Amateurfunkzeugnisse, die in Mitgliedstaaten der CEPT erworben wurden,* anerkannt werden (gleichwertige Amateurfunkzeugnisse aus Nicht-CEPT-Staaten können anerkannt werden).

Ein Rufzeichen wird dem Funkamateur entsprechend **§ 5** *aufAntrag mitNachweis eines von der Prüfungsbehörde ausgehändigten oder eines anerkannten Amateurfunkzeugnisses* zugeteilt. Die Zuteilung eines Rufzeichens kann widerrufen werden, *wenn der* *Funkamateur in grober Weise gegen dieses Gesetz oder die dazu erlassenen Rechtsverordnungen verstößt oder durch sein Verhalten dem Ansehen der Bundesrepublik Deutschland Schaden zufügt.* Bei letzterem liegt offenbar noch ein erheblicher Ermessensspielraum vor, wobei der Schaden am deutschen Ansehen nicht einmal erheblich sein muß.

**§ 6** sagt aus, daß das BMPT unter Fachaufsicht des Bundesamtes für Post und Telekommunikation*juristische Personen desprivaten Rechts ... mit der Abnahme von Prüfungen oder Teilen davon beauftragen* kann.

#### **Gliederung im Entwurf eines Gesetzes über den Amateurfunk**

- § 1 Geltungsbereich
- § 2 Begriffsbestimmungen<br>§ 3 Voraussetzungen zur T
- § 3 Voraussetzungen zur Teilnahme am Amateurfunk
- § 4 Fachliche Prüfung, Anerkennung von Amateurfunkzeugnissen fremder Verwaltungen
- § 5 Rufzeichen<br>§ 6 Beauftragur
- § 6 Beauftragung
- § 7 Rechte und Pflichten eines Funkamateurs
- § 8 Technische und betriebliche Rahmenbedingungen
- § 9 Elektromagnetische Verträglichkeit von Amateurfunkstellen
- § 10 Schutz von Personen in elektrischen Feldern
- § 11 Gebühren und Auslagen
- 
- §12 Ordnungswidrigkeiten<br>§13 Überwachung §13 Überwachung
- §14 Inkrafttreten, Außerkrafttreten

Nach **§ 7** ist der Funkamateur mit einem *Amateurfunkzeugnis und einem zugeteilten, gebührenpflichtigen Rufzeichen ... berechtigt, eine Amateurfunkstelle ... zu errichten und zu betreiben.* Er *istzur Sicherung einer effizienten und störungsfreien Nutzung der Frequenzen verpflichtet* (wieder die Formulierung von § 1), nur auf im Frequenznutzungsplan für den Amateurfunk ausgewiesenen Frequenzen zu senden und dabei die dort festgelegten Bedingungen einzuhalten.

Eine Amateurfunkstelle darf nicht aus wirtschaftlichem Interesse errichtet und betrieben werden. Außer in Not- und Katastrophenfällen dürfen keine Nachrichten für und an Dritte übermittelt werden.

**§ 8** legt unter *unter Berücksichtigung internationaler Vereinbarungen und Verpflichtungen die technischen und betrieblichen Rahmenbedingungen ... insbesondere* für *1. die Planung der im Frequenznutzungsplan für den Amateurfunk ausgewiesenen Frequenzen für Relaisfunkstellen als fernbediente Amateurfunkstellen; 2. das Durchführen von Ausbildungsbetrieb; 3. das Festlegen der Arten von Amateurfunkzeugnissen; 4. das Erstellen* und *die Herausgabe* *der Rufzeichenliste* fest. Die Berücksichtigung internationaler Belange ist hier festgeschrieben - es wird aber kein Bezug etwa zur VO Funk hergestellt!

Ein besonders heißes Eisen ist der **§ 9,** *nach dem der Funkamateur dafür zu sorgen* hat, *daß die von ihm betriebene Amateurfunkstelle die Schutzanforderungen zur Gewährleistung der elektromagnetischen Verträglichkeit* im Sinne des § 4 EMVG einhält. Er kann die *Störfestigkeit seiner Amateurfunkstelle selbst bestimmen,* muß dann aber ggf. Störungen durch andere, vorschriftsmäßige Geräte hinnehmen. Notwendige EMV-Regelungen stellten ja einen entscheidenden Grund für ein neues Amateurfunkgesetz dar. Hier alle Bezüge auszuloten, ist ein wichtiger Punkt bei der Diskussion um den Gesetzentwurf.

Ebenso wichtig ist **§ 10** über den Schutz von Personen in elektromagnetischen Feldern. Sehr konkret ist er allerdings nicht. Die praktische Umsetzung müßte auf die Eigenverantwortlichkeit des Funkamateurs hinzielen.

Beim **§ 11** geht es ums Geld. Gebühren fallen für die Amateurfunkprüfung, das Erteilen des Amateurfunkzeugnisses, die Zuteilung des Rufzeichens, die Teilnahme am Amateurfunk und die Verwaltung von Frequenzen und die EMV-Sicherstellung an (die getrennt davon genannte EMV-Sicherstellung bei Eigenbau-Amateurfunkstellen soll ein Schreibfehler sein). Da die Höhe der Gebühren und Auslagen sich nach dem *angemessenen Verwaltungsaufwand* richtet, könnte das allgemein teuer werden und das ganz besonders bei der EMV-Sicherstellung im Einzelfall, sofern nicht eine Umlegung auf die Gesamtheit der Rufzeicheninhaber erfolgt.

**§ 12** enthält eine Liste von Ordnungswidrigkeiten (Verstöße gegen Bestimmungen des Amateurfunkgesetzes; vorsätzlich oder fahrlässig begangen), die mit bis 10 000 DM geahndet werden können und unter die auch EMV-Verstöße fallen. Im Grunde durchaus sinnvoll, aber auslegungsbedürftig und im Detail nicht angemessen.

**§ 13** befaßt sich mit der Überwachung der Einhaltung der Bestimmungen des Gesetzes und der dazu erlassenen Rechtsverordnungen. Das BMPT kann auch *eine Einschränkung des Betriebes oder die Außerbetriebnahme von Amateurfunkstellen* anordnen, wobei über die Zeitdauer nichts ausgesagt wird.

Der **§ 14** schließlich läßt bei den Übergangsbestimmungen offen, wie herkömmliche Genehmigungen in das System von getrenntem Zeugnis und Rufzeichen passen sollen.

> zusammengestellt von **Bernd Petermann, DL7UUU**

# *Im Spannungsfeld von Hindus und Moslems*

### *WOLF HARRANTH - OE1WHC*

*QSL-Karten spiegeln stets die politische Entwicklung eines Landes oder einer Region wider - das giltinsbesondere für Krisengebiete. Oft erzählen historische QSLs von Krisen und Kriegen, deren Ursachen weit in der Vergangenheit zu finden, ihre Folgen jedoch bis in die Gegenwart zu spüren sind. DerIndo-Pakistanische Raum ist dafür ein außerordentlich typisches Beispiel.*

### **Blick in die Geschichte**

Jahrhundertelang errichteten europäische Großmächte auf dem Weg nach Süd- und Südostasien in der Indo-Pakistanischen Region Handelsstützpunkte, trafen mit lokalen Herrschern mehr oder weniger dubiose Vereinbarungen oder sicherten sich ihre Vormachtstellung bei Bedarf mit Gewalt. Den Anfang machten die Portugiesen, die sich schon ab 1505 in Goa, Diu, Bombay, Malakka, Ceylon, Java und den Molukken festsetzten. Später folgten Niederlassungen der Holländer und Franzosen.

Der Großmogul Akbar vereint um 1600 die vielen feudalen Fürstentümerim nördlichen

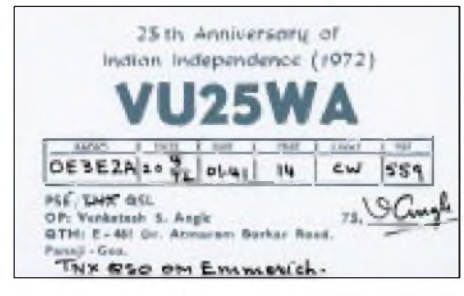

**Mit Sonderpräfixen ging man in Indien stets sparsam um. Zum 25. Jahrestag der Unabhängigkeit wurde 1972 der Präfix VU25 aktiviert.**

Hindustan, Kaschmir und den Indusländern und überbrückt durch seine tolerante Herrschaft die Gegensätze zwischen Moslems und Hindus. Im Jahr 1600 stellt Queen Elizabeth von England der Ostindischen Kompanie einen Freibrief für das Monopol im Indienhandel aus. Die Holländer verdrängen bis 1658 die Portugiesen aus Ceylon. Die Ostindien-Kompanie breitet sich immer weiter aus, erwirbt 1639 Madras, 1661 Bombay und gründet 1690 Kalkutta.

Die Briten gewinnen 1763 nach fast zwanzig Jahren zähen Ringens den Englisch-Französischen Krieg in Südindien und dehnen ihr Einflußgebiet noch weiter aus. Im Jahre 1773 wird die Ostindien-Kompanie dem britischen Parlament unterstellt, 1784 einer königlichen Aufsichtsbehörde. Die Briten nehmen 1796 den Holländern Ceylon ab. Um 1845 reicht das britische Einflußgebiet bis Kabul.

1857/58 kommt es zu einem großen Volksaufstand, den die Briten brutal niederschlagen und in dessen Folge die Ostindische Kompanie aufgelöst und Teil der britischen Krone wird. Queen Viktoria nimmt 1877 den Titel "Kaiserin von Indien" an; die Kolonie wird von Vizekönigen regiert.

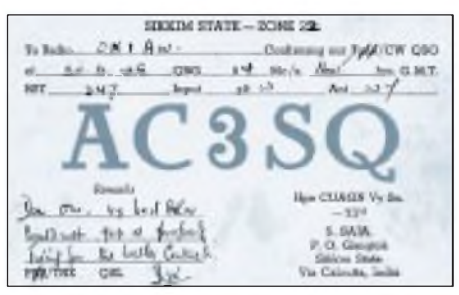

**Die rare QSL von AC3SQ zeigt Amateurfunkaktivitäten schon 1949, als Sikkim noch nicht indischer Schutzstaat war.**

In den Jahren 1824, 1852 und 1885 erobern die Briten in drei Kriegen schrittweise Burma, annektieren das Land und gliedern es 1886 in die Kolonie Britisch-Indien ein, der es bis 1937 angehört, ehe es zu einer eigenen Kolonie wird. Die Franzosen verlegen ihr Interessengebiet nach Hinterindien - also in das heutige Indochina.

Afghanistan ist Schauplatz britisch-russischer Rivalität, die 1839 bis 1842 zum ersten und 1878 zum zweiten Afghanenkrieg führt, in dem die Briten Kandahar und Kabul einnehmen. Schließlich entsteht ein außenpolitisch völlig an Großbritannien angelehnter Pufferstaat, der 1925 durch ein selbständiges Königreich abgelöst wird.

### **Indiens Kampf um Unabhängigkeit**

Indiens langer Kampf um die Unabhängigkeit begann 1885 mit der Gründung des Indischen Nationalkongresses. Mahatma Ghandis Feldzug der Verweigerung des bürgerlichen Gehorsams, aber auch die militanten Aktionen der Moslem-Liga führen letztlich zum Erfolg: Am 22.2.1947 verkündet die britische Regierung ihren Entschluß, den indischen Völkern, getrennt in Hindus und Mohammedaner, Selbständigkeit und Unabhängigkeit zu gewähren. Indien wird am 15.8.1947 ein Dominion und am 26.1.1950 eine demokratische Republik im Rahmen der britischen Völkerfamilie. Das im Februar 1948 aus dem Dominon ausgegliederte Ceylon ist inzwischen britische Kronkolonie.

Der Grenzstreit mit Pakistan (= "Land der Reinen") bricht unmittelbar nach der Teilung aus und konzentriert sich schließlich auf Kaschmir. Die Frage der Konfliktlösung überträgt man 1948 den Vereinten Nationen; sie ist- nicht zuletzt einer zweifelhaften Teilannexion <sup>1956</sup> zufolge - bis heute offen.

Im Juni 1952 (Chandernagor) und November 1954 (Pondichéry, Mahé und Yanaon) werden die letzten französischen Besitzungen an Indien übergeben. Portugal hingegen verweigert unter Berufung auf seine älteren Rechte die Übergabe seiner indischen Besitzungen Goa, Damao und Diu. Daraufhin marschieren im August 1950 Hunderte unbewaffneter Inder dort ein; im Dezember 1961 annektiert Indien schließlich das Gebiet gewaltsam.

Im Jahre 1959 kommt es zwischen Indien und der Volksrepublik China zu Streitigkeiten über den Verlauf der Grenze - ein bis heute schwelender Konflikt.

Das zweigeteilte Pakistan bleibt zunächst Dominion, bis im März 1956 die Islami-

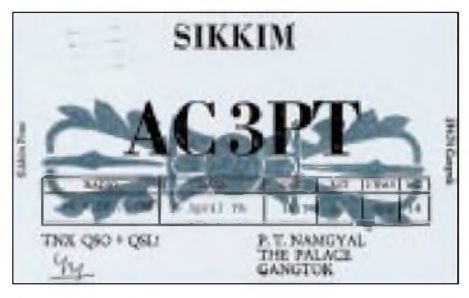

**Die QSL-Karte des Königs von Sikkim, P.T. Namgyal, stammt aus dem Jahr der Entmachtung, 1975.**

sche Republik Pakistan ausgerufen wird, die aber Vollmitglied im Commonwealht bleibt. Die Spannungen zwischen den beiden Landesteilen wachsen. Bereits 1965 ruft man in Ost-Pakistan den Staatsnotstand aus. Sechs Jahre später ist der Bürgerkrieg ausgebrochen; unter Führung der Awami-League ruft sich Ostpakistan zur selbständigen Republik Bangla Desh (= Land der Bengalen) aus.

### **QSL-Karten mit Vergangenheit**

Aus der Fülle der Bestände der OSL Collection können wir bei einem solchen Überblick nur einige besonders interessante QSLs herausgreifen:

Nach der Einrichtung der "Intermediate Calls" im Februar 1929 erhielt**Indien** den Präfix AI (A für "Asia", I für "India"), ab Januar 1947 den Präfix VU. Bis zur Unabhängigkeit 1947 waren ausschließlich

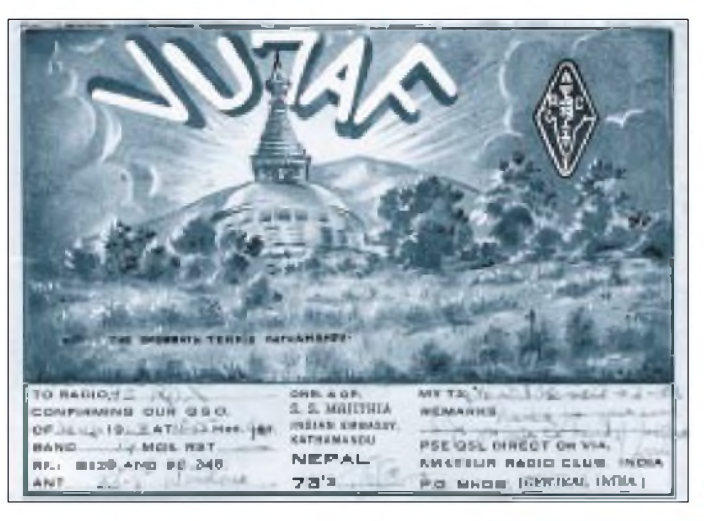

Briten lizenziert, meist Angehörige der "Royal Signals", der militärischen Funktruppe, die einen eigenen Radioklub unterhielt. Die Klubstation hatte das Rufzeichen VU2HQ. Ab 1948, bald nach der Unabhängigkeit, traten schlagartig auch indische Operateure auf. Mit Sonderpräfixen ging man stets sparsam um. Zur 100. Wiederkehr des Geburtstags von Mahatma Ghandi wurde 1969 der Präfix VU0 aktiviert, zum 25. Jahrestag der Unabhängigkeit 1972 VU25 und zum 40. Jahrestag der Unabhängigkeit 1987 VU40. Anläßlich der 9. Asiatischen Spiele gab man 1982 den Präfix VU9 aus. Im Weltkommunikationsjahr 1983 fanden wir schließlich VU83.

Der wohl prominenteste indische Funkamateur war ohne Zweifel Ministerpräsident Rajiv Ghandi, VU2RG, der 1991 ermordet wurde.

Bei der Gelegenheit sei auf eine weitere Episode der jüngsten Geschichte Indiens hingewiesen. Von 1950 bis 1975 war **Sikkim,** das kleine Land im östlichen Himalaya, zwischen Nepal und Bhutan, indischer Schutzstaat. Eine rare QSL von AC3SQ aus dem Jahr 1949 zeigt, daß es in diesem Gebiet bereits zuvor eine Amateurfunkstation gab. Im Jahr 1975 annektierte Indien das kleine Land und entmachtete den König. Seine Name war P.T. Namgyal, sein Rufzeichen AC3PT.

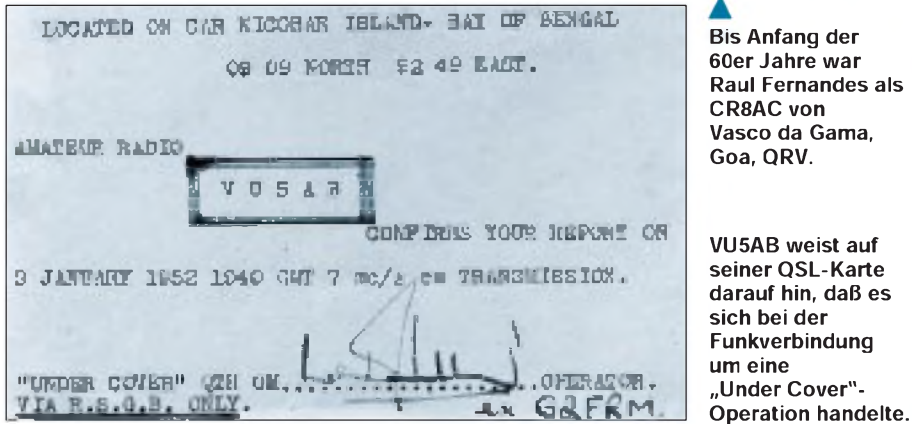

**Die Station VU7AF der indischen Botschaft in Kathmandu, Nepal, funkte gewissermaßen unter fremder Flagge.**

**Eine in Kaschmir stationierte der UNO betrieb die Station 4UD.**

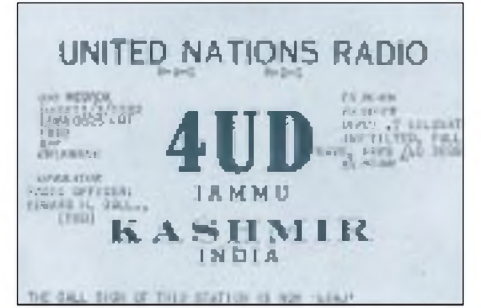

Unter diesem Rufzeichen meldete sich auch Gus Browning bei seiner ersten DXpedition im September 1963. Bei der zweiten im September 1965 hörte man ihn als AC3H - das <sup>H</sup> stand für die Firma Halicrafters, die seine Reisen finanzierte.

Historisch besonders interessant ist die QSL vonVU7AF von 1948. Die Station aus der indischen Botschaft in Kathmandu, **Nepal,** funkte gewissermaßen unter fremder Flagge.

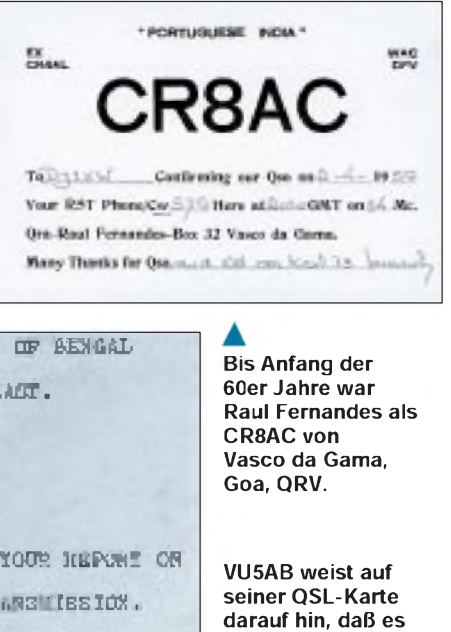

**Beobachtergruppe**

Untersagt war zunächst jeder Amateurfunkbetrieb von den **Andamanen und Nikobaren**. Die Andamanen, eine aus 204 Inseln bestehende Gruppe, fungierten von 1858 bis 1952 als britisch-indische Strafkolonie und bildeten gemeinsam mit den aus 19 Inseln bestehenden Nikobaren seit 1950 ein indisches Unionsterritorium. VU5AB weist in seiner QSL von 1952 ausdrücklich auf die "Under Cover"-Operation hin.

Von den 16 Inseln der **Lakkadiven** (Lakshadweep), ebenfalls ein eigenes DXCC-Land, melden sich ab 1971 mehrere DXpeditionen.

Das an der indisch-pakistanischen Grenze liegende und von beiden Staaten beanspruchte Gebiet von Jammu und Kaschmir blieb in all den Jahrzehnten ein Krisenherd. Die UNO entsandte zunächst eine Beobachtergruppe nach Kaschmir, die bis 1952 die Station 4UD betrieb. Später wurde das Rufzeichen in 4UAJ geändert.

Goa tauchte ab Mitte der zwanziger Jahre unter AI auf. Portugiesische Kolonien erhielten im Januar 1929 die Präfix-Reihe CRA bis CRZ, einige Jahre später erfolgte eine weitere Trennung durch die Ziffer. Portugiesisch-Indien, inklusive Portugiesisch-Timor, verzeichnete man nun unter CR8. In der letzten DXCC-Länderliste vor dem 2. Weltkrieg, die die QST im Januar 1939 veröffentlichte, ist unter CR8 auch Goa als eigenes Land und besondere Rarität angeführt. Im Jahr 1954 wurde Goa hinter den Seychellen und Albanien an dritter Stelle der "most wanted countries" geführt.

Besonders aktiv warab 1935 John Pimenta, CR8AA. Nach 1945 warteten die Funkfreunde lange, bis Raul Fernandes, zuvor von denKapverdenunterAR8AL QRV, als

**Das Internationale Kuratorium QSL Collection ist die weltgrößte Sammlung von QSL-Karten und Diplomen - mit der Aufgabe, QSLs von den Gründertagen bis heute zu archivieren, wissenschaftlich und publizistisch auszuwerten, sie öffentlich auszustellen und als wertvolle Belege des Amateurfunks für die Zukunft zu sichern.**

**Gesammelt werden nur QSLs lizenzierter Stationen (für Zweiwegverbindungen oder als Bestätigung von Hörberichten), aber keine SWL-QSLs nach 1950.**

**Die QSL Collection ist dankbar für die Überlassung aller aussortierten Karten sowie Konvoluten von Klubstationen oder QSL-Managern und vollständiger Nachlässe. Sie ersucht vor allem um vorsorgliche künftige Widmung von Sammlungen noch zu Lebzeiten. Informationen via: QSL Collection, Postfach 2, A-1112 Wien. Paketanschrift: QSL Collection via ROI, ORF, A-1136 Wien**

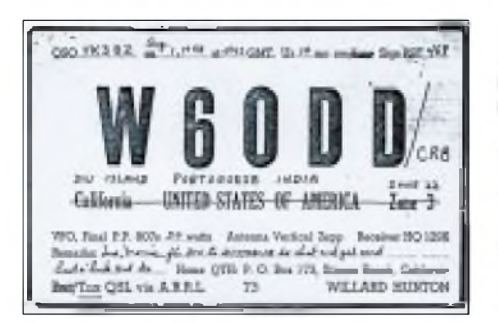

**Die "Blaue Mauritius" unter den QSL-Karten ist eine Karte aus Damao/Diu, Portugiesisch-Indien.**

CR8AC von Vasco da Gama, Goa, im Äther auftauchte und sich bis Anfang der sechziger Jahre meldete. Als spätere Aktivität ist uns lediglich die von HB9OP/ CR8 im Oktober 1959 von einer Portabel-Operation aus dem Flughafen Goa bekannt. Per 1.1.1962, kurz nach der Kapitulation der Portugiesen, wurde CR8 aus der Liste der DXCC-Länder gestrichen.

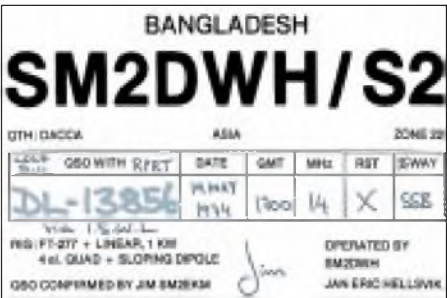

**Einer der ersten, der Bangla Desh nach Ausrufung der Unabhängigkeit aktivierte, war der Schwede Jan Eric Hellsvik, SM2DWH.**

Die größte Rarität allerdings – sozusagen die "Blaue Mauritius" unter den QSLs – ist eine Karte aus **Damao/Diu**, zwei dem Festland vorgelagerten Inseln, die ebenfalls zu Portugiesisch-Indien gehörten, jedoch als eigenes DXCC-Land zählten. Die einzige uns bekannte Aktivierung von dort ist die von Willard Hunton, W6ODD, der sich zunächst aus Vietnam unter /FI8 und im

# *Per Flachbandkabel und Hochantenne: Seit 1949 UKW-Rundfunk in Deutschland*

### *LEO H. JUNG - DH4IAB*

*Als am 28. 2. 1949 um 16.30 Uhr der erste deutsche Ultrakurzwellen(UKW)- Rundfunksender einschaltete, gab es noch wenige Hörer. Man wollte von der überfüllten störungsreichen Mittelwelle auf den frequenzmodulierten HiFi-Sound des neuen 3-m-Bandes ausweichen.*

*Heute kämpfen in diesem inzwischen überfüllten Frequenzbereich öffentliche und private Sender um jede Frequenz, und Mittwellensender werden Zug um Zug abgeschaltet.*

### **Alternative zur Mittelwelle**

Laut Wellenverteilungsplan von Kopenhagen (s. FA 11/94, S. 966) bekam das in Besatzungszonen geteilte Deutschland 1950 kaum brauchbare Frequenzen zugewiesen. Wenn abends die Wirkung der Raumwellen einsetzte und entfernte Gleichkanalsender hereinkamen, brach der Empfang des eigenen Mittelwellensenders zusammen. Nach intensiver Beratung – es waren Drahtfunk oder MW-Kleinstsendernetze im Gespräch - entschied man sich für die Einführung des frequenzmodulierten UKW-Rundfunks im 3-m-Band.

Die Gründe waren u. a. der erweiterte hörbare Tonbereich (bis 20000 Hz, bisher auf MW nur 4500 Hz), derrelativ hohe Senderwirkungsgrad, das gute Nutz/Stör-Signal-Verhältnis und die geringere Ansprechbarkeit auf atmosphärische Störungen. Die dann 1952 und 1961 international erarbeiteten Stockholmer Wellenpläne wiesen jedemUKW-Senderstandort drei Frequenzen zu, verlangten 300 kHz Kanalabstand und

numerierten im Bereich 87,5 bis 100 MHz 42 Kanäle durch: Von Kanal 2 (87,6 MHz) bis Kanal 43 (99,9 MHz) gab es die neuen UKW-Programme.

### **Erste Sender**

Zurück zu den Anfängen. Die westdeutschen Rundfunkanstalten beschlossen die Einführung des neuen UKW-Rundfunks zum 1.3. 1949. Die Ersten waren der Nordwestdeutsche Rundfunk (NWDR) mit 100 W in Hannover auf 88,9 MHz und der Bayerische Rundfunk (BR) mit 250 W in München-Freimann auf 90,1 MHz.

Um der Allererste zu sein, schaltete ein Ingenieur des BR den Freimanner Sender bereits am Vortag, dem 28. Februar 1949, ein. Es folgten in den nächsten Monaten UKW-Sender des BR in Nürnberg, Würzburg und auf dem Wendelstein (sogar 1000 W), des Hessischen Rundfunks (HR) in Frankfurt/ Main, Kassel und dem großen Feldberg/ Taunus (Februar 1950 mit der damals ungeheuren Leistung von 100 kW), des NWDR inBerlin-Siemensstadt, Hamburg und Köln

August 1948 unter /CR8 aus Diu meldete. Das DXCC-Desk schätzt, daß weltweit nur noch etwa 15 Exemplare dieser QSL existieren.

Aus der Zeit vor der Unabhängigkeit war AP4A aus **Pakistan** auf den Bändern zu hören (QSL vom April 1948), AP2KV und AP5CP stehen für den West- und Ostteil des Landes.

Aus **Bangladesh** war nach der Ausrufung der Unabhängigkeit kein Funkbetrieb gestattet. Eine der ersten Stationen, die wieder Betrieb machten, war der Schwede Jan Eric Hellsvik, SM2DWH.

Eine Station besonderer Art war OR4CR. Ostpakistan wurde im November 1970 von einem schweren Hurrikan verwüstet. Die belgische Regierung entsandte eine Hilfsmission, die in Dacca ihr Hauptquartier errichtete und über den belgischen Amateurfunkverband und das belgische Komitee vom Roten Kreuz mit dieser Sonderstation die Hilfsmaßnahmen koordinierte.

und des Süddeutschen Rundfunks (SDR) in Stuttgart. Der Südwestfunk (ehemals französische Besatzungszone) zögerte noch, da er Nachteile durch sein bergiges Versorgungsgebiet befürchtete.

Bald begannen sich die Kanäle zu füllen, immer mehr UKW-Sender gingen in die Luft, alle Rundfunkanstalten in Westdeutschland machten mit. Die neugegründete DDR (s. u.), das Saarland und andere europäische Länder folgten, voran Italien und Großbritannien.

### **Einfallsreiche Industrie**

Um die Geräteindustrie zu motivieren, fing man mit einem Preisausschreiben für ein UKW-Vorsatzgerät an. Doch bald gab es kombinierte AM/FM-Rundfunkgeräte mit dem neuen UKW-Band. Pioniere dabei waren die Firmen Rohde & Schwarz und Grundig. Wichtig bei der Neuentwicklung war die sogenannte Begrenzerschaltung, die das FM-Signal vor der Demodulation von allen Amplitudenschwankungen befreite.

Um die anfangs noch seltenen UKW-Sender zu empfangen, setzten sich die Rundfunkteilnehmer empfindliche Hochantennen über Dach. Oft waren es mehrelementige Richtantennen auf Rotoren, um die Programme anderer Stationen zu erreichen. Auch 200 km entfernte Sender konnten so zuweilen noch aufgenommen werden.

Die Zuleitung erfolgte über 240-Q-Flachbandkabel, der Anschluß an das Rundfunkgerät über zwei separate Bananenstecker-Buchsen. Nachfolger war die sogenannte IEC-Steckernorm mit zwei auf Abstand gehaltenen flachen Splinten. Damit sollte eine Verwechslung mit den Buchsen für LMK(Lang-/Mittel-/Kurzwellen)Empfang vermieden werden.

Zündfunkenstörungen von Kraftfahrzeugen und Mopeds beeinträchtigten jedoch den Empfang. Die Industrie stellte auf koaxiale Zuleitungen um. Der Mantel dieser Kabel sollte die Störungen abschirmen. Als Impedanz einigte man sich auf 75  $\Omega$ , was heute noch gilt.

Weniger Probleme gab es beim Autoradio. Alle neuen Geräte hatten UKW, als Antenne genügte eine einzige für alle Bereiche. Einen Boom brachte UKW auch der Kofferradioproduktion, wo verstellbare Teleskopantennen den gewünschtenEmpfang boten. Als die Schallplattenindustrie stereofone Platten auf den Markt brachte, wollte auch der UKW-Rundfunk mitziehen.

Die Sender wurden entsprechend umgerüstet, und per Pilottonverfahren (ein Hilfsträger wird zugesetzt) war man ab 1963 auf Stereo. Bis Ende des Jahres 1966 hatten alle westdeutschen Rundfunkanstalten die neue Zweikanaltechnik eingeführt.

### **UKW-Rundfunk in der DDR**

Die Deutsche Demokratische Republik (DDR) war der Entwicklung in der Bundesrepublik Deutschland (BRD) um Jahre hinterher. Das seit 1952 bestimmende Staatliche Rundfunkkomitee beschloß, ebenfalls UKW-Sender zu errichten. Um die westdeutschen Hörer, selbst die der "Frontstadt" Berlin, mit ihren UKW-Programmen bestreichen zu können, trennte sich die DDR auf UKW vom Frequenzbereich der OIR (Organisation Internationale de la Radio). Diese Ostblock-Funkzentrale mit Sitz in Prag hatte für die Länder "hinter dem eisernen Vorhang" den Frequenzbereich 66 bis 73 MHz für den UKW-Rundfunk vorgeschrieben. Der "Deutsche Demokratische Rundfunk" sendete dagegen auf dem Westbereich 88,5 bis 100 MHz eines Tages auch in Stereo.

Die DDR hatte z. B. 1955 erst je einen UKW-Sender an den Standorten Berlin, Schwerin, Dresden, Burg, Leipzig, Jessen, Damgarten, Brocken und Rheinsberg. Man stockte jedoch auf. Bald nach dem Genfer Wellenplan (1984) verfügte die DDR ebenfalls über ein dichtes Sendernetz. Vor allem von den grenznah zur BRD gelegenen Standorten waren bis zu vier Programme gleichzeitig mit höchstzugelassener Sendeleistung bis weit in die Bundesrepublik zu hören.

Man wollte so den seit Jahren in die DDR einstrahlenden Westprogrammen Paroli bieten, denn die BRD-Rundfunkanstalten hatten keine Kosten gescheut, ihrerseits grenznahe Grundnetzsender mit hoher Leistung zu installieren. Neben Westberlinwaren dies u. a. die SenderimHarzWest (Torfhaus), auf dem Hohen Meißner, dem Kreuzberg (Rhön) und dem Ochsenkopf (Fichtelgebirge). Angeblich erreichte man 70% der DDR-Rundfunkhörer.

Nach der sogenannten Wende, dem Anschluß der DDR an die BRD, versuchte man, die ehemaligen DDR-Sender in Landesprogramme der ehemaligen Länder wie Thüringen, Sachsen oder Mecklenburg-Vorpommern aufzuteilen. Dann griff man tiefer in die historische Mottenkiste und errichtete neben Berlin nur noch zwei aus den 20er Jahren stammende Rundfunkanstalten, den "Mitteldeutschen Rundfunk" und den "Ostdeutschen Rundfunk Brandenburg" (MDR bzw. ORB).

Immer neue Koordinierungswellen der Deutschen Telekom überraschen heute die Rundfunkhörer in der Ex-DDR mit neuen Frequenzen, Standorten und Programmen jetzt mit den privaten Sendegesellschaften.

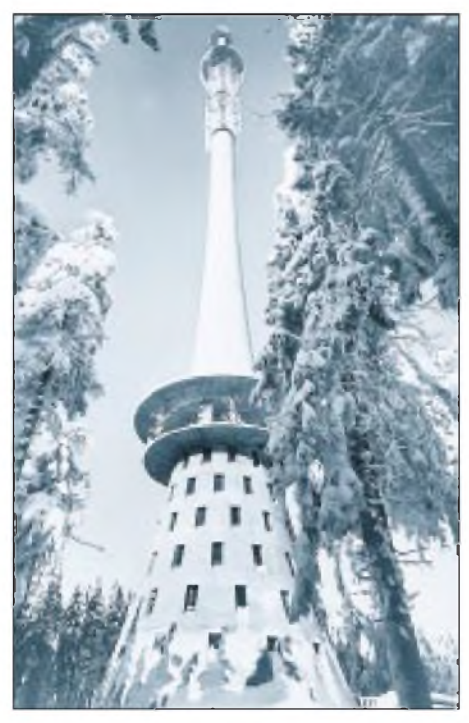

**Im Jahr 1958 erbaute der Bayerische Rundfunk diesen 178 m hohen Sendeturm auf dem Ochsenkopf im Fichtelgebirge. Er versorgte weite Teile der ehemaligen DDR.**

### **Kein Platz mehr auf UKW**

Zurück zur Geschichte. DieWorld Administration Radio Conference (WARC) beschloß 1979 die Erweiterung des UKW-Rundfunkbandes bis 108 MHz. Der Kanalabstand wurde von bisher 300 auf 100 kHz verringert. 1984 verteilte die Wellenkonferenz von Genf alle UKW-Frequenzen in Europa neu. Am 1.7. 1987 trat dieser Plan in Kraft. Unterdessen wurden in Deutschland private Rundfunkanstalten zugelassen. Diese und die öffentlich-rechtlichen Sender verlangten und bekamen Frequenzen. Die Nachfrage übertraf jedoch das Angebot.

Die technische Entwicklung ging weiter. Autoradios können die Autofahrer-Rundfunk-Information (ARI) selbsttätig einschalten, und das Radio-Data-System (RDS) zeigt auf einem Display u. a., welchen Sender man gerade eingeschaltet hat. Wer zu Hause nicht genügend UKW-Programme terrestrisch empfangen kann, dem helfen die Kabelgesellschaften.

Bis zu 30 verschiedene Rundfunksender gibt es dann zu hören, via Steckdose und sorgfältig auf der UKW-Skala verteilt. Den durch die Nebenausstrahlungen verursachten Wellensalat, Kabel und terrestrische Stationen gemischt, kann heute jeder Autoradiohörer beimDurchfahren der verkabelten Straßenzüge miterleben.

Wem die Übertragungsqualität nicht genügt, kannper Extra-Receiver digitalen Satelliten-Rundfunk (DSR) empfangen. Das gilt auch für die z.B. von der Telekom eingespeisten digitalen Programme ab 110 MHz im Kabelnetz. In Zukunft sollen sogar terrestrische UKW-Sender digitale CD-Qualität vermitteln. Dieses System heißt DAB (Digital Audio Broadcasting).

#### **Nur noch UKW - Mittelwelle adieu!**

Trotz der Überfüllung des Ultrakurzwellen-Bereiches werden nochimmer weitere Anträge auf Frequenzzuteilung gestellt. Die Entscheidung über die Vergabe haben spezielle Kommissionen, die in den Bundesländern gegründet wurden. Wird eine Frequenz ausgeschrieben, melden sich oft viele Bewerber. Da auch private Programmveranstalter berücksichtigt werden müssen, haben öffentlich-rechtliche zuweilen das Nachsehen.

So findet das neugegründete Deutschlandradio derzeit keine freien UKW-Frequenzen für seine beiden Programme. Parallel dazu schalten die herkömmlichen Rundfunkanstalten nach und nach ihre Mittelwellensender ab oder vermindern drastisch die Sendeleistung (s. FA 2/95, S. 135). So arbeitet in Österreich seit kurzem kein einziger Mittelwellensender mehr.

Trotz des Mangels an freien Frequenzen soll in Deutschland somit die Ultrakurzwelle die Vollversorgung mit Rundfunkprogrammen übernehmen. Bemerkenswert ist, daß bereits via Satellit und außerhalb des bisherigen UKW-Bereichs neue Übertragungswege gefunden wurden.

#### **Literatur**

- [1] Aufzeichnungen und Archiv des Verfassers
- [2] World Radio Handbook (WRH), seit 1948 jährlich
- [3] Hörfunk- und Fernsehsender in der BRD und Berlin (West), NDR 1987
- [4] Verzeichnis der Ton- und Fernsehrundfunk-Sendestellen, FTZ, verschiedene Jahrgänge
- [5] Schneider, R.: Die UKW-Story, Berlin 1989

# *BC-DX-Informationen*

### **Channel Africa - Südafrika auf Kurzwelle**

Die Sentech Ltd. (Private Bag X06, Honeydew 2040) hat die Winterfrequenzen, die ab 25.9.95 gültig sind, für den südafrikanischen Auslandsdienst Channel Africa, Johannesburg, bekanntgegeben. Obwohl das Hauptversorgungsgebiet der afrikanische Kontinent ist, sind die englisch- und französischsprachigen Programme auch in Europa gut zu hören.

Die Sendungen in Französisch werden von 0300 bis 0400 UTC auf 7185 kHz und von 0400 bis 0600 UTC auf 9520 kHz gesendet, die in Englisch von 0300 bis 0500 UTC auf 5955 und 9585 kHz sowie von 0500 bis 0600 UTC auf 7185 und 11900 kHz. Die englischsprachige Dreistunden-Sendung zwischen 1500 und 1800 UTC überträgt der Sender auf 7240 (Rundstrahler für Südafrika) und auf 9545 kHz für Ostafrika. Beste Empfangschancen bei uns dürfte wie im vorherigen Winter die Frequenz 15240 kHz, die zwischen 1600 und 1700 UTC für Westafrika zum Einsatz kommt, bieten.

Empfangsversuche lohnen sich auch bei den Inlandsdiensten (alle 100 kW). "Afrikaans Stereo": 0300 bis 0430 UTC 3320 kHz, 0435 bis 0655 UTC 6000 kHz, 0700 bis 1655 UTC 7185 kHz und 1700 bis 2300 UTC auf 3320 kHz; "Radio 2000": 2300 bis 0300 UTC auf 3320 kHz und "Radio Oranje": 1655 bis 0435 UTC 3230 kHz, 0440 bis 0650 UTC 5965 kHz und 0655 bis 1650 UTC auf 7270 kHz.

### **Phone-In bei Radio Abu Dhabi**

Wem die Telefongebühren nach Abu Dhabi nicht zu hoch sind, kann sich unter ++971-2451-374 (von Deutschland aus) direkt ins Studio von Capital Radio, Abu Dhabi, durchstellen lassen und zumindest an den Wunschprogrammen am Wochenende aktiv teilnehmen. Das Ganze wird dann nicht nurlokal über FM, sondern zwischen 2200 und 2400 UTC auch auf Kurzwelle übertragen.

Die Empfangsqualität dieser englischsprachigen Zweistunden-Sendung mit ausführlichen Nachrichten aus Nahost, Presseschau und viel Musik, aber auch kulturellen und religiösen Programmen ("Story of the Prophets", freitags 2215 UTC) ist zur Zeit auf 11885 und 11970 kHz sehr gut. Auf 13605 kHz machen sich schon die Winterbedingungen bemerkbar. Empfangsberichte, die an Ministry of Information and Culture, United Arab Emirates Radio from Abu Dhabi, Capital Radio, Box 63, Abu Dhabi, UAR, gehen, werden mit einem farbigen QSL-Faltblatt bestätigt.

### **Island in Landessprache**

Der Auslandsdienst Ríkisútvarpid (Eftstaleiti 1, 150 Reykjavik) sendet zwar nur isländische Informations- und Unterhaltungsprogramme in USB, ist aber auf den Out-of-band-Frequenzen ungestört in Europa zu empfangen. Eine 45-Minuten-Sendung ab 1215 UTC kommt auf 13860 und 15775 kHz. Die zweite Europa-Sendung zwischen 1855 und 1930 UTC ist am besten auf 11402 und 9275 kHz, seltener auf 5060 und 7880 kHz zu empfangen. Empfangsberichte bestätigt der Sender zügig mit QSL-Karten, die verschiedene Ansichten Islands zeigen.

zu hören: ab 0622 UTC auf 7225, 9550, 9665 und 11810 kHz (nur Nachrichten); 1200 bis 1226 UTC auf 9690, 11775, 11940 und 15365 kHz; 1630 bis 1656 UTC auf 5990, 7195 und 9690 kHz. Die einstündige Sendung ab 1800 UTC wird auf 6105, 7195 und 9690 kHz ausgestrahlt.

### **Guter Suchumi-Empfang**

Auf der Frequenz 9504 kHz (variabel) ist in den Morgenstunden der Sender des "International Commitee for the Defence of Human Rights and Red Cross of Abkhazia", so die Ansage, recht gut in Abchasisch, Georgisch und Russisch zu empfangen. Offiziell wird von 0430 bis 0600 UTC aus Suchumi, der Hauptstadt der nach der Unabhängigkeit strebenden Region Abchasien im Westen Georgiens,

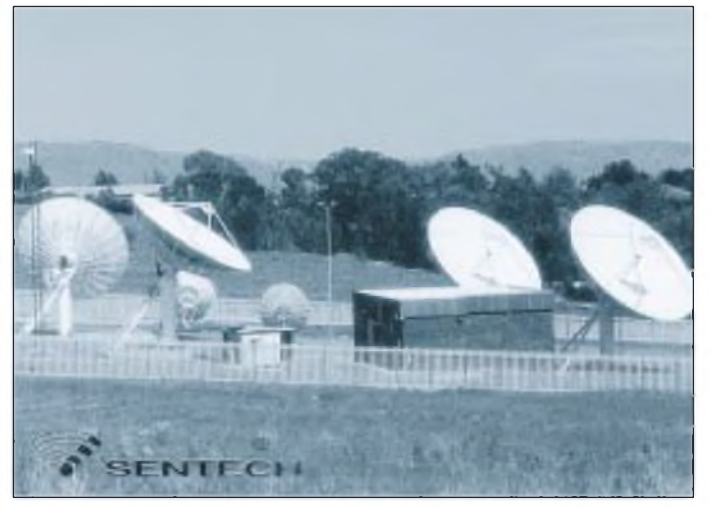

**Empfangsversuche lohnen sich auch bei den Inlandsdiensten von Sentech Ltd., Südafrika**

### **Radio Jordan jetzt auf 11970 kHz**

Radio Jordan aus Amman hat schon wieder die Frequenz für die englischsprachige Sendung in Richtung Europa und Nordamerika gewechselt und ist nun zwischen 1100 und 1200 sowie 1400 und 1630 UTC (sonntags durchgehend) mit sehr guter Lautstärke, ab etwa 1500 UTC aber gestört durch Gleichkanalinterferenz, auf 11970 kHz zu hören. NachdemAmman 9560 kHz verlassen hatte, machte der Sender Ausflüge ins 19-m-Band und war auch auf 15170 und 15270 kHz (vgl. FA 7/95, S. 710) zu hören. Es ist anzunehmen, daß Radio Jordan auch auf 11970 kHz nicht lange bleibt und im Winter wieder auf eine 9-MHz-Frequenz zieht.

### **Neue Frequenzen bei Radio Rumänien International**

"Um rechtzeitig die Frequenzen bei Störungen korrigieren zu können", bittet die deutsche Redaktion bei Radio Rumänien International (Box 111, Bukarest) die Hörer um Empfangsbeobachtungen über die ab 25.9. eingesetzten Winterfrequenzen. Die deutschsprachigen Sendungen sind wie folgt

gesendet, freitags mit verlängerter Sendezeit, doch Radio Abchasien kann oft auch noch nach 0630 UTC emfangen werden. Eine Anschrift ist bisher nicht bekannt, wohl aber war zu erfahren, daß geplant ist, englisch-, türkisch- und arabischsprachige Sendungen einzuführen. Die Organisation, die hinter dem Sender steht, ist oppositionell der georgischen Regierung gegenüber eingestellt und außerdem anti-russisch.

### **Radio Japan im Winter**

Die NHK, Radio Japan, wird auch im Wintersendeplan die Frequenzen für die drei täglichen 30-Minuten-Sendungen beibehalten, jedoch nach Ende der Sommerzeit am 25.9.95 die Zeiten nach UTC/ Weltzeit um eine Stunde vorverlegen, um zur gleichen Ortszeit in Deutschland zu hören zu sein, nämlich um 0700 UTC (= 0800 MEZ) auf 11760 kHz direkt aus Japan, auf 11785 kHz über das Relais in Gabun. Um 1100 UTC (1200 MEZ) wird über das BBC-Relais auf 9600 und 11710 kHz gesendet, und die Sendung um 1330 MEZ kommt über das Relais in Gabun auf 17780 kHz.

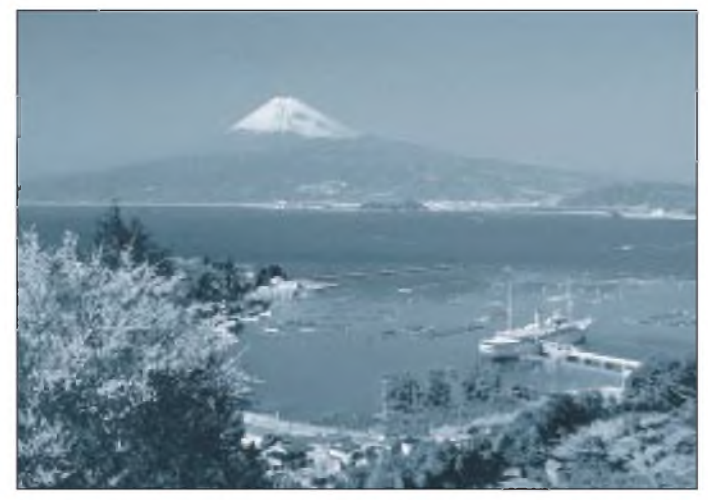

Der Empfang über die Relais ist meistens gut, die Direktfrequenz 11760 kHz jedoch fast nie in Europa zu empfangen. Die englischsprachigen Sendungen sind nach dem 25.9.95 wie folgt zu hören: 0600 bis 0700 UTC via BBC Skelton auf 5975 und 6150 kHz, 0800 bis 0900 UTC via BBC Skelton auf 5975 und 7230 kHz, 2200 bis 2300 UTC via Relais Moyabi, Gabun, auf 11865 kHz (nur bis 31.12.95) und von 0000 bis 0100 UTC via BBC Skelton auf 6055 und 6140 kHz. Sehr informativ und hörenswert ist das sonntägliche "Media Roundup".

### **Radio Algiers International**

Der Auslandsdienst der RTA, Radiotélévision Algérienne (21 Boulevard des Martyrs, Alger), ist zur Zeit mit sehr guten Signalen auf 15160 kHz zu hören. Gesendet wird eine einstündige englischsprachige Sendung um 1800 UTC (Wieder**Eine der aktuellen QSL-Karten von Radio Japan, die die deutsche Redaktion verschickt.**

#### **Australien im 13-m-Band**

Ergänzend zu unserer Meldung im FA 5/95 ist Radio Australia von 0900 bis 1100 UTC nun auch in guter Qualität auf 21725 kHz zu empfangen. Um 1000 UTC bringt der Sender ausführliche Nachrichten und Kommentare zur politischen Lage in Englisch.

#### **Friedensbotschaften aus Costa Rica**

Mit guter Signalstärke ist "Radio for Peace International" aus Santa Ana, Costa Rica, nachts, insbesondere gegen 0100 UTC, auf 9400 kHz in USB zu empfangen. Das rund um die Uhr ausgestrahlte englischsprachige Programm beinhaltet Friedensbotschaften eigener und fremder Produktion, so u.a. auch von Greenpeace.

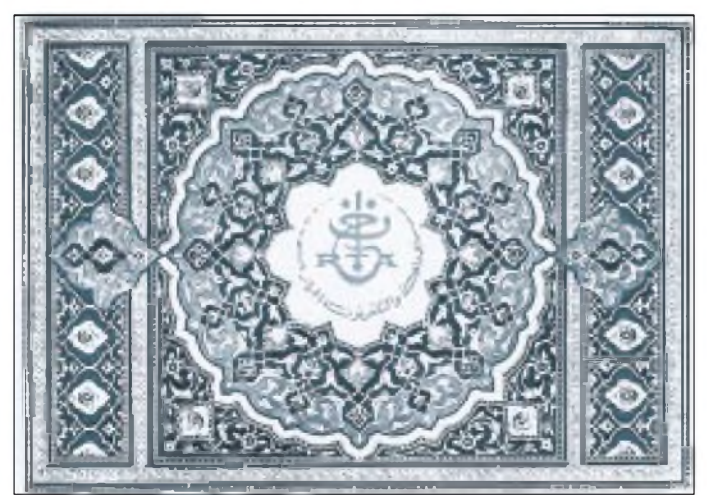

holung um 2000 UTC), die zu Beginn ausführliche Nachrichten aus Algerien und der nordafrikanischen Region bringt. Zwischen 1900 und 2000 UTC läuft auf 15160 kHz ein spanisches Programm. Laut Ansage kommt die englischsprachige Sendung um 1800 UTC auf 7145, 9535, 9645, 11515, 15205, 15215 und 17545 kHz, die 20-Uhr-Sendung nur auf Langwelle, 254 kHz.

**Bernhard Klink, DG1EA**

**Mit dieser QSL-Karte bestätigte Radio Algiers International den Hörerbericht Bernhard Klinks, DG1EA, im Dezember 1993.**

#### **Bozen mit abendlichen Nachrichten in Deutsch**

Überraschend gut ist der deutschsprachige Sender Bozen mit seinem Informationsprogramm von 1730 bis 1745 UTC auf 1602 kHz im süddeutschen Raum aufzunehmen. Lokale und Weltnachrichten, Wetterbericht und Programmvorschau bilden den Inhalt der Sendungen.

### **Slowakei mit gutem Signal**

Das deutschsprachige Programm von Radio Slowakei International aus Bratislava ist zweimal täglich wie folgt zu hören: 1800 bis 1827 UTC auf 5915, 6055 und 7345 kHz, Wiederholungen am folgenden Tag von 1330 bis 1357 UTC auf 6055, 7345 und 9440 kHz. Der Empfang ist gut.

### **Deutsch von Radio Tirana**

Die deutschsprachige Sendung von Radio Tirana von 1800 bis 1825 UTC ist nur auf Mittelwelle, 1395 kHz, gut aufzunehmen. Die angesagten Kurzwellenfrequenzen 7260 und 9730 kHz sind stark überlagert und lassen keinen brauchbaren Empfang zu.

Nachrichten werden bis 1805 UTC ausgestrahlt, dienstags und freitags folgen Briefkastensendungen, sonntags ein Wunschkonzert.

An die Aufnahme in den Hörerklub von Radio Tirana werden folgende Bedingungen geknüpft: formeller Antrag mit Anschrift, Beruf und Foto, zwei Empfangsberichte, regelmäßige monatliche Empfangsbeurteilungen, Meinungen und Vorschläge zum Programm und Teilnahme am Wunschkonzert. Die Anschrift lautet Radio Tirana, Rruga "Ismail Qemali" 11, Tirana, Albanien.

### **Alaska auf neuer Frequenz**

Dem neuesten Sendeplan zufolge sendet die Station KNLS vom 24.9.95 bis 31.3.96 aus Anchor Point in US-Bundesstaat Alaska zweimal täglich in englischer Sprache: von 0800 bis 0900 UTC auf 6150 kHz (bisher 9615 kHz) und von 1300 bis 1400 UTC auf 7365 kHz.

Die Programme sind religiöser Natur und für Ostasien und den pazifischen Raumbestimmt. Der Empfang ist Glückssache.

Empfangsberichte werden mit QSL-Karten bestätigt, ein IRC sollte beigefügt werden. Die Anschrift lautet: Station KNLS, P.O.Box 473, Anchor Point, AK, 99556 USA.

### **Radio Ulan Bator in Englisch**

Überraschend möglich ist der Empfang der für Asien ausgestrahlten Englischsendung der Mongolischen Volksrepublik von 1445 bis 1510 UTC auf 9950 kHz. Nach 1500 UTC treten allerdings starke Überlagerungserscheinungen auf. Nachrichten und lokale Informationen wechseln mit volkstümlicher Musik.

Empfangsberichte, die per Einschreiben und mit wenigstens einem IRC an den Sender geschickt werden sollten, werden mit einer attraktiven QSL-Karte belohnt. Die Anschrift lautet Radio Ulaanbaatar, P.O. Box 365, Ulaanbaatar, Mongolei.

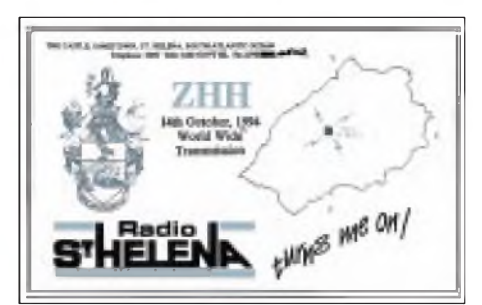

**Eine Rarität auf den Bändern ist Radio St. Helena. Unserem Leser Patrick Kulle gelang am 14.10.94 der Empfang auf 11092 kHz. Als nächster Sendetermin ist der 26.10.96 vorgesehen, 1995 wird noch pausiert.**

### **Bangladesh auf veränderter Frequenz**

In Landesprache kann Radio Bangladesh ab 1500 UTC auf der Frequenz 15520,3 kHz empfangen werden, in Englisch dann ab 1600 UTC. Die Frequenz schwankt geringfügig, die Modulation ist nicht die beste. Ansagen erfolgen alle Viertelstunde. **Friedrich Büttner**

### **Esperanto aus Warschau**

Der Polnische Rundfunk fühlt sich der internationalen Weltsprache Esperanto in ganz besonderem Maße verpflichtet. Das ist nicht verwunderlich, denn 1887 wurde von dem polnischen Augenarzt Dr. Lazarus Zamenhof in Bialystok die "Internacia

### Ligvo" unter dem Pseudonym "Dr. Esperanto" der interessierten Öffentlichkeit vorgestellt. Esperanto, dessen Wortschatz zu etwa 75 % aus romanischen und 25 % aus germanischen und slawischen Sprachelementen besteht, hat auch heute noch internationale Bedeutung und trägt zum besseren Verständnis unter den Völkern bei.

Neben anderen Rundfunkstationen strahlt auch Polskie Radio Warszawa eine tägliche Esperantosendung von 1330 bis 1400 UTC aus, die auf 9525 kHz in weiten Teilen Deutschlands einen erstklassigen Empfang bietet. Auf der Frequenz 7145 kHz ist ebenfalls ein guter Empfang möglich, während 7285 kHz weniger brauchbar ist. "Esperanto Espresso" wird um 1340 UTC serviert. **Friedrich Büttner,**

**Sieghard Scheffczyk, DL7USR**

### **Nachrichten aus Beograd**

Informationen aus erster Hand direkt vom Ort des Geschehens spielen auch für die objektive und unvoreingenommene Beurteilung der Konflikte im früheren Jugoslawien eine nicht zu unterschätzende Rolle. Eine Quelle, die die Ereignisse aus Sicht Rest-Jugoslawiens kommentiert, ist der Auslandsdienst von Radio Jugoslawien, der im allgemeinen gut zu empfangen ist. Eine Empfangsbeobachtung am 9.9.95 erfolgte von 2000 bis 2030

UTC auf 6100 kHz in Berlin mit SINPO 43433.

Eine Sonderdurchsage im Anschluß an die Nachrichten verursachte bei zahlreichen Hörern sicherlich eine Gänsehaut. In der Durchsage teilte man mit, daß sich NATO-Kampfflugzeuge im Anflug auf die Sendeanlagen von Radio Jugoslawien befinden und nicht garantiert werden kann, daß die Sendung vollständig ausgestrahlt wird. Die Antennen wurden am 9.9.95 nicht zerstört. Hintergrundinformationen, die sofort nach der Angriffsmeldung eingeholt wurden, bestätigten, daß sich die Sendeanlagen des Auslandsdienstes von Radio Jugoslawien in Bjeljina befinden, das im serbisch kontrollierten Teil Bosnien-Herzegowinas liegt.

### **Inlandsdienst von Radio Beograd auf Mittelwelle**

Nahezu zeitgleich mit der Angriffsmeldung im Auslandsdienst von Radio Jugoslawien lief bei Radio Beograd ein Informationsund Unterhaltungsprogramm in serbokroatischer Sprache, in dem insbesondere die Bemühungen um eine friedliche Lösung des Konfliktes eine Rolle spielten. Die Sendung konnte in Berlin mit SINPO 44444 auf der Mittelwelle Beograd 684 kHz gegen 2030 UTC empfangen werden. Der Inhalt war über vorhandene Russischkenntnisse zu erschließen.

**Sieghard Scheffczyk, DL7USR**

## BC-DX im Oktober 1995 **Ausbreitungsvorhersage**

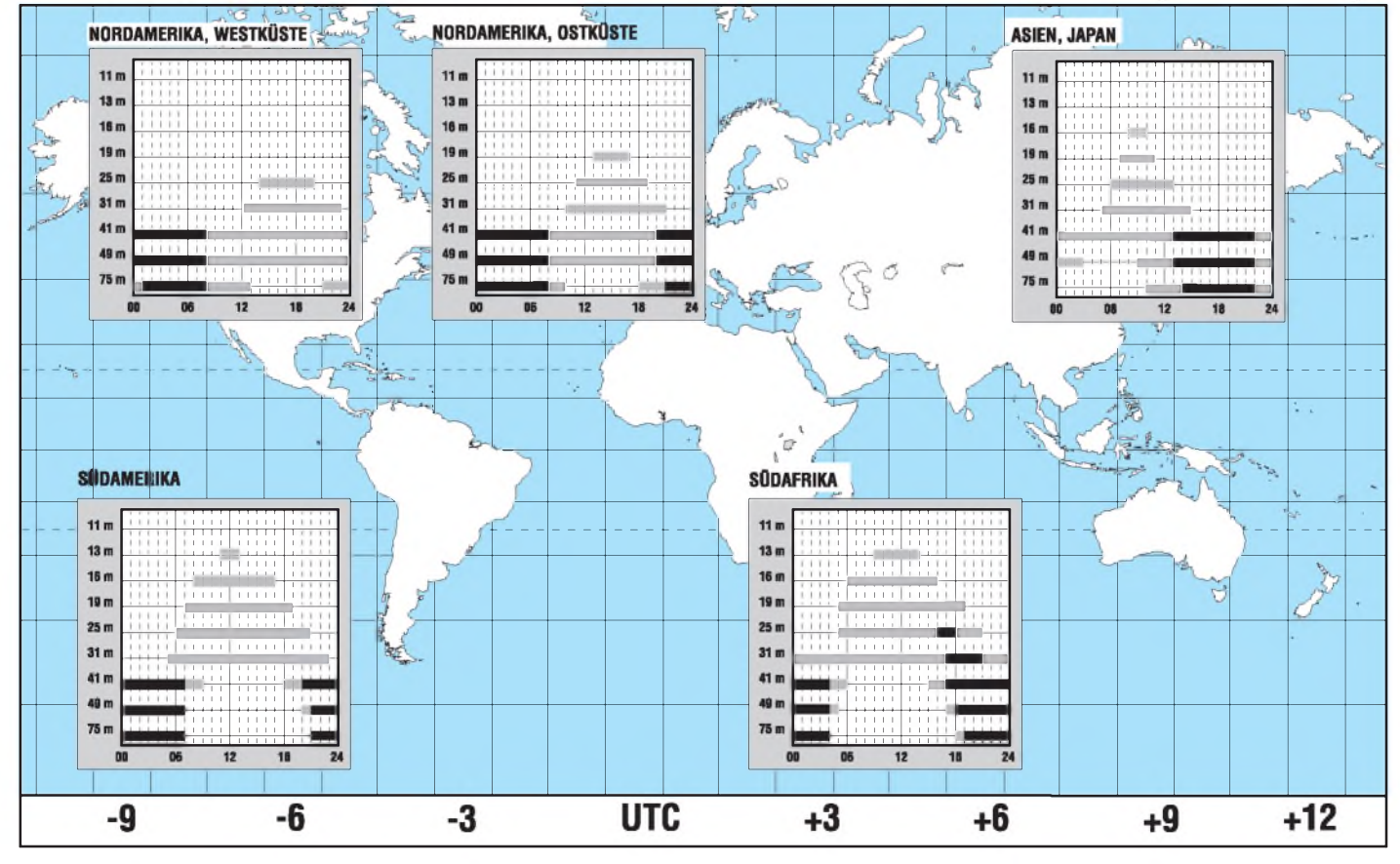

# *Rahmenantenne für Langwelle*

### *SIEGMAR HENSCHEL - DL2JSH*

*Die Freigabe eines kleinen Segmentes des Langwellenbereiches für LOWFERS (Low Frequency Experimental Radio Station) wird auch in DL immer wahrscheinlicher. In der Diskussion ist nach [1] ein Bereich von 142 kHz bis 147 kHz. Die freigegebene Sendeleistung wird sich aufwenige Watt beschränken, so daß auf der Empfängerseite die Empfindlichkeit so hoch wie möglich sein sollte.*

*Im folgenden sollen einige Anregungen zum Bau einer Langwellenantenne für den "neuen" Amateurfunkbereich gegeben werden, von denen auch der BC-DXer profitieren kann.*

Einen <sup>X</sup>/2-Dipol werden die wenigsten installierenkönnen. Als Alternative ergibt sich die Wahl einer kürzeren Antenne mit Verlängerungsspule, wobei ein beträchtlicher Gewinnverlust zu verzeichnen ist. Ferritantennen besitzen nach [2] etwa die gleiche Empfindlichkeitwie eine der Stablänge entsprechende ringförmige Rahmenantenne. Handelsübliche Ferritstäbe sind etwa 20 cm lang, für den gewählten Frequenzbereich von  $\lambda$  = 2069 m erzeugt ein so kleiner Rahmen nur eine geringe Spannung.

Die vom Rahmen gelieferte Urspannung läßt sich nach [3] mit folgender Formel berechnen:

 $U_r = n \cdot F / \lambda \cdot 2\pi \cdot \cos \varphi \cdot E$  (1)

*R1 C2* **Bild 1: Niederohmige Auskopplung der Antennenspannung Bild 2: Impedanzwandler mit regelbarer Verstärkung** *2<sup>A</sup> 58,8 mm*

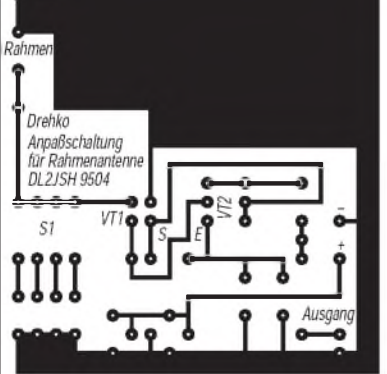

**Bild 3: Layoutvorschlag für den Verstärker nach Bild 2**

 $n =$  Windungszahl,  $F =$  Fläche des Rahmens in m<sup>2</sup>,  $\lambda$  = Wellenlänge in m, cos  $\varphi$  (senkrechter Einfall=1, sonst Einfallswinkel), E in  $V/m$ ,  $U_r$  = vom Rahmen gelieferte Spannung in V.

Wird der Rahmen zu einem Schwingkreis erweitert, vergrößert sich U**<sup>r</sup>** um die Schwingkreisgüte zu:

$$
U_{res} = U_r \cdot Q. \tag{2}
$$

Die Schwingkreisgüte läßt sich nicht beliebig erhöhen, denn die daraus resultierende Bandbreite wird (speziell für den BC-Empfang) dann zu gering.

Man kann die vom Rahmen aufgenommene Energie über einen kapazitiven Spannungsteiler niederohmig auskoppeln

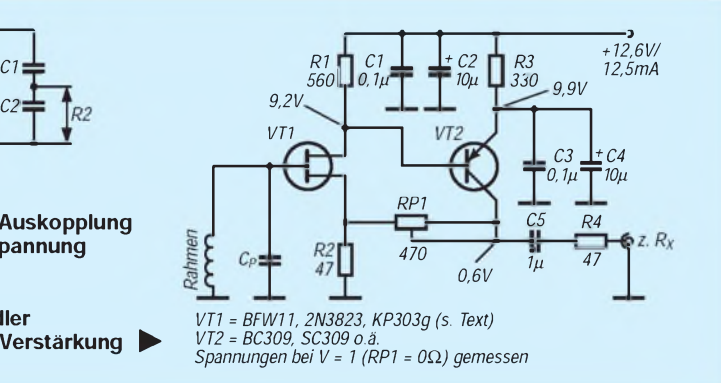

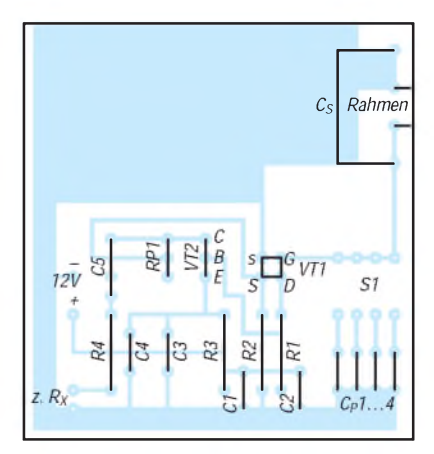

**Bild 4: Bestückungsplan**

und demEmpfänger zuführen (Bild 1). Die optimale Auskopplung kann nach:

$$
R_1 = R_2 \cdot (1 + (C_2/C_1))^2 \tag{3}
$$

ermittelt werden. Um von der Resonanzüberhöhung zu profitieren, ist es besser, einen Impedanzwandler an die Rahmenantenne anzuschalten. Dieser sollte eine hohe Eingangsimpedanz und geringes Rauschen im gewünschten Frequenzbereich besitzen. Die Spannungsverstärkung sollte etwa <sup>1</sup> betragen. Bild 2 zeigt eine für den vorliegenden Fall optimierte Schaltung. Es handelt sich dabei um einen zweistufigen Verstärker mit hoher Eingangsimpedanz und niedriger Ausgangsimpedanz.

Für VT1 sollte ein rauscharmer metallverkappter FET und für VT2 ein rauscharmer NF-pnp-Transistor Verwendung finden. Wie Messungen gezeigt haben, sind für VT1 die Typen BFW11, 2N3823 oder KP303g (SU-Typ für ladungsempfindliche Vorverstärker) gut geeignet.

Es erwies sich als günstig, für VT1 eine Fassung einzusetzen, um aus mehreren Exemplaren das rauschärmste Exemplar auszusuchen. Für VT2 läßt sich jeder rauscharme NF-Typ verwenden. Infolge der starken Gegenkopplung zeigen Exemplarstreuungen der Transistoren wenig Auswirkung auf den Arbeitspunkt von VT1 und VT2.

Die Spannungsverstärkung sollte bei modernen Empfängern "eins" betragen. Um auch weniger empfindliche Empfänger einsetzen zu können, ist die Verstärkung mit RP1 um 20dB regelbar (V = <sup>1</sup> bis 10).

Der Verstärker ist unmittelbar am Rahmen zu installieren und abzuschirmen. Bild 3 zeigt einen Layoutvorschlag für den zweistufigen Verstärker. Für den Vorverstärker lassen sich auch spezielle OPVs einsetzen.

Die optimale Auswahl ist noch nicht abgeschlossen, es wird zu einem späteren Zeitpunkt an gleicher Stelle darüber berichtet. Dem Aufbau der Rahmenantenne sollte große Aufmerksamkeit gewidmet werden. Es ist zur Erzielung einer hohen Güte darauf zu achten, daß sich innerhalb des Rahmens keine Metallteile befinden.

Der Musterrahmen ist aus Holzleisten 10  $mm \times 20$  mm hergestellt, welche am Kreuzungspunkt verleimt sind. Ein Gestell aus Kunststoff(PVC o. ä.) ist ebenso geeignet, jedoch aufwendiger und teurer in der Herstellung. Bild 5 zeigt den Aufbau. Der Musterrahmen enthält 15 Windungen aus 0,7 mm Kupfer-Lackdraht, welche eine Induktivität von 943 pH ergeben.

Für andere Abmessungen oder Windungszahlen läßt sich die Induktivität folgendermaßen berechnen:

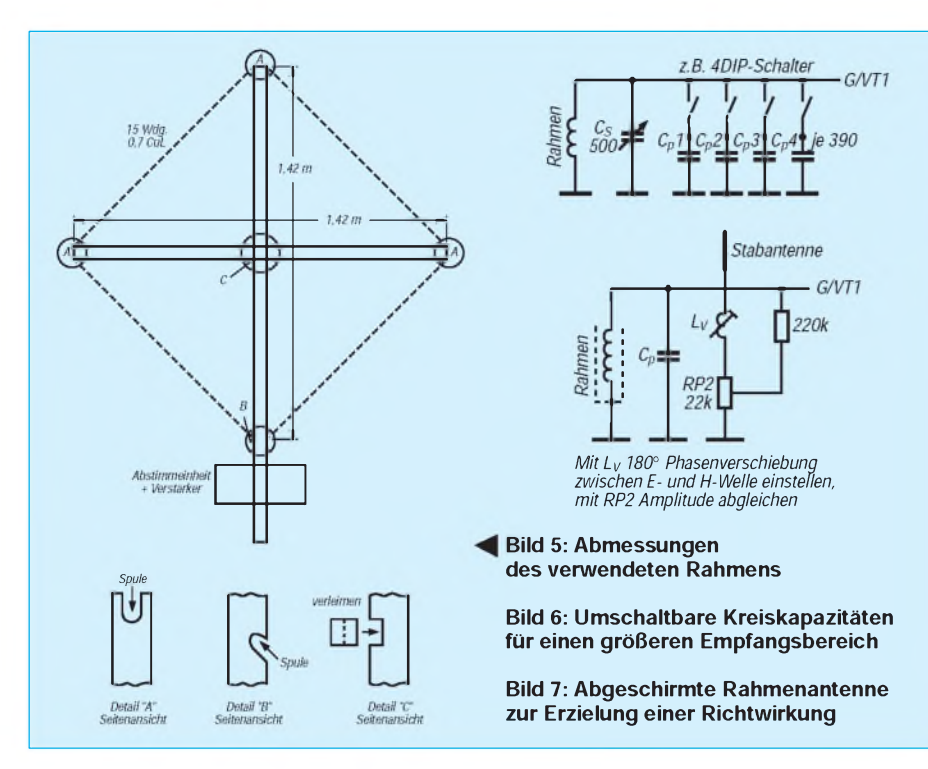

 $L = 0.2 \cdot U \cdot n^2 / 10^8 \cdot ln(4\pi \cdot F/(U \cdot U_1))$  (4)  $U =$  Umfang einer Windung in cm,  $F =$ Fläche des Rahmens in cm<sup>2</sup>,  $U_1$  = Umfang des gesamten Spulenquerschnittes in cm. Die dazugehörige Schwingkreiskapazität ergibt sich zu:

 $C = 2.53 \cdot 10^4/(f^2 \cdot L)$  (5)

 $C$  in pF, L in  $\mu$ H, f in MHz

Die so ermittelte Kapazität ist in einen festenund einenvariablenTeil zu splitten, um Streuungen der Induktivität, wie sie sich durch Nähern von metallischen Gegenständen an die Antenne ergeben, auszugleichen. Damit sich die Antenne auch für den Empfang des Langwellen-Rundfunkbandes nutzen läßt, ist die Kreiskapazitätmit S1 schaltbar ausgeführt (Bild 6).

Bei Verwendung eines 500-pF-Drehkos sollten die Teilkapazitäten 390 pF betragen. Zur Erzielung einer Richtwirkung und zum Schutz gegen elektrostatische Felder kann die Spule mit einer Abschirmung versehen werden. Damit eine Kurzschlußwindung vermieden wird, muß dieser Abschirmring an einer Stelle unterbrochen sein.

Bild 7 zeigt die Erweiterung zur vollständigen Richtantenne. Es handelt sich um das gleiche Prinzip, wie es für Peilempfänger im KW-Bereich eingesetzt wird. Wird die Rahmenantenne für den Rundfunkempfang eingesetzt, sollte die Güte nicht größer als 30 sein, für Telegrafieempfang kann sie bis zu 500 betragen (Bandbreite = 300 Hz).

Eine Erhöhung der Güte läßt sich durch Verwenden von stärkeremDraht oder, was noch effizienter ist, durch Einsetzen von HF-Litze erzielen. Die verwendete Litze sollte vieldrähtig sein, z. B.  $30 \times 0.07$  mm CuL. Beim Verlöten derLitze ist daraufzu achten, daß jeder Draht verlötet ist. Wird auch nur ein Draht nicht verlötet, sinkt die Güte unter die eines Volldrahtes gleichen Durchmessers ab. Mit der Erhöhung der Spulengüte steigt nach [2] auch die verfügbare Antennenspannung.

Viel Spaß und Erfolg beim LW-DX-Empfang wünscht DL2JSH.

Alle Rechte der kommerziellen Nutzung und Verwertung beim Autor!

#### **Literatur**

- [1] Funktelegramm Heft 8/1995, 22403 Hamburg, PF 620367
- [2] Rothammel,K.: Antennenbuch, MV der DDR, Berlin 1984
- [3] Meinke/Gundlach: Taschenbuch der Hochfrequenztechnik, Springer-Verlag 1968

# *Magnetantennen-Tip*

### *KLAUS BETHGE - DL8OL*

*Magnetantennen sind nach wie vor sehrgefragte Nachbau-Objekte, gerade auch für CB-Funker. Im FUNKAMATEUR wurde deshalb bereits mehrfach über dieses Thema berichtet. Wie diese interessante Antennenart noch weiter für den praktischen Betrieb optimiert werden kann, beweist die folgende Leserzuschrift von DL8OL.*

Ich habe die Magnetantenne aus FA 8/95, S. 818, nachgebaut und konnte mit der dort angegebenen Koppelschleife überhaupt keine Resultate erzielen. DurchAnfragen in einer Mailbox habe ich dann erfahren, daß eine derartige Antennenkopplung offenbar mehr als kritisch ist.

Obgleich ein aus der Mailbox geladenes Rechenprogramm (BBS DK0MAV, "Antennen", 56LOOP.BAS) ebenfalls eine Koppelschleife von 16 cm bei einem Ringdurchmesser von 80 cm ausweist, ging es einfach nicht.

Meine Lösung: eine Gamma Match (siehe Bild). Damit funktioniert die Antenne hervorragend, vielleicht muß man ein wenig

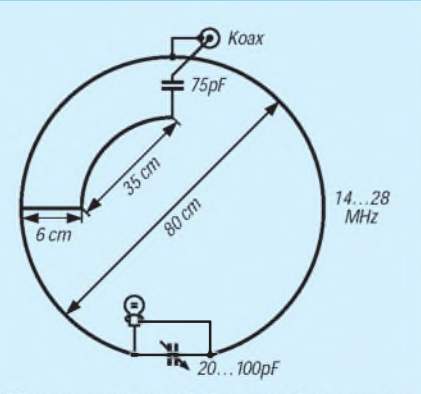

Magnetantenne mit Gamma-Anpassung für 14 bis 28 MHz

mit demKondensator experimentieren. Die Spannungsfestigkeit des Kondensators ist übrigens unkritisch, weil sich an dieser Stelle keine hohe Spannung aufbaut. Noch einkleinerTip: Ich habe eine Glimmlampe direkt an denDrehkondensator gelötet und von der anderen Seite des Drehkos eine Drahtschleife in einem kleinen Abstand um die Glimmlampe gelegt.

### **Aufbauhinweise**

Man biegt das Kupferrohr von 18 mm Durchmesser zu einem Ring. Der Antennendurchmesser beträgt 80 cm. Der Drehkondensator mit ausreichendem Plattenabstand soll etwa 20... 100 pF Kapazität haben. Gegenüber dem Drehko wird eine Koax-Buchse angeschraubt. Gemäß den Maßen im Bild wird die Messingstange 35 cm entlang des Kupferringes, angefangen von der Koaxbuchse, angelötet. Die Antenne arbeitet im Frequenzbereich zwischen 14 und 28 MHz.

#### **Literatur**

<sup>[1]</sup> Cenack, A.: Einstelltips für magnetische Tischantennen. FUNKAMATEUR 44 (1995),H. 8, S. 818

# *Kanäle und Frequenzen*

### *KLAUS SPARKS*

*Der CB-Funk ist ein beliebtes und preisgünstiges Hobby fürjedermann. Damit bei der großen Zahl von CB-Funkern eine möglichst störungsfreie Kommunikation stattfinden kann, ist Rücksichtnahme und partnerschaftliches Verhalten aufallen Kanälen erforderlich.*

Neben den bisherigen 40-Kanal-Geräten tauchen nun so langsam auch die ersten mit 80 Kanälen am Markt auf. Auf die nationale Freigabe der neuen Kanäle 41 bis 80 hat man sich offensichtlich nun für den 1.1.96 geeinigt. Besonders in Großstädten geht es ja auch mitunter recht eng

auf den bisher zugelassenen Frequenzen zu. Grundsätzlich kommt auch für diese Kanäle nur der Standard ETS 300 135 in Frage. Dabei ist eine nach Betriebsarten getrennte blockweise Unterteilung des Bandes im Kanalraster 10 kHz vorgesehen. Neben 35 Kanälen FM stehen dann zwei Packet-Radio-Kanäle zur Verfügung, auf denen mit digitaler Modulation und konstanter Trägeramplitude gearbeitet werden soll (nur "sanfte" Modulationsverfahren, wie DPSK, nxPSK, GMSK kommen in Betracht). Drei weitere Kanäle sind für neue Telekommunikationstechnologien (z. B. Bandbreite-effiziente Voice-Coder-Techniken mit digitaler Modulation) vorgesehen.

Die künftigen digitalen Übertragungsverfahren sollenkünftig kontinuierlich die analoge Belegung der übrigen Kanäle ablösen. Die folgende Liste der bisherigen und der für 1996 geplanten neuenCB-Funk-Kanäle soll Hinweise geben, wie die Kanäle vorzugsweise benutzt werden (sollen).

### **Bisherige CB-Funk-Kanäle Neue CB-Funk-Kanäle**

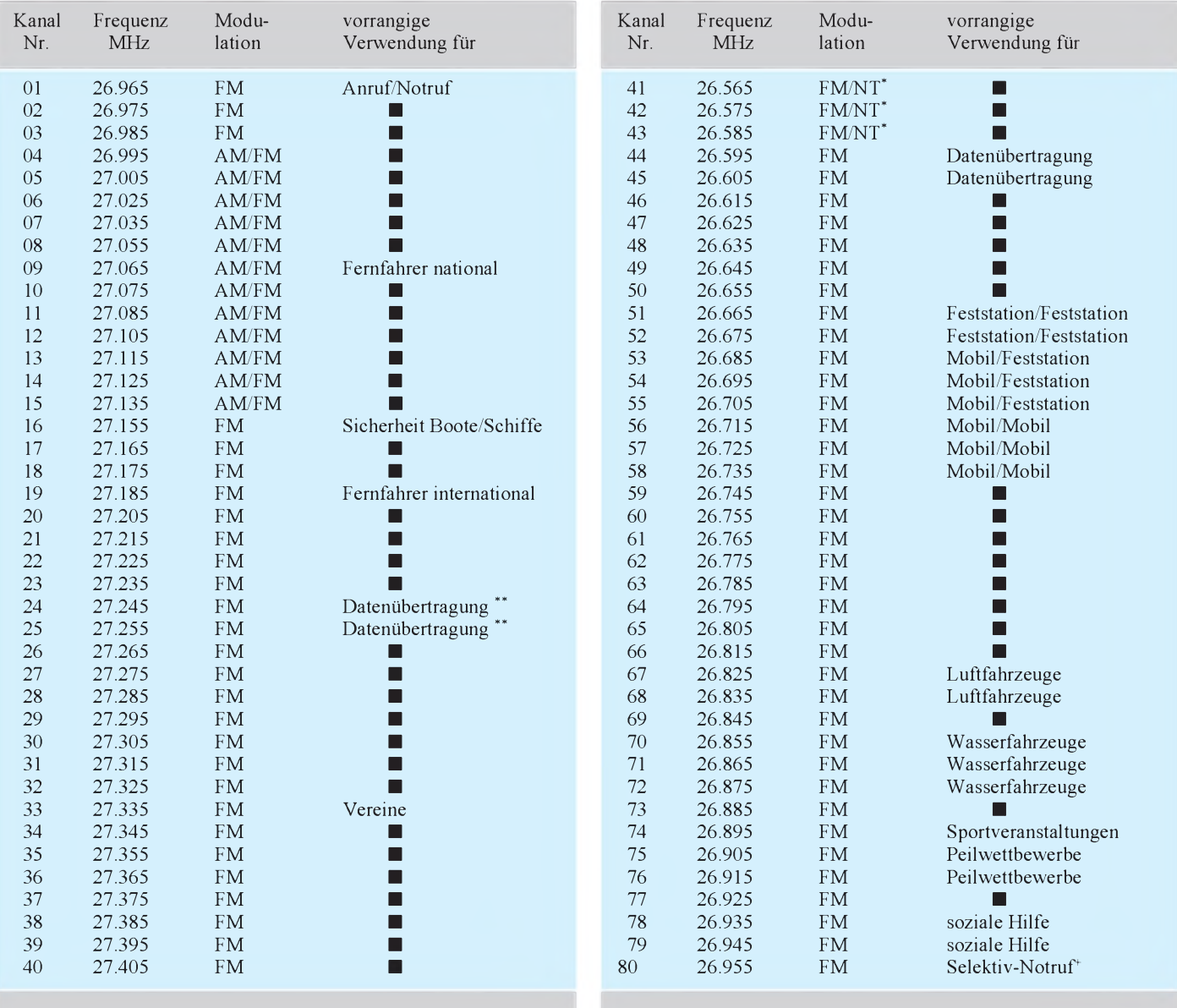

beliebige Anwendungen (nur Sprachübertragung) zeitlich befristst für Datenübertragung

beliebige Anwendungen (nur Sprachübertragung) neue Technologie für digitale Sprachübertragung nach Inkrafttreten der entsprechenden Standards

ausschließlich für Notrufsignal und Notfallabwicklung keine Datenübertragung und normaler Sprechfunk gestattet

# *Nächste Astra-LNB-Umrüstung schon vorprogrammiert?*

### *Dipl.-Ing. HANS-DIETER NAUMANN*

*Wer nach dem Start von Astra 1-D im vergangenen Jahr seine Anlage für dessen Empfang um- oder nachgerüstet hat, sieht sich nun sicher genarrt - und das nicht zu Unrecht. Denn nunmehr kreiert die Astra-Betreibergesellschaft das Equipment für den digitalen Empfang seiner Satelliten 1-E bis 1-H, und das bedeutet wiederum "Neurüsten".*

*Werden allerdings die angedeuteten Zukunftspläne wahr, ist auch der neue Astra-Universal-LNB schon wieder eine Übergangslösung, weil man auf Grund der derzeitigen Monopolstellung (noch) die Augen vor echten Zukunftslösungen verschlossen halten kann - allerdings eben wieder zum Nachteil des Zuschauers.*

Wie bekannt und berichtet, wird das Astra-Satellitensystem 1-A bis 1-D ab diesem Jahr im Jahresrhythmus bis 1998 um vier weitere Satelliten 1-E bis 1-H erweitert. Über 56 Transponder können dann mehr als 100 digitale TV-Programme neben Hörfunk und Zusatzdiensten sowie den derzeitigen analogen abgestrahlt werden.

Hand in Hand damit geht die Erweiterung desjetzt genutzten Frequenzbereichs. Während die Satelliten Astra 1-A bis 1-D den inzwischen systemintern als "unteres Astra-Band" bezeichneten Bereich 10,70 bis 11,70 GHz nutzen, werden die künftigen Satelliten Astra 1-E bis 1-H im "oberen Astra-Band" 11,70 bis 12,75 GHz arbeiten.

Diese neuen Satelliten sollen nur zur Abstrahlung digitaler Dienste dienen - neben TV und Hörfunk auch neuer, noch nicht spezifizierter Dienste. Die Gesamtbandbreite des Astra-Satellitensystems beträgt dann also 10,70 bis 12,75 GHz, die eine Anlage für denEmpfang der analogen und digitalen Abstrahlungen aufnehmen und verarbeiten muß. Ähnlich wird künftig auch das Frequenzspektrum bei Eutelsats Hot-Bird-Position 13° Ost erweitert, dort zunächst aber nur bis 12,70 GHz.

Unabhängig von künftigen Receiverkonzeptionen - analog und digital getrennt oder auch integriert-, muß der LNB dann alle Frequenzen aufnehmen und umsetzen können. Dafür kreiert Astra nunmehr sein "Universal-LNB", das allerdings nichts anderes ist als ein Dual-LNB in einem Gehäuse. Hätte man diese nicht unbedingt revolutionierende Idee schon ein Jahr früher angeboten, wären alle seitdemum- und nachgerüsteten Anlagen schon heute voll digital- und möglicherweise bis etwa zum Jahr 2000 astratauglich.

Allerdings gilt das nur intern für das Astra-System, nicht für den künftig sich mehr und mehr zum Standard entwickelnden Multifeed-Empfang. Astra schöpft die

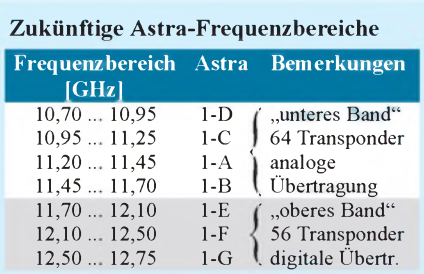

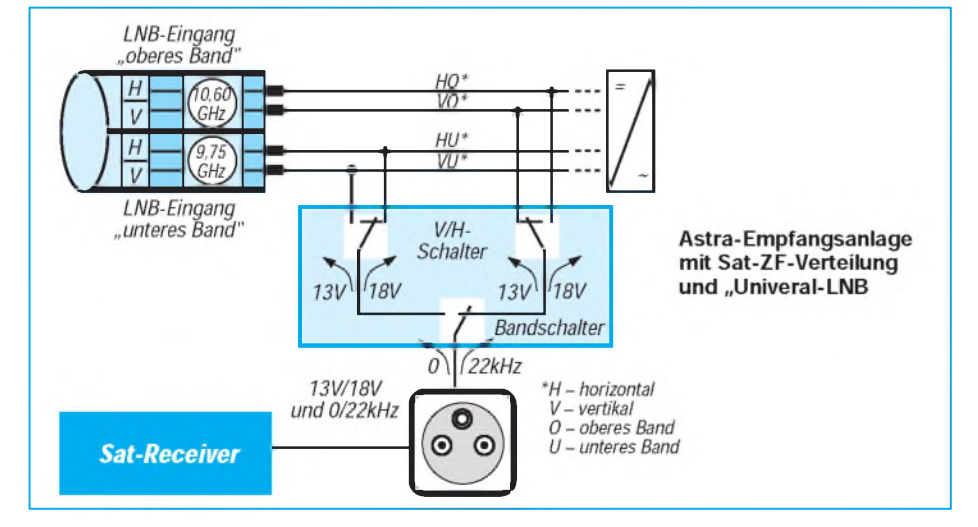

Schaltmöglichkeiten mit seinem Universal-LNB für den 19,2°-Ost-Empfang allein bereits völlig aus. Die 13-V/18-V-Spannungsversorgung des LNB dient wie bekannt zur Auswahl der Polarisationsebene. Die 22-kHz-Umschaltung, die seinerzeit ursächlich für die Umschaltung von Multifeeds auf verschiedene Satellitenpositionen konzipiert war und auch in dieser Zweckbestimmung eingeführt wurde, dient nun der Bereichsumschaltung des Dual-LNBs.

Beim Einzelempfang mit dem Astra-Universal-LNB steuert das 22-kHz-Signal des (künftigen) Digitalreceivers die Umschaltung unteres/oberes Band nach folgendem Modus: Nur wenn ein Digitalreceiver die 22-kHz-Schaltfrequenz aktiviert, schaltet das LNB auf den oberen Bereich, da nur in diesem digitale Dienste angeboten werden. Das sichert, daß in "Altanlagen" die Funktion des Analogreceivers beim Empfang des unteren Bandes vollständig erhalten bleibt. Die Oszillatorfrequenzen von 9,75 GHz für das untere und 10,60 GHz für das obere Band werden direkt im LNB mit einem frequenzabhängigen Schalter umgeschaltet.

Bei Sat-ZF-Verteilanlagen mit dem Universal-LNB liefern dessen vier Ausgänge beide Polarisationsebenen und das sowohl für das untere wie für das obere Band. Die Vertikal/Horizontal-Wahl erfolgt in jedem Band wiederum über die 13-V/18-V-LNB-Spannungsversorgung. Die Bandumschaltung besorgt ein spezieller neuer Multischalter vermittels des 22-kHz-Schaltsignals des Digitalreceivers.

Bei einem angeschlossenen Analogreceiver bleibt der neue Multischalter in Ruhestellung, d. h., auf dem "unteren Band", er wird also nicht aktiviert. Alles in allem eine interessante, wenn auch keinesfalls umwälzende Lösung, die allerdings den als immer gravierender zu bewertenden Nachteil hat, nur exklusiv und intern für Astra-Anlagen tauglich und zudem nicht unbedingt zukunftsträchtig zu sein - wenn nämlich Astra seine zwar erst vage durchgesickerten Absichten verwirklicht, künftig auch andere Orbitpositionen als nur 19,2° Ost zu belegen. Dann nämlich geht es auch systemintern nur noch mit Multifeedempfang und dann steht, auch wenn es noch in etwas weiterer Ferne liegen dürfte, wieder einmal "Umrüstung" auf der Tagesordnung.

Hier sollten Satellitenbetreiber, Programmanbieter und die Industrie schnellstmöglich zu einer zukunftsträchtigen Universallösung zusammenfinden, wie etwa Eutelsats DiSEqC (s. FA 9/95, S. 919). Der Stand derSatellitentechnik und -nutzung erfordert das wohl am Vorabend des Aufbruchs ins digitale Zeitalter.
# *§15 FAG: Die stumpfe Waffe*

### *FRANK CHELVIER - DL9NDA*

*Das Fernmeldeanlagengesetz (FAG) erfuhr durch das Gesetz zur Neuordnung des Postwesens und der Telekommunikation (Postneuordnungsgesetz - PTNeuOG) [1] eine Novellierung, die zum 1.1.1995 wirksam wurde, interessant für die Rechtslage bei unbefugtem Abhören von Funkverkehr.*

In diesem Beitrag soll nicht auf alle Änderungen des FAG eingegangen werden, sondern nur eine einzelne besonders hervorgehoben werden: § 15 wurde wie folgt geändert:

### *a) Absatz 1 wird wie folgt gefaßt:*

*(1) Wer entgegen den Vorschriften dieses Gesetzes eine Fernmeldeanlage errichtet oder betreibt und dadurch Leib oder Leben eines anderen oder fremde Sachen von bedeutendem Wert gefährdet, wird mit Freiheitsstrafe bis zu fünf Jahren oder Geldstrafe bestraft. Der Versuch ist strafbar.*

*b) In Abs. 2 wird Buchstabe b aufgehoben.*

Im Vergleich zu der bisherigen Fassung des § 15 Abs. 1 wurde die Passage "und dadurch Leib oder Leben eines anderen oder fremde Sachen von bedeutendem Wert gefährdet" eingefügt. Im ersten Gesetzentwurf war interessanterweise neben redaktionellen Änderungen, die sich aus der Änderung der Rechtsform der Nachfolgeunternehmen der Deutschen Bundespost ergaben, zunächst noch keine Änderung des § 15 FAG vorgesehen [2]. Die kam erst auf Initiative des Bundesrates in die Diskussion:

*DerBundesrat bittet, das vorliegende Gesetzesvorhaben zum Anlaß zu nehmen, die Strafvorschriften des Gesetzes über Fernmeldeanlagen (§ 15 ff) zu novellieren.*

### *Begründung*

*Es besteht breiter Konsens, daß die Strafvorschriften des § 15 FAG dringend novellierungsbedürftig sind. Beispielsweise ist nach geltender Rechtslage unklar, ob*

- *- Errichtung und Betrieb von Empfängern ohne die erforderliche Kennzeichung und*
- *- das Abhören nicht öffentlicher Sendungen wie die des Polizeifunks*

### *noch strafbar sind.*

*Die Justizministerinnen und -minister haben bei ihrer Herbstkonferenz vom 4./5. November 1993 in Leipzig vor diesem Hintergrund gebeten, daß die Novellierung der Strafbestimmungen des Fernmeldeanlagengesetzes so rasch wie möglich in Angriff genommen und insbesondere eindeutig geregelt wird, wie dem unbefugten Abhören nicht öffentlicher Aussendungen, insbesondere des Polizeifunks, entgegengewirkt werden kann.*

*Das vorliegende Vorhaben sollte zum Anlaß genommen werden, die bestehenden Rechtsunsicherheiten zu beseitigen. [3]*

Dem Wunsch nach einer Änderung des § 15 FAG wurde entsprochen und die Gesetzesänderung in der o. a. Form mit folgender Begründung verabschiedet:

### *Zu § 15, Absatz 1*

*Die Neufassung berücksichtigt einen Prüfauftrag des Ausschusses für Post und Telekommunikation des Deutschen Bundestages, der in Anbetracht des Strafrahmens (bis zu fünf Jahren Freiheitsstrafe) Bedenken gegen die weite Tatbestandsfassung der gegenwärtigen Strafvorschrift geäußert hat. Diesen Bedenken soll gefolgt werden.*

*In der hier beschlossenen Neufassung ist der Tatbestandzu einem konkreten Gefährdungsdelikt umgeformt und der Anwendungsbereich der Norm damit erheblich eingeengt worden. Danach soll - vorbehaltlich der Vorschriften in Absatz <sup>2</sup> - das Errichten und Betreiben einer Fernmeldeanlage nur noch dann mit Strafe bedroht werden, wenn dadurch Leib oder Leben eines anderen oder fremde Sachen von bedeutendem Wert gefährdet werden. Mit dieser Einschränkung orientiert sich der neue Tatbestand an dem ähnlich formulierten § 317 StGB (Störung von Fernmeldeanlagen).*

### *Absatz 2*

*Der bisher unter Nr. 1b (gemeint ist §15 Abs. 2 Buchst. b FAG a. F., d. Verf.) aufgeführte Straftatbestand wird zur Ordnungswidrigkeit herabgestuft und unter die entsprechenden Tatbestände in § 22a Abs. 1 als Nr. 6 eingefügt. [4]*

Interessant ist insbesondere die Begründung zu Absatz 1. Es stellt sich dabei die Frage, ob die Forderungen der Justizministerkonferenz (s. o.), die vornehmlich auf Strafmöglichkeit des unbefugten Abhörens nicht öffentlicher Aussendungen, insbesondere des Polizeifunks, gerichtet war, mit dieser Gesetzesformulierung erreicht werden kann.

Zum Begriff des konkreten Gefährdungsdelikts: Die Strafrechtslehre kennt verschiedene Arten von Delikten; darunter sogenannte Verletzungs- und Gefährdungsdelikte. Während Verletzungsdelikte eine Schädigung voraussetzen, genügt bei Gefährdungsdelikten bereits die Gefahr einer Schädigung. Innerhalb der Gefährdungsdelikte wird noch nach abstrakter und konkreter Ausprägung unterschieden. Die Ausprägungen unterscheiden sich dadurch, daß bei einem konkreten Gefährdungsdelikt die Gefahr im Einzelfall tatsächlich konkret in Erscheinung tritt (z. B. Verkehrsdelikte, § 315 bis 315d Strafgesetzbuch (StGB), während abstrakte Gefährdungsdelikte Verhaltensweisen erfassen, die generell gefährlich sind (z. B. Trunkenheit im Verkehr, § 316 StGB) [5].

Im Hinblick auf die Neufassung des § 15 Abs. <sup>1</sup> Satz <sup>1</sup> FAG bedeutet dies, daß die Rechtsfolge (nämlich die Strafe) erst dann eintreten kann, wenn durch das Errichten und Betreiben einer Fernmeldeanlage Leib oder Leben eines anderen oder fremde Sachen von bedeutendem Wert in einem konkreten Falle gefährdet wurden.

Die angebliche Parallele zu § 317 StGB (Störung von Fernmeldeanlagen) besteht allenfalls in einer rechtsstrukturellen Ähnlichkeit, keinesfalls in einem vergleichbaren Inhalt; schließlich erfaßt § 317 StGB völlig andere Tatbestände.

Fraglich, wie bei einer derart engen Tatbestandsformulierung der Zielsetzung des Bundesrates, das unberechtigte Abhören nichtöffentlicher Funkdienste - insbesondere des Polizeifunks-unter Strafe zu stellen, entsprochen werden kann. Schließlich dürfte wenn überhaupt – nur in Ausnahmefällen mit dem Abhören dieser Dienste eine konkrete Gefährdung von Leib, Leben oder bedeutenden Werten einhergehen.

Bleibt festzuhalten, daß die frühere weite Tatbestandsfassung ersetzt wurde durch derart enge Voraussetzungen, daß die Rechtsfolge des § 15 Abs. <sup>1</sup> FAG wohl nur noch in Ausnahmefällen eintreten kann und sonstige Verstöße im Zusammenhang mit dem Errichten und Betreiben von Fernmeldeanlagen künftig strafrechtlich kaum mehr geahndet werden können; mit der neuen Vorschrift wurde somit das Ziel der Neuregelung ins Gegenteil verkehrt.

Besonders pikant ist in diesem Zusammenhang, daß das Bundesministerium für Post und Telekommunikation (BMPT) offenbar beabsichtigt, diese kritische Vorschrift wortgleich in das ab 1998 das FAG ablösende Telekommunikationsgesetz zu übernehmen [6], so daß nicht damit zu rechnen ist, daß diese Unzulänglichkeit durch den Lauf der Zeit überwunden wird.

### **Literatur**

- [1] Bundesgesetzblatt 1994, Teil I, S. <sup>2325</sup> ff
- [2] vgl. Bundestagsdrucksache (Bt.-Ds.) 12/6718, S. 48
- [3] Bt.-Ds. 12/7270, S. 12 [4] Bt.-Ds. 12/8060, S. 197
- 
- [5] vgl. Wessels, J.: Strafrecht- allg. Teil; 12. Aufl., § <sup>1</sup> II <sup>3</sup>
- [6] vgl. § 98 Abs. <sup>1</sup> des Diskussionsentwurfs für ein Telekommunikationsgesetz, Stand 31.5.95, Hrsg.: BMPT

# *Alpha-Service und Scallzwei Dienste für Funktelefon und Funkruf*

### *MARKUS WELLING*

*Mit"Alpha-Service" und "Scall" bietet die Telekom-Tochter DeTeMobil zwei interessante Dienste an. "Alpha-Service", das ist ein sogenannter Mobile-Terminated Short-Message-Service (MT-SMS), mit dem im D-Netz bis zu 160 Zeichen übertragen und auf dem Display des Telefons dargestellt werden können. Bei "Scall" handelt es sich um eine Funkruf-Spielart ohne bürokratisches Anmeldeverfahren und Monatsgebühren.*

### **Alpha-Service**

Verdeckt vom Trubel um die Implementierung der Fax-Übertragung ins D-Netz, wurden mit dem auf den Namen "Alpha-Service" getauften Short-Message-Service die Möglichkeiten des Mobilfunks um ein weiteres interessantes Feature erweitert. Dieser Zusatzdienst hat viel mit dem bekannten Paging gemein, bietet jedoch entschieden mehr.

Zwar benutzt man bei MT-SMS die gleichen Zugänge wie Cityruf, muß aber keine Rufzonen mehr unterscheiden. Als Adresse genügt die Telefonnummer. Im Gegensatz zum Funkruf werden bei MT-SMS alle Nachrichten in einem Zentralrechner maximal zwei Tage gespeichert. Deshalb können sie nicht verlorengehen, wenn der Teilnehmer zunächst nicht erreichbar ist.

Fast alle handelsüblichen D-Netz-Funktelefone sind MT-SMS-tauglich. Bei allen D1-Karten wird der Empfang automatisch und kostenlos freigeschaltet. Entgeltpflichtig ist lediglich das Absenden einer Nachricht.

Mit*Mobile-Originated Short-Message-Service* (MO-SMS) wurde noch mehr Attraktivität ins D-Netz gebracht. Es handelt sich um eine Zusatzvariante, die es gestattet, die Nachricht auch von einem entsprechend ausgerüsteten Mobiltelefon abzusetzen. Empfangen muß dann nicht unbedingt mit einem solchen werden; man kann die Mitteilung auch "per Draht" vom zentralen Rechnersystem abrufen.

### **B** Scall

Seit der Markteinführung im Dezember 1994 hat sich dieser Funkrufdienst, der speziell für Privatkunden konzipiert wurde, fast zum Kultobjekt für Teens und Twens entwickelt.

Die Formel hierfür hatte sich zuvor bereits in Schweden bestens bewährt. Innerhalb weniger Monate schnellte dort die Teilnehmerzahl von müden 4000 auf über 65000 in die Höhe. Der Grund für diese

Paging-Euphorie war die Einführung des sogenannten "caller pays"-Tarifs. Dahinter steckt die Idee, dem Besitzer eines Pagers nur diese einmaligen Anschaffungskosten zuzumuten, während dem Nachrichtenabsender die Gebühren zufallen. Die Pager können ohne Formalitäten beim Telekom-Versand, im Telekomladen, in Warenhäusern oder im Funkfachhandel erworben werden. Sie besitzen eine voreingebuchte Funkrufnummer, die gleich auf dem Gehäuse aufgedruckt ist. Der Preis für ein solches Gerät liegt je nach Ausstattung bei etwa 250 Mark und ist in aktuellen Mode-

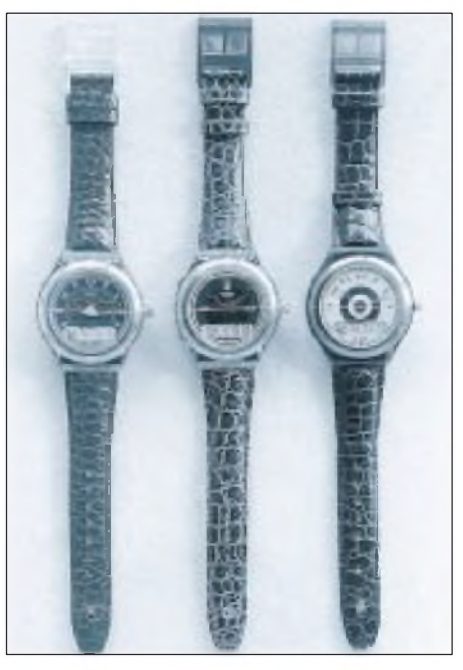

wird hauptsächlich auf der Frequenz 466,23 MHz abgewickelt. Zur Steuerung steht ein neuartiges computerisiertes Zugangssystem zur Verfügung. Die Pager sind einfach per Telefon mit Mehrfrequenzwahl über die Vorwahl 01681 und die Empfängernummer erreichbar.

Vor dem ersten Scall muß der Pager einmalig aktiviert werden. Bei derErstaktivierung des Funkruf-Empfängers teilt der Scaller dem System über den Zugang 01680 plus Empfängernummer nach Eingabe einer PIN die Postleitzahl seines Wohnortes mit. Durch diese Postleitzahl wird der individuelle Aktionsradius programmiert, dersich dann innerhalb des entsprechenden Versorgungsbereiches über einen Umkreis von mindestens 50 km erstreckt.

Verwaltet wird der persönliche Empfangsbereich durch Zuordnung der Postleitzahl in einer internen Datenbank. Der Teilnehmer kann diese jederzeit ändern und ist damitsofort im Umkreis von 50 km innerhalb des Versorgungsbereiches des neuen Aufenthalts- bzw. Wohnortes erreichbar.

Von jedem beliebigen Telefon aus kann man eine maximal 15stellige Zahl übermitteln, die auf dem LCD-Display des Empfängers dargestellt wird. Dabei handelt es sich üblicherweise um die Telefonnummer für den Rückruf. Wenn man einen Code vereinbart, kann man bei diesem Numerik-Paging aber auch viele andere Informationen übermitteln. Das computergesteuerte Zugangssystem erlaubt dabei die Eingabe der Ziffern per Codesender, MFV-Wahl oder auch als gesprochenes Wort.

Besonders attraktiv ist Scall nicht zuletzt deshalb, weil es der erste deutsche Funkrufdienst ohne Entrichtung einer monatlichen Grundgebühr ist. Die Basis für die Rechnungslegung ist für den Anrufenden eine sogenannte Blocktarifierung im Telefonnetz. Ein Scall kostet drei Tarifeinheiten zuzüglich der üblichen Gesprächsgebühren. Dem Empfänger entstehen dabei keinerlei Kosten. DeTeMobil rechnet bis zum Jahresende 1995 mit etwa 300000 Scallern.

**(redaktionell erweitert: R. H.)**  $An$ zeige

**Foto: DeTeMobil Pressestelle**

designs als Box-Pager oder als "Swatch the Beep" (s. Bild) zu haben. Diese Armbanduhren verfügen über ein zwölfstelliges LC-Top-Display imZiffernblatt und können bis zu zwölf Nachrichten mit jeweils maximal fünfzehn Stellen speichern. Eine Scrollfunktion erlaubt die Anzeige der gesamten Nachricht.

Scall greift auf das bereits für Cityruf bestehende Netz der DeTeMobil zurück und

# *Computer-Marktplatz*

*RENÉ MEYER*

### **Hardware**

Mit dem **MPC821** stellt **Motorola** einen **PowerPC-Prozessor** vor, der aufgrund seiner geringen Leistungsaufnahme (3,3 V) und seiner Unterstützung für Kommunikations-Anwendungen (Datenübertragung, Handschrifterkennung) besonders für PDAs (wie Newton) geeignet ist.

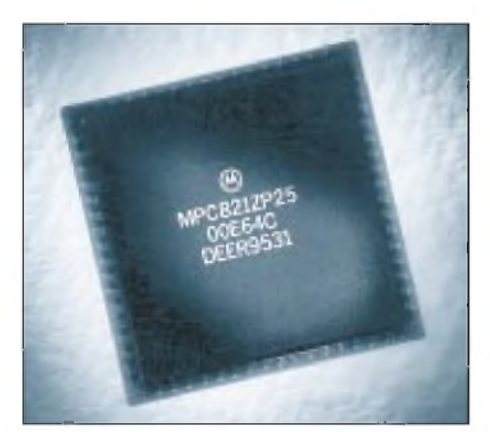

Durch ihre Leistungsfähigkeit will sich **miros neue MPEG-Karte** von der Konkurrenz abheben. Die 500 Mark teure miroVIDEO MVP schafft  $1280 \times 1024$ Pixel sowie interpolierte 262000 Farben (18 Bit). Die Karte ist kompatibel zu Open MPEG, CDi Video und RealMagic.

Der **HP OfficeJet LX** ist Tintenstrahldrucker, Fax, PC-Fax, Kopierer und Scanner in einem. Zu einem Preis von 1600 DM werden 600 x 300 dpi, 24-Seiten-Fax-Speicher, automatischer Einzug bis 20 Seiten und Rundsenden geboten.

Der neue **GO iP 100 von Commodore** mit dem 100 MHz schnellen Intel-Pentium-Prozessor ist mit Sound- und Grafikkarte sowie Gigabyte-Festplatte und Quadspeed-CD-ROM ausgerüstet. Er stellt in seinem, exklusiv für Commodore designtem Minitowergehäuse das momentane Flaggschiff der neuen GO-Linie dar.

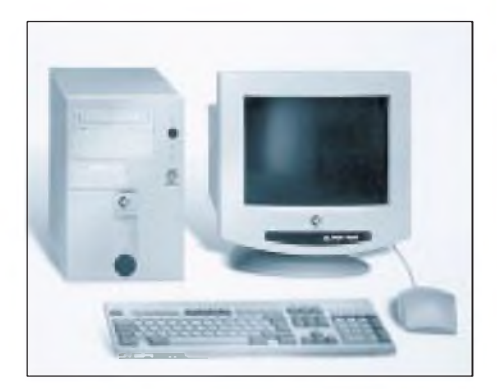

**Intels neuer Superprozessor**, dessen Markteinführung im Herbst erwartet wird, zeigt sich **enttäuschend langsam**. Wie die September-Ausgaben der Fachzeitschriften c't und PC Professionell beschreiben, arbeitet der Prozessor mit dem Codenamen P6 unter Windows 3.11 langsamer als sein gleichschnell getakteter Vorgänger Pentium. Grund: Eine neue Technik, Befehle abzuarbeiten, kommt nicht mit der 16-Bit-Programmierung von DOS und Windows zurecht. Aber auch unter Windows 95 war nur eine geringe Geschwindigkeitssteigerung (c't: 11 %, PC Professionell: 15 %) im Vergleich zum Pentium auszumachen. Eine deutliche Geschwindigkeitssteigerung (c't: 37%, PC Professionell: 30-70%) war lediglich mit dem für Privatpersonen eher ungeeigneten 32-Bit-System Windows NT zu beobachten.

### **B** Software

Wer**PerfectOffice 3.0** seit dem24. August gekauft hat, kann kostenlos auf die **32-Bit-Version für Win95** umsteigen, die zum Jahresende erwartet wird.

Der originellste Einfall, die Aufmerksamkeit von Redaktionen auf sich zu lenken (der Pressemeldung lag ein Kondom bei), soll nicht unbelohnt bleiben: **PC Safe** ist eine **Steckkarte** der Lüneburger Firma Press Any Key, die alle bekannten und unbekannten **Viren aufspüren** soll. Außerdem bietet die 199 Mark teure ISA-Karte Zugriffschutz auf die Festplatte oder Teile von ihr.

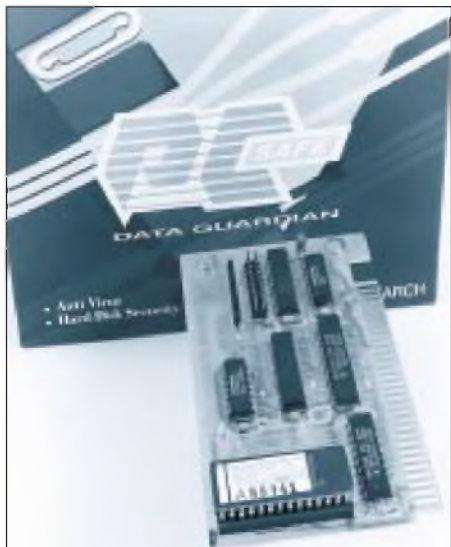

Ein neues Programm zum **Verwalten und Auswerten von Börsendaten** bietet die Neue Wirtschaftspresse-MedienGmbH an: NWP-Börse Light kostet 298 Mark und kann über (06241) 409222 bezogen werden; die Daten lassen sich täglich per Modem oder wöchentlich per Diskette aktualisieren. Das Handbuch enthält eine Einführung in das Wertpapiergeschäft.

**Miro** hatfür**Win95** alle **Treiber** parat, die aus der Firmenmailbox (05 31) 2 11 31 12 gesaugt werden können. Auch eine Treiber-CD ist geplant.

**ProSleeve**TM ist der Kern des neuen raumeffizienten ProFile-**Archivierungssystems für CDs** der Firma Case Logic. Mit einem speziellen Vliess-System ausgelegt, schont es die CD und reinigt sie gleichzeitig beim Herein- und Herausnehmen.

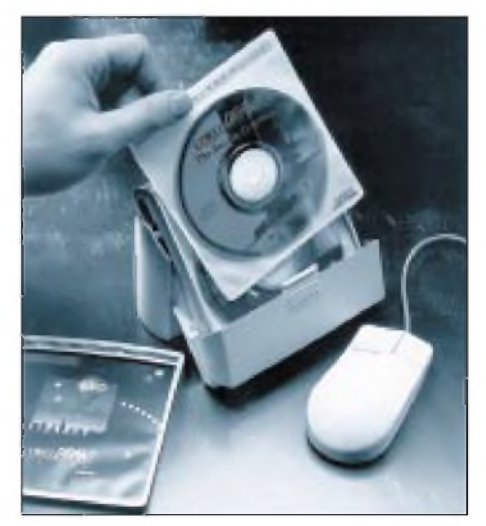

### **Netzleben**

Noch dieses Jahr soll der gemeinsame europäische Online-Dienst von **America Online** (der CompuServe in den USA bereits überholt hat und mehr als drei Millionen Mitglieder zählt) und Bertelsmann unter dem Namen AOL an den Start gehen. An dem Feldtest kann jeder kostenlos teilnehmen; Einwählpunkte sind zur Zeit jedoch nur in Hamburg und Gütersloh. Der Dienst wird mit länderspezifischen Angeboten, geordnet nach Nachrichten-, Entertainment-, Reise- u. ä. Rubriken, präsent sein.

### **Fachmessen**

In **Frankfurt** gibt's vom 11. bis 16. Oktober die **Buchmesse**, die wie schon letztes Jahr mit einer gehörigen Portion Multimedia ausstaffiert ist.

Vom 7. bis zum 10. November findet auf dem Münchner Messegelände die **Productronica**, Fachmesse der Elektronik-Fertigung, statt. An gleichem Ort wird die **Systems**, die weltweit drittgrößte Messe für Computertechnik, vom 16. bis 20. Oktober veranstaltet, die nun jährlich stattfindet (statt wie bisher alle zwei Jahre).

# *CDs rund um die DFÜangeschaut*

### *RENÉ MEYER*

*Seit der letzten Vorstellung von Literatur und Software rund um die DFÜ ist ein Jahr vergangen. Was gibt es Neues?*

### **SixPack Fullhouse**

S.A.D., Ulm, DM 39 (429 MB gepackt, 4/95) ImRahmen des nur 39 Mark teuren Bundles aus 6 CDs findet sich neben Grafik- und sonstigen CDs die sehr umfangreiche "Connect it" von Mediaplex – auch OS/2-Anwender werden Passendes finden. Zwei Mailboxprogramme, die auf die Dateien der CD zugreifen, sind vorinstalliert. Auf der CD habe ich mehr zu irgendeinem Thema gefunden als auf den anderen CDs (- außer vielleicht über Internet). Als Einzel-CD für 39 DM wäre sie schon eine Empfehlung wert - und für den Preis bekommt man zusätzlich fünf weitere Scheiben.

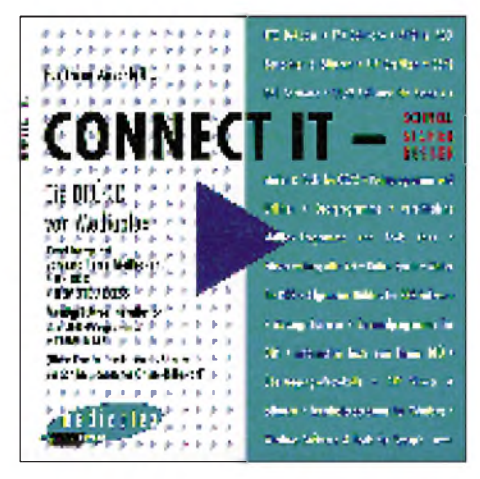

### **WinRamp**

CDV, Karlsruhe, DM 49,95 (102 MB gepackt, 5/95)

Die CD enthält vor allem die Vollversion des komfortablen Windows-Terminalprogramms WinRamp Lite, das auch die neueren RIP- und AVATAR-Protokolle unterstützt. Zusätzlich findet sich eine ganze Reihe an Kommunikationsprogrammen; Mailbox- und Netz-Tools sind zwar kaum enthalten, aber das ist auch nicht die Zielsetzung der CD-ROM. Auffallend ist das gelungene Verwaltungsprogramm.

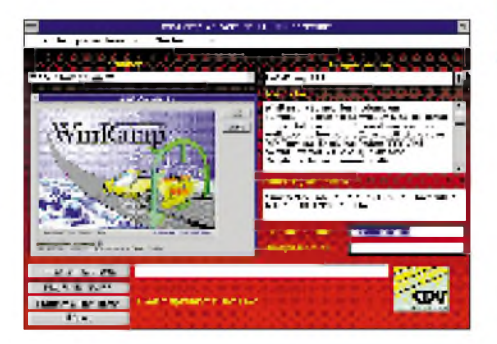

**Der Wegweiser durch das Internet** CDV, Karlsruhe, DM 19,95 (62 MB, 3/95)

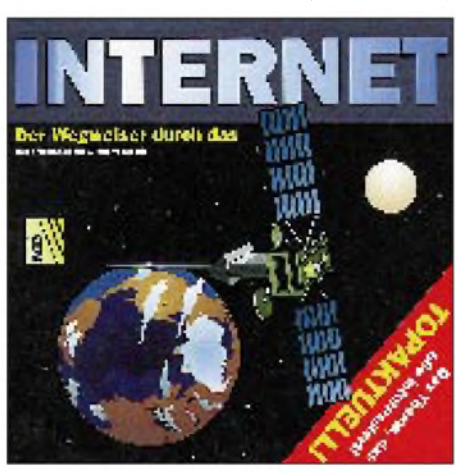

Diese CD ist vor allem Träger eines grafischen Info- und Lernprogramms rund ums Internet. Es vermittelt die Grundlagen, geht aber wenig erschöpfend in die Tiefe und vor allem in die Praxis. Auf der CD sind weiterhin rund 20 Programme und einige umfangreiche Texte (etwa Big Dummy's Big Guide to the Internet, 423 KB) übers Internet, die Englischkundigen die Lektüre teurer Sekundärliteratur weitgehend ersparen können.

### **Mailboxen**

ITP, Bonn, DM 29,80 (73 MB z.T. gepackt, 9/94)

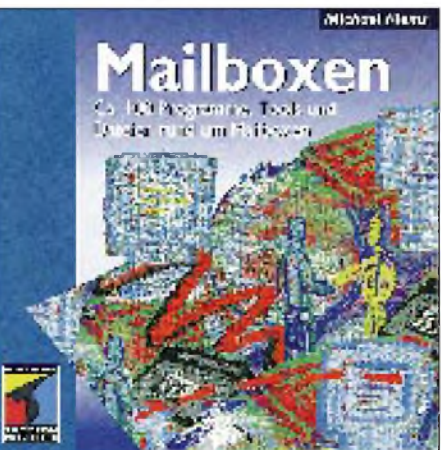

Diese CD gehört eigentlich zu einem Buch: "Mailboxen - Aufbau, Einrichtung und Betrieb" von Michael Klems. Sie speichert rund 100 gutsortierte Programme und Texte zum Thema, darunter über ein Dutzend Mailboxprogramme. Für potentielle User gibt es eine Auswahl an Terminalund Pointsoftware. Das 42seitige Coverheft enthält zu jedem Programm eine kurze Beschreibung. Auf der Scheibe selber sind weder ein Verwaltungsprogramm noch Dateibeschreibungen zu finden. Fazit: Guter Grundstock, aber mager.

### **Die Welt der PC-Kommunikation**

ITP, Bonn, DM 29,80 (170 MB z.T. gepackt, 12/94) Die CD ist ein Add-On zum gleichnamigen Buch. Das 49seitige Coverheft beschreibt vorwiegend Installation und Bedienung der Verwaltungssoftware; der Inhalt selber kommt zu kurz weg. Wenn man all die Spiele, Kontomanager, Corel-Draw-Demos und sonstigen Programme abzieht, die mit dem eigentlichen Thema nichts zu tun haben, bleibt auch nicht mehr üppig viel für DFÜ übrig. Das Angebot, das etwa unter FIDONET präsentiert wird, kann man nur als beschämend bezeichnen. Andererseits findet sich auch was zum Thema Faxen, die Auswahl anDFÜ-Tools istrecht ordentlich.

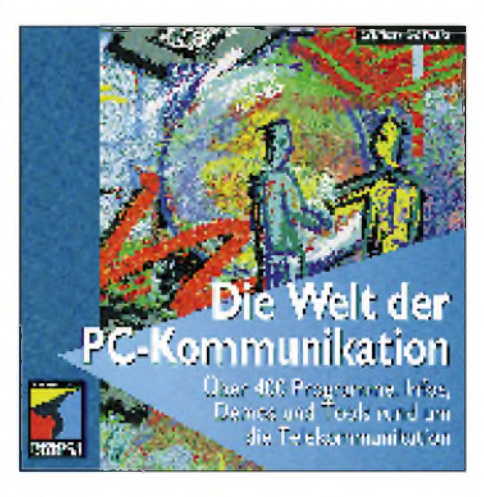

**Bücher** Bernd Kretschmer: **Das Internet-Dschungelbuch** (Data Becker, DM 29,80, 295 Seiten, Paperback) Eine brauchbare Möglichkeit, sich preis-

günstig einen Überblick über das Netz zu verschaffen; allerdings nicht sehr tiefschürfend - statt dessen mit zahlreichen Abbildungen. Mit einem Glossar sowie einer Menge Adressen von Seiten/Diensten sowie Anbietern (aber ohne Preise). Gut für Anfänger, die sich nicht zuviel auf einmal vornehmen wollen.

### Peter Klau: **Das Internet**

(ITP, DM 69, 576 Seiten + Disk., gebunden) Sehr gutes Einführungswerk zum Netz, auf den deutschen Markt zugeschnitten. Es bietet Abkürzungsverzeichnis, Smiley-Liste und zahlreiche IN-Adressen. Nicht nur Fakten, sondern auch das Leben im Netz, die "IN-Philosophie", wird vermittelt. Die zugehörige Diskette enthält Internet-Zugriffssoftware und Tools.

# *PCs optimieren (1): Speicherverwaltung*

*RENÉ MEYER*

*Wie kann es sein, daß ein Programm bemängelt, es hätte nur 540 KByte Arbeitsspeicher frei, obwohl der PC doch mit vier oder gar acht MByte RAM ausgestattet ist? Diesen Fragen und mehr werden wir in dieser Serie nachgehen.*

Die PC-Technik ist total krank: Bereits im Jahre 1981 wurde der erste PC vorgestellt - und der konnte nicht einmal einen einfachen Kreis darstellen. Bis heute, wo moderne PCs mit tausendmal mehr Arbeitsspeicher bestückt sind, wurde an diesem Oldtimer jedoch nur herumgebastelt, ohne ein grundlegend neues Rechnerkonzept für die inzwischen wesentlich gestiegenen Ansprüche und Anforderungen an ein solches System zu entwerfen.

Für Sie heißt das: Mitgegangen, mitgehangen. Sie wollen ausreichend freien Speicher? O.K., aber das geht nur, wenn Sie die Zähne zusammenbeißen und sich mit den Prinzipien, die hinter der komplexen Maschine PC stecken, auseinandersetzen.

Wenn eine Software meint, es wäre nicht genügend Speicher verfügbar, obwohl Sie eigentlich weitaus mehr RAM in die Maschine investiert haben, trägt die Aufteilung des Speichers die Schuld. Obwohl Speicherchips von außen völlig gleichaussehen, werden sie von der Software zu verschiedenen Zwecken eingesetzt. All die Speicherarten wie High Memory Area (HMA), Extended Memory (XMS) oder Expanded Memory (EMS) sind praktisch nur verschiedene Auslegungen der Nutzung.

Je nachdem, in welchem Verhältnis die Speicherarten stehen und wie effektiv sie genutzt werden, eignen sie sich mehr oder weniger (beziehungsweise gar nicht) für Ihre Applikationen.

Ziel dieser Serie soll es daher vorrangig sein, Sie in die Speicherverwaltung des PCs einzuführen und Ihnen zu zeigen, wie Sie Ihr System optimieren können - und das für DOS und für Windows. Hier die behandelten Themen im einzelnen:

- Speicher und seine Verwaltung
- CONFIG.SYS optimieren
- AUTOEXEC.BAT tunen
- Arbeit unter DOS verbessern<br>- Windows 3.11 optimieren
- Windows 3.11 optimieren
- Windows <sup>95</sup> optimieren

Ich setze dabei das Vorhandensein eines PCs ab 386 mit mindestens 2 MByte Speicher (RAM) und MS-DOS ab Version 5.0 voraus; empfehle jedoch wenigstens 4 MByte Speicher und MS-DOS ab 6.0.

### **Was passiert beim PC-Start?**

In der Regel geschieht folgendes: Zunächst wird das BIOS gestartet, eine Software, die im nichtlöschbaren Speicher (ROM) jedes PCs enthalten ist. Das BIOS (Basic Input/Output System) stellt sich immer mit einer Zeile (wie z.B.

*"ROM BIOS (C) 1993 American Megatrends, Inc."*

vor und testet unter anderem zuerst den im System zur Verfügung stehenden Speicher. Meist wird dann auch eine Tabelle mit Statusinformationen über die vorgefundene Hardware auf dem Bildschirm ausgegeben.

Daraufhin wird auf der Festplatte nach einem ladbaren Betriebssystem gesucht und im Erfolgsfall wird dieses gestartet. Bei MS-DOS ist damit zunächst die Datei IO.SYS gemeint, die sich (als Dateieintrag versteckt und schreibgeschützt) im Hauptverzeichnis Ihrer Festplatte befindet. Dieses Systemprogramm wiederum lädt die Datei MSDOS.SYS, den eigentlichen Kern des Betriebssystems. IO.SYS sucht weiterhin im Hauptverzeichnis der Festplatte nach der Textdatei CONFIG.SYS und interpretiert deren Inhalt.

Die Datei CONFIG.SYS ermöglicht das individuelle Konfigurieren Ihres Systems durch Ersetzen von Standardwerten, legt länderspezifische Konventionen wie das Datumsformat (tt.mm.jj statt jj.mm.tt) fest und enthält Angaben über zu ladende Trei-

Speicherverwaltung und Optimierung des DOS-Systems (mein Steckenpferd!) waren schon Themen zahlreicher FA-Beiträge. Zum eventuellen Nachschlagen hier eine Auflistung:

- 08/95 DOS/4GW konfigurieren
- 06/95 Booten mit wählbarer Konfiguration
- 05/95 DOS-Tuning mit QEMM 7.5
- 04/95 DOS-Tuning: DOSKey
- 11/94 4DOS mehr Power for DOS 07/94 Das Geheimnis der Batchdateien
- 07/94 Lohnt sich eine RAM-Disk?
- 04/94 ANSI.SYS nutzen -
- was sind Escape-Sequenzen? 12/93 Sprachen wechseln unter DOS (Codeseiten)
- 11/93 620 KB mit EMM386 und MemMaker

berprogramme, wie Speichermanager, CD-ROM- und Maustreiber.

CONFIG.SYS bestimmt zudem, welcher Kommandointerpreter (auch als Shell bezeichnet) geladen werden soll. Das ist ein Programm, welches den direkten Kontakt zu Ihnen, dem Anwender, herstellt.

Bei MS-DOS heißt der Kommandointerpreter <COMMAND.COM>. Dieses Programm dient der Interaktion mit dem Anwender. Es gibt die Eingabeaufforderung (Prompt) auf dem Bildschirm aus, nimmt Ihre Tastatureingaben entgegen und handelt entsprechend - es interpretiert also Ihre Kommandos und führt sie aus.

Nach dem Laden des Kommandointerpreters wird von diesem als erstes standardmäßig nach einer Stapelverarbeitungsdatei mit Namen AUTOEXEC.BAT gesucht, die, falls vorhanden, ausgeführt wird. In dieser Batchdatei stehen alle Befehle, die nach dem Hochfahren des PCs automatisch ausgeführt werden sollen, so erleichtert man sich die Arbeit beim Hochfahren des Betriebssystems.

Die Aufgaben der CONFIG.SYS und AUTOEXEC.BAT sind dreifaltig: Sie sollen das Speichermanagement in Gang setzen, Treiber und Programme laden sowie Systemparameter einstellen.

### **Speicheraufteilung - Relikt eines alten Konzeptes**

Die ersten PCs erlaubten nur das Ansprechen eines Adreßraums von maximal <sup>1</sup> MByte oder 1024 KByte, aufgeteilt in 640 KByte Arbeits- und 384 KByte Systemspeicher. Daran war der damals eingesetzte Prozessor 8086 schuld, dessen 20 Adreßleitungen nicht mehr Speicherraum verwalten, sprich adressieren, konnten: 2<sup>20</sup> sind 1.048.576 Byte oder 1024 KByte oder <sup>1</sup> MByte. Egal, wieviel Speicher ein PC mit diesem Prozessor eingebaut hat  $-$  was nicht adressierbar ist, läßt sich logischerweise auch nicht verwenden. Anno dazumal war das auch kein Problem: 1981 waren <sup>1</sup> MByte RAM ein unerreichbarer Luxus; man bedenke - der erste PC wurde lediglich mit 16 (oder wahlweise 64) KByte ausgestattet.

Im 640 KByte großen Arbeitsspeicher laufen sowohl das Betriebssystem DOS als auch alle geladenen Anwenderprogramme ab. Man sagt zu dem Speicherbereich des PC auch DOS-, Haupt- oder konventioneller Speicher.

Im Systemspeicher, der sich an den Arbeitsspeicher anschließt (direkt nach der berüchtigten "640-KByte-Barriere") befinden sich hauptsächlich Systemroutinen, wie das BIOS und der Speicher für die Bilddarstellung (Video-RAM).

Die Prozessoren ab dem Prozessortyp 286 können mehr als nur ein Megabyte Speicherraum adressieren, weil sie mit mehr als 20 Adreßleitungen (Bits des Adreßbusses) ausgestattet sind (siehe nebenstehende Tabelle).

Während die interne Datenbreite in der Tabelle angibt, wieviel Bit der Prozessor gleichzeitig (parallel) in seiner internen Chip-Logik verarbeiten kann, ist aus der externen ersichtlich, wieviel Bit gleichzeitig beim Datenaustausch mit anderen Chips übertragen werden. Der Adreßraumumfaßt den maximal mit dem jeweiligen Prozessortyp adressierbaren Speicherbereich.

### **XMS, EMS, UMB und HMA**

Mehr als <sup>1</sup> MByte können Prozessoren allerdings nur nutzen, wenn sie in den sogenannten *Protected Mode*, eine spezielle Prozessorbetriebsart, schalten und Techniken verwenden, die zu MS-DOS nicht kompatibel sind. Im Gegensatz zum Protected Mode nennt man die Betriebsart, in der sich alle Prozessoren standardmäßig befinden, den *Real Mode*.

Andersherum gesagt: MS-DOS ist ein Real-Mode-Betriebssystem. Auch wenn Sie 128 MByte in Ihrem PC eingebaut haben sollten, kannDOS nur ganze <sup>1</sup> MByte RAM verwenden. Und davon sind 640 KByte als Arbeitsspeicher für DOS-Programme und die restlichen 384 KByte für Systemroutinen reserviert.

Speicher, der oberhalb des ersten Megabytes angesiedelt ist, nennt man Erweiterungsspeicher. Um ihn verwenden zu können, gibt es für PC-Programme zwei Möglichkeiten:

Man wechselt entweder ständig zwischen dem MS-DOS-Modus (Real Mode) und dem Protected Mode hin und her, was einen

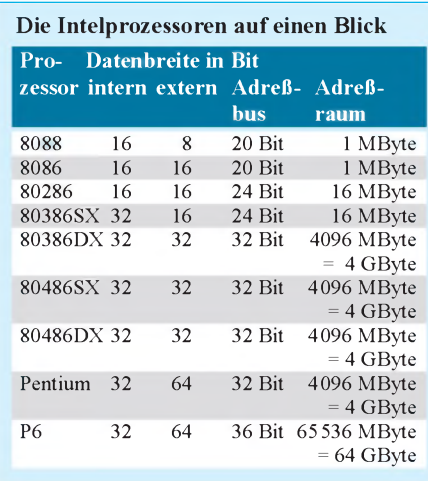

erhöhten Aufwand bedeutet. Der Speichermanager HIMEM.SYS regelt die Vergabe von Erweiterungsspeicher an Programme nach einer Vereinbarung, die man Extended Memory Specification (XMS) nennt. DOS-Programme wie SmartDrive oder RAM-Drive können damit XMS-Speicher (oder kurz XMS) direkt einsetzen.

Die zweite Möglichkeit macht sich zunutze, daß der 384 KByte umfassende Systembereich in der Regel nur etwa zu einem Drittel verwendet wird. In einen der freien Bereiche, die man auch Upper Memory Blocks (UMB; auch UMA wie Upper Memory Area) nennt, richtet man ein 64 KByte großes Fenster ein, den Seitenrahmen (Page Frame). Der Speichermanager EMM386. EXE blendet Teile des Erweiterungsspeichers in vier Häppchen (Seiten oder Pages) zu je 16 KByte in dieses Fenster ein, so daß der gesamte Erweiterungsspeicher, aber immer nur  $(4 \times 16 = 64$  KByte, also ein Segment zugleich, verwendet werden kann.

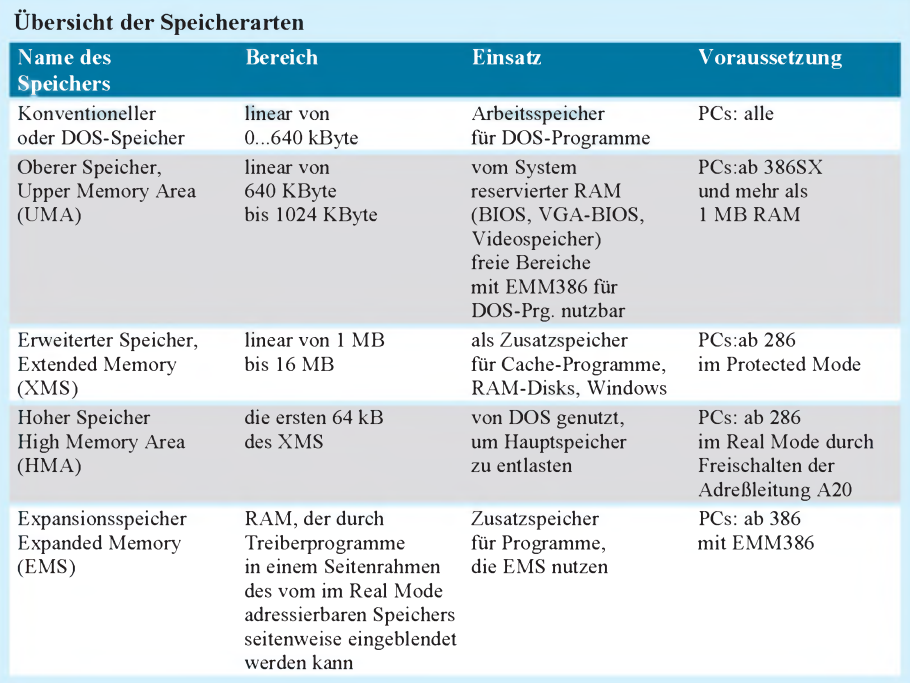

Expanded Memory Specification (EMS) heißt diese Technik. Sie ist zwar ziemlich umständlich, aber der Aufwand, um zusätzlichen Speicher zu nutzen, ist für davon profitierende Programme nicht so hoch, weil der Prozessor nicht in den Protected Mode umschalten muß. Das würde nämlich einen erheblich größeren Programmieraufwand bedeuten.

Ursprünglich war EMS in Form einer Hardwarelösung dazu da, PCs mit dem Prozessor 8086 zusätzlichen Speicher zur Verfügung zu stellen. Heute wird EMS softwaremäßig durch den DOS-SpeichermanagerEMM386.EXE oder andere EMS-Treiberprogramme organisiert. Wenn Anwendungsprogramme (vorrangig diverse Spielprogramme machen davon meist regen Gebrauch) also mehr Speicher benötigen, als im 640-KByte-Arbeitsspeicherbereich zur Verfügung steht, verwenden sie entweder XMS- oder EMS-Speicher.

Davon abgesehen ist auch das Auslagern von gerade nicht benötigten Daten auf die Festplatte möglich, die bei Bedarf dann wieder von der Festplatte nachgeladen werden - diese dynamisch ein- und ausgelagerten Dateien oder Programmroutinen nennt man Overlays.

Außer dem EMS-Seitenrahmen lassen sich in den Systembereich aber auch Teile von MS-DOS unterbringen (hochladen), wodurch der Hauptspeicher von 640 KByte weiter entlastet wird. Ein Trick erlaubt z. B. das Freisetzen vonweiteren 64 KByte Hauptspeicher mit Prozessoren ab dem Typ 286.

Die Methode der Adreßbildung ermöglicht nämlich im Real Mode nicht nur 1024 KByte, sondern 1084 KByte zu verwalten. Der Prozessor 8086 mit seinen 20 Adreßleitungen ( $2^{20} = 1$  MByte) kann die letzten <sup>64</sup> KByte zwar nicht ansprechen wohl aber ein 286er-Prozessor mit 24 Adreßleitungen. Die benötigte 21. Adreßleitung A20 (die Zählung beginnt ab A0) wird durch HIMEM.SYS an- und ausgeschaltet.

Die so errungenen 64 KByte (eigentlich nur 65520 Byte, also 16 Byte weniger) nennt man den Hohen Speicherbereich oder neudeutsch "High Memory Area (HMA)". In diesen Bereich kann ein großer Teil des DOS-Systemkerns verschoben werden.

Wenn Sie den oberen (Upper Memory) und den hohen (High Memory) Speicherbereich richtig nutzen, entlasten Sie Ihre Hauptspeicherkapazität derart, daß von den insgesamt 640 KByte bis zu 621 KByte für Ihre Anwendungsprogramme zur freien Verfügung stehen - das reicht in den allermeisten Fällen auch völlig für jedes Standard-DOS-Programm aus.

(wird fortgesetzt)

# *Mehr Tempo: PC-Hardware tunen*

### *SVEN LETZEL*

*Aufbauend auf den Artikel über Bussysteme in Heft 7/95, beschreibt der folgende Beitrag Möglichkeiten und Probleme des Aufrüstens langsamer PCs.*

### **Von ISA nach PCI**

*Industry StandardArchitecture* (ISA) nennt sich das Bussystem, mit dem man in den achtziger Jahren begann, PC-Systeme auszurüsten. Mit einer Datenbreite von 8 Bit und einem Takt von etwa 8 MHz genügte dieses System den damaligen Anforderungen vollkommen. Bereits in den 286er-Systemen, die man als ATs (Advanced Technology) bezeichnete, wurde ISA neu spezifiziert und auf eine Datenbreite von 16 Bit erweitert, eine Spezifikation, die noch heute in modernen Pentium-Systemen integriert ist.

Mit der Entwicklung von 386er- und gar 486er-Systemen wurde derRuf nach einem schnelleren Bussystem unüberhörbar. Immer schneller arbeitende Grafikkarten und Festplatten wurden durch das Nadelöhr ISA ausgebremst und erreichten eine Performance, mit der schon heute kaum noch ein Mensch zu arbeiten wagt.

Als sich Local Bus durchzusetzen begann, trumpften die ersten Pentium-Systeme mit dem PCI-Bus (*Peripheral Component Interconnect*) auf, ein Bus, der über einen separaten Buskontroller verfügt und damit unabhängig vom Prozessor arbeitet. PCI ist ausgelegt für 25 oder 33 MHz und unterstützt 64-Bit-Datenpfade. Heute trifft man selbst 486er mit PCI-System an, Local Bus dagegen scheint tot.

### **Die Vorzüge von PCI**

Wenn man von PCI spricht, meint man heute aber etwas mehr, als nur ein Bussystem. Die PCI-Hauptplatine beinhaltet nämlich nicht nur einen PCI-Bus, sondern zudem ein moderneres PCI-BIOS, einen Enhanced-IDE-Controller für vier Geräte, den Floppy-Controller und serielle sowie parallele Schnittstellen onboard; einige Platinen sind selbst mit SCSI-Controller ausgestattet. Ein sehr benutzerfreundliches Merkmal des PCI-Busses besteht darin, daß

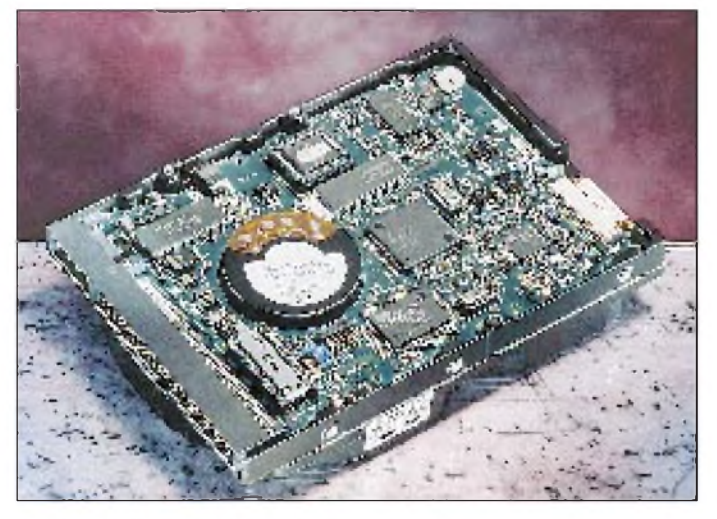

Die *Video StandardElectronicsAssociation* (VESA) schuf deshalb Anfang der neunziger Jahre einen Standard, der es Prozessoren der 386er und 486er Generation ermöglichte, mit der Geschwindigkeit des Prozessortaktes in 32-Bit-Breite direkt auf die Peripherie zuzugreifen, die VESA-Local-Bus-Technologie (kurz: VLB). Mit bis zu 40 MHz kann dieser Bus getaktet werden und paßte damit ideal zu den damalig verfügbaren 386er- und 486er-Prozessoren. Selbst mit 50 MHz läßt sich dieser Bus betreiben, wobei aber nicht alle Grafikkarten dieser Geschwindigkeit standhalten.

**Grundsätzlich gilt beim Aufrüsten eines Systems mit Festplatten: Je größer, desto schneller. Finden neue Festplatten mit mehr als 528 MB keine BIOS-Unterstützung, wird ein spezielles Treiberprogramm benötigt.**

er sich vollkommen von selbst konfiguriert. Die Steckkarten ordnen sich also Adressen und Interruptleitungen selbständig zu, der Anwender braucht sich darum nicht mehr zu kümmern. Einschränkend wäre zu erwähnen, daß der PCI-Buskontroller nicht ermitteln kann, welche Ressourcen durch die älteren ISA-Karten verwendet werden. Während standardmäßig bei ISA- und Local-Bus-Systemen nur zwei Festplatten mit maximal 528 MB Größe unterstützt wurden, schließt man ohne zusätzliche Erweiterungen bis zu vier Festplatten an, die zudem nicht der 528-MB-Schranke unterliegen. Spezielle PIO-Modi (Programmable Input Output = Verfahren, die Festplatte anzusprechen) gestatten Datentransfer-Raten, wie sie früher nur den immer etwas teureren SCSI-Festplatten vorbehalten waren. LBA (Logical Block Addressing) ermöglicht die höhere Kapazität, die Einteilung in Spuren, Köpfe und Sektoren spielt bei den Enhanced-IDE-Platten nur noch eine untergeordnete Rolle.

### **Tips zum System-Tuning**

Irgendwann stößt jeder an die Grenzen seines Computers. Selbst, wenn man die Zeit hat, die scheinbar immer zu lange dauernden Wartezeiten zu überstehen, dann ist auf einmal die Festplatte voll. Sicher, man kann ja löschen. Da neue Programme aber stets größer sind als die alten, ist die Festplatte irgendwann doch zu klein.

Weiter geht das Dilemma mit dem Speicher. Mit Windows 3.x wird man mit vier Megabyte Speicherausbau gerade noch erträglich arbeiten können, mit den modernen 32-Bit-Betriebssystemen OS/2 und Windows 95 und vor allem deren Anwendungsprogrammen sind 8 MB das absolute Minimum, besser sind 16 MB und darüber. Gerade mit dem Sprung von 8 auf 16 MB erleben diese Betriebssysteme einen wahrlichen Performance-Schub, unabhängig vom Prozessor. Und selbst der Prozessor kommt dem Anwender immer noch zu langsam vor.

Wenn man sein System tunen will, sollte man sich schon die Frage stellen, wo überhaupt die Engpässe liegen. Meistens greift vieles ineinander, und die Verbesserung einer Komponente bringt Sie nicht viel weiter.

Eine schnellere und bessere Grafikkarte kann manchmal auch nicht schaden, aber was nützt die Grafikkarte, wenn sie möglicherweise den Billigmonitor nicht vernünftig anzusteuern vermag.

### **Die Festplatte**

Selbst, wenn die Festplatte für Sie in der Größe ausreichend ist, kann sie das System entscheidend ausbremsen. Vor allem ältere Platten mit weniger als 200 MB Speicherplatz generieren mit heutigen Anforderungen nur wenig erträgliche Wartezeiten. Hersteller und Diagnoseprogramme mögen zwar von einer tollen Datentransferrate von 1000 KB/s berichten, doch diese Werte werden im praktischen Einsatz nie erreicht, da sie unter optimalen Bedingungen für den Datentransfer ermittelt wurde. Der reale Datendurchsatz liegt fast immer nur bei einem Viertel bis einem Drittel dieses Wertes, manchmal auch noch weniger.

Vor dem Kauf einer neuen Festplatte müssen Sie sich aber über die Anschlußmöglichkeiten im klaren sein. Wenn Sie kein PCI-System haben, zudem aber ein CD- ROM-Laufwerk am IDE-Controller, dann ist das System bereits erschöpft. Hier hilft nur entweder der Verzicht auf die eingebaute Festplatte, oder Sie kaufen für das CD-ROM-Laufwerk einen eigenen Controller, der etwa zwanzig Mark kostet.

Der Hersteller der Festplatte spielt meist nicht die Rolle; optimal ist es natürlich, wenn Sie am selben IDE-Adapter zwei Geräte vom gleichen Hersteller haben. Konfigurationsprobleme treten hin und wieder mit Festplatten von Conner auf.

Den Festplatten müssen Sie übrigens vor dem Einbau mit Hilfe von Steckbrücken (Jumper) mitteilen, wie viele Geräte eingebaut sind. Ohne die Unterlagen für die alte Platte wird die Einrichtung der zweiten Platte zum Nervenkitzel.

Grundsätzlich gilt bei Festplatten: Je größer, desto schneller. Wenn die Kapazität der neuen Festplatte größer als 528 MB ist und sie imBIOS keine Unterstützung dafür haben, benötigen Sie den Ondisk Track Manager, welcher der Platte auf Diskette beiliegen sollte.

Falls Sie eine Festplatte an den zweiten Controller hängen, an dem bereits ein IDE-CD-ROM angeschlossen ist, müssen Sie beachten, daß das CD-ROM in diesem Fall nicht das Master-Laufwerk sein darf, da die Festplatte sonst nicht erkannt wird.

### **Der Speicher**

Das Aufrüsten des Speichers ist kinderleicht. Beachten Sie aber, daß es unterschiedliche Bauformen und Kapazitäten der Speicherbausteine gibt. Wenn Sie ein ISA-Board oder ein älteres Local-Bus-Board im Computer haben, wird der Speicher mit 30poligen SIMM-Bausteinen bestückt (alte Boards eventuell auch SIPPs).

Bei 30er-SIMM-Bestückung werden die Speicherplätze in Bänken zusammengefaßt. Bei 386DX- und 486er-Systemen besteht eine Bank aus vier Steckplätzen, bei 386SX-Systemen aus zwei Steckplätzen. Eine Bank muß immer voll bestückt werden und zwar mit Speicher selber Kapazität und möglichst auch derselben Chip-Bestückung. SIMM-Module sind handelsüblich in Größen zu <sup>1</sup> MB und 4 MB (weniger: 256 KB, 512 KB oder 16 MB). Selten kann der Computer mit allen Größen zurechtkommen.

Da eine Bank immer voll bestückt werden muß, folgt schließlich, daß bei einem Speicherausbau von 4 MB vier 1-MB-Module, bei 8 MB acht 1-MB-Module und bei 16 MB vier 4-MB-Module zur Verwendung kommen. Wenn in Ihrem Computer nun schon 8 MB drinstecken, haben Sie nur die Möglichkeit, vier 1-MB-Module zugunsten von vier 4-MB-Modulen zu ersetzen. Sie hätten dann 20 MB im

Computer und 4 MB nutzlos daneben. Aus diesem Grund sollten Sie beim Aufrüsten von 4 MB überlegen, ob Sie nicht gleich 16 MB dazukaufen.

Die neueren Local-Bus-Boards erlauben oft Mischbestückung des Speichers. Sie haben eine Bank zu vier Steckplätzen für 30polige SIMMs und zwei Steckplätze für die 72-poligen PS/2-SIMMs. Auf diesen Boards kann meistens beliebig Speicher

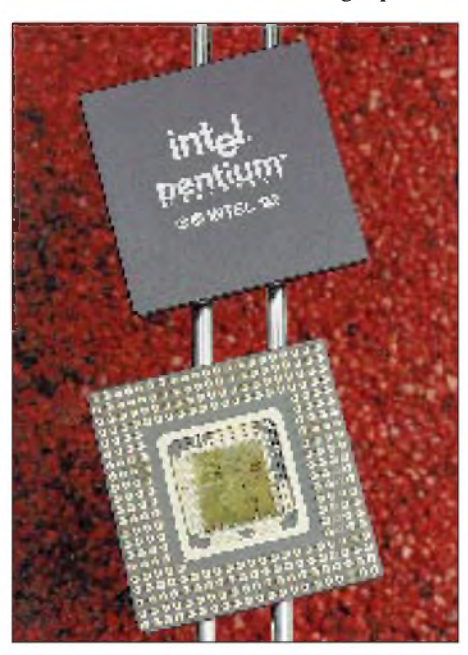

**Mit 133 MHz getaktete Pentium-Prozessoren sind die derzeit schnellsten Vertreter ihrer Generation in heimischen PCs - und die Entwicklung geht rasant weiter.**

gesteckt werden, einzige Einschränkung: Wenn die Steckplätze für 30polige SIMMs genutzt werden, dann alle vier mit demselben Typ. Die PS/2-Steckplätze können auch einzeln genutzt werden. Selbiges gilt auch für 486er-PCI-Boards.

Bei den Pentium-Systemen ist die Sache geringfügig anders. Die (oft) vier PS/2- Steckplätze müssen dual bestückt werden (also immer zwei), und zwar vom selben Typ. PS/2-SIMMs sind üblich in Größen zu 4, 8 oder 16 MB (seltener: 1, 2, 32 MB). Die Speicherbausteine gibt es übrigens mit und ohne Parity. Beide können auch gemischt eingesetzt werden, aber nie auf derselben Bank.

Für die 72poligen PS/2-Steckplätze gibt es übrigens Adapter für 30polige SIMMs. Solch ein Adapter nimmt vier kleine SIMMs auf und macht daraus einen großen. Ein Adapter kostet etwa 50 bis 80 DM. Auf alle Fälle müssen Sie durch die Neukodierung auf dem Adapter mit einem verlängerten Zugriff von etwa 10 ns rechnen.

### **Prozessor und Board**

Auch das alleinige Aufrüsten des Prozessors ist bedingt möglich. Aufgerüstet werden kann nur innerhalb einer Prozessorgeneration. Vorsicht ist bei 486er-Systemen mit der 80-MHz-Grenze geboten, denn ab 80 MHz beträgt die Versorgungsspannung des Prozessors an Stelle von 5 V nur noch 3,3 V, wobei es den 80-MHz-Typ sogar in beiden Versionen gibt. Aber auch auf ein 5-V-Board kann ein 3,3-V-Prozessor gesteckt werden, da es zusätzlich wieder Adapter gibt. Ohne diesen werden Sie sicher nicht lange Freude an Ihrem neuen Prozessor haben.

Die separate Aufrüstung des Prozessors bleibt aber meist nur Stückwerk, was soll man zudem mit dem alten Teil machen- an die Wand nageln? Außerdemwird es kaum etwas bringen, auf eine vier Jahre alte 486er-Platine einen 80-MHz-Prozessor zu stecken, dann lohnt eher eine Umrüstung des gesamten Boards.

Beachten Sie dabei aber, daß Sie bei einer Umrüstung auf PCI andere Speicherbausteine sowie eine andere Grafikkarte benötigen. Es gibt allerdings auch 486er-PCI-Boards mit Speicher-Mischbestückung (s. oben). DaController und I/O-Schnittstellen bereits onboard sind, werden auch diese alten Geräte nicht mehr benötigt. Im Endeffekt ist es fragwürdig, ob eine solche Umrüstung überhaupt zweckmäßig ist. Schließlich werden Sie fast ein komplettes System neu erwerben. Das Aufrüsten von ISA auf Local-Bus lohnt aber auf jeden Fall.

### **Trends**

Das Aufrüsten oder der Neukauf eines Systems ist immer eine heikle Sache. Es ist schwierig ein ausgewogenes Verhältnis zwischen Preis und Leistung zu finden. Beispielsweise kostet ein Pentium-Prozessor mit 100 MHz fast noch das Dreifache eines 486ers mit 100 MHz (etwa 300/900 Mark). Der Trend geht jedoch eindeutig zu den Pentium-Systemen.

Laut Intel wurden im ersten Halbjahr 1995 bereits mehr Pentiums verkauft als im gesamten Vorjahr. Die Produktion des 486er-Prozessors wird bei Intel heruntergefahren. Der derzeit schnellste Pentium wird mit 133 MHz getaktet. Und auch das wird noch nicht die Grenze für den Pentium sein.

Künftig wird es auch im Hause Cyrix etwas Neues geben, den M1. Er geht mit 100 MHz ins Rennen, soll aber 1,5- bis 2mal so schnell sein als ein gleichwertiger Pentium. Als abgespeckten M1 wird es den M1sc geben, der der Geschwindigkeit eines Pentium 75 gleichkommt, aber 486-Pin-Kompatibilität bietet und damit künftig im Upgrade-Geschäft eine Rolle spielen kann.

### **Literatur**

Hennig, R.: ISA, EISA, VLB, PCI: Alles Bus oder was..., FUNKAMATEUR 44 (1995), H. 7, S. 721

# *Assembler-Tricks für den 68HC11(2)*

### *Dipl.-Ing. OLIVER THAMM*

*Wenn es eng wird im Gehäuse, ist man bestrebt, Programmteile, die partout nicht mehr in den internen EEPROM des HC11 passen wollen, in externe Speicher zu verlagern. Berücksichtigt man die Notwendigkeit externer EPROMs oder RAMs bereits beim Entwurf, kann man in aller Ruhe an die 64-kB-Grenze heran programmieren.*

Lösungen mit externen (parallelen) Speicherbausteinen belegen aber zwei Ports des HC11 und kosten mehr Geld als vielleicht unbedingt notwendig. Die zwei verlorenen Ports (Port B und Port C) kann man zwar mit einer 68HC24 Port Replacement Unit oder einigen Latches zurückgewinnen, das verursacht aber erneut Zusatzkosten, und es wird außerdem eng auf der geplanten Platine.

### **Auslagern von Konstanten** n **und Kode in serielle Speicher**

Ein Ausweg stellen serielle Speicher dar. Sie benötigen nur zwei Bit zur Kommunikation mit dem Mikrocontroller. Zwei Bit sind in aller Regel einfacher "aufzutreiben" als zwei ganze Ports für die übliche parallele Variante. Zudem sind serielle PROMs, wie der im folgenden Applikationsbeispiel verwendete XICOR-Baustein, in wesentlich kompakteren Gehäusen untergebracht.

Üblich sind nicht nur 8polige DIP-Gehäuse, auch SMD-Bausteine sind in allerlei Varianten erhältlich. Serielle Speicherbausteine stellen somit eine Ideallösung bezüglich Ressourcenverbrauch und Platzbedarf dar - wenn da nicht doch noch ein Problem wäre. Dieses Problem besteht darin, daß der in einem seriellen PROM enthaltene Programmcode vom HC11 nicht direkt abgearbeitet werden kann. Der Controller holt sich Instruktionen und Daten nur parallel von internen oder externen Speicherbereichen.

Die serielle Variante wäre normalerweise auch nicht in den gewünschten Geschwindigkeiten durchführbar. Immerhin hat der HC11 einen Bustakt von 2 MHz bei einer Datenbusbreite von 8 Bit, somit ergäbe sich ein Bittakt von mindestens 16 MHz. Dieser theoretische Wert reicht aber noch nicht aus - ohne weitere genaue Berechnungen anzustellen sieht man jedoch, daß der Zugriff auf serielle Speicherbereiche normalerweise Probleme aufwirft und daher nicht als Standardzugriffsvariante in den üblichen Mikrocontrollern implementiert ist.

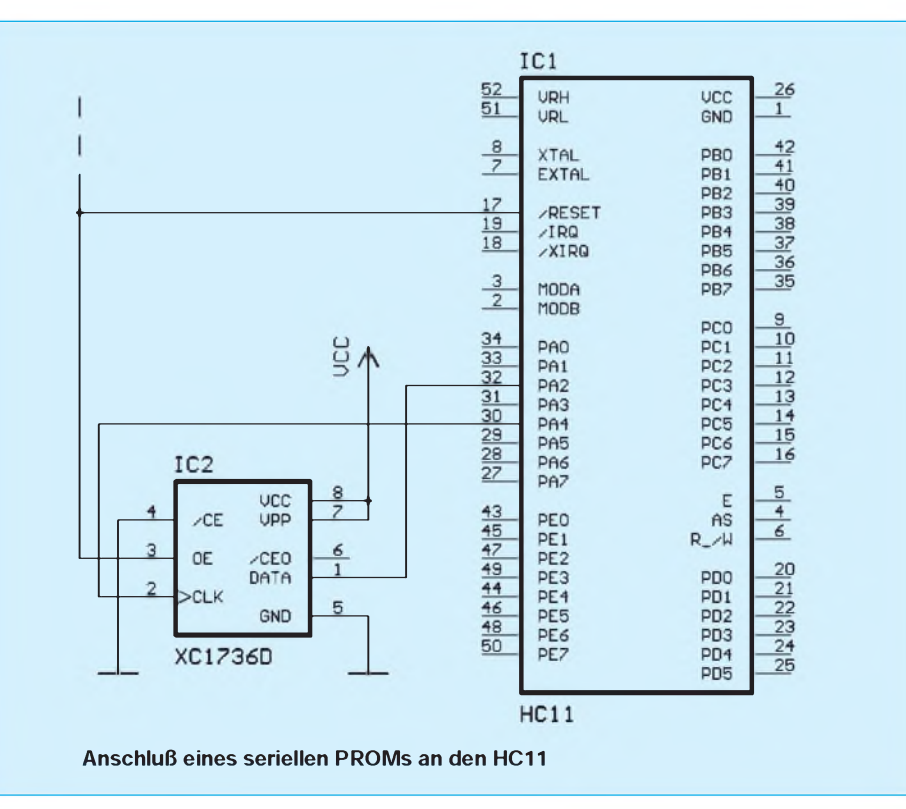

Zurück zu den Vorteilen serieller Speicher und unserem Vorhaben, Code oder Daten auszulagern. Um auf Code oder konstante Daten in diesen Speichern zugreifen zu können, benötigt man ein kleines Overlay-Konzept. Geht man davon aus, daß der interne RAM meistens nicht zu hundert Prozent ausgelastet ist, findet man hier auch Platz für die Ablage von Programmroutinen oder (zeitweise benötigten) Datenbereichen. RAM eignet sich von Haus aus nicht gerade zum Ablegen von dauerhaften Informationen, da er bei Strommangel stark an Gedächtnisverlust leidet. Lädtman den RAM aber bei Bedarf mit Daten aus einem seriellen "Byte-Lager", so hat man die Daten bzw. den Programmcode anschließend im RAM im zugreifbaren/abarbeitbaren Zustand. Je nach Programmsituation kann man den gleichen Pufferbereich im RAM auch mit unterschiedlichen Daten aus dem seriellen PROM belegen. Der dazu benötigte "Overlay-Manager" kann spartanisch ausfallen, belastet also den knappen Speicherhaushalt nicht noch zusätzlich.

### **Schaltungsvorschlag**

Nachdem die zugrundeliegende Idee soweit deutlich geworden sein dürfte, folgt ein Schaltungsvorschlag zur Ankopplung eines seriellen PROMs an den HC11. Das Bild zeigt den Schaltplan, wobei alle für das Verständnis unwesentlichen Beschaltungen des HC11 (IC1) weggelassen wurden.

Für die Ansteuerung des sPROM wurden mehr oder weniger willkürlich die Portleitungen PA2 und PA4 ausgewählt. Denkbar wären noch eine ganze Menge anderer Portkombinationen, inklusive der Ankopplung über das SPI-Interface. Der Speicherbaustein (IC2) ist ein Typ mit einer Kapazität von 36 kBit von XICOR. Es handelt sich um einen OTP-Baustein, d.h., er ist nur einmal programmierbar. Alternativ lassen sich auf ähnliche Weise selbstverständlich auch serielle EEPROM-Bausteine einsetzen, welche elektrisch löschbar und dadurch mehrfach programmierbar sind. Einige Erläuterungen zu den Funktionen der einzelnen Anschlüsse von IC2: Über

VCC und GND wird der Chip mit der Betriebsspannung (5 V) versorgt. Wichtig ist die Verbindung der Programmierspannung VPP zu VCC. VPP muß im Betrieb stets mit der Betriebsspannung verbunden sein, sonst kann es zu schwer auffindbaren Fehlfunktionen kommen.

Der Chip Enable Pin CE liegt permanent auf L-Pegel. Um die Stromaufnahme zu senken, wenn der Baustein zeitweise nicht benötigt wird, kann man diesen Pin auf H-Pegel legen. Dazu wäre dann eine weitere Steuerleitung vom HC11 bereitzustellen. In der gezeigten Beispielapplikation wird von dieser Möglichkeit kein Gebrauch gemacht.

Der Anschluß OE (Output Enable) gibt nicht nur den Datenausgang frei, durch L-Pegel an diesem Anschluß wird auch der interne Adreßzähler des sPROM zurückgesetzt. Will man innerhalb eines Programms mehrmals den gleichen Speicherbereich aus dem sPROM auslesen, sollte man den OE-Pin nicht, wie gezeigt, mit dem RESET-Signal verbinden, sondern diesen Pin über eine Portleitung des HC11 steuern. Am Rande sei bemerkt, daß sich die Polarität dieses Pins programmieren läßt. Es kann also durchaus sein, daß derselbe Anschluß in einer anderen Applikation mit vorangestelltem Negations-Slash (OE) bezeichnet wird. Dies ist also kein Fehler, es ist lediglich eine Frage der Konfiguration. Festgelegt wird die Polarität beim Programmieren des Bausteins mit einem geeigneten Programmiergerät (für die gängigen Universalprogrammierer, wie z.B. den ALL-07, kein Problem).

CLK ist der Takteingang des Speicherchips. Mit jeder L-H-Flanke wird der interne Adreßzähler um Eins weitergeschaltet, und das folgende Bit erscheint am Datenausgang DATA.

CEO ist ein Ausgang, der zur Ansteuerung weiterer Speicherbausteine vom gleichen Typ dient. Dadurch ist es möglich, mehrere Bausteine zu kaskadieren, um die Gesamtkapazität zu erhöhen. Da es neben dem XC1736 mit 36 KBit (bzw. 4,5 KByte) auch noch Typen wie den XC1765 mit 65 KBit oder gar den XC17128 mit 128 KBit gibt, wird man diese Kaskadierungsoption nur in seltenen Fällen einsetzen müssen. Daher sei an dieser Stelle auch nicht weiter auf diese Möglichkeit eingegangen.

Soweit zur Hardware, wie man sieht, gestaltet sich der Anschluß eines seriellen Speichers an den Mikrocontroller recht einfach. Nun ein Blick auf die nicht minder wichtige Software.

Das obenstehende Listing zeigt eine kurze Routine, die (aufbauend auf die Hardwaregegebenheiten) einen Speicherblock vom sPROM in den RAM transferiert. Die Startadresse des zu belegenden RAM-Bereichs erhält die Routine über das X-Register mitgeteilt, die Länge des Blocks steht in Accu B (1..256 Byte, wobei der Wert \$00 im Accu B den Fall 256 Byte repräsentiert).

### **Zusätzliche RAM-Zellen in Peripheriebausteinen**

Auf der Suche nach zusätzlichen RAM-Bytes muß man u.U. auch unkonventionelleWege gehen. Stilistisch gesehen zählt es zwar nicht zu den Tugenden eines Pro-

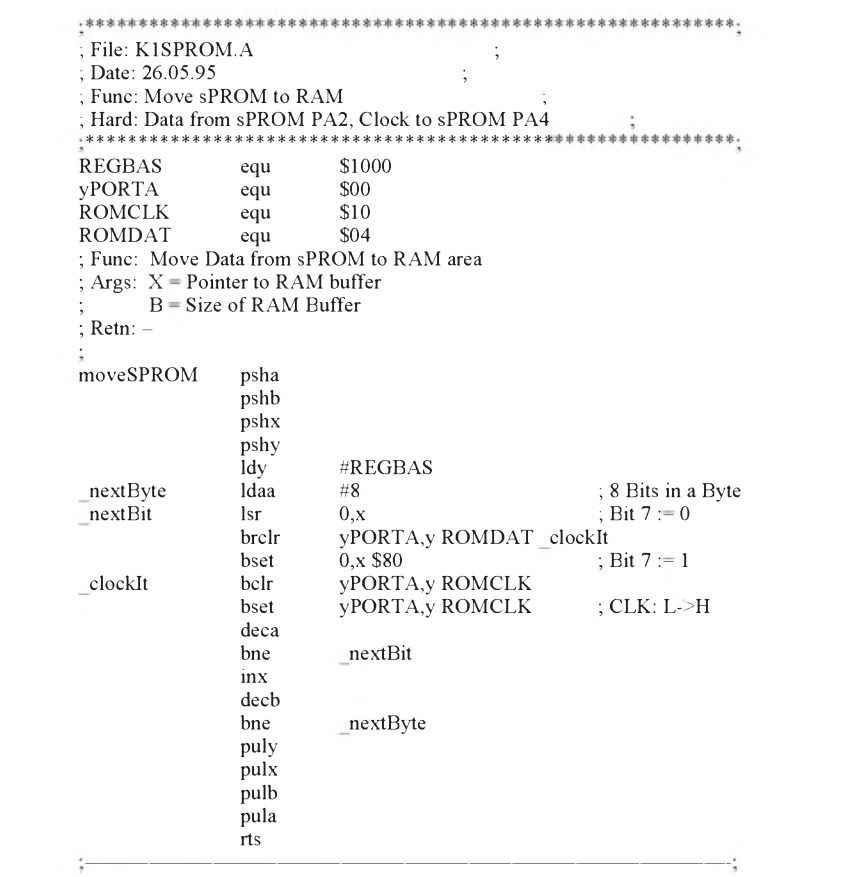

grammierers, wenn er seine Programme mit exotischen, schwer nachvollziehbaren Konstrukten spickt. Andererseits will auch nicht jeder Softwareautor, daß seine Programme von jedermann durchschaut (... und kopiert...) werden. Insofern ergeben sich auch Möglichkeiten, einen gewissen Kopierschutz in eigene Applikationen einzubauen. Solch ein Kopierschutz könnte z.B. darauf beruhen, daß man bestimmte Variablen in RAM-Zellen von Peripheriebausteinen ablegt. Verwendet eine ähnliche Schaltung nicht genau denselben Peripheriebaustein, wird die Software darauf nicht lauffähig sein.

Bei den hier angestellten Überlegungen steht aber das Auffinden von zusätzlichen Speicherbereichen an erster Stelle. Diesbezüglich fündig wird man an sehr vielen Stellen. Gern eingesetzt werden z.B. RTCs, das sind Uhrenchips mit eigenem Zeitnormal und einem Satz Register zur Ablage der Zeitinformation. Neben der obligatorischen Grundausstattung Zählregistern für Sekunden, Minuten, Stunden, Tag, Monat, Jahr und Wochentag ist es bei den diversen Herstellern auch üblich, in solchen Chips zusätzliche Notiz-Register einzubauen.

Legt man Informationen in diesen Notizregistern oder vielleicht einfach in den Datum-Registern (so man von der RTC nur die Zeit wissen will) ab, ergibt sich zudem der Vorteil, daß die Zellen in der Regel batteriegepuffert, also nichtflüchtig, sind.

Auch LC-Displays verwöhnen den Anwender mit zusätzlichem Speicher. Die gängigen alphanumerischen Displays mit Eigenintelligenz (gefertigt von Philips, Sharp, Optrex usw. usf.) haben einen eigenen Bildschirmspeicher und einen RAM-Bereich zur Ablage einiger benutzerdefinierter Zeichen (sog. CG-RAM). Kommt man mit dem Standardzeichensatz aus, der sich im Character Generator ROM des Displays befindet, kann man den CG-RAM anderweitig verwenden. Durch den üblicherweise auf den LCDs eingebauten Controllerchip HD44780 kann man sowohl lesend als auch schreibend auf den CG-RAM zugreifen. Durch einigen Kommunikationsoverhead sind die Zugriffe zwar nicht sehr schnell, die Zugriffszeit liegt in der Größenordnung  $50$  bis 100  $\mu$ s. Dafür ist der gewonnene Platz mit 64 Byte mehr als üppig. Hinzu kommen, je nach verwendetem Modul, noch ungenutzte Bereiche im DD-RAM (Display DataRAM, Bildschirmspeicher). Die beiden Beispiele sollten aufzeigen, daß es sich lohnt, ohnehin eingesetzte Peripheriebausteine genauer unter die Lupe zu nehmen. Oft ist man positiv überrascht, welche Möglichkeiten noch ungenutzt in ihnen schlummern.

### **Steuerregister als Notizzettel**

Aufmerksam geworden auf diese Möglichkeit ist der Autor beim Studium des Bootloaders des 68HC11E9. Dort ist im EQUates-Abschnitt das TOC1-Register mit aufgeführt, obwohl dieses für den Bootstrap-Vorgang keine Rolle spielt. Kommentiert ist die Anweisung mit "Extra Storage, Poor Style". Mit diesem Kommentar sind beide Seiten der Idee hinreichend charakterisiert: Zusätzlicher Speicherplatz, aber armseliger Stil. Zur Stilistik sei auf die Ausführungen im vorangegangenen Abschnitt verwiesen. Uns interessiert wiederum vorrangig, wie wir noch ein paar zusätzliche Byte zusammenklauben können. Das TOC1-Register bringt alle Voraussetzungen mit, die es für solche Zwecke aufweisen muß: Es ist möglich, darauf zu schreiben und davon

zu lesen, es verändert seinen Inhalt nicht "willkürlich", und Zugriffe auf das Register sind (normalerweise) nicht mit schädlichen Nebenwirkungen verbunden. Neben dem TOC1-Doppelregister (16 Bit)

kann man selbstverständlich auch die anderen Timer Output Compare Register (TOC2 bis TOC5) in analoger Art und Weise verwenden. Nicht geeignet sind hingegen die Timer Input Capture Register TIC1 bis TIC3, da es sich hierbei um Read-Only Register handelt. Besser sieht es mit dem 8-Bit-Register PACNT aus, dieses ist jederzeit schreib- und lesbar. Allerdings muß man immer die Einschränkungen in Betracht ziehen, die sich bei der Zweckentfremdung von Steuerregistern ergeben. Daher sollte man vorher wirklich **sehr** genau wissen, wie das umgenutzte Register arbeitet und welche Randbedingungen stimmen müssen. Allen Neu-Usern daher der Tip: Vorerst Hände weg von akrobatischen Programmiertricks.

Alle vorgestellten Programmbeispiele wurden mit der HC11-Entwicklungsumgebung IDE11 übersetzt. Die einzige Ausnahme davon ist das Teile des HC11-Bootloaders zeigende Listing, welches aus dem Motorola Reference Manual übernommen wurde. Die Sharewareversion der IDE11-Entwicklungsumgebung steht allen Lesern kostenlos zum Download bereit. Zu finden ist die Software (IDE11.EXE) im Area "Freeware/Shareware" der folgenden Mailboxen:

EMUF EPAC BBS Leipzig (0341) 2 13 10 10 EMUF EPAC BBS Hamburg (040) 38 61 01 01 EMUF EPAC BBS Detmold (05232) 8 51 12

Die Übertragungsparameter sind, wie üblich, 8N1 mit maximal 14400 Baud. MNP5 und V42.bis werden unterstützt.

# ANSI.SYS bringt *Farbe ins* Spiel fach CLS ein. Im Listing müssen Sie in der

Da haben Sie nun einen strahlungsarmen, flimmerfreien True-Color-Monitor, aber DOS meldet sich wie eh und je weiß auf schwarz. Dabei ist es ganz einfach, Text und Hintergrund einzufärben: Sie müssen lediglich ANSI.SYS via DEVICE oder DEVICEHIGH in Ihre CONFIG.SYS plazieren und eine ESCAPE-Sequenz an den Treiber schicken.

Ganz einfach läßt sich das Erscheinungsbild von DOS mit Hilfe der abgedruckten Batchdatei FARBE.BAT und einem Befehl wie

### *farbe blau aufweiß*

einfärben. Die erlaubten Werte für Vorderund Hintergrund entnehmen Sie derTabelle.

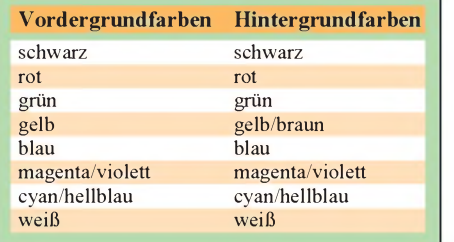

Das Wort "auf" ist optional. Soll der Text eine hohe Intensität haben, fügen Sie vor die Farbe das Wort "leuchtend"; soll eine neue Hintergrundfarbe den ganzen Bildschirm füllen, geben Sie nach dem Farbbefehl einletzten ECHO-Zeile vor die Klammer ein ESC-Zeichen setzen. In Edit drücken Sie dazu Strg+Q und anschließend ESC, im Editor vom Norton Commander Strg+P und danach ESC. Danach sollte ein nach links zeigender Pfeil zu sehen sein.

**René Meyer**

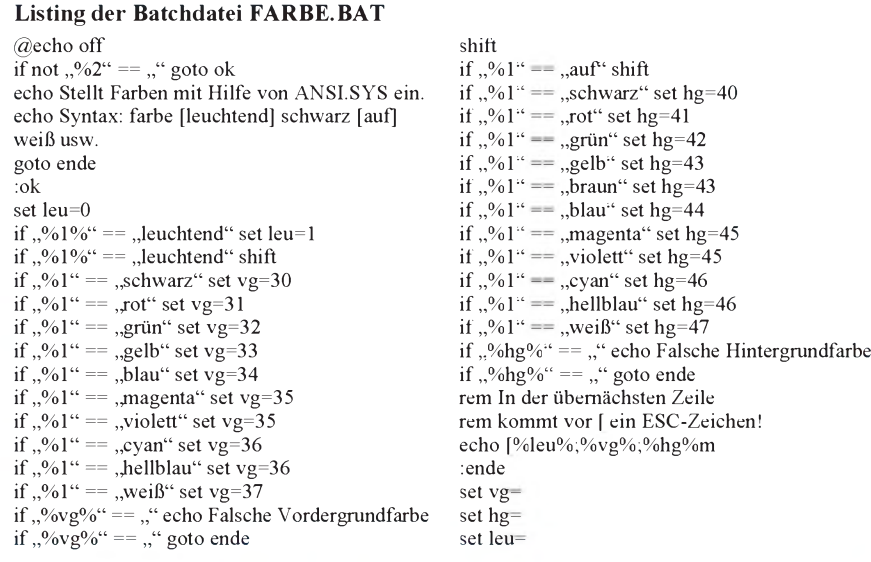

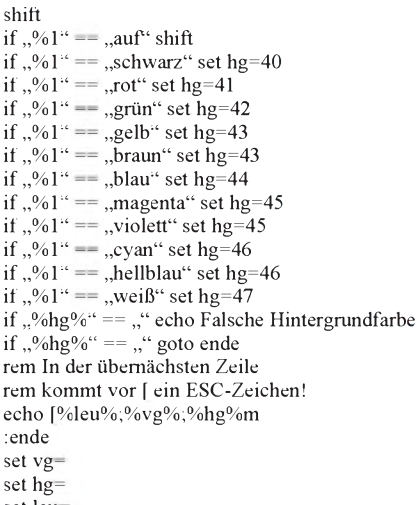

en<br>mit Hilde von WHSJ.886 cim.<br>Jinnenhirudlerne mens fanfland@ GIN I forbe leastbord sets and school City i Sastan Ismailteach blian animes<br>Den Hilfburgsverdingten . C/V ? Packe Insolitand Line unin Iter Lan rike brackend solve a sell GIN 2 Earlier Imachband rut auf units in the **Waterman me's m** 

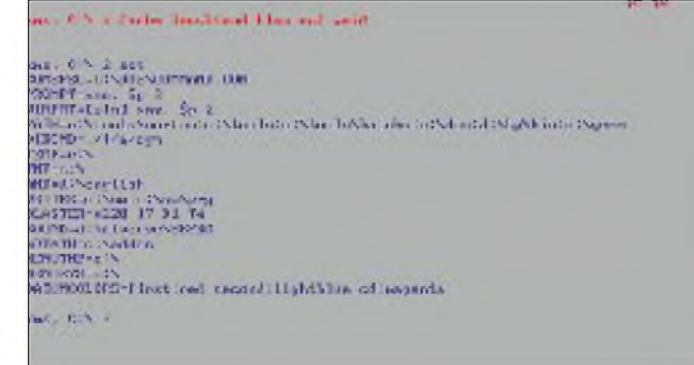

# *Sprachspeicher mit dem ISD1416*

*Dr.-Ing. KLAUS SANDER*

*Der ISD 1016 hat sich für unterschiedliche Sprachausgabezwecke seit Jahren im kommerziellen und Hobbybereich fest etabliert. Der Hersteller dieses Schaltkreises hat die Erfahrungen, die viele Anwender gesammelt haben, in neue Schaltkreise umgesetzt. Eine einfache Sprachausgabe-Baugruppe aufBasis des Nachfolgers ISD 1416 soll hier vorgestellt werden.*

Wir erinnern uns: Der ISD 1016 ist ein Speicherschaltkreis für Analogsignale, der nach einem neuen Speicherprinzip arbeitet. Die Basis bildet eine elektrisch lösch- und reprogrammierbare EEPROM-Zelle.

Der amerikanische Hersteller Information Storage Devices Inc. hat eine solche Speicherzelle modifiziert, wodurch nicht nur <sup>1</sup> und 0, sondern auch nahezu beliebig viele Werte dazwischen gespeichert und auch korrekt wieder ausgelesen werden können.

### **Signalabtastung**

Es lassen sich somit Analogwerte in einer EEPROM-Zelle abspeichern. Sie müssen nur zeitlich abgetastet werden. Jede dieser Abtastproben wird in einer Zelle gespeichert. Die maximale Signalfrequenz wird nicht nur durch die Abtastfrequenz festgelegt.

Von entscheidender Bedeutung ist auch die Zeit, die für das Schreiben einer EEPROM-Zelle notwendig ist. Und damit ergibt sich die Einschränkung auf Sprachsignale. Die maximale Speicherdauer wird bei vorgegebener Abtastfrequenz durch die Zahl der integrierten EEPROM-Zellen definiert.

### ■ Datenerhalt ist qesichert

Die Vorteile, die sich aus dieser neuen Speichertechnologie ergeben, haben dem ISD 1016 schnell einen breiten Einsatz ermöglicht. Zu diesen Vorteilen gehören unbedingt der minimale externe Bauelementeaufwand, die gute Sprachqualität und, daß der Datenerhalt über 10 Jahre auch ohne Betriebsspannung gesichert ist.

DerISD 1016 kann zudemüber 10000mal wieder neu beschrieben werden. Bei den neuen Sprachspeicher-ICs konnten beide Werte um den Faktor 10 verbessert werden. Speichern Sie also den ersten Schrei Ihres neugeborenen Sprößlings, und anläßlich seines hundertsten Geburtstages wird der Schrei noch zu hören sein (die Wahrscheinlichkeit ist gering, daß Sie seinen Gesichtsausdruck dabei beobachten können).

### **Nachfolger**

Der ISD 1016 hat eine Reihe von Nachfolgern bekommen. Es sind dies die Serien ISD 1200/1400 und ISD 2500. Die Unterschiede liegen zum einen in der verbesserten Sprachausgabequalität, einer verbesserten Ansteuerung und Adressierung und bei der Serie 2500 in der wesentlich höheren Speicherzeit.

Tabelle <sup>1</sup> faßt die derzeit in Produktion befindlichen Typen zusammen. Von allen Typen stellen der ISD 1016, der ISD 1416 und der ISD 2560 einen ausgezeichneten Kompromiß zwischen Speicherdauer und oberer Frequenzbandgrenze dar, sind amweitesten verbreitet und somit leichter beschaffbar.

Der ISD 1016 wurde schon mehrfach in verschiedenen Veröffentlichungen vorgestellt. Der Nachfolgetyp ist der ISD 1416, und um den soll es hier gehen. Die wesentlichen Unterschiede sind in Tabelle 2 gegenübergestellt. Der etwas teurere Typ ISD 2560 bleibt einer späteren Veröffentlichung vorbehalten.

### **Ansteuerungsunterschiede**

Bild <sup>1</sup> zeigt die gesamte Schaltung des Sprachspeichers mit dem ISD 1416. Wer sich bereits mit dem 1016 beschäftigt hat, wird die Ähnlichkeit in der Schaltung entdecken.

Der wesentliche Unterschied liegt in der Ansteuerung über die TastenREC, PLAYL und PLAYE. Einen Chipselect- und Powerdown-Eingang gibt es hier nicht. Der ISD 1416 geht gegenüber dem 1016 automatisch nach dem Ende der Aufzeichnung oder Ausgabe automatisch in den Power-down-Zustand. Der Stromverbrauch sinkt von typisch 15 mA (max. 35 mA) auf etwa 0,5 μA (ohne externem Verstärker oder Lastwiderstand).

### **Sprachaufzeichnung**

Für die Aufzeichnung des Sprachsignals gibt es auch nur noch eine Taste (REC). Solange REC aufLow liegt, d. h., die Taste gedrückt ist, speichert der ISD 1416 das über das Mikrofon ankommende Sprachsignal. Am Ende einer Aufzeichnung wird im Speicher automatisch eine EOM-Marke gesetzt (end of message). Gegenüber dem ISD 1016 darf hier ein Text bis zum absoluten Ende des des Speichers reichen. Beim ISD 1016 wurde in einem solchen Fall der Overflow-Zustand erreicht, der nur durch ein zusätzliches Reset (kurzzeitiges Umschalten auf Power-down) verlassen werden konnte.

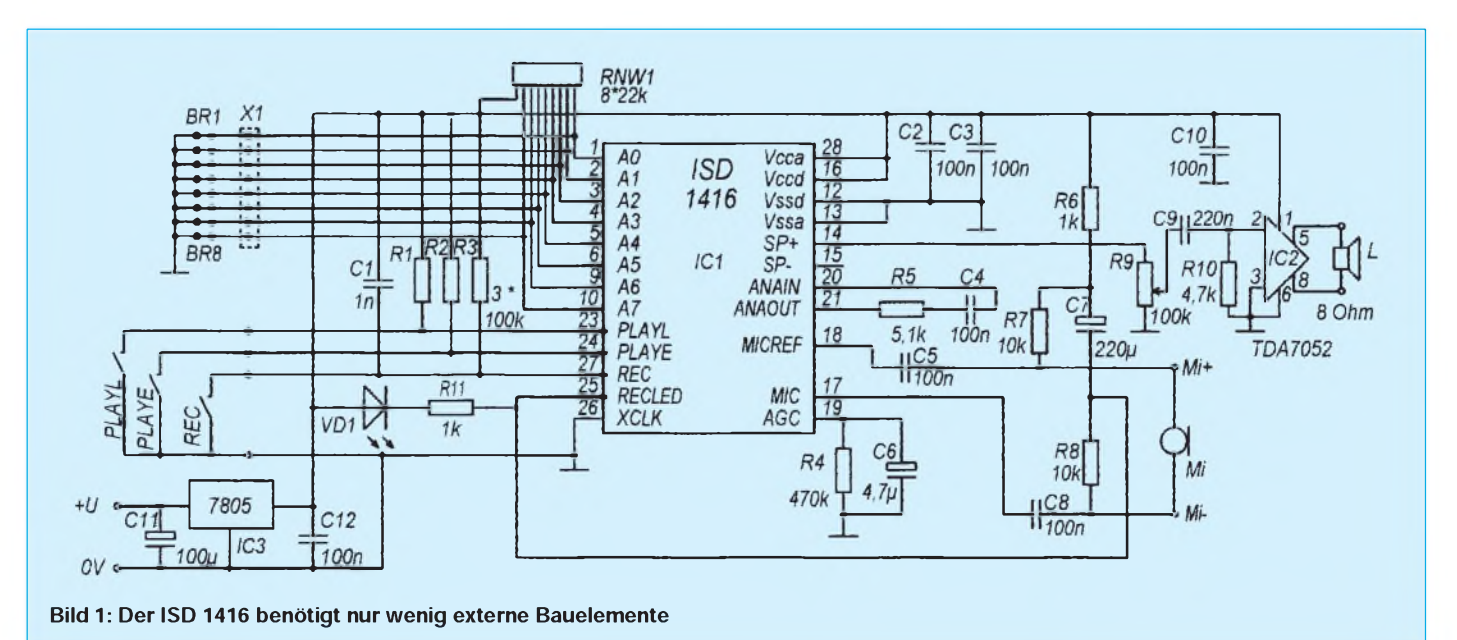

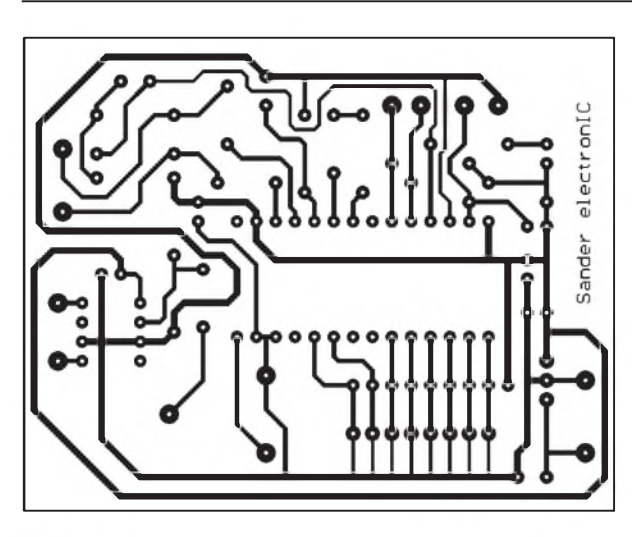

**Bild 2: Das Platinenlayout für den Sprachspeicher**

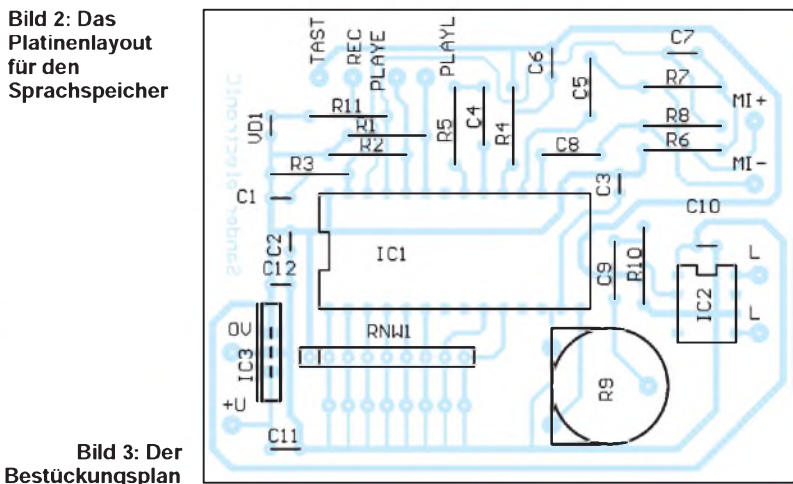

### $\blacksquare$  Sprachwiedergabe

Zur Wiedergabe gibt es zwei Tasten. Mit PLAYE (Playback, edge-activated) wird die Wiedergabe gestartet, sobald an diesem Eingang eine High-Low-Flanke auftritt, d. h., es reicht ein kurzer Tastendruck unabhängig von der Dauer der Sprachausgabe. Die Ausgabe läuft solange, bis das Speicherende erreicht ist oder bis eine EOM-Marke im Speicher erkannt wird.

PLAYL (Playback, level-activated) ist ein statischer Eingang. Die Sprachausgabe läuft so lange, wie diese Taste gedrückt wird, bis eine EOM-Marke erkannt oder das Speicherende erreicht ist. Bei Loslassen der Taste während der laufenden Sprachausgabe wird die Ausgabe sofort unterbrochen.

### $\blacksquare$  Schaltungsdetails

Drückt man während der Sprachausgabe die REC-Taste, wird die Ausgabe sofort unterbrochen und ein Aufzeichnungsvorgang gestartet.

Aufzeichnung und Wiedergabe werden über die LED VD1 angezeigt. Sie leuchtet während der gesamten Dauer einer Sprachaufzeichnung. ImWiedergabemodus blinkt sie nur kurz auf, sobald eine EOM-Marke erreicht ist. VD1 muß unbedingt eine Lowcurrent-LED sein.

Auf der Seite des Analogsignals stimmt die Schaltung (Bild 1) mit dem ISD 1016 überein. Auch hier gibt es wieder den Analogsignal-Eingang ANAIN und den entsprechenden Ausgang ANAOUT. Hier ist ein wichtiger Unterschied zum ISD 1016. Der ISD 1416 kann nicht kaskadiert werden.

An AGC ist das RC-Glied für die automatische Verstärkungsregelung angeschlossen. Zum Anschluß des Mikrofons werden diesmal der MICREF und der MIC-Eingang benutzt. Wird der MICREF-Eingang wechselspannungsmäßig mit der Mikrofonmasse verbunden, reduziert sich der Rauschpegel. Der Unterschied gegenüber einer Verbindung mit Masse ist verblüffend.

Dieses Schaltungsprinzip läßt sich auch beim ISD 1016 anwenden. Als Mikrofon verwenden wir ein Elektretmikrofon mit integriertem Verstärker. Es muß ein Typ mit zwei Anschlüssen sein, bei dem Signal und Betriebsspannung über einen Anschluß geführt werden.

### **Lautsprecheranschluß**

Ausgangsseitig kannwieder zwischen SP+ und SP- ein Lautsprecher mit einer Impedanz von  $16 \Omega$  angeschlossen werden. Allerdings ist aufgrund der geringen Ausgangsleistung die Lautstärke nicht besonders groß.

Da kaum Lautsprecher mit dieser Impedanz verfügbar sind (und um die Lautstärke zu erhöhen), wurde dem Ausgang SP+ der 1,2-W-Verstärker TDA 7052 nachgeschaltet. Mit R9 kann die Lautstärke eingestellt werden.

### **Betriebsarten**

Der ISD 1416 besitzt genau wie sein Vorgänger acht Adreßeingänge. Über diese kann die Betriebsart oder die Startadresse zur Ausgabe eines gewünschten Sprachblocks eingestellt werden.

Sind A6 und A7 auf Low gelegt, so werden die an A0 bis A5 anliegenden Pegel als Startadresse interpretiert. Meist werden diese Pins auch auf Low gelegt, wodurch die Startadresse immer 0 ist. Der Adreßpointer wird unabhängig von der eingestellten Betriebsart auch beim Übergang vom Aufzeichnungs- in den Wiedergabemodus (oder umgekehrt) auf 0 gesetzt.

Andere Betriebsarten des Schaltkreises können eingestellt werden, wenn A6 und A7 auf High gelegt werden. Die nachfolgenden Betriebsarten werden mit dem Namen des jeweiligen Adreßpins bezeichnet und sind ausgewählt, wenn dieses Pin auf High liegt.

### **Modus A0**

Diese Betriebsart ermöglicht, ähnlicheinem Tonbandgerät, einen schnellen Vorlauf. Ist

### Tabelle 1: Die verschiedenen Sprachspeicher-ICs der ISD-Serie

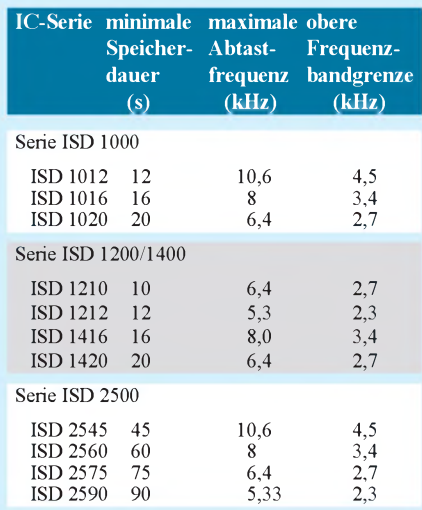

### Tabelle 2: Die Unterschiede zwischen der Serie ISD 1000 und ISD 1200/1400

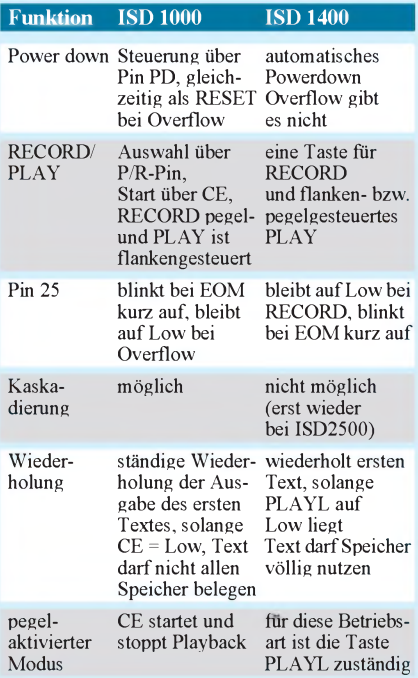

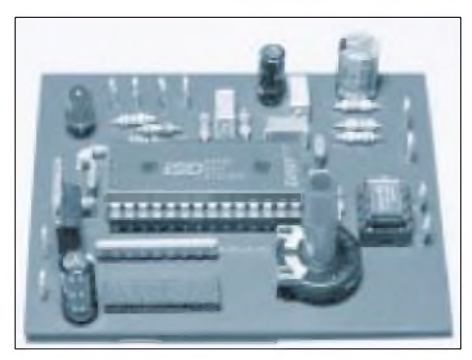

Bild 4: Ansicht der aufgebauten Muster-<br>
Foto: Autor **platine Foto: Autor**

A0 = High, wird durch jedes Betätigen von PLAYE oder PLAYL das durch den Adreßpointer gerade eingestellte Wiedergabesegment übersprungen. Auf diese Art läßt sich einer von mehreren Texten auswählen. Diese Betriebsart wird in Verbindung mit dem Modus A4 verwendet. Dieser Modus funktioniert nur bei der Wiedergabe.

### **Modus A1**

Pin A1 = High erlaubt die sequentielle Aufzeichnung mehrerer Textpassagen. Es wird nur eine einzige EOM-Marke an das Ende des Textes gesetzt. Aus mehreren aufgezeichneten Wiedergabesegmenten wird eine einzige lange Information. Dieser Modus ist nutzbar in Verbindung mit den Betriebsarten A3 und A4.

### **Modus A2 und A3**

Der Modus A2 = High wird gegenwärtig beim ISD 1400 nicht verwendet. Die Betriebsart im Modus A3 = High erlaubt die automatische, kontinuierliche Wiederholung eines Textes ab Beginn des Speichers in einer Endlosschleife (Tasten PLAYE oder PLAYL). Der Text kann (muß aber nicht) den gesamten Speicher des ISD 1416 belegen. Die Betriebsart kann in Verbindung mit A1 genutzt werden.

### **Modus A4**

Normalerweise wird derAdreßpointer beim Erreichen einer EOM-Marke zurückgesetzt. A4 = High verbietet dieses Rücksetzen und erlaubt die Wiedergabe des folgenden Textblocks bei der nächsten Aktivierung über PLAYE oder PLAYL. Dieser Modus ist in Verbindung mit A0 sinnvoll, da dadurch jeder gewünschte Block ausgewählt werden kann.

Der Modus A5 = High wird gegenwärtig beim ISD 1400 nicht verwendet.

### **Grundeinstellung**

Die vorgestellte Schaltung bietet für erste und auch sicher die Mehrzahl der Anwendungen eine Grundeinstellung, bei denen alle Adreßeingänge auf Low liegen. Dies erfolgt direkt über Leiterzugbrücken auf der Leiterkarte. Das Widerstandsnetzwerk RNW1 ist dann nicht erforderlich. Wollen wir auch die anderen Betriebsarten nutzen, so ist RNW1 notwendig und verhindert eventuell offene Eingänge.

Die Leiterzugbrücken werden in diesemFall vorsichtig auf der Leiterkarte durchtrennt und für  $X1$  eine 8polige Stift- oder Buchsenleiste eingelötet. Eine externe Schaltung, z.B. ein Mikroprozessor, kann nun die gesamte Steuerung des ISD 1416 übernehmen. Zur Bereitstellung der Betriebsspannung von 5 V dient IC3, ein Standard-Spannungsregler 7805. Die Eingangsspannung sollte damit etwa 9 V betragen.

### **Aufbau und Testung**

Damit sind wir schon bei der Leiterkarte und beim Aufbau angelangt. Der Nachbau dürfte mit dem Platinenlayout und dem Bestückungsplan nach Bild 2 bzw. 3 unproblematisch auch für Anfänger sein. Einzige Voraussetzung ist etwas Erfahrung beim Löten. Für IC1 sollten wir aufgrund des relativ hohen Preises sinnvollerweise eine Fassung spendieren.

Nach dem Bestücken derLeiterkarte erfolgt noch einmal eine Sichtkontrolle auf eventuelle Kurzschlüsse. Danach kann der erste Test beginnen. Die Stromaufnahme liegt, durch den TDA 7052 bedingt, im Ruhezustand bei 5 bis 10 mA. Während der Ausgabe steigt der Strom in Abhängigkeit von der Lautstärke auf etwas über 100 mA an.

### **Anwendungsbereiche**

Damit wären der Aufbau und der erste erfolgreiche Test erledigt. Anwendungsbereiche gibt es sicherlich viele. Sie sind nur durch unsere Phantasie begrenzt. Verbinden Sie das Gerät z.B. mit einem Türkontakt am Kühlschrank, so könnte ein Hinweis ausgegeben werden, anstelle zu fetter Wurst doch mal zum Apfel zu greifen.

In Verbindung mit einem akustischen Schalter lassen sich insbesondere kleinere Kinder daran erinnern, nach der Toilettenbenutzung Wasser und Seife und nicht bloß das Handtuch zu benutzen.

Auch bei der Modelleisenbahn ist diese Baugruppe vielfältig einsetzbar. Sie können das Ganze auch mit dem Spracherkenner aus demFUNKAMATEUR (Heft 5/95) benutzen. Beweisen Sie Ihre Kreativität.

### **Literatur**

[1] Datenblatt ISD 1200/1400 Series; Information Storage Devices Inc. 1993

### *Transistortester für bipolare Transistoren*

Mit der im Bild gezeigten Schaltung lassen sich alle bipolaren Transistoren (auch Leistungstransistoren) auf Funktionstüchtigkeit überprüfen. Mit Hilfe einer NF-Generatorschaltung, die aus demPrüfling und den sonstigen passiven Bauelementen gebildet wird, erfolgt eine aktive Prüfung der Transistorfunktion. Industrielle Transistorprüfgeräte geben einen festen bekannten Basisstrom an den Prüfling, der Kollektorstrom wird gemessen und über ein Meßinstrument als Kenngröße ß (Stromverstärkungsfaktor) angezeigt. Feinschlüsse zwischen Emitter und Kollek-

tor werden bei einer solchen Messung nicht bemerkt, d.h., der Prüfling würde als funktionstüchtig angenommen, obwohl er in einer aktiven Schaltung nicht funktionieren würde.

In dem von mir vorgestellten Prüfgerät arbeitet der Prüfling in einer aktiven Schwingschaltung. Nur, wenn er tatsächlich in Ordnung ist, hört man im Lautsprecher einen Signalton.

Mit R1 läßt sich der Arbeitspunkt einstellen, die Schalter S1 und S2 dienen derUmschaltung für pnp- bzw. npn-Transistoren.

**Wolfgang Kuchnowski - DL2RRN**

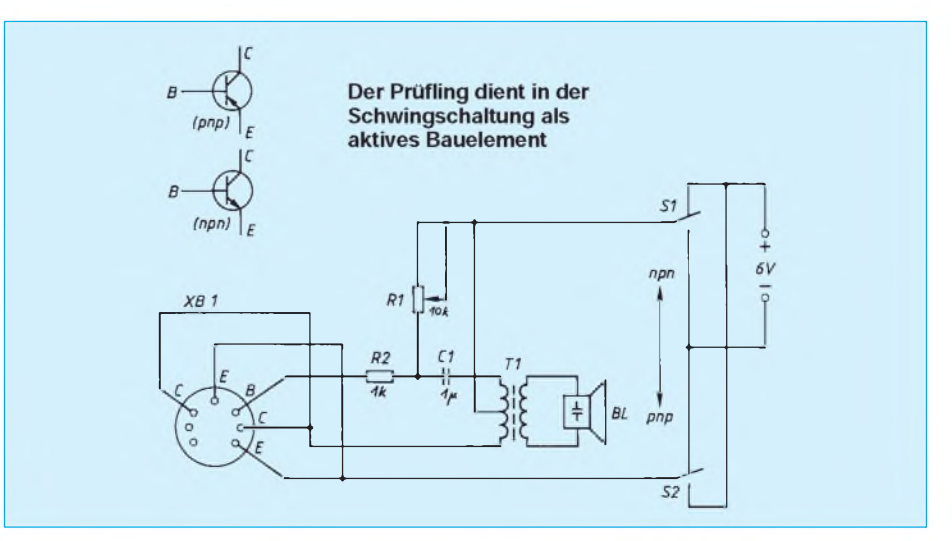

# *MMIC-Verstärkerrichtig einsetzen*

### *Ing. FRANK SICHLA - DL7VFS*

*Gleichförmige, schwingsichere und immer weitläufigere Breitbandverstärkung war und ist ein ständiges Bestreben in der HF-Technik. Gerade moderne Kommunikationskonzepte sind in dieser Hinsicht eine Herausforderung. Mit MMIC-Verstärkern ist man hier ein gutes Stück vorangekommen. In preiswerten Versionen und immer besser verfügbar, bieten sie sich auch dem Amateur an.*

MMIC steht für *Monolithic Microwave Integrated Circuit*. Dabei handelte es sich anfangs ausschließlich um kleine Breitbandverstärker mit 50  $\Omega$  oder 75  $\Omega$  Einbzw. Ausgangsimpedanz auf der Grundlage von Si-Halbleitern oder eingebondeten Transistorchips in Dick- oder Dünnfilmtechnik. Diese Bauelemente wurden für die Breitbandübertragung beimKabelfernsehen und für Sat-Antennenanlagen bis etwa <sup>1</sup> GHz konzipiert. Neuerdings sind auch Halbleitermischer und Oszillatoren hinzugetreten.

### **Gestatten, MMIC**

Bild <sup>1</sup> zeigt das Schaltsymbol eines solchen Breitbandverstärkers, Bild 2 einige Bauformen. Beim Blick auf die Bilder drängen sich Vergleiche mit dem Operationsverstärker bzw. mit HF-Breitbandtransistoren auf, aber diese sind abwegig. Ein MMIC-Verstärker besitzt in der Regel neben Ein- und Ausgangs-Pin noch zwei gleichwertige Masseanschlüsse, wodurch eine induktionsarme Erdung sichergestellt werden kann.

In Amerika trifft man häufig auf die Produkte von Avantek (Tabelle 1), während sich hier in Europa die Erzeugnisse von Mini-Circuits (Tabelle 2) am besten etabliert haben; diese Firma hat ihren Sitz zwar in New York, aber zwei Vertretungen in Deutschland. Wie man anhand von Tabelle 3 sehen kann, sind noch einige weitere Hersteller im MMIC-Geschäft.

Bezüglich der oberen Einsatzfrequenz wird in [1] bemerkt, daß die Typen mit einer oberen Frequenzgrenze über <sup>1</sup> GHz ab dieser Marke sehr an Verstärkung verlieren, nur noch einen geringen Ausgangspegel liefern, drastisch ihr Rauschmaß

verschlechtern oder in der Eingangsimpedanz weit vom reellen Nominalwert abrücken können. Meist seien oberhalb <sup>1</sup> GHz alle Nachteile zugleich in Kauf zu nehmen.

Zwar gibt es auch wesentlich breitbandigere kommerzielle Produkte auf GaAs-FET-Basis, doch scheiden diese wegen des hohen Preises für Amateuranwendungen aus. Bild 3 zeigt die Innenschaltung, Bild 4 die Gehäuseabmessungen der MAR-X-Typen von Mini-Circuits im Plastic-Flat-Pack-Gehäuse.

### **Vom MMIC zum Verstärker**

Das Schaltsymbol der "Einlötverstärker" läßt einen Betriebsspannungsanschluß vermissen. Die Stromversorgung erfolgt hier über den open-collector-Ausgang. Dazu sind in der Praxis ein externer Widerstand und eine externe Induktivität erforderlich (Bild 5). Liegt die Betriebsspannung nicht höher als der Maximalwert für Pin 3, so sollte R im Bereich 47  $\Omega$  bis 100  $\Omega$  liegen. Der Wert bestimmt die Stromaufnahme. Es kommt hier nur ein Metallschichtwiderstand in Betracht. Überschreitet die Betriebsspannung den höchstzulässigen Wert an Pin 3, muß R entsprechend groß gewählt werden, nämlich mindestens so groß wie der Quotient aus Spannungsdifferenz und typischer Stromaufnahme (z.B. 15 mA für die MAR-X-Typen).

L verrichtet zwei Funktionen: Erstens verhindert sie den Einfluß von R auf den Gesamt-Ausgangswiderstand, und zweitens dient sie als zusätzliche HF-Entkopplung. Je nach Anwendungsfall kann ihr Wert sehr verschieden ausfallen, über einige 10 µH braucht man aber in der Praxis nicht zu gehen. Wo es möglich ist, sollte man sich

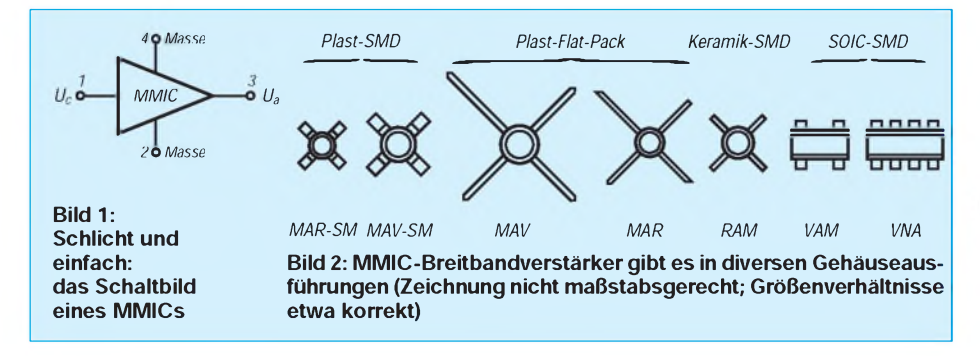

auf eine Ferritperle beschränken, die man über den Anschlußdraht des Widerstands (0,25 W) schiebt, denn in dem Fall kommt keine parasitäre Kapazität hinzu, so daß an diesem Punkt keine Schwingneigung begünstigt wird. Für C1 genügt normalerweise ein keramischer 10-nF-Kondensator.

Diese Grundbeschaltung zur Spannungsversorgung kann gegebenenfalls erweitert werden. So läßt sich z.B. zwischen L und C ein weiterer Abblockkondensator einfügen. Ebenso ist es möglich, R aufzuteilen und hier nochmals abzublocken. Zu C1 kann noch ein Elektrolytkondenstor parallelgeschaltet werden, oder man sieht hier einen weiteren Chipkondensator vor. Bei relativ hoher Betriebsspannung ist es sinnvoll, per Z-Diode oder Stabi-IC für einen vernünftigen Zwischenwert zu sorgen. In [2] wird festgestellt, daß es bei Betriebsspannungsschwankungen um so kritischer wird, je kleiner R ausfällt. Ein MAR-6 arbeitete z.B. mit 470  $\Omega$ zwischen 9,5 V und 12,5 V, aber ein MAX-11 mit 120  $\Omega$  nur im Bereich 11,8 V bis 13,5 V korrekt. Im Interesse hoher Verstärkung sollte die Spannung an Pin 3 nicht wesentlich unter dem Maximalwert liegen.

C2 und C3 dienen der Gleichspannungstrennung. 1-nF-Scheibenkondensatoren genügen hier für Frequenzen im KW- und UKW-Bereich. Ab etwa 100 MHz sollten 1-nF-Chipkondensatoren eingesetzt werden. Beginnt der Übertragungsfrequenzbereich oberhalb von 100 MHz, sollte man 100-pF-Typen bevorzugen [3].

MMIC-Verstärker können relativ problemlos in Kaskade-, aber auch parallel und in Gegentaktschaltung betrieben werden. In den letzten beidenFällen kommt manjedoch für eine Impedanzanpassung um Übertrager nicht herum. Das schränkt natürlich die Bandbreite erheblich ein.

Stabilitätsprobleme können aufkommen, wenn Quell- und/oder Lastimpedanz vom Nominalwert abweichen. Hier bieten sich praktisch Abschwächer an, wie sie Bild 6 für 50- $\Omega$ -Systeme zeigt. Es werden ausschließlich Metallschichtwiderstände benutzt. So bieten sich dem MMIC stets recht stabile Impedanzen, und der Verstärkungsverlust ist vergleichsweise gering. Wird ein solcher Abschwächer demMMIC-Verstärker vorgeschaltet, so muß man – besonders bei Antennenverstärkern - berücksichtigen, daß auch das Rauschmaß entsprechend zurückgeht.

### **Aufbauhinweise**

Je nach Typ und Frequenzbereich fällt der Aufbau aus. Eine doppelt kaschierte Platine aus hochwertigem Material (Epoxy) kann nur empfohlen werden. Besonderes

Tabelle 1: Die wichtigsten Daten der besonders in den USA verbreiteten MMIC-Breitbandverstärker der Firma Avantek. Die Rauschfaktoren liegen zwischen 3 (MSA-06XX, MSA-08XX) und 7.

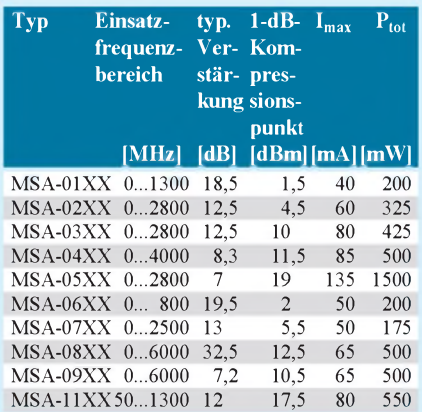

### Tabelle 2: Die wichtigsten Daten

der MMIC-Verstärker von Mini-Circuits. Die Rauschfaktoren liegen zwischen 2,8 dB (RAM-6) und 7 dB. Brandneu ist der VNA-25 im SOIC-8-Gehäuse, wobei fünf Pins an Masse zu legen sind.

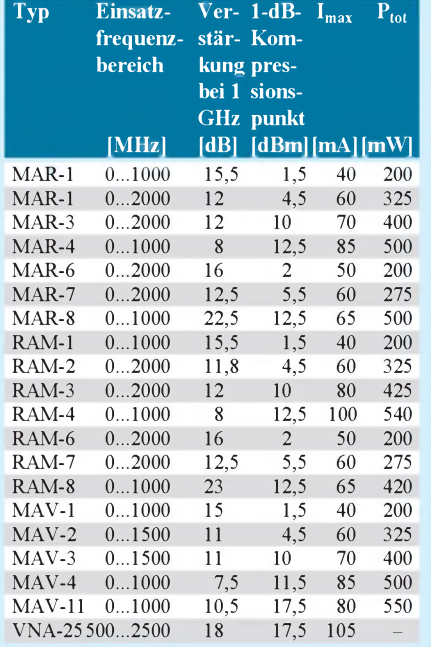

### Tabelle 3: Wichtige Daten der MMIC-Breitbandverstärker einiger anderer Hersteller

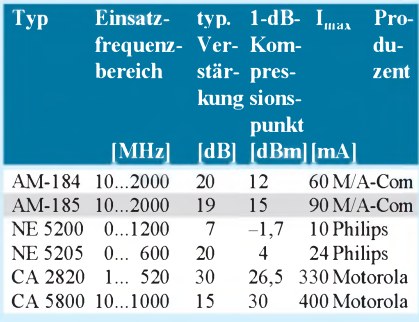

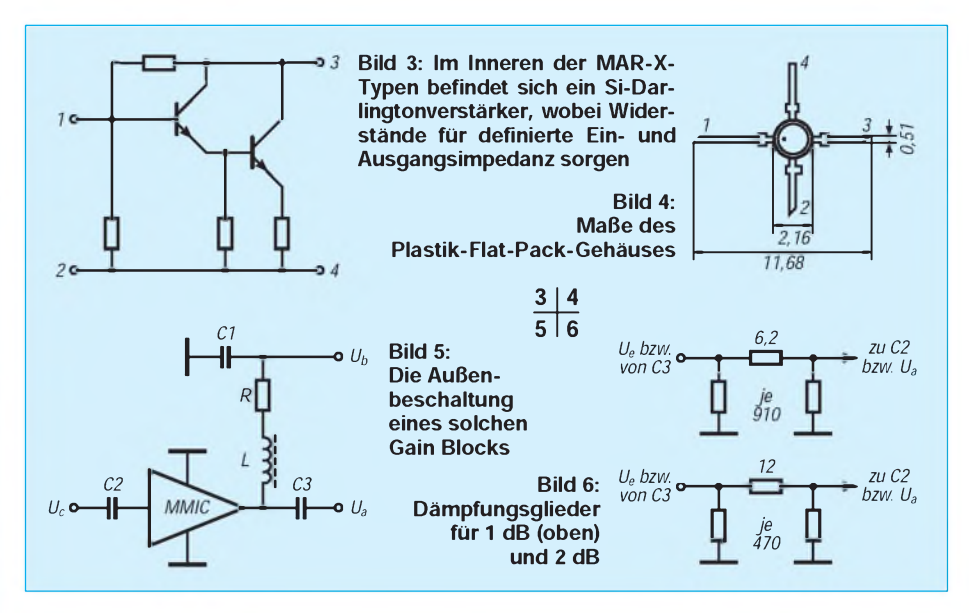

Augenmerk muß aber auch auf eine gute Anpassung zu Quelle und Last gelegt werden. Das schafft man nur mit optimaler Geometrie von Eingangs- und Ausgangsleitungen. Bei etwas längeren Zuleitungen muß man sich der altbekannten Strip-Line-Technik bedienen [4]. Für das MMIC-Bauteil sollte ein Loch gebohrt werden (bei den MAR-X-Typen mit 2,4 mm Durchmesser). Bei den Durchkontaktierungen sollte man je Masseanschluß zur Sicherheit mehrere nebeneinander vorsehen.

### **Literatur**

- [1] Vieland, C.,DJ4GC: Extrem breitbandige Verstärker mit GaAs-FETs und HEMTs; in: cq-DL 10/91, S. 607ff
- [2] MMIC Voltage Requirements; in: The ARRL Handbook '95, S. 17.89
- [3] Carr, J. J.: MMIC-Breitbandverstärker; in: Elektor, Sonderheft Hochfrequenz 1994
- [4] Hupfer, K.: Streifenleitung im VHF- und UHF-Gebiet; in: UKW-Berichte 2/1971, S. 91ff

## *Tips und Kniffe: Billige Standisolatoren*

Die Reste von übriggebliebenen Koaxialkabeln können zur Herstellung einfacher und billiger Standisolatoren verwendet werden, die man z. B. bei derKonstruktion von elektrischen und elektronischen Geräten hervorragend auch als Lötstützpunkte bzw. Abstandshalter einsetzen kann. Hierzu benutzt man das Dielektrikum des Kabels, das in Längen von etwa 15 mm bis 25 mm zurechtgeschnitten wird. Der Koax-Innenleiter wird aus diesem herausgezogen, so daß nur die Isolierhülle übrigbleibt.

Mit Hilfe einer Blechtreibschraube geeigneter Größe und Länge kann nun das Di-

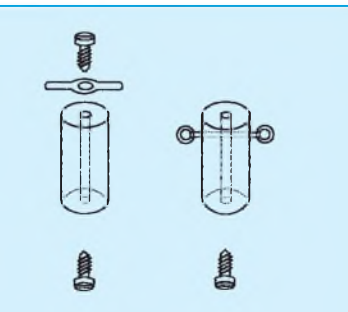

**Mit wenig Aufwand wird ein Koaxkabelrest zu einem Standisolator umfunktioniert, der bei der Eigenkonstruktion von Geräte-Chassis eine billige Lösung darstellen kann.**

elektrikum als Standisolator am Gehäuse-Chassis oder ähnlichen Geräteteilen befestigt werden. Auf der anderen Seite wird eine Lötöse angeschraubt, wie im Bild zu erkennen ist.

Eine weitere Möglichkeit wäre auch das Durchbohren des Dielektrikums am oberen Ende in der Größe des Durchmessers des massiven Innenleiters des Koaxkabels. Nach demDurchschieben des Kupferdrahtes durch die so entstandene Bohrung werden beide Seiten des Drahtes zu Lötösen umgebogen.

**Dipl.-Ing. Max Perner - DL7UMO**

### *Berichtigung*

### **FA 8/95, S.834: Praktisches Oszillatordesign...**

Durch eine Unachtsamkeit des Autors kam es zu einer Diskrepanz zwischen Bild 2 und dem erläuternden Text. Es muß richtig heißen:

"1. C3 bis 5 sind gleichgroß und werden nach der Formel C3=C4=C5~2000 pF/f[MHz] berechnet. ...

3. Die verbleibende Kapazität errechnet man ... zu C1 + C2 = 25 300/(L[µH]f<sup>2</sup>[MHz]) – C3/2 [pF]  $- 10$  pF."

# *Schaltungen mit OTAs*

### *BERND HÜBLER*

*Obwohl es OTAs schon sehr lange gibt, werden sie selten eingesetzt. Das ist bedauerlich, denn sie ermöglichen doch sehr einfache und elegante Schaltungen. Die wichtigsten Anwendungsbereiche von OTAs sind steuerbare Verstärker, Filter und Oszillatoren.*

Der OTA (**O**perational **T**ransconductance **A**mplifier) hat im Gegensatz zum Operationsverstärker einen Stromquellenausgang und somit einen sehr hohen Ausgangswiderstand. Der Ausgangsstrom kann beide Polaritäten annehmen und wird durch das Produkt aus der Eingangsdifferenzspannung, dem Steuerstrom und der Steilheit des Bausteins bestimmt.

**Verstärker**

Bild <sup>1</sup> zeigt die Grundschaltung eines spannungsgesteuerten Verstärkers. Der Steuerstrom kann auf verschiedene Art eingespeist werden. Die einfachste Möglichkeit ist die Einspeisung über einen Widerstand. Sie eignet sich besonders für Anwendungen mitkonstantem Steuerstrom. Meistwird die zweite Schaltung mit einempnp-Transistor bevorzugt. Bei besonders hohen Linearitätsforderungen kann die spannungsgesteuerte Stromquelle mit einem OPV eingesetzt werden. Der Widerstand R sowie der Lastwiderstand amOTA-Ausgang müssen den Pegelverhältnissen in der Schaltungsumgebung angepaßt werden.

Einen spannungsgesteuerten Mischverstärker zeigt Bild 2. Hier werden einfach meh-

rere OTAs ausgangsseitig zusammengeschaltet. Die Summenspannung wird hochohmig am Widerstand R abgenommen. Mit entsprechender Anpassung der Steuerpegel ist diese Schaltung auch als Multiplexer geeignet.

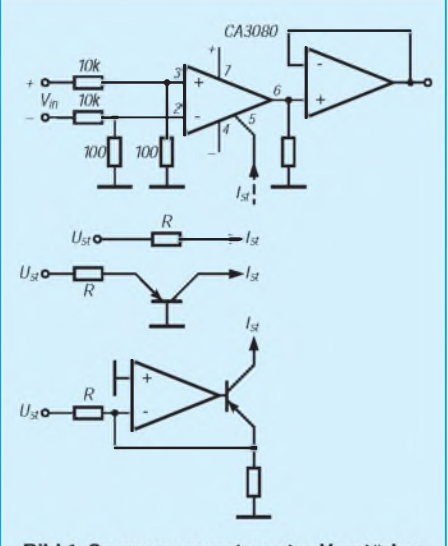

Bild 1: Spannungsgesteuerter Verstärker und Ansteuervarianten

Bei den Verstärkerschaltungen muß darauf geachtetwerden, daß die für einen linearen Betrieb zulässige Differenzeingangsspannung nicht überschritten wird. Sie beträgt beim CA 3080 etwa ±25 mV. Bei größeren Eingangsspannungen begrenzt der OTA. Das ist keine besondere Eigenschaft der OTAs, auch normale Operationsverstärker verhalten sich so. Im Gegensatz zu OTAs werden Operationsverstärker normalerweise gegengekoppelt betrieben. Bei der Spannungsgegenkopplung sorgt der Operationsverstärker für eine Ausgangsspannung, bei der die Eingangsdifferenzspan $nung \approx 0$  wird.

OTAs sind recht schnell. Der bekannte CA 3080 hat eine Slew Rate von 50 V/µs. Besonders schnelle OTAs sind die Burr-Brown-Typen OPA 2662 (370 MHz Bandbreite, Slew Rate 58 mA/ns) und OPA 660 (700 MHz Bandbreite, Slew Rate 3000 V/ps) [3]. Der Videoverstärker LT 1228 (Linear Technology) besteht aus einem OTA (75 MHz Bandbreite) und einem 100-MHz-CFA (Current Feedback Amplifier). Ein Videofader mit diesem Baustein ist inBild 3 dargestellt. Die Bandbreite dieser Schaltung ist größer 15 MHz [2].

### **Oszillatoren**

Auch leistungsfähige spannungsgesteuerte Funktionsgeneratoren lassen sich mit OTAs besonders einfach aufbauen. Das Besondere an diesen Schaltungen ist ihr extremer Abstimmbereich über mehrere Dekaden. In Bild 4 ist ein VCO für sehr niedrige Frequenzen und den NF-Bereich zu sehen. Der Kondensator bestimmt den

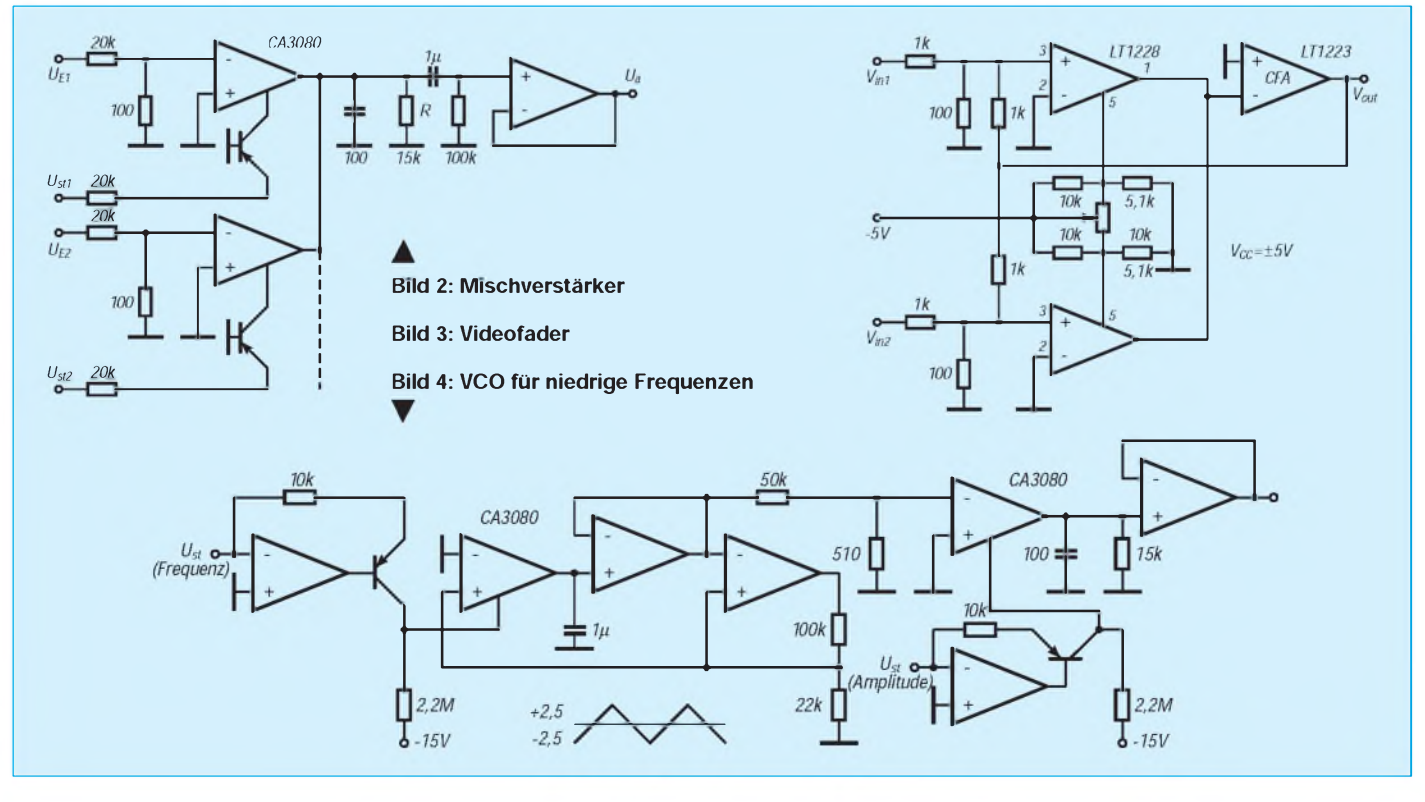

Frequenzbereich. Der Ausgangspegel der Dreieckspannung kann ebenfalls durch eine Steuerspannung eingestellt werden.

Die Schaltung in Bild 5 ist mit einem Potentiometer ohne Umschaltung zeitbestimmender Bauelemente von <sup>1</sup> Hz bis <sup>1</sup> MHz durchstimmbar. Der erste OTA ist die spannungsgesteuerte Stromquelle. Mit dem 10-kΩ-Einstellregler wird die höchste Frequenz, mit dem 500-Q-Regler die unterste Frequenz eingestellt. Eine externe Spannung kann zur Frequenzmodulation über den 4,7-kQ-Widerstand eingespeist werden. C1, C2 und C3 sind die Integrationskondensatoren. Sie sind zur Optimierung der Wellenform als Trimmer ausgelegt. Der zweite OTA arbeitet als schneller Schwellwertschalter. C4 und C5 dienen zum Abgleich des Pegels bei hohen Frequenzen.

### **Filter**

Einige interessante Filterschaltungen wurden erst kürzlich in unserer Zeitschrift vorgestellt [4].

Die Filterschaltung [2] in Bild 6 hat gleichzeitig einen Tiefpaß- und einen Bandpaßausgang. Mit einer Steuerspannung von 0 V bis 4 V kann die Grenzfrequenz von 100 kHz bis 1,6 MHz durchgestimmt werden. Die Frequenz ändert sich mit <sup>1</sup> V/ Oktave. Damit diese Steuerkennlinie eingehalten werden kann, sollten die beiden Transistoren in der nichtlinearen Stromquelle gepaart sein. Besser noch ist der Einsatz eines Transistorarrays. Die HF-Eingangsspannung darf 3  $V_{ss}$  betragen.

### **Weitere Applikationen**

Eine einfache Sample-and-Hold-Schaltung zeigt Bild 7. Bei einem 3 µs breiten Sample-Impuls stellt sich bei einem Spannungssprung von 4 V die Ausgangsspannung auf±3 mV genau ein. Die Schaltung besitzt eine Steilheit von  $1.3$  V/ $\mu$ s.

Multiplizierer sind recht teure Bausteine. Sind die Ansprüche an die Genauigkeit nicht zu groß, kann man sie auch mit OTAs aufbauen. Hier (Bild 8) wird durch den Einsatz eines Dreifach-OTAs CA 3060 nur ein Baustein benötigt. Zwei OTAs arbeiten auf einen Lastwiderstand. Dermittlere OTA arbeitet als Inverter mit der Verstärkung eins. Die Regler dienen zum Offset- und Linearitätsabgleich. Die Ausgangsspannung muß hochohmig abgenommen werden.

Diese Schaltungen konnten nur eine Auswahl aus dem breiten Anwendungsspektrum sein und sollten zur Beschäftigung mit OTAs anregen. Sehr empfehlenswert sind die Beiträge von Ing. H. Kühne ([4],[5]) und Firmenschriften der Hersteller. Dort sind weiterführende Schaltungskonzepte und weitere interessante Schaltungslösungen veröffentlicht worden.

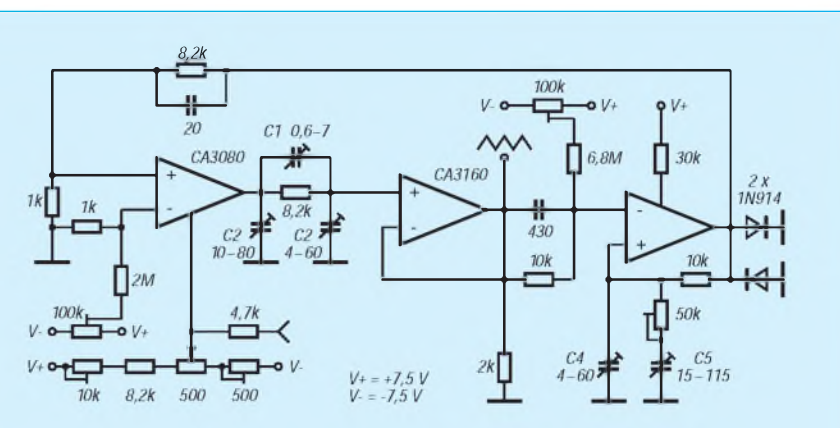

**Bild 5: Funktionsgenerator <sup>1</sup> Hz bis <sup>1</sup> MHz**

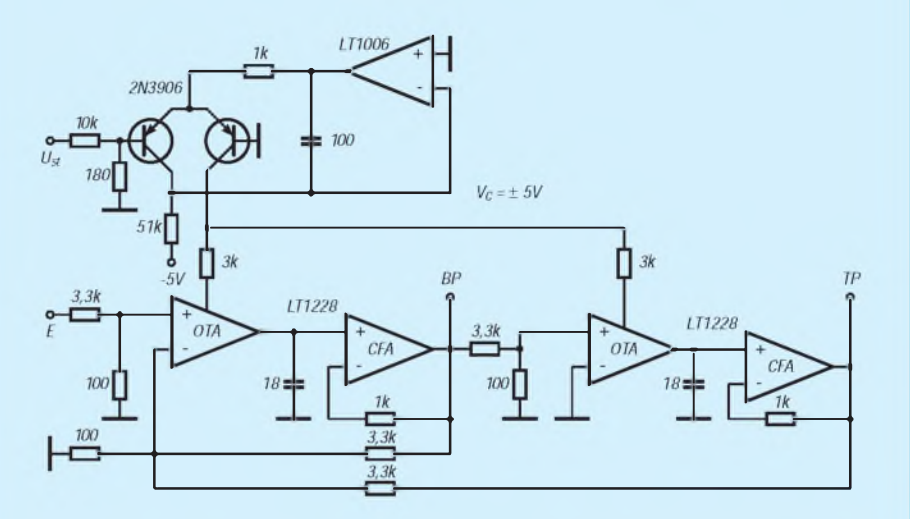

**Bild 6: Spannungsgesteuertes Filter 100 kHz bis 1,6 MHz**

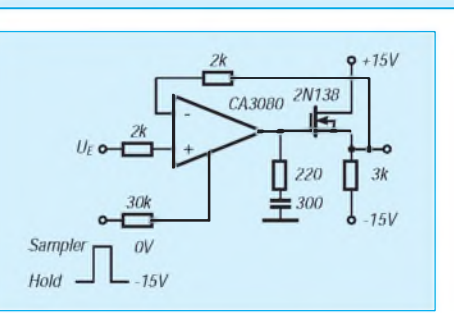

### **Literatur**

- [1] RCA: Datenblätter
- [2] Linear Technology: Datenblätter
- [3] Burr-Brown: Datenblätter
- [4] Kühne, H.: Spannungsgesteuerte analoge Filter mit exponentieller Steuerkennlinie, FUNKAMATEUR (44) 1995, H.6, S.610
- [5] Kühne, H.: Aufbau, Wirkungsweise und Anwendungsbeispiele des Dual-OTA AK317D, Mikroelektronik in der Amateurpraxis, 4. Ausgabe, Berlin 1990

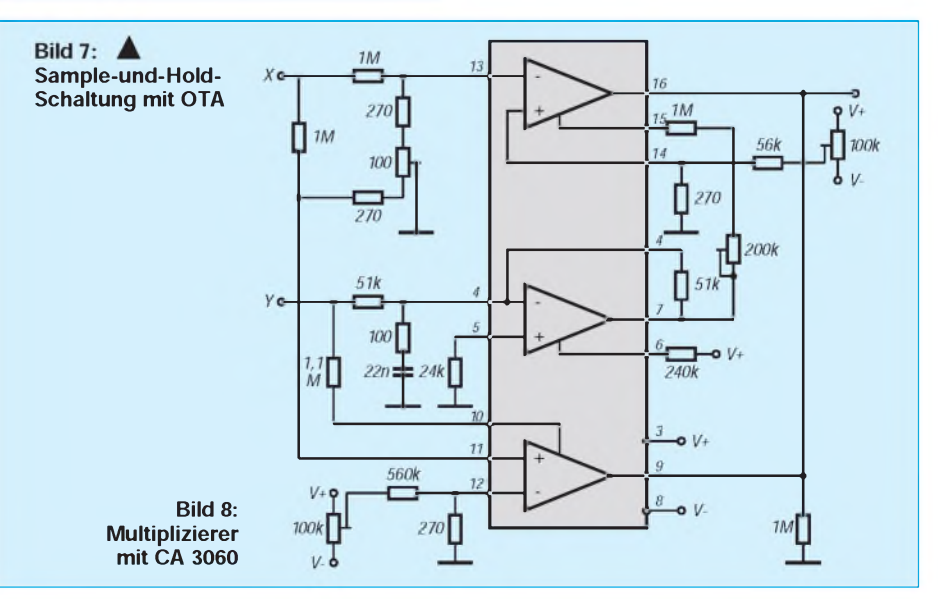

# *Akku-Schnellader-Bausatz: Basisplatine ECS2011*

### *Dr.-Ing. REINHARD HENNIG*

*Die Basisplatine ECS 2011 bildet als Ladeboard das Herzstück eines für NiCd-, NiMh- und Pb-Akkus programmierbaren Universalladegerätes mit ECS-Ladecharakteristik. Beginnend bei der Schnelladefähigkeit bis hin zur Reaktivierung von Akkus werden bei dem Bausatz der Firma Neuhold-Elektronik (Österreich) die Vorteile der ECS-Technologie voll ausgespielt.*

Die ECS-2011-Platine ist in Mischtechnik aufgebaut. Während der Anwender durch die Bestückung mit konventionellen Bauelementen die Schaltung frei nach seinen speziellen Anwendungsbedürfnissen konfigurieren kann, sind die SMD-Bauteile sowie der komplett programmierte Chip bereits herstellerseitig fertig bestückt (Bild 1).

weils auf die konkrete Aufnahmefähigkeit des Akkus ein. Dies ergibt vor allem beim Reaktivieren von Akkus deutlich höhere Vorteile und wird für NiCd- und Pb-Akkus empfohlen. Modus B bewirkt einen Erhaltungsladestrom in Höhe von 1,2% des eingestellten Maximalstroms. Dieser Modus ist besonders für NiMh-Akkus geeig-

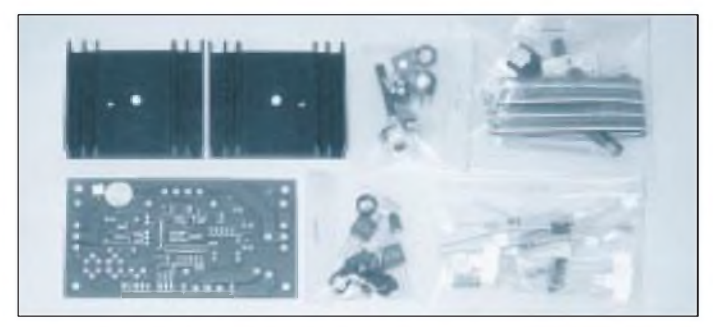

### **Ladestrom für Akkupacks**

Das System erlaubt die Ladung von Akkupacks mit ein bis zwölf in Serie geschalteten Zellen. Dabei kann die tatsächliche Zellenzahl fest eingestellt oder über einen zwölfstufigen externen Schalter vorgewählt werden.

Die Ladecharakteristik für die verschiedenen "chemischen Systeme" der Akkus (NiCd, NiMh und Pb) sind ebenfalls programmierbar. Eine Ladestromeinstellung (und -begrenzung) ist notwendig, um die innere Akku-Verdrahtung nicht zu zerstören. Als Richtlinie zur Ladestrombestimmung sollte man beachten, daß der Ladestrom für NiCd-Akkus etwa das einbis sechsfache ihrer Nennkapazität pro Stunde betragen sollte. NiMh-Akkus sollten entsprechend mit dem 0,5- bis zweifachen, Pb-Akkus mit dem 0,2- bis zweifachen ihrer Stundenkapazität geladen werden.

### **ECS-Technologien der Erhaltungsladung**

Die ECS-Batterieladetechnologie (**E**lectrode specific **C**harging **S**ystem) paßt sich optimal an die individuellen Bedürfnisse des zu ladenden Akkus an und unterstützt beim ECS-2011-Board zwei verschiedene Modi der Erhaltungsladung. Beim Modus A stellt sich der Erhaltungsladestrom je**Bild 1: Die Basisplatine ECS 2011 enthält bereits alle SMD-Bauelemente und den fertig programmierten Lade-Chip. Im Bausatz sind alle sonstigen Bauteile enthalten.** Hause aus bereits einen Temperatursensor integriert. Deshalb verfügt die Basisplatine ECS 2011 über einen integrierten Regelkreis, der für die Temperaturkompensation und auch zur Sicherheitsüberwachung mit verschiedenen Temperatursensoren eingesetzt werden kann. Die Platine läßt sich auf die jeweils verwendete Art von Temperatursensoren (Heißleiter, Kaltleiter) über einen Jumper abstimmen.

### **Anzeige des Ladevorgangs**

Die Basisplatine ECS 2011 erlaubt den Anschluß von drei verschiedenen Leuchtdioden (LED), die der Anzeige des Ladevorganges und auch der Signalisierung von Fehlerzuständen am oder im Ladesystem selbst dienen.

Die LEDs können über einen Jumperanschluß auf der Platine nach außen geführt werden, z. B., um an der Frontseite eines extra zu bauenden Gehäuses ihren Platz einzunehmen.

### **Tiefentladene Akkus**

Die ECS-Technik nimmt nur Akkus mit einer Restspannung von mindestens 0,4 V pro Zelle an. Tiefentladene Akkus, die diese Spannung nicht mehr aufweisen, werden also auch nicht von der ECS-2011- Baugruppe geladen. Deshalb gehört zum

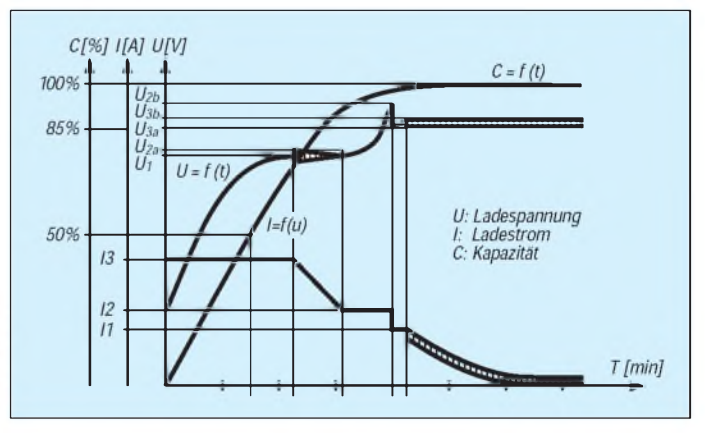

net, da diese eine wesentlich größere Temperaturempfindlichkeit aufweisen.

Bild 2:

**ECS-Ladeverhalten** am Beispiel eines

komplett entladenen NiCd-Akkus

Bild 2 zeigt ein typisches ECS-Ladeprofil, das sehr stark vom Akkuzustand beeinflußt wird. Der momentane Zustand des Akkus wird kontinuierlich vermessen, und in Abhängigkeit von den so ermittelten Zustandswerten wird der Ladeprozeß entsprechend den Anforderungen exakt reguliert. Im Beispiel handelte es sich um einen komplett entladenen NiCd-Akku, der dadurch entsprechend lange in Phase <sup>1</sup> mit dem Ladestrom I3 verblieben ist.

### **Temperatursensoren**

Die ECS-Ladecharakteristik benötigt zur Temperaturkompensation die Akkumulator-Temperatur. Viele Akkus haben von Lieferumfang des Bausatzes ein sogenannter "Starttaster", der mit den auf der Platine vorgesehenen Anschlüssen verbunden werden kann.

Durch ein einmaliges, nur wenige Sekunden andauerndes Drücken dieses Tasters wird der tiefentladene Akku zum Aufladen angenommen, und die LED 3 für die Ladekontrolle leuchtet auf. Wird der Akku dann hingegen immer noch nicht angenommen, ist er auf jeden Fall defekt und muß sachgerecht entsorgt werden.

### **Literatur**

[1] Neuhold: Bauanleitung zur Basisplatine ECS 2011

### **Bezugsquelle**

Neuhold-Elektronik, Griesgasse 33, A-8020 Graz, Tel.: 0316/91 12 45 ; Fax: 0316/91 74 19

# **FUNKAMATEUR - Bauelementeinformation SL 360G**

### **SL 362C** Hochwertige Arrays mit zwei npn-Transistoren

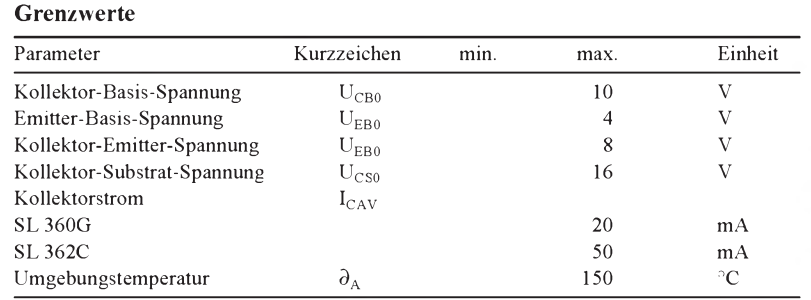

### Kennwerte ( $\partial_A$  = 22 °C)

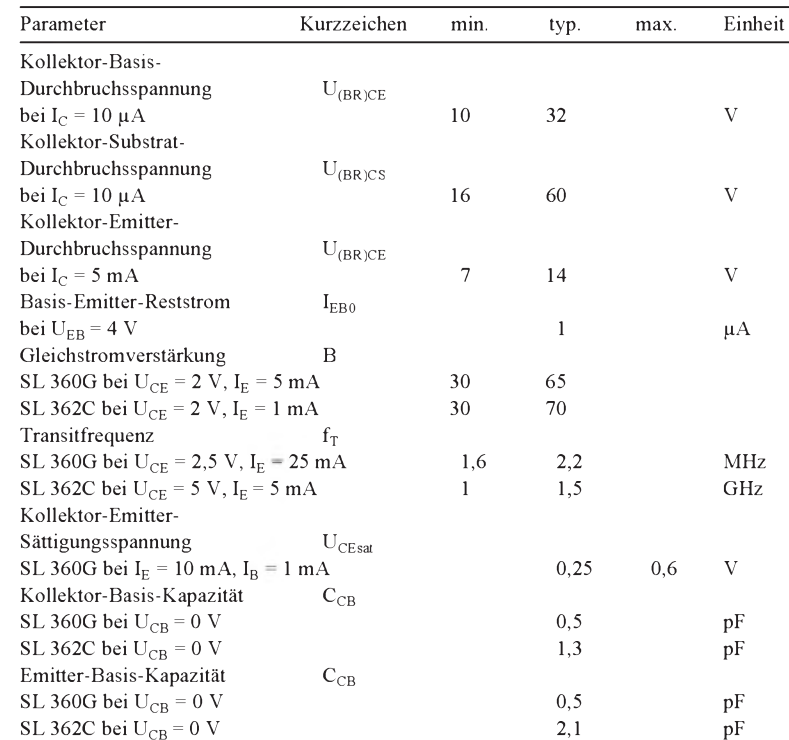

### **Wichtige Diagramme**

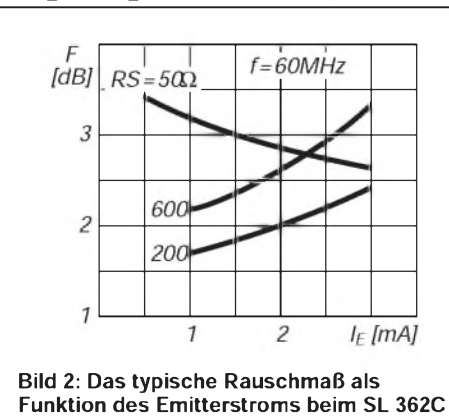

### **Kurzcharakteristik**

- monolithische Integration mit Silizium
- hochgenau angeglichene Parameter
- enge thermische Kopplung
- hohe Transitfrequenz und geringe parasitäre Kapazitäten
- SL 362C: besonders niedriges Eigenrauschen
- Anwendung in Sensoren, Meßgeräten, PCM-Repeatern, Hochgeschwindigkeitsschaltern für die Digital- und Analogtechnik sowie für analoge Signalprozessoren
- metallverkapptes Rundgehäuse
- Hersteller: Plessey Semiconductors

### **Anwendungshinweis**

Anschluß 8 (Substrat bzw. Isolation) muß mit dem mit der höchsten negativen Spannung beaufschlagten Punkt der Schaltung verbunden werden, um elektrische Trennung der Transistoren zu garantieren.

### **Anschlußbelegung**

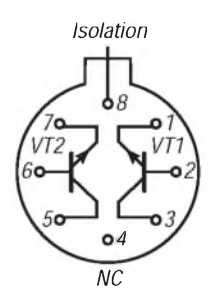

**Bild 1: Pinbelegung und Innenschaltung**

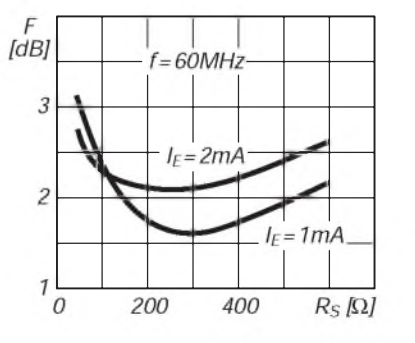

**Bild 3: Das typische Rauschmaß als Funktion der Quellimpedanz beim SL 362C**

# **FUNKAMATEUR - Bauelementeinformation<br>Darlington-Transistorarrays <b>XR 20XX**

# **XR 20XX** Darlington-Transistorarrays für hohe Ströme und Spannungen

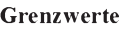

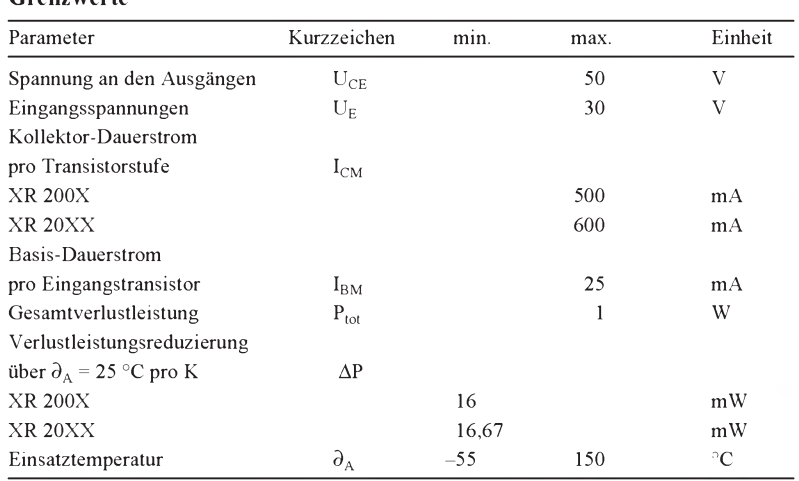

### **Allgemeine Beschreibung**

Die monolithisch integrierten Schaltkreise enthalten je sieben npn-Silizium-Transistorpaare auf einem gemeinsamen Substrat.

Alle Typen besitzen open-collector-Ausgänge und Ausgangsschutzdioden, so daß induktive Lasten relativ problemlos betrieben werden können. Höchstzulässige Spitzen-Ausgangsströme von 600 mA

(XR 200X) bzw. 750 mA (XR 20XX) lassen z. B. den Anschluß von kleinen Glühlämpchen zu. Dabei ist es auch möglich, die Ausgänge direkt parallelzuschalten, falls größere Lastströme fließen sollen. Die Störfestigkeit der Schaltkreise ist besonders hoch. Sie sind direkt kompatibel zu den meisten Logikfamilien.

### **Innenschaltung und Anschlußbelegung**

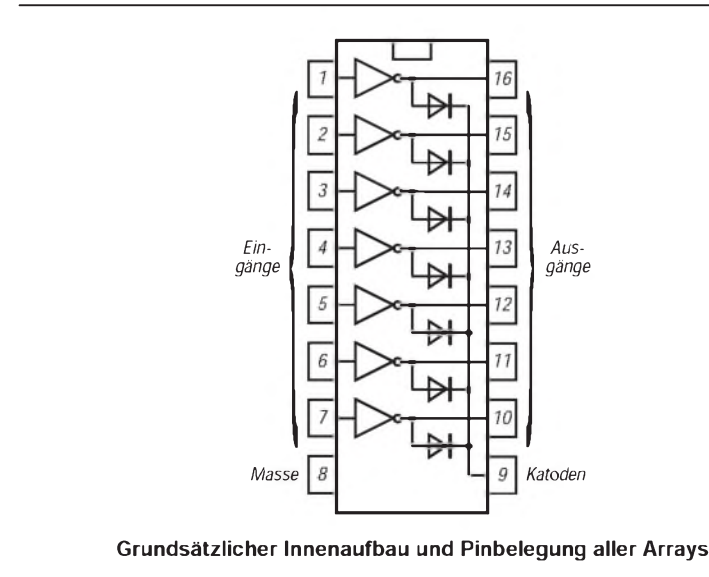

### Grenzwerte **Kurzcharakteristik**

- je sieben unabhängige npn-Transistorpaare
- Ausgangslasten von mehreren 10 W können problemlos geschaltet werden.
- so preisgünstig wie Lösung mit diskreten Transistoren
- interne Ausgangsschutzdioden (Freilaufdioden)
- günstige Pinbelegung; Ein- und Ausgang liegen je direkt gegenüber
- Anwendung als Relaistreiber, Hochstrom-Logiktreiber, Interface-Schaltung, zur Lampen- oder Magnetspulenansteuerung
- Lieferung im keramischen DIL-Gehäuse

### **XR 2001/2011**

Diese Typen sind für allgemeine Anwendungen sowie für das Zusammenwirken mit bipolarenLogikschaltkreisen mit externer Strombegrenzung oder für den Direktbetrieb mit CMOS- und PMOS-Logikschaltkreisen vorgesehen.

### **XR 2002/2012**

Diese Transistorarrays wurden speziell dazu entwickelt, um in PMOS-Logikschaltungen den Übergang zwischen 14-V- und 25-V-Systemen zu ermöglichen. Der Eingangsstrom wird dabei auf einen zulässigen Wert durch Reihenschaltung einer Z-Diode mit einem Widerstand begrenzt.

### **XR 2003/2013**

Bei diesen Typen erlaubt ein interner Serienwiderstand von 2,7 k $\Omega$  am Eingang direkten Betrieb mit CMOS- oder TTL-Logikschaltungen. Interface-Schaltungen, die leistungsfähiger als herkömmliche Standard-Logik-Puffersind, können mit diesen Arrays völlig problemlos betrieben werden.

### **XR 2004/2014**

Diese beiden Typen kommen gegenüber den Arrays XR 2003/2013 mit weniger Eingangsstrom und gegenüber den Typen XR 2002/2012 mit geringerer Eingangsspannung aus. Auch hier ist ein interner Serienwiderstand am Eingang vorhanden, allerdings beträgt sein Wert 10,5 kQ. Somit können die Arrays an die Ausgänge von CMOS- und PMOS-Logikschaltkreisen im Betriebsspannungsbereich 6 bis 15 V direkt angeschlossen werden.

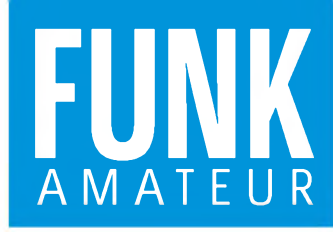

# *IC-706 VHF/UHF-FM-Handfunkgerät*

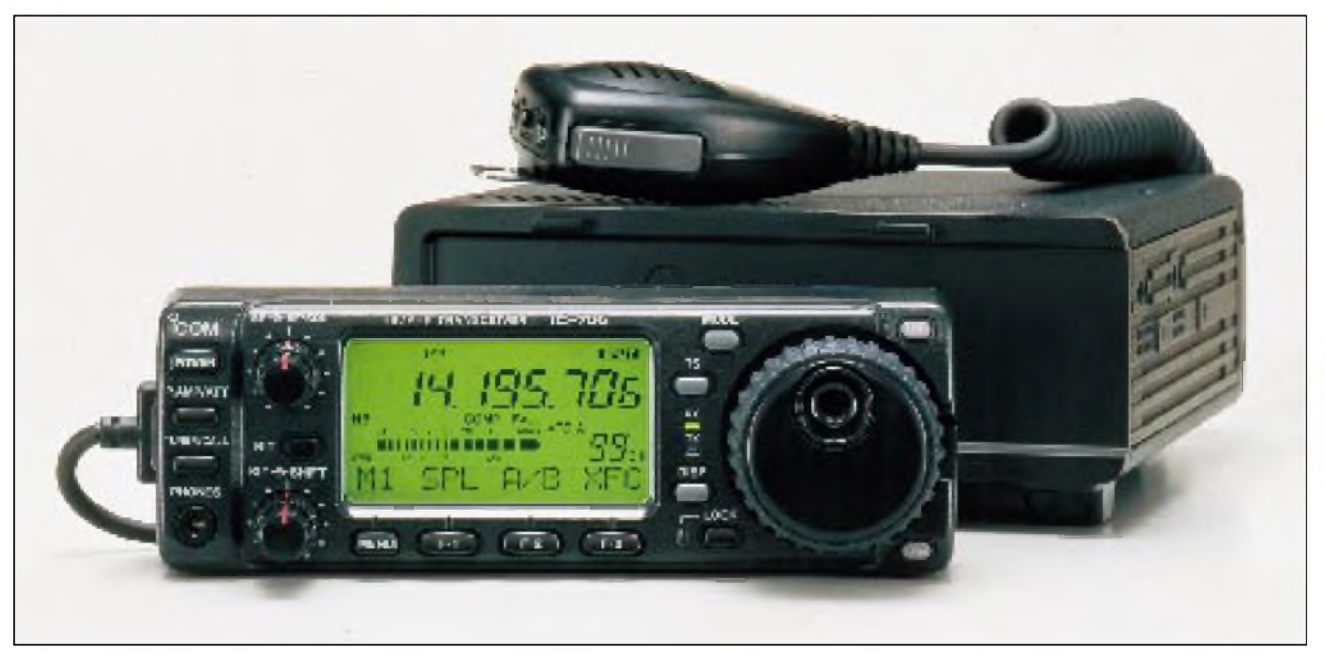

### Besonderheiten

- sehr geringe Größe und Masse
- Frequenzbereiche erweiterbar
- AM-Empfang möglich
- menügesteuerte benutzerspezifische Einstellung vieler Grundfunktionen
- 
- Vorzugskanal
- Speicheraufteilung in sechs Zehnerblöcke verschiedene Suchlaufmöglichkeiten
- Speicherplatz-Suchlauf
- CTCSS für Senden und Empfang • 1750-Hz-Rufton

• schaltbare Rauschsperre

• Quittungstöne

(CMP-111)

(CMP-115)

• HF-Sqelch

- 
- Batterie-Sparschaltung automatische Abschaltfunktion (APO) beleuchtbares Display

• Mikrofon-/Lautsprecher-Kombination

• Hörer-/Mikrofon-Kombination zum

• Mini-Mikrofon-/Lautsprecher-Kombination

Anstecken (CMP-113)

• Mobilhalterung (CMB-112)

### Zubehör, optional\_\_\_\_\_\_\_\_\_

- Tisch-Ladegerät (CSA-401E)
- Kunsstofftasche (CLC-502)
- Hörer-/Mikrofon-Kombination mit PTT
- (CHP-111) • Hörer-/Mikrofon-Kombination mit VOX
- (CHP-150) Helm-Clip zur Befestigung des CHP-150 (CMB-600)

### Komfort-Funktionen: SET-Menü

### Sender

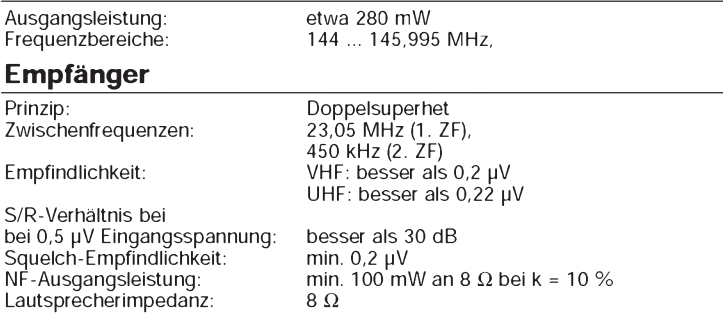

Ablauf: Taste SET drücken, Taste F drücken und halten; Einstellung mit Drehknopf ändern; Änderung mit SET abschließen

\* läßt sich auf F-Tasten-Funktion legen

### 60 programmierbare Speicherkanäle Hersteller: SR STANDARD

Allgemeines

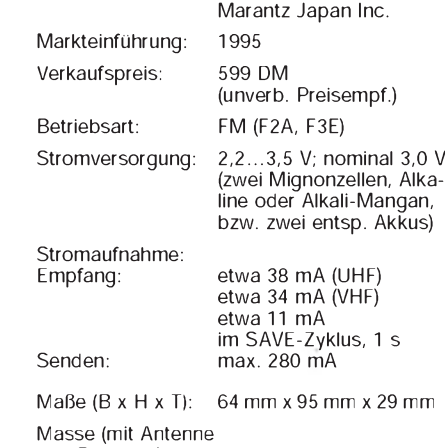

Dualband-Handfunkgerät für 2 m und 70 cm

und Batterien): 160 g

Lieferung mit Gummiwendelantenne

### Frontseite

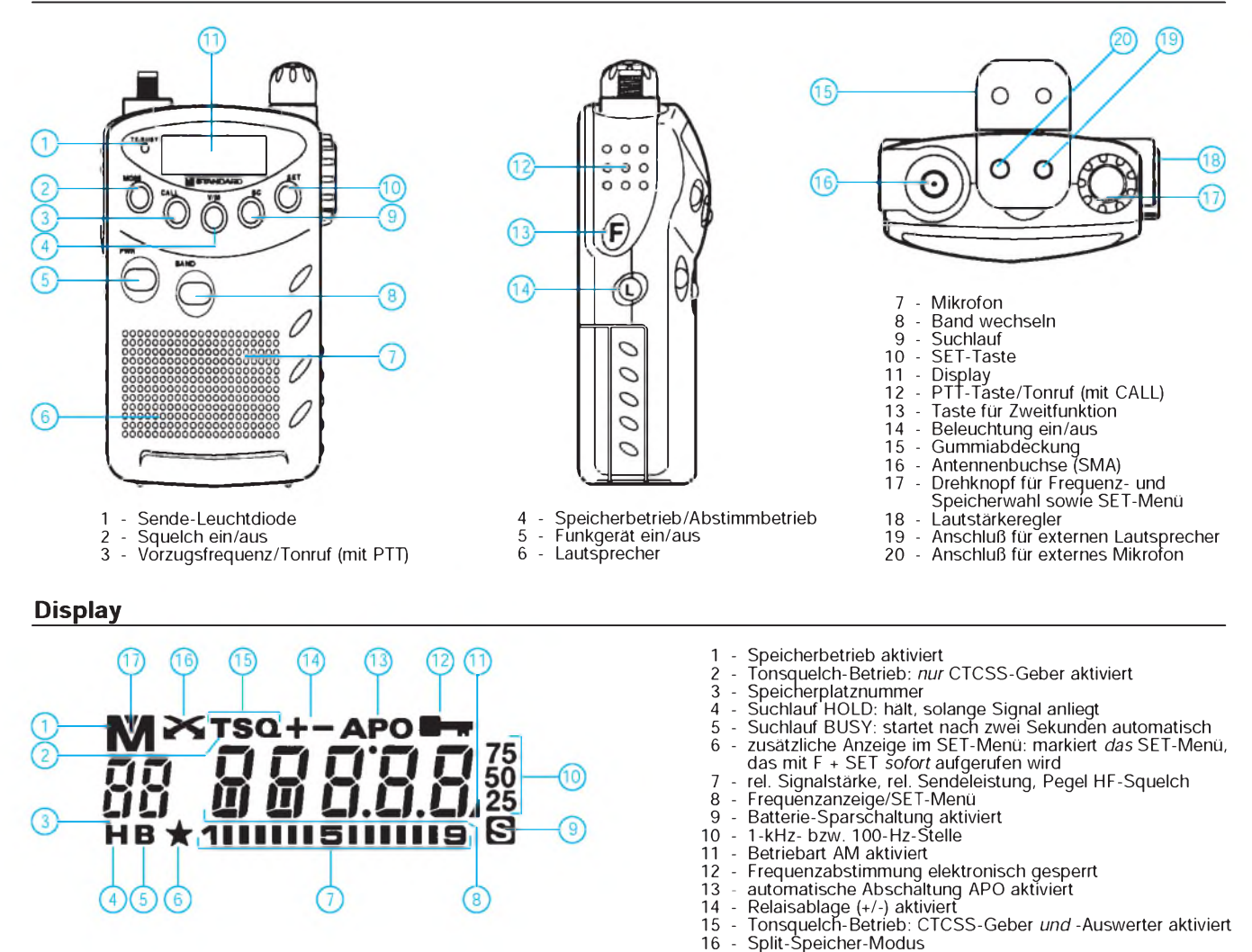

### Blockschaltbild

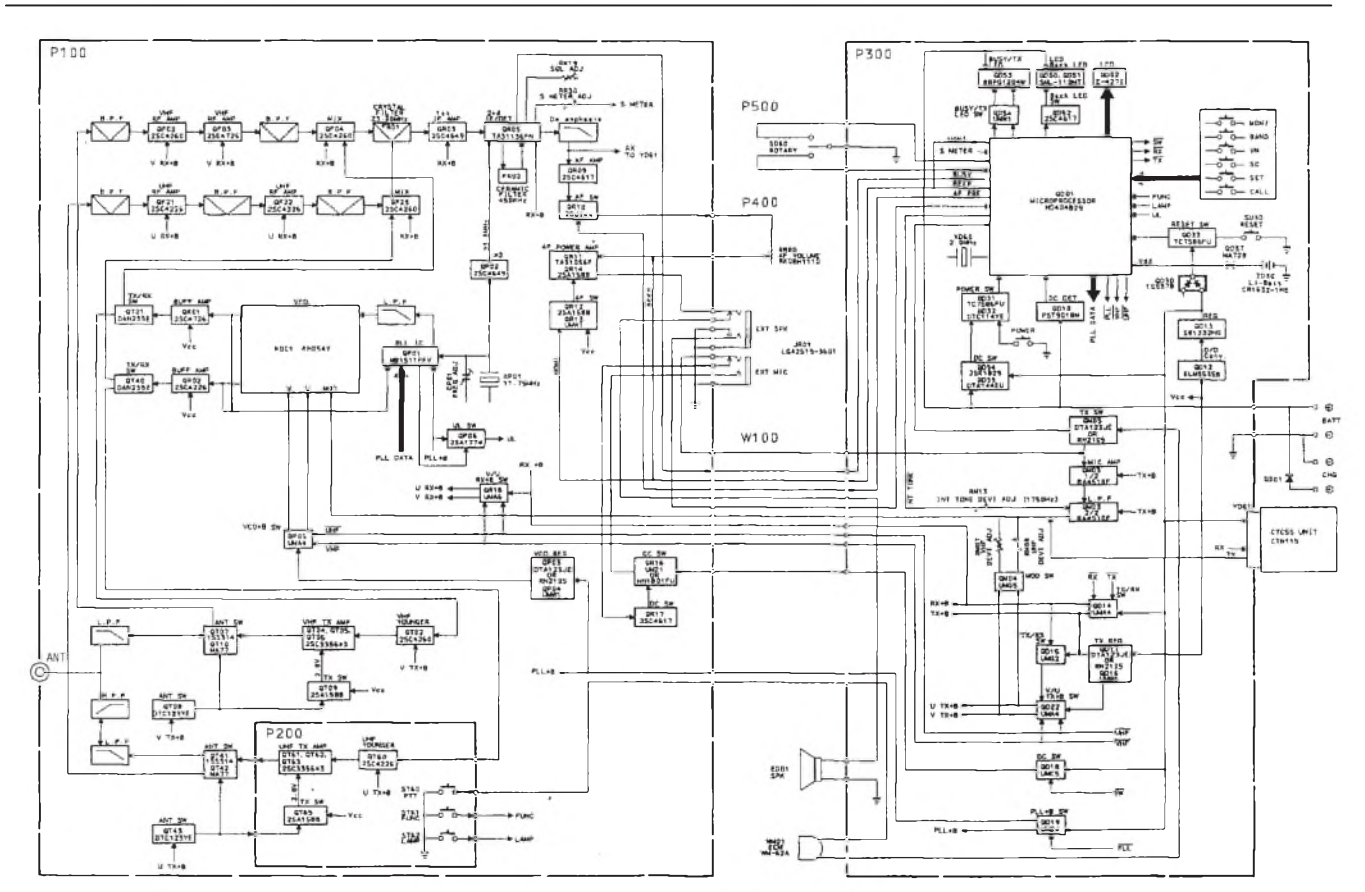

- aufgerufener Speicherplatz ist *markiert*

# **FUNKAMATEUR - Bauelementeinformation<br>
Uberwachungsschaltkreise<br>
TEA 1101**

# **TEA 1101T** Überwachungsschaltkreise für NiCd- und NiMH-Akku-Ladegeräte

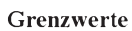

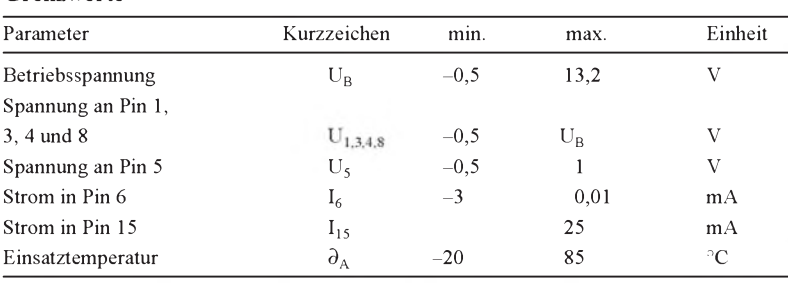

### Kennwerte ( $U_B$  = 10 V,  $R_{Ref}$  = 33 k $\Omega$ ,  $R_N$  = 68 k $\Omega$ ,  $C_{OSZ}$  = 1 nF,  $\partial_A$  = 25 °C) **Pinbelegung**

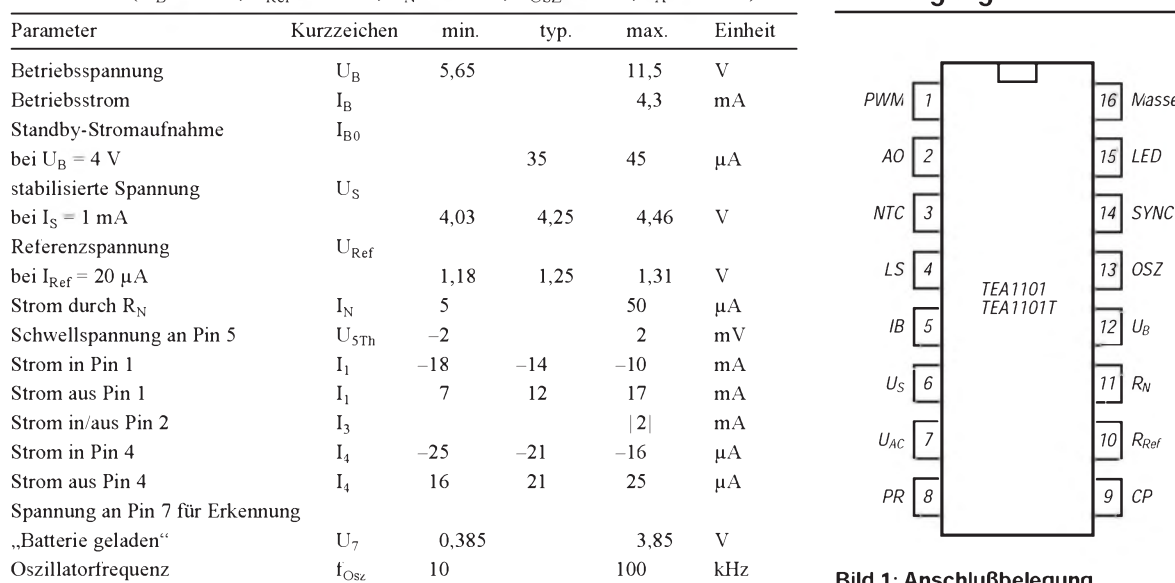

### Grenzwerte **Kurzcharakteristik**

- Schnelladung im Strombereich 1 bis 5 C/h; danach Erhaltungsladung mit  $0.05$  bis  $0.25$  C/h
- $\bullet$  präzise - $\Delta U$ -Detektierung durch digitale Filterung der Betriebsspannung
- Minimum- und Maximum-Temperaturschutz durch NTC-Widerstand
- Check-Funktionen für Kurzschluß und Leerlauf der Akkus

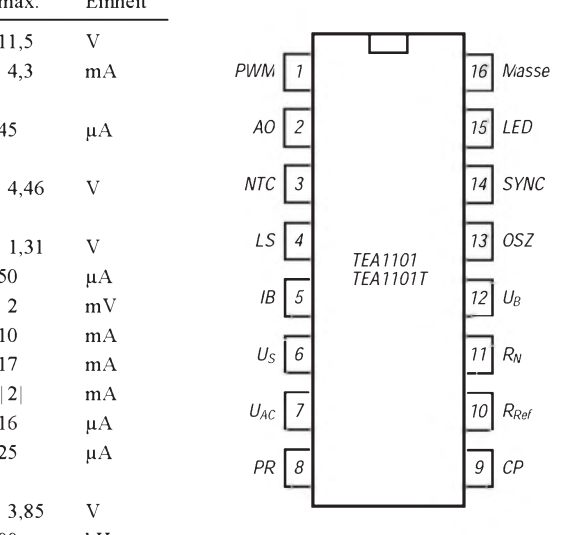

**Bild 1: Anschlußbelegung** 

### **Interner Aufbau**

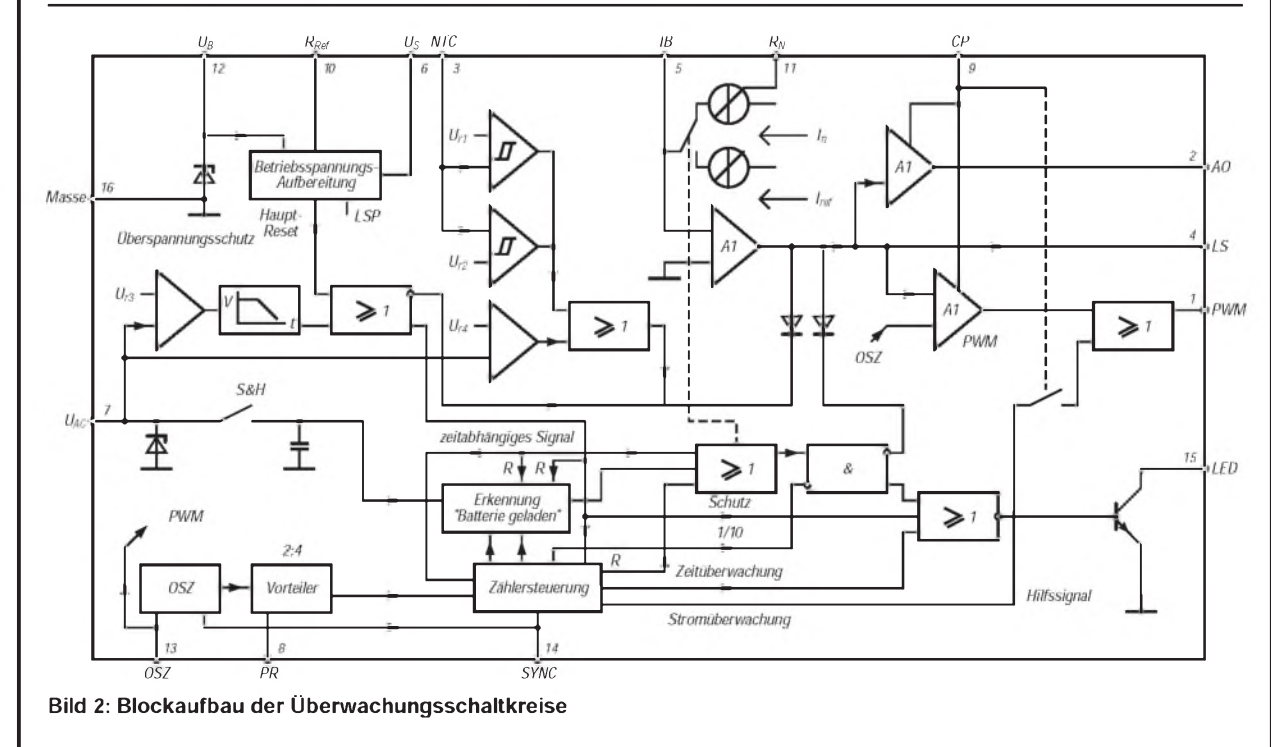

### **Typische Applikationsschaltung eines Linearreglers**

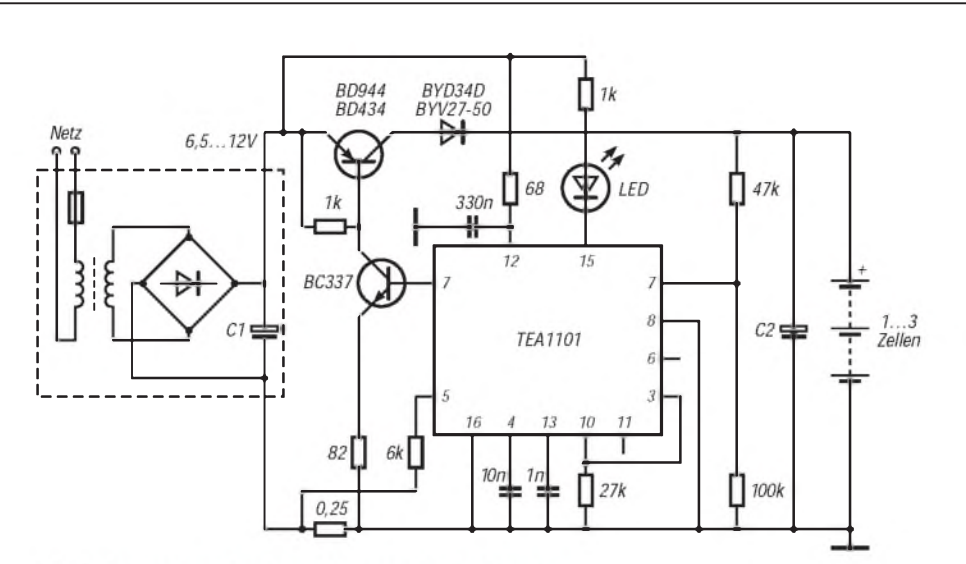

Bild 3: Anwendung in einem Linearregler-Ladegerät

### **Beschreibung Diagramm**

TEA 1101 im Plastik-DIL- (Bild 1) und TEA 1101 T im SO16L-Gehäuse sind im BiCMOS-Verfahren hergestellte Überwachungsschaltkreise, die mit relativ wenig Außenbeschaltung den Aufbau hochwertiger Ladegeräte für NiCd- und NiMH-Zellen erlauben. Überwacht werden Batteriespannung, Ladestrom und bei Zuschalten eines NTC-Widerstands auch Batterietemperatur. Normalerweise werden die Schaltkreise galvanisch getrennt von der geschalteten Ladestromquelle eingefügt; ein Optokoppler oder Impulstransformator überträgt dann dorthin die Steuersignale. Über einen zusätzlichen Transistor kann aber der Schalttransistor der Ladestromquelle auch direkt gesteuert werden (Bild 3).

Die interne Betriebsspannungs-Aufbereitung erlaubt einen weiten Speisespannungsbereich, hohe Akkuspannungen sowie geringe Leistungsaufnahme. Der mit dem Referenzwiderstand an Pin 10 festgelegte Strom bestimmt Lade-Referenzstrom und Oszillatorstrom. Der mit  $R_N$ an Pin 11 festgelegte Strom bestimmt den Strom, der nach Erkennung "Batterie geladen" fließt. Bei zu geringer Betriebsspannung wird der Ladevorgang abgebrochen.

Die Spannung an Pin 3 wird mit zwei Referenzspannungen verglichen. Liegt sie außerhalb des Fensters, fließt der mit  $R_N$  definierte Strom. Der NTC-Widerstand wird zwecks Temperaturschutz gegen Masse, ein weiterer Widerstand gegen Pin 6 geschaltet.

Die Steuerung des Ladestromkreises kann von verschiedenen Ausgängen aus erfolgen. Pin 2 (Analog Output) ist zur

**Bild 4: Spannungs- und Stromverläufe in geschalteten Ladegeräten mit den Überwachungsschaltkreisen**

Ansteuerung eines Optokopplers vorgesehen. Pin 4 (Loop Stability) ist zur Steuerung eines DC/DC-Wandlers via Schalttransistor vorgesehen. Diese Spannung wird intern mit der Oszillatorspannung verglichen, um das pulsbreitenmodulierte Signal an Pin <sup>1</sup> zu erzeugen. Ausgang Pin 15 kann zur Anzeige eines ungünstigenTastverhältnisses oder einer zu hohen Batteriespannung per LED sowie zur Beeinflussung des Schaltvorgangs herangezogen werden. Über die Gleichspannung an Pin 9 (Change Polarity) können die Spannungen an Pin <sup>1</sup> und 2 auch invertiert werden.

An Pin 7 können zwei Zellen direkt geschaltet werden. Bei Überwachung mehrerer Zellen muß ein Spannungsteiler und eventuell eine Z-Diode vorgeschaltet werden. Diese Spannung wird digitalisiert und zyklisch gespeichert. Im nächsten Zyklus erfolgen D/A-Wandlung und Vergleich mit  $U_{AC}$  - so funktioniert die -AU-Erkennung. Erst nachdem ein gewisser Abfall registriert wurde, erfolgt die Stromumschaltung und die Ausgabe eines Tastverhältnisses von 0,1 (Pin 6 und 8 verbunden), 0,05 (Pin 8 offen) oder 0,025 (Pin 8 an Masse). Die entsprechenden Ströme werden auch bei Detektierung zu geringer Akkuspannung geliefert. Der Oszillator ist die Basis aller Zeitabläufe. Seine Periodendauer errechnet sich zu  $0.93 \cdot R_{Ref} \cdot C_{Osz}$ . Bild 4 zeigt die typischen Spannungs- und Stromverläufe bei einem getakteten Ladegerät. U<sub>C</sub> ist dabei die Kollektorspannung des npn-Schalttransistors.

# *Elektromagnetische Verträglichkeit(EMV): Begriffe, Maßnahmen, Kennzeichnung*

### *Dipl.-Ing. HEINZ W. PRANGE - DK8GH*

*In Fachzeitschriften liest man, daß ab Beginn nächsten Jahres Geräte auf dem europäischen Markt nur dann eingeführt werden dürfen, wenn sie die EMV-Richtlinien der Europäischen Union (EU) einhalten. Auch das seit dem 1.1.90 in Kraft befindliche Produkthaftungsgesetz hat hier Einfluß. Geräte, die EMV-Normen erfüllen, wird man an dem CE-Zeichen erkennen. Auch Hobbyelektroniker und Funkamateure werden in Zukunft beim Selbstbau und Umbau von Geräten verstärkt EMV-Betrachtungen berücksichtigen müssen, selbst wenn bei uns Bausätze EMV-genehmigungsfrei sind.*

### **Ziel: Ungestörtes Miteinander**

Solange es elektronische Mittel wie Radio, Fernsehen, Telefon und Fax zur Übertragung von Informationen (Ton, Bild, Steuersignale etc.) gibt, so lange sind deren Beeinflussungen durch andere elektronische Geräte bekannt. Schon seit den 20er Jahren gibt es gesetzliche Bestimmungen zur Funk-Entstörung. Die Bestimmungen sollen durch die Begrenzung von Störaussendungen sowohl Übertragungswege wie Empfangseinrichtungen schützen. Fast jedes elektrische Gerät erzeugt hoch- oder niederfrequente elektromagnetische Strahlung. Deshalb kann auch jedes Gerät durch eine derartige Strahlung gestört werden.

Im Laufe der Jahre brachte die technische Entwicklung eine ständig wachsende Anzahl von Geräten und einen dementsprechend dichteren Einsatz elektrischer und elektronischer Einrichtungen mit sich. Zu diesen Einrichtungen zählen u. a. Fernmeldeanlagen, Rundfunk, Fernsehen, Funkdienste, elektromedizinische Einrichtungen oder Datenverarbeitungssysteme.

Es gilt seit geraumer Zeit nun nicht mehr allein die Prinzipien der Funk-Entstörung zu beachten, vielmehr geht es um das ungestörte, gleichzeitige Miteinander aller Geräte. So entstand der Begriff der elektromagnetischen Verträglichkeit, kurz: EMV.

### **EMV-Gesetz**

Zur Harmonisierung verschiedener europäischerGesetze verabschiedete die EG-Kommission am 3. Mai 1989 die "Richtlinie des Rates vom 03.05.89 zur Angleichung der Rechtsvorschriften der Mitgliederstaaten überdie elektromagnetische Verträglichkeit (89/336/EWG)".

Das EG-Gesetz wurde mit dem EMV-Gesetz vom 9.11.92 in nationales Recht überführt und darin festgelegt, daß ab dem

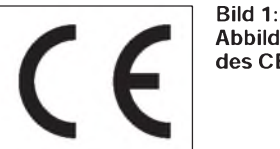

**Abbildung des CE-Kennzeichens**

1.1.96 elektrische Produkte nur noch mit dem CE-Zeichen (Bild 1) auf den Markt kommen dürfen. Mit der Anbringung des CE-Zeichens bestätigt der Hersteller oder Importeur, daß sein Produkt den europäischen Normen entspricht.

Von der CE-Kennzeichnung ausgenommen sind Bausätze für Funkamateure und Zuliefer-/Ersatzteile, die nicht selbständig betrieben werden können.

Das EMV-Gesetz enthält jedoch nur Schutzziele. Die Normung für Meßverfahren, Grenzwerte und Durchführungsbestimmungen erfolgt beimEuropäischen Komitee für elektromagnetische Normen (CENELEC) innerhalb von Normen, die in die drei Klassen Produkt Standards, Generic Standards und Basic Standards eingeteilt sind.

### **Bedeutung der EMV**

Unter EMV versteht man die Fähigkeit einer elektrischen bzw. elektronischen Einrichtung, in ihrer elektromagnetischen Umgebung zufriedenstellend zu funktionieren. Doch nicht nur das! Mit der Funktionstüchtigkeit muß allerdings die Forderung verbunden sein, die Umgebung selbst nicht unzulässig zu beeinflussen.

Anders formuliert heißt das: Die EMV befaßt sich insbesondere mit dem Erfassen, Vermeiden und Beseitigen gegenseitiger und einseitiger Beeinflussung von elektrischen und elektronischen Systemen.

In Fällen der Prüfung betrachtet man die EMV in den Teilen elektromagnetische Aussendung (EMA) und elektromagnetische Beeinflußbarkeit bzw. elektromagnetische Störfestigkeit (EMS) getrennt (Bild 2). In Betracht kommen sowohl die Störquelle wie die Störsenke. Wobei klar ist: Die von einer Störquelle ausgehenden elektromagnetischen Energien können leitungsgebunden oder strahlungsgebunden sein (Bild 3). Die Ausbreitungswege können dabei eine gewichtige Rolle spielen.

Zu Störquellen zählen u. a. Funkdienste, Sender, mechanische oder elektronische Schalter, sogar Blitz und Entladung statischer Elektrizität; Störsenken sind beispielsweise Funk- und Fernsehempfänger, Modem und Videoeinrichtungen.

Bei Störsenken existieren eine schmalbandige und eine breitbandige Beeinflußbarkeit nebeneinander. Ton- und Fernsehgeräte kannman den Schmalbandsystemen zuordnen, alle Arten von Datenverarbeitungsanlagen dagegen den Breitbandsystemen.

### **Meßmöglichkeiten**

Auf Stromversorgungsleitungen sich ausbreitende Störungen kann man mit dem an einer Netznachbildung angeschlossenen Gerät messen. Man benutzt dazu Tastkopf und Stromzange mit einem selektiven Spannungsmesser, einem Spektrum-Analysator oder einem Speicher-Oszilloskop.

Elektrische Störfelder lassen sich mit einer Stabantenne und einem selektiven Spannungsmesser erfassen, magnetische Störfelder mit Rahmenantenne und selektivem

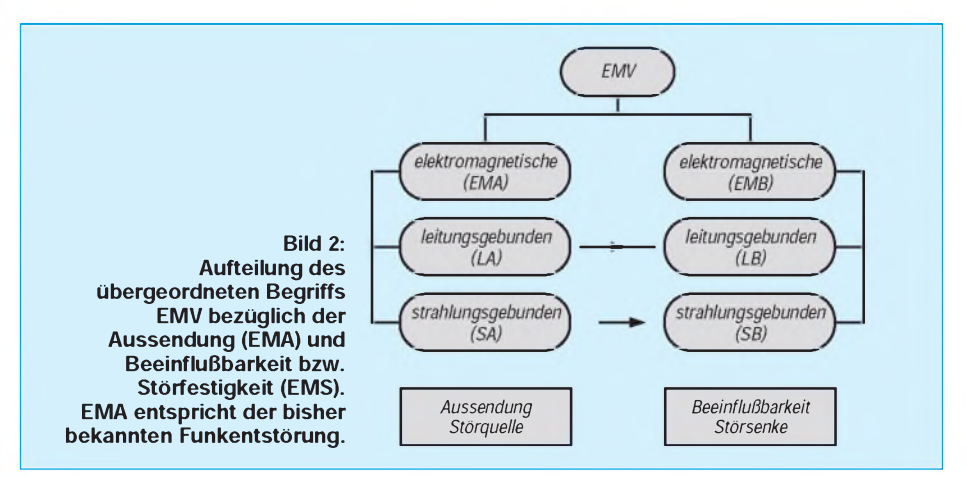

### *Einsteiger*

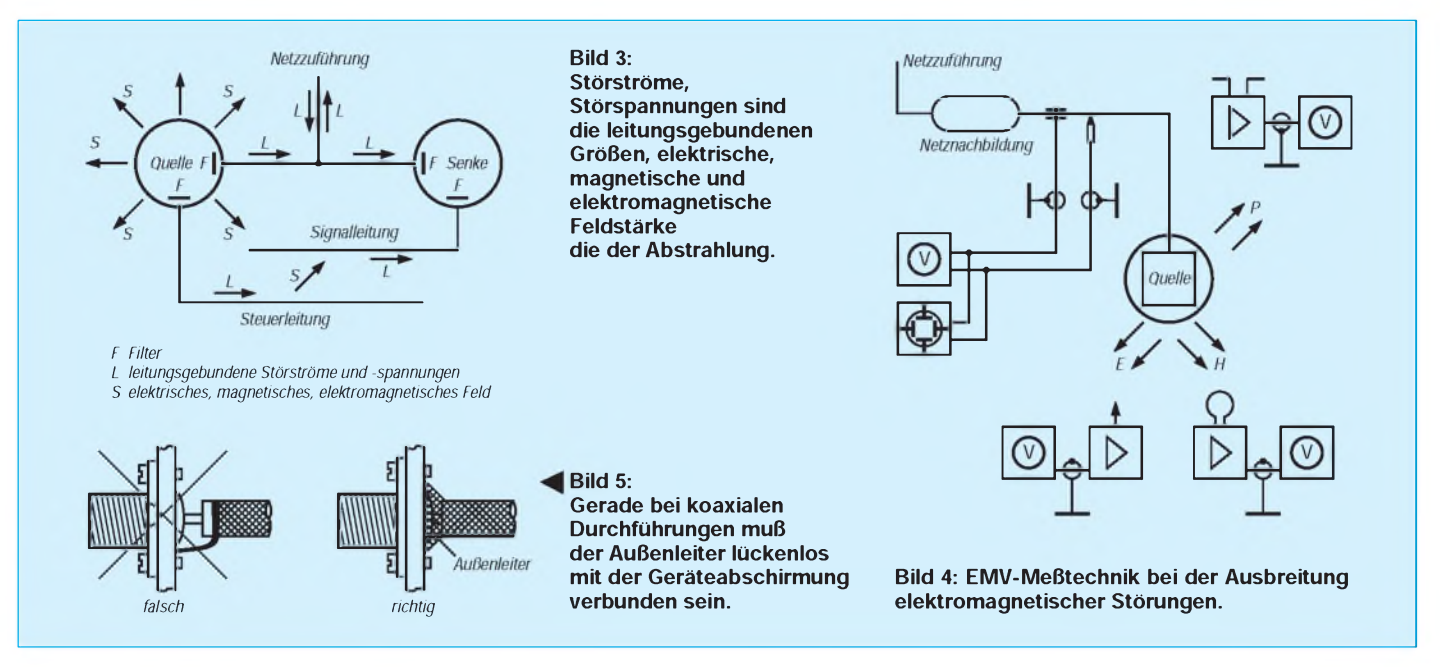

Spannungsmesser, elektromagnetische Störstrahlungen mit Dipol-Antenne und selektivem Spannungsmesser(Bild 4). Schließlich sind die Wirksamkeit aller erdenklichen Maßnahmen gegen Störungen nur durch gezielte Messungen sicher zu bestätigen.

### **Maßnahmen**

Obwohl Sie an Ihrem Selbstbaugerät vermutlich nicht das CE-Zeichen anbringen wollen, sollten Sie beim Aufbau noch mehr als bisher EMV-gerecht vorgehen. Es gibt keine allgemeingültigen Rezepte dafür! Doch aus der Erfahrung sind einige Punkte besonders wichtig und - richtig angewandt- wirkungsvoll.

So sollte man grundsätzlich eine lückenlose Umhüllung allerTeile für die Abschirmung elektromagnetischer Felder vorsehen. Das kann bekanntlich mit Blechen oder Folien verwirklicht werden. Eine gegenseitige, kastenartige Abschirmung von Baugruppen

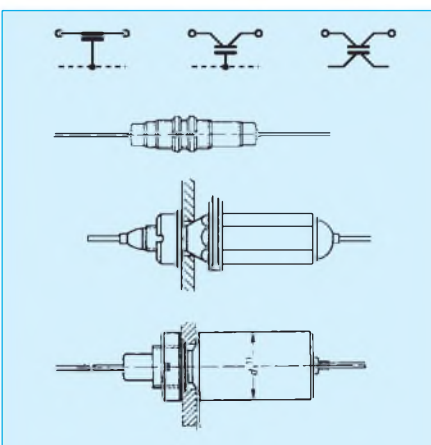

**Bild 6: Durchführungskondensatoren haben 3 oder 4 Anschlüsse; bei 3 eine fürs "Hinein", eine fürs "Heraus" und für die Masse bzw. Abschirmung; bei 4 haben Hinein und Heraus eigene (getrennte) Masseanschlüsse.**

innerhalb des Gesamtgehäuses ist anzustreben.

Besteht das Gehäuse beispielsweise aus mehrerenBlechteilen, sollten die miteinander in Verbindung stehenden Teile leitende, niederohmige und korrosionsgeschützte Kontaktflächen aufweisen. Sicher kennen Sie von kommerziellen Meßgeräten für Hoch- und Höchstfrequenzen die sägeartigenFederkontaktfingerstreifen an Gehäuse, Deckel oder Rückwand. Einige Firmen liefern solche Kontaktstreifen als Zubehör.

### **Abschirmung mit MU-Metall**

Im Bereich niederfrequenter Magnetfelder (ab einigen Kilohertz bis hin zu rund 200 kHz) braucht man Materialien mit guter Leitfähigkeit und hochpermeablen, ferromagnetischen Eigenschaften. Beispiele: Abschirmung der Bildröhre mit MU-Metall im Oszilloskop, Abschirmbecher für Übertrager in NF-Anlagen.

Kritisch sein können die Öffnungen für Bedienungselemente, Anzeigen, Kabeldurchführungen und Lüftungen. In manchen Fällen kann man mit einer metallenen Gaze unter der Skalenmaske denAnzeigendurchbruch gegen Felder "dicht" machen. Lüftungsöffnungen deckt man elektromagnetisch mit Gittern ab. Durchführungen von koaxialen Leitungen bekommt man durch spezielle Verschraubungen, Durchführungen oder durch ringförmig gut angepreßten oder angelöteten Außenleiter "störungsdicht" (Bild 5).

### **Durchführungselemente**

Durchführungskondensatoren und Durchführungsfilter zählen zu den Durchführungselementen, die in Katalogen für Bauelemente meist unter der Rubrik "Entstörmittel" zu finden sind. Bei einoder zweipoligenLeitungsdurchführungen lassen sich Durchführungskondensatoren einsetzen.

Durchführungskondensatoren sind in vielerlei Bauformen mit Nennspannungen von 200 V bis 440 V Wechselspannung und 800 V Gleichspannung mit Nennkapazitäten von ca.  $1,2$  nF bis hin zu  $2 \mu F$ auf dem Markt.

Bautechnisch haben sie für mindestens einenBelag zwei elektromagnetisch weitgehend entkoppelte Zuführungen, über die der Leitungsstrom fließt. Außen sind entweder drei odervier Anschlüsse vorhanden (Bild 6). Es gibt sie mit Gewinde und ein oder zwei Muttern zum Einschrauben, mit Flanschen zum Anschrauben oder zum Einlöten.

Insbesondere in jeweils für sich abgeschirmten Baugruppen wie Mischer, Oszil-

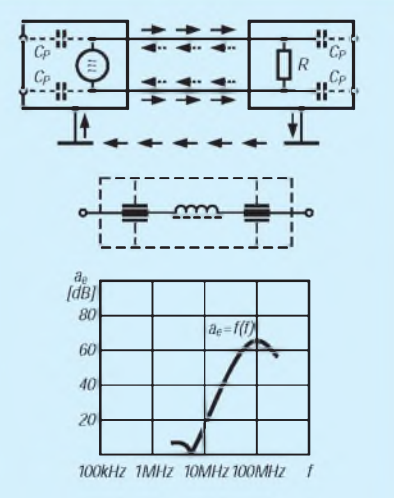

**Bild 7: Die parasitären Kapazitäten sind gestrichelt dargestellt. Die Richtung des Gleichtaktstörstroms ist voll, die des Gegentaktstörstroms gestrichelt gezeichnet.**

**Bild 8: Verlaufder Einfügungsdämpfung a**<sup>e</sup> **eines Durchführungsfilters.**

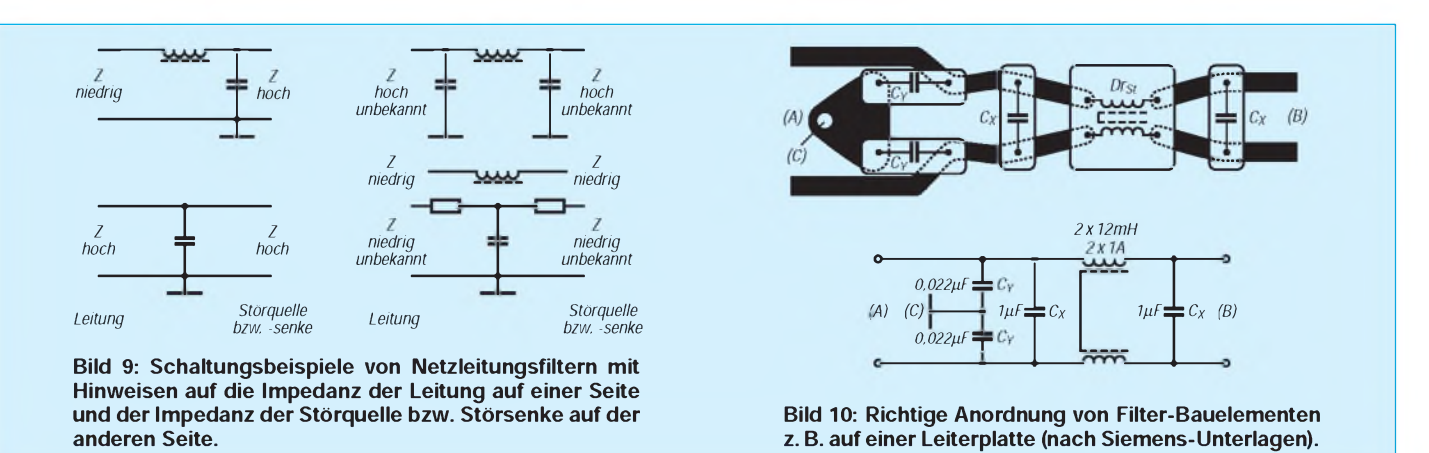

latoren. Verstärker bewährt sich die Zuführung der Versorgungsleitungen über eingelötete Durchführungskondensatoren.

### **Symmetrische oder asymmetrische Störströme**

Betrachten wir einmal leitungsgebundene Störströme auf Stromversorgungsleitungen! Von einer erdfreien Störquelle gehen zunächst nur Störungen aus, die sich längs der angeschlossenen Leitungen ausbreiten (Bild 7). Der Störstrom fließt – genau wie der Netzstrom - auf dem einen Leiter zur Störsenke hin und auf dem anderen zurück. Beide Ströme befinden sich im Gegentakt. Man spricht darum von einer Gegentaktstörung oder symmetrischen Störung.

Anders sieht es bei den Störströmen aus, die durch Masseverbindungen oder sogenannte "parasitäre" Kapazitäten im Erdreich entstehen. Sie fließen aufbeidenLeitungen zur Störsenke hin und auf der Masse- oder Erdverbindung zurück. Die Ströme fließen im Gleichtakt. Man nennt sie Gleichtaktoder asymmetrische Störungen. Bild 8 zeigt für Durchführungsfilter mit zentraler Schraubbefestigung die Einfügungsdämpfung in Abhängigkeit von der Frequenz. Netzleitungsgebundene Störströme unterdrückt man mit Netzleitungsfiltern.

### **Netzleitungsfilter**

Solche Filter sind meist als reflektierende Tiefpaßfilter aufgebaut (Bild 9). Ihre höchste Sperrdämpfung erreicht man, wenn sie an die Impedanz der Störquelle bzw. -senke und die Impedanz derLeitung fehlangepaßt sind.

Man führt die Stromversorgungsleitungen über das Filterin das Gerätegehäuse hinein.

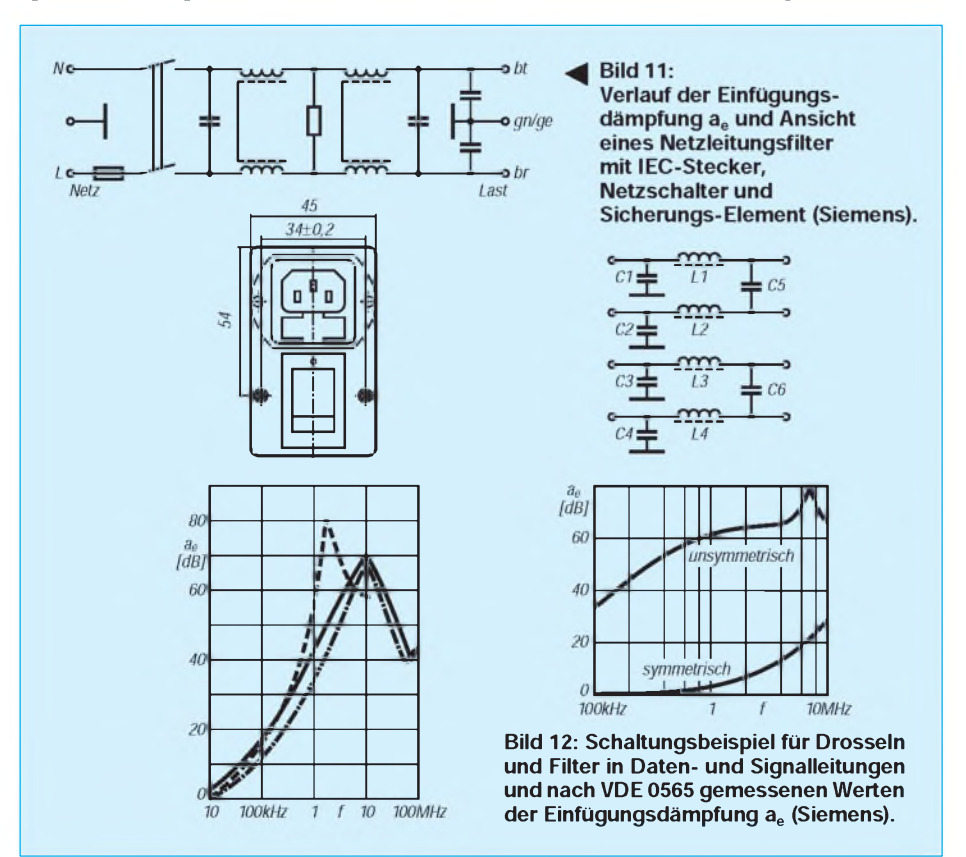

Bauteilehersteller liefern solche Filter für 1-Phasensysteme zur Montage auf gedruckten Schaltungen (Bild 10) oderin Gehäusen mit lEC-Stecker, Sicherungselement und Netzschalter (Bild 11), in flacher Bauform oder rund, mit zusätzlicher LF-Entstörung oder zusätzlicher VHF-Entstörung.

Daten- und Signalleitungen versieht man mit Drosseln und Filtern. Bild 12 zeigt ein Schaltungsbeispiel und die Einfügungsdämpfungen in Abhängigkeit von der Frequenz als Richtwerte bei einer Leitungsimpedanz von etwa 60  $\Omega$ .

Dieser Beitrag konnte natürlich nur die Problematik der EMV und diverse gebräuchliche Maßnahmen ansprechen. Wersich intensiver mit EMV und allen sie betreffenden Normen, Vorschriften und Empfehlungenbefassenmöchte, muß sich Amtsblätter der EU und des BAPT über die veröffentlichten EMV-Normen beschaffen und sich danach VDE, DIN sowie EN- und IEC-Nummern widmen. Bedingt durch die europäische und internationale Harmonisierung der Normen sind zahlreiche schon angeglichen und veröffentlicht. Eine Vielzahl von EN-Normen entstammt deutschen Vorschriften. Auf jeden Fall landet man bei dieser Beschäftigung in Bergen von Papier und muß Platz für etliche Ordner freimachen. Halten wir zum Abschluß fest, was DL5KCZ in [3] so ausdrückt:

..... Die EMV-Gerätetechnik ist eine sehr subtile Kunst, die man zwar im Grundsatz rezeptartig lernen kann, deren tatsächliche Wirksamkeit aber nur durch Messungen nachzuweisen ist. ...".

### **Literatur**

- [1] Sutter/Gerstner: EMV Einstrahlungs-Störfestigkeits-Meßtechnik, Franzis-Verlag
- [2] Sutter/Gerstner: EMV-Meßtechnik von A bis Z, Franzis-Verlag
- [3] Dudde, M., DL5KCZ; Brandt, H., DJ1ZB; Link, M., DL2EBX: EMV-Produktstandard: Alle Gefahren beseitigt? CQDL (1995) H. 7, S. 484-485
- [4] Vögele, K. H., DK9HU; Link, M., DL2EBX: EMV hat weitere Hürden genommen. CQDL (1995) H. 7, S. 481
- [5] SIEMENS: EMV Funk-Entstörung, Bauelemente und Filter

# *Einsatz neuer Sensoren zur Messung der UV-Strahlung*

### *Dr.-Ing. KLAUS SANDER*

*Mit wachsender Umweltschädigung geraten Ozonloch und zunehmende UV-Strahlung immer mehr in den Mittelpunkt des allgemeinen Interesses. Neuartige UV-Sensoren ermöglichen es nun auch dem Amateur, die UV-Strahlung mit preiswerten Mitteln zu messen. Die Schaltungstechnik dieser UV-Sensoren soll hier vorgestellt werden. Es geht dabei nicht um eine fertige Bauanleitung, sondern um Anregungen für eigene Experimente.*

Ohne Licht gibt es keinLeben. Zuviel kann aber schaden. Und beim Zuviel spielt die Wellenlänge eine entscheidende Rolle. Das, was wir mit Licht bezeichnen, repräsentiert nur einen geringen Ausschnitt aus dem elektromagnetischen Spektrum. Es ist der sichtbare Bereich. An diesen schließen sich Infrarot-Strahlung (IR) am langwelligen Ende und Ultraviolett-Strahlung (UV) am kurzwelligen Ende an.

Abhängig von der Wellenlänge lassen sich auch IR- und UV-Bereich unterteilen. Die Teilbereiche werden mit A, B und C bezeichnet. Tabelle <sup>1</sup> faßt die Wellenlängenbereiche in einer Übersicht zusammen.

Mit der heute immer dünner werdenden Ozonschicht und damit zunehmenden Strahlungsintensitäten ist die Messung derUV-Strahlung eine durchaus sinnvolle Alternative gegenüber vorzeitiger Hautalterung, Sonnenbrand oder Hautkrebs.

### **UV-Sensoren**

Abgesehen von teuren Meßgeräten für wissenschaftliche Zwecke wurden zur UV-Messung bisher Silizium-Fotodioden mit erhöhter Blauempfindlichkeit verwendet. Der Nachteil ist leicht einzusehen: Während echte UV-Sensoren nur den UV-Bereich erfassen, werden bei denen mit erhöhter Blauempfindlichkeit auch Strahlungsanteile im langwelligen sichtbaren Bereich mit erfaßt. Um dieses Problem auszuschließen wurden teure optische Filter eingesetzt.

Seit kurzer Zeit wird ein neuer UV-Sensor unter der Bezeichnung CUV 320 angeboten, der auf Siliziumkarbid basiert. Er reagiert nur auf Strahlung im Bereich UV-A und UV-B. Die Zahl 320 gibt die Wellenlänge an, bei der der Sensor die maximale Empfindlichkeit aufweist.

In Tabelle 2 sind die Daten der CUV 320 zusammengefaßt. Die Abhängigkeit der Empfindlichkeit von derWellenlänge zeigt das Diagramm in Bild 1.

Bei der CUV 320 in Standardausführung können wir eine ausgeprägte Richtcharakteristik feststellen. Diese Richtungsempfindlichkeit ist reduziert bei der CUV 320 mit cos-Anpassung.

In Bild 2 sind die Richtungsempfindlichkeiten sowohl für die CUV 320 in Standardausführung als auch mit cos-Anpassung angegeben.

Weitere Varianten der CUV320 sind lieferbar. Diese beinhalten dann mehrere Chips in einem Gehäuse. Das Foto (Bild 4) zeigt eine CUV 320 mit einem bzw. mit zwei Chips.

### **Sensorschaltung**

Wie wirden Daten in Tabelle 2 entnehmen können, liegt der Fotostrom der CUV 320 weit unter dem einer herkömmlichen Silizium-Fotodiode.Wir benötigen also eine sehr empfindliche Schaltung, die auch Picoampere nachweisen kann. Bild 3 zeigt eine solche Schaltung. Sie soll aber nur als Anregung für eigene Experimente dienen. Der erste OPV IC2 halbiert die Betriebsspannung, so daß die Schaltung aus einer einzigen Spannungsquelle versorgt werden kann. OpVIC2.1 bildet einen Strom-Spannungswandler. Die Spannung am Ausgang berechnet sich zu

### $U_a = -I_e \cdot R$

wobei I<sub>e</sub> der Fotodiodenstrom und R der jeweils über den Schalter eingestellte Rückkopplungswiderstand (R1, R2 oder R3) ist. Die Ausgangsspanung beträgt je nach Stärke derUV-Strahlung einige Millivolt. IC1.2 verstärkt diese Spannung nochmals um den Faktor

### $v = R12/R11$ .

Die am Ausgangs von IC 1.2 abgegebene Spannung ist proportional zur UV-Strahlungsleistung und kann mit einem Voltmeter (1-V-Bereich) zur Anzeige gebracht werden.

Durch die sehr kleinen Eingangsströme müssen R1 bis R3 sehr groß sein. Für den empfindlichsten Bereich muß R3 50 MQ betragen. Ein solcher Wert wird für den Amateur kaum beschaffbar sein. Zudem wirken sich Staub, Feuchtigkeit und andere Verschmutzungen bei solch hochohmigen Widerständen leicht aus. Die Zusammenschaltung aus fünf Widerständen mit je 10  $M\Omega$  ist deshalb eine sinnvolle Alternative. Die kleinen Eingangsgrößen erfordern auch einen extrem rauscharmen Verstärker mit

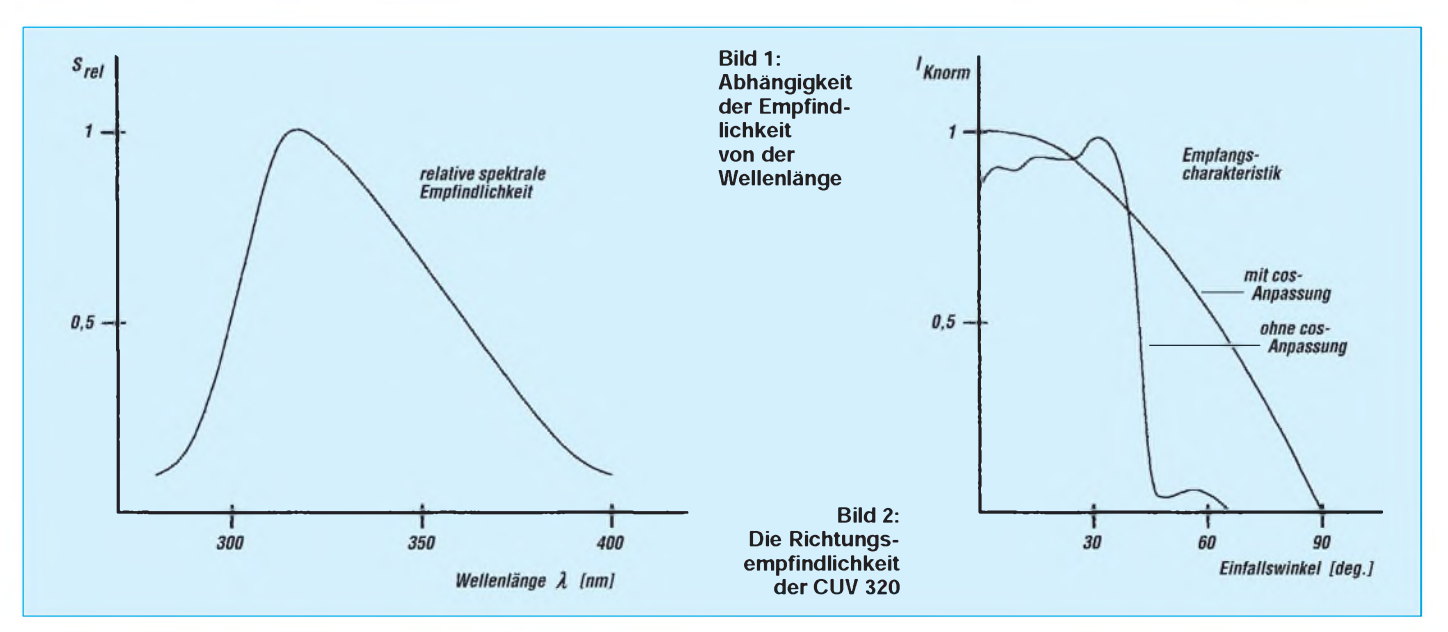

kleinenEingangsströmen. Für einfache Anwendungen reicht sicher der TL 072 (bzw. TL 074, wenn alle drei OPV in einem IC-Gehäuse untergebracht sein sollen, der zusätzliche vierte OPV steht dann für andere Aufgaben zur Verfügung). Diese OPV-Typen haben hochohmige FET-Eingänge, wodurch keine zusätzlichen Meßfehler entstehen.

### **Platinenentwurf**

Ein Platinenlayout soll hier nicht angegeben werden, da es in erster Linie um die Vorstellung der Schaltungstechnik geht. Einige Hinweise zum Platinenentwurf können jedoch gegeben werden. Wenn möglich, sollte auf eine Umschaltung des Meßbereichs verzichtet werden. Handelsübliche Schalter sind nicht für solch kleine Ströme optimal ausgelegt. Soll eine korrekte Meßbereichsumschaltung vorgenommen werden, so sind Reed-Relais ohne Alternative. Die Kontakte dieser Relais sind anstelle von S1 in den Rückführungszweig zu R1 bis R3 zu schalten. Die Meßbereichsumschaltung erfolgt dann durch Aktivierung der jeweiligen Relaisspule.

Leiterzüge zu R1 bis R3, den Relaiskontakten, derFotodiode und zumEingangvon IC1 sollten nicht zu dicht verlegt werden. Zusätzlich sollte die Leiterkarte mit Schutzlack, oder noch günstiger mit hochisolierendemPlastikspray, geschütztwerden. Als Leiterkartenmaterial muß mindestens FR4 verwendet werden. Für alle meßwertbestimmenden Widerstände sollten unbedingt Typen mit <sup>1</sup> % oder besser (sehr hochohmige Widerstände sind nicht in dieser Toleranz verfügbar) zum Einsatz kommen.

Mit R7 wird nach Inbetriebnahme bei Abdunkelung der CUV 320 der Offsetabgleich auf 0 V Ausgangsspannung durchgeführt. Ein Abgleich auf Endausschlag läßt sich durchführen, wenn R12 als Trimmwiderstand ausgeführt wird. Der Wert würde dann allerdings nur für einen Meßbereich gelten. Die anderen Meßbereiche variieren in Abhängigkeit der Toleranzen von R1 bis R3.

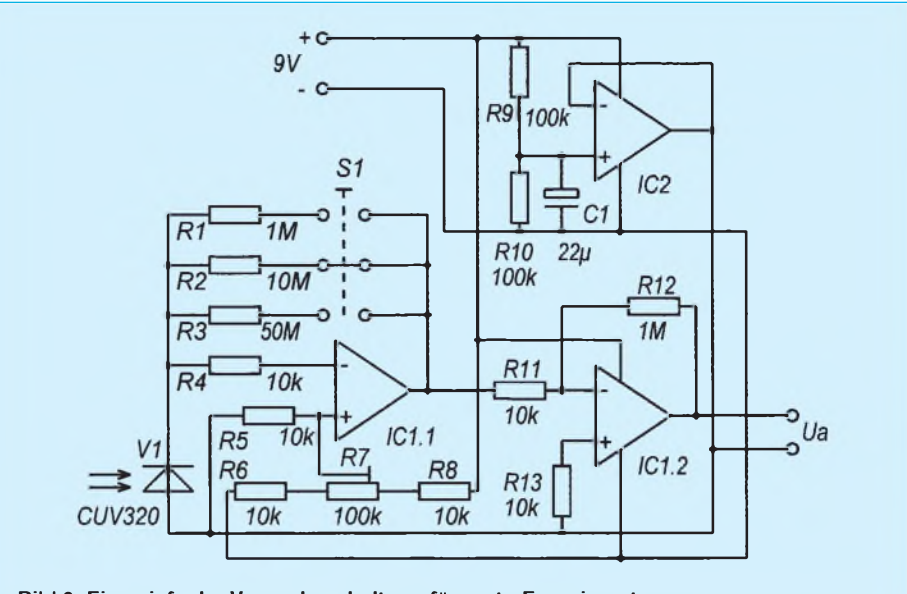

**Bild 3: Eine einfache Versuchsschaltung für erste Experimente**

### **Gehäuseeinbau**

Beim Einbau in ein Gehäuse muß unbedingt berücksichtigt werden, daß der Sensor aus dem Gehäuse ragt. Er darf nicht hinter durchsichtigen Abdeckungen eingesetzt werden, da diese, mit Ausnahme von Quarzglas, die UV-Strahlung dämpfen. Der Chip selbst könnte auch UV-C-Strahlung erfassen. Entsprechende Quarzglasfenster für UV-C-Strahlung sind um ein Mehrfaches teurer als das hier verwendete Fenster. Wer trotzdem Wert auf den UV-C-Bereich legt und keine Mühe und Kosten (!) scheuen will, kann vorsichtig das Fenster aus der CUV 320 entfernen. Dazu ist das Fenster mit einem Diamantschneider vorher anzuritzen. Dem Chip kann im geöffneten Zustand prinzipiell nichts passieren. Er ist passiviert. Probleme können allerdings durch Staubablagerung nach einiger Zeit auftreten. Zudem ist der Bonddraht (besser: das Drähtchen) extrem dünn und kann leicht reißen.

### **Abgleich**

Leider müssen wir feststellen, daß der Abgleich aufdie Strahlungsleistung mit Ama-

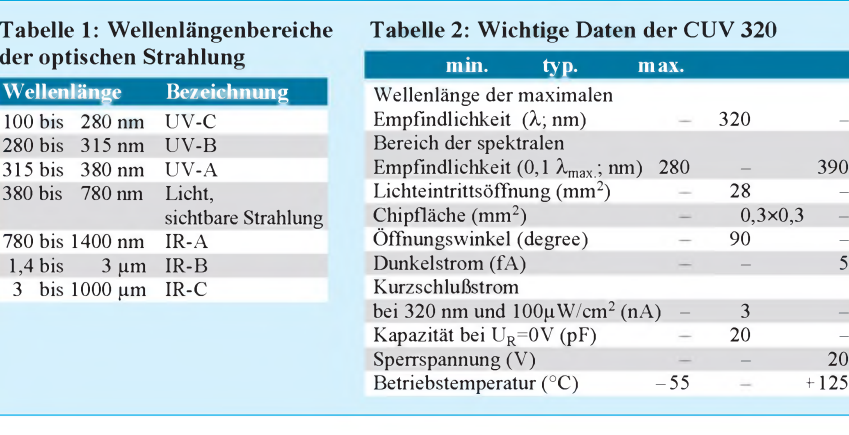

teurmitteln unmöglich ist. Es würde dazu eine geeichte UV-Lichtquelle benötigt werden. Diese muß eine definierte UV-Strahlungsleistung bei bekannter und zudem einstellbarer Wellenlänge abgeben.

Abhängig von der Anwendung ist aber weniger die Strahlungsleistung für eine einzelne Wellenlänge interessant, vielmehr mißt der Sensor die Leistung integrativ über den gesamten Wellenlängenbereich.

Eine vergleichende Eichung mit einem Luxmeter ist keine geeignete Methode, da Luxmeter im UV-Bereich unempfindlich sind.

Zudem messen Luxmeter lichttechnische Größen. Bei UV-Quellen wird aber die physikalische Strahlungsleistung oder die Bestrahlungsstärke (mW/cm2) gemessen. Für eine Reihe von Anwendungen interessieren die eigentlichen Strahlungswerte nicht. Wir wollen in der Regel nur wissen, wie lange wir in der Sonne bleiben dürfen, ohne durch einen Sonnenbrand gequält zu werden (hier ist die Dosis entscheidend). Auch für den Vergleich unterschiedlicher Lichtquellen (z. B. Glühlampe und Halogenlampe) auf ihren UV-Anteil, um die gesündere Variante auswählen zu können, benötigen wir keine exakte Angabe der Strahlungsleistung.

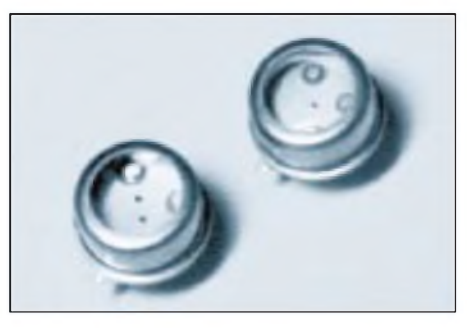

**Bild 4: Es gibt die CUV 320 mit einem und mit zwei Chips**

# *Komfortable elektronische Morsetaste "Hallberg1"*

### *Dipl.-Ing. HENDRIK KÖHLER - DL1NTM, Dipl.-Ing. KARSTEN SCHULZE - DL6UWA*

*Bei der Verbesserung der klassischen Elbug lassen sich durch Einsatz von Microcontrollern eine Reihe nützlicher Funktionen realisieren. Damit sie jedoch leicht bedienbar werden, sollte eine Benutzerführung über LC-Display heute kein Luxus mehr sein. Daß sich dabei sowohl der Schaltungsaufwand als auch die Stromaufnahme in Grenzen halten, soll dieser Beitrag zeigen, derim FA-Konstruktionswettbewerb 955 einen Preis erhielt.*

Als wir vor zehn Jahren an der Klubstation Y45ZB, jetzt DL0HGN, eine Speicherelbug aufbauten, mußten wir kurz vor Beginn des WWDX-CW-Contests zur Kühlung des Längstransistors im Netzteil noch eine Türklinke zersägen, um die auf zwei Leiterplatten untergebrachten 33 Schaltkreise ohne thermische Probleme stabil versorgen zu können. Immerhin konnte man mit dieser Schaltung zwei kurze Morsetexte abspeichern, was uns damals wie ein kleines Wunder vorkam. Die Bedienung war denkbar einfach, allerdings gingen beim Ausschalten der Station auch die Speichertexte verloren.

Mit den Jahren entstand der Wunsch nach zusätzlichen Funktionen, die schließlich nur noch mit Microcontrollern sinnvoll zu realisieren waren. Um die Anzahl der Bedienelemente auf ein sinnvolles Maß zu begrenzen, wurde die Mehrfachbelegung von Tasten notwendig. Eine zweite Belegungsebene läßt sich durch einen Aufdruck neben oder auf der Taste noch bewältigen, doch spätestens bei der Dreifachbelegung von Tasten hört der Spaß auf.

Eine gute Alternative besteht in der Funktionsauswahl mit Morsezeichen [1], was jedoch schon etwas Erfahrung mit Elbugs voraussetzt. Manchen OM wird es vielleicht auch stören, daß im Contest-Betrieb die Seriennummer nicht ablesbar ist.

Aus dieser Überlegung heraus entstand bei DK0EE die Idee, eine stromsparende komfortable Speicherelbug mit Benutzerführung über ein LC-Display mit zwei Zeilen zu je 16 Zeichen, das alle verfügbaren Funktionen anzeigt, zu entwickeln. Eine Funktionsauswahl über Cursor sowie eine Veränderung der eingestellten Parameter über ein Tastenpaar (Tasten Up und Down) erschien uns als die günstigste Variante.

Nachdem das Bedienkonzept feststand, haben wir in zahlreichen Gesprächen mit erfolgreichen CW-Operatoren die zu realisierenden Funktionen ausgewählt. Obwohl uns die in [1] beschriebene Taste bis zur Veröffentlichung nicht bekannt war, sind wirinteressanterweise nahezu von den gleichen Anforderungen an die Elbug ausgegangen.

### **Funktionsbeschreibung**

Sicher ist es schwierig, bei der Auswahl der zu realisierenden Funktionen allen potentiellen Nutzern gerecht zu werden, ohne die Taste mit unnützen Features zu überladen. Nach zahlreichen Diskussionen entstand schließlich die folgende Liste, die in einem halben Jahr Entwicklungsarbeit in Hallbergmoos in ein fertiges Gerät (Bild 4) umgesetzt wurde:

### **Leistungsmerkmale**

- einfache Tempoeinstellung über Up/Down-Tasten von 47 bis 493 BpM in 4-%-Schritten und ab 493 BpM in 100er Schritten bis zum Tempo 1000 BpM,
- Punkt/Strich-Verhältnis im Bereich von 1:3,0 bis 1:5,7 in 16 Stufen einstellbar,
- abschaltbare Punkt- und Strichspeicher,
- Verlängerung der Morsezeichen um bis zu 30 ms zum Ausgleich der Hochschaltverzögerung des Senders bei Voll-BK-Betrieb,
- acht Speichertexte mit bis zu jeweils etwa 200 Morsezeichen, die auch bei Batteriewechsel erhalten bleiben, Schleifenbetrieb möglich,
- Ausgabe 5NN <sup>001</sup> bis 5NN <sup>9999</sup> im Contestmodus, anschließend automatische Erhöhung der Seriennummer,
- Wiederholung der letzten Seriennummer mit um 8 % verringerter Geschwindigkeit,
- softwareseitige Vertauschung von Punkt- und Strich-Kontakt,
- Dauerton-Ausgabe als Hilfsmittel für die Senderabstimmung,
- abschaltbarer Tongenerator,
- Ausgabe der aktuellen Einstellungen auch als CW-Zeichen,
- geringe Stromaufnahme (typisch 2,5 mA, maximal 4 mA),
- nach <sup>6</sup> min Übergang auf den Sleep-Modus mit nur  $3 \mu A$ (!) Stromaufnahme, daher kein Einschalter erforderlich,
- galvanische Trennung des PTT-Ausgangs über Optokoppler.

### **Bedienung**

Bild 4 zeigt den Anzeigetext des LC-Displays während des normalen QSO-Betriebs. Der Cursor unter der Tempoanzeige zeigt, daß einer Veränderung des Tempos durch die Tasten *Up* und *Down* nichts im Wege steht. Getreu dem potentiometerbestückten Vorbildern ist das jederzeit, insbesondere auch beim Auslesen von Speichertexten, möglich. Das gewünschte Tempo ist sehr präzise einstellbar, eine Eigenschaft, die mancher High-Speed-Fan am Curtis-Keyer vermissen mag.

Der Cursor läßt sich mit der Funktionstaste F durch das Menü bewegen, was stets von einem Quittungston des Mithörgenerators begleitet wird. Nach einmaliger Betätigung kann man mit den Tasten *Up* und *Down* das Punkt/Strich-Verhältnis einstellen. Wird die Taste F statt dessen zweimal hintereinander betätigt, besteht danach die Möglichkeit, die Punkt- und Strichspeicher zu konfigurieren (Curtis-Keyer Typ A bzw. Typ B).

Der nachfolgende Menüpunkt (in dem abgebildeten Prototyp noch nicht implementiert) steuert die softwareseitige Vertauschung von Punkt- und Strich-Paddle, ein Schritt zur Gleichberechtigung von Rechts- und Linksgebern, der gegenüber dem klassischen Schalter an der Mechanik sicher einige Vorteile hat. Mit der Funktion TXD (TX-Delay) lassen sich Punkte und Striche gleichermaßen um den eingegebenen Betrag in Millisekunden verlängern, um die bei Voll-BK-Betrieb und hohem Tempo störende Hochschaltverzögerung des Senders auszugleichen. Rechts unten verrät uns der Prozessor schließlich, ob der Tongenerator generell eingeschaltet ist (T) oder nur bei der Betätigung der Funktionstasten ein Prompt liefert. Das Einschalten erfolgt mit der Taste *Up* und hat eine um etwa 500 µA höhere Stromaufnahme zur Folge.

Das Abspeichern eines Textes bewirkt die Taste *WR* in Kombination mit einer Textnummer. Gestartet wird mit der ersten Paddle-Betätigung, bis dahin bleibt der alte Text erhalten. Die anschließende Betätigung einer beliebigen Zifferntaste beendet das Einlesen des Morsetextes.

Die acht je etwa 200 Zeichen langen Speichertexte werden nach Betätigung der Tasten *1* bis *8* ausgegeben, zur Kontrolle erscheint dann auf dem Display z.B. OUT-PUT 3. Daß sich beliebige Ausgaben durch Tasthebel-Betätigung abbrechen lassen, versteht sich von selbst.

Im Contest-Mode erlaubt die Taste *7* eine Wiederholung der letzten Seriennummer mit um 8 % verringertem Tempo, während derBetätigung der Taste *8* die Ausgabe von 5NN und der aktuellen Seriennummer fol-

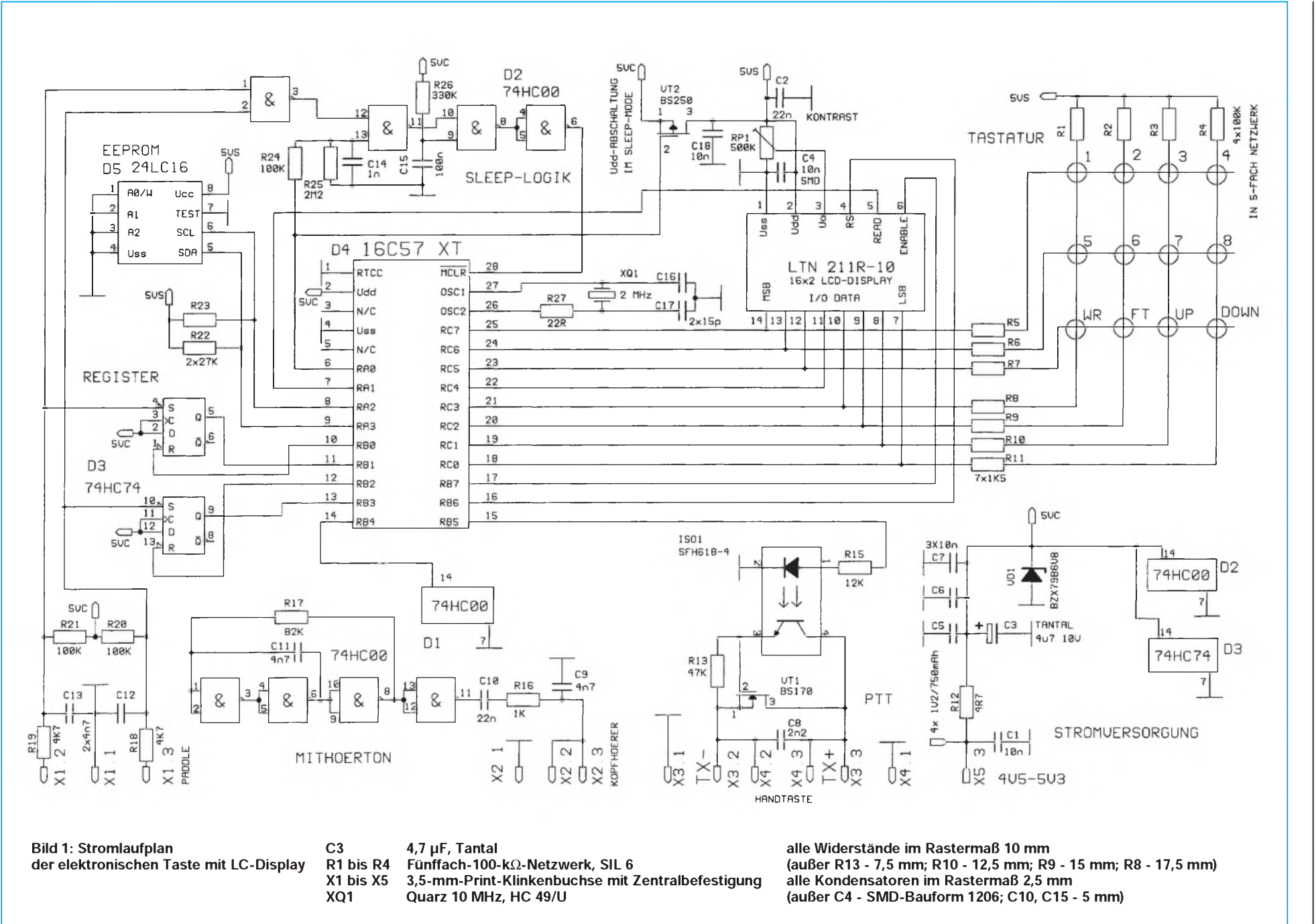

gen. Anschließend erscheint im Display die nächste zu vergebende Nummer.

### **Funktionsweise**

Herz der vorgestellten elektronischen Taste ist der Prozessor 16 C 57 der Firma Microchip [3]. Die RISC- (Reduced Instruction Set Computer) ähnliche Microcontroller-Familie 16 C xx erfreut sich wegen ihrer vergleichsweise hohen Rechenleistung und ihrer einfachen Handhabung wachsender Beliebtheit. Ausschlaggebend für die Aus-

wahl dieses 8-Bit-Prozessors war hier vor allem seine geringe Stromaufnahme von nur <sup>1</sup> mA bei einerTaktfrequenz von 2 MHz sowie von nur etwa 1 µA im Sleep-Modus. Er arbeitet mit Betriebsspannungen von 2,5 bis 5,5 V.

Trotz dieser geringen Eingangsleistung ist er ein wahres Kraftpaket: Nahezu alle Befehle werden bei der gewählten Taktfrequenz in 2 µs erledigt. Der Prozessor ist nach der Harvard-Architektur aufgebaut und besitzt daher getrennte Busse für den Transport von Befehlen aus dem internen  $2 K \times 12$  Bit EPROM-Programmspeicher zum Befehlsdekoder sowie zum Datenaustausch der insgesamt 80 Register und der ALU untereinander.

Das Erlernen der Assembler-Programmierung dieses Prozessors nimmt dank der nur 33 Befehle wenigerZeit in Anspruchals die Teilnahme an der Handtastenparty. Wo Licht ist, ist jedoch auch Schatten, und das gilt erst recht für Microcontroller. Beim 16 C 57 ist der Adreßraum in vier Seiten

> **Bild 2: Leitungsführung der Platine für die Elbug**

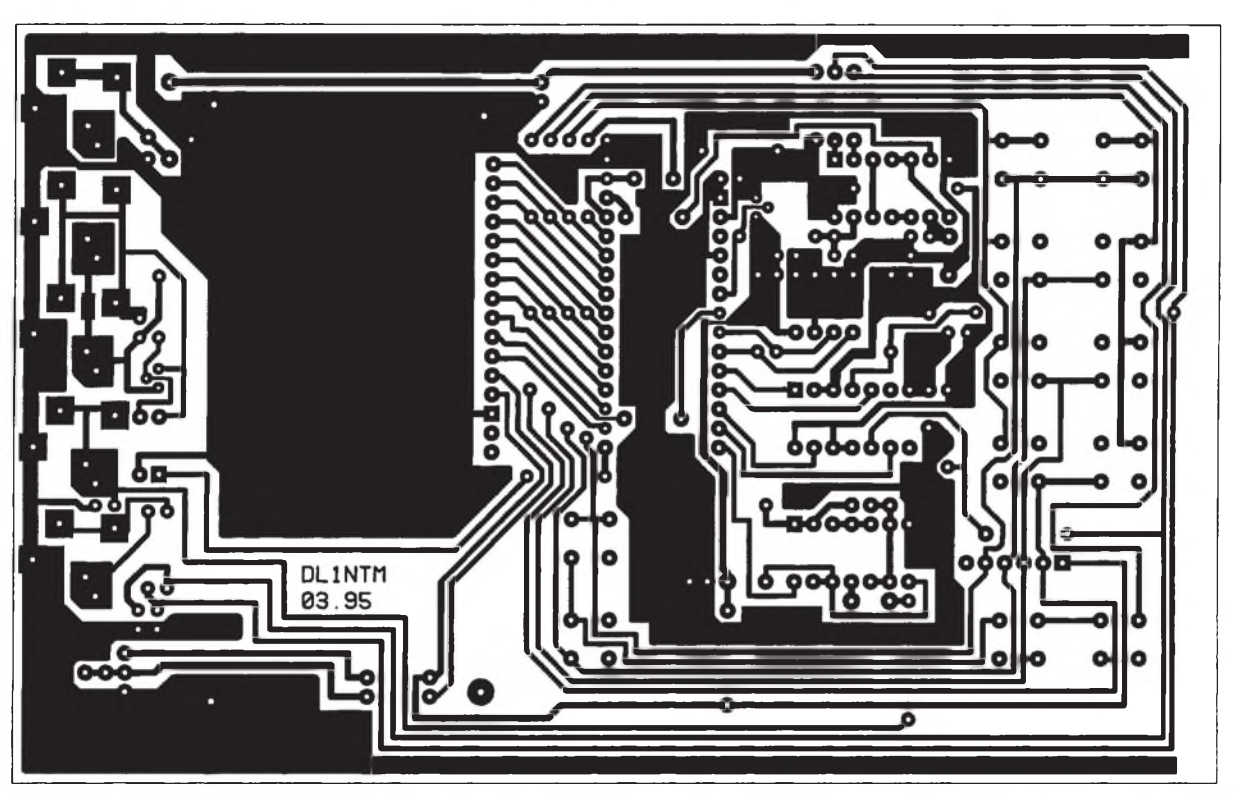

**Bild 3: Bestückungplan der Leiterplatte der Elbug**

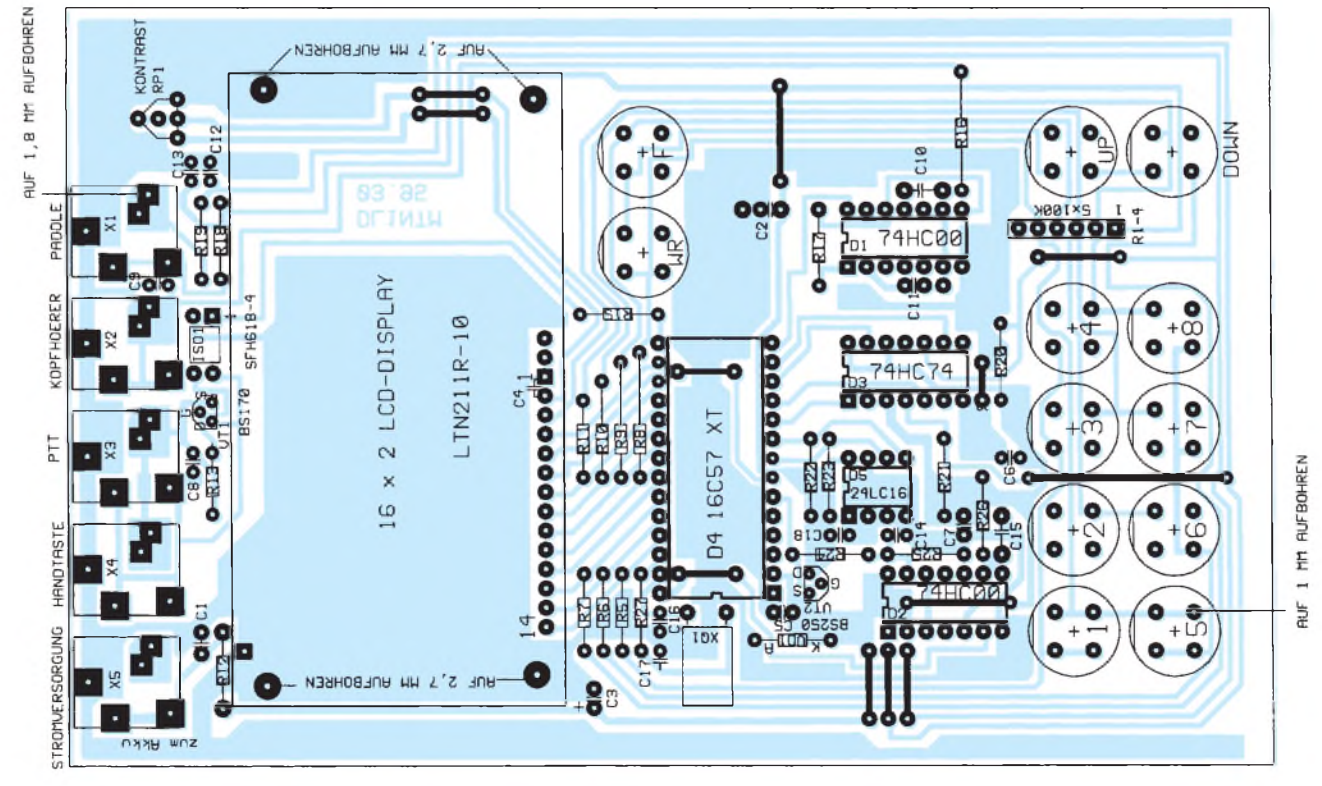

1082 • FA 10/95

unterteilt, was schon einmal dazu führen kann, daß man wegen einer vergessenen Seitenumschaltung am Morgen danach etwas hohläugig in seinem Büro eintrifft. Zum Glück merkt der Anwender davon nichts ...

Wie bei solchen Projekten üblich, nahmen die Erstellung der Software sowie ihr Test auf dem Simulator und schließlich auf der Zielhardware den größten Teil der Entwicklungszeit in Anspruch. Was dabei herausgekommen ist, sind 2 KByte hocheffizienter Maschinenkode. Mit der Erläuterung der Programmstruktur wollen wir Sie lieber verschonen; für das Verständnis der Schaltung ist sie wohl auch nicht erforderlich.

Bild <sup>1</sup> zeigt den Stromlaufplan der Elbug. Der Prozessortakt wird durch den On-Chip-Oszillator in Verbindung mit den an Pin 26 und 27 angeschlossenen Komponenten erzeugt. R27 verringert die Übersteuerung von XQ1, sein Wert ist nicht kritisch.

Über einen softwaremäßig implementierten I2C-Bus greift der Prozessor auf die im EEPROM 24LC 16 stromausfallsicher gespeicherten Morsetexte von je 256 Byte Länge zu.

Für D5 lassen sich neben dem ab 2,5 V betriebsfähigen 24 LC 16 noch eine Reihe äquivalenter Typen einsetzen, z.B. der 24 C 16 sowie der pinkompatible FRAM FM 24 C 16 der Firma Ramtron, der sich bei 10 Billionen möglichen Schreibzyklen mit 100 μA (etwa 5 % des 24 C 16) begnügt.

Sowohl Pin 5 (SDA, serieller Dateneinund -ausgang) als auch Pin 6 (SCL,  $1^2C$ -Bus-Takt) von D5 liegen über die Pull-Up-Widerstände R22 bzw. R23 auf H, wenn keine Übertragung läuft. Will der Prozessor z.B. ein Byte aus dem EEPROM auslesen, taktet er nach der Übertragung einer Startbedingung über SCL und SDA drei Befehls- bzw. Adreßbytes mit 100 kHz in den EEPROM ein, worauf dieser mit dem gewünschten Byte antwortet und fleißig weitere sendet, bis der Prozessor durch eine Stop-Bedingung verkündet, daß er genug hat.

In regelmäßigen Zeitabständen bedient der Prozessor die Tastatur, wobei er über RC5 bis RC7 L-Impulse ausgibt. Wird beim Einlesen der Pegel auf den vier Spalten einer dieser Impulse wiederentdeckt, führt das zum Start einer Entprellroutine, bevor der Prozessor so richtig zur Sache kommt.

Diesen Port C muß sich die Tastatur mit dem Datenbus des LCD-Moduls teilen, dank der Widerstände R5 bis R11 ist die Tastatur jedoch nicht niederohmig genug, um einen Buskonflikt hervorrufen zu können.

### **Display**

Neben dem 8 Bit breiten Datenbus besitzt das Display noch eine 3 Bit breite Steuerschnittstelle. Durch einen H-Impuls auf der Enable-Leitung (Pin 6) erfährt das Display, daß die an Port C anliegenden Daten für ihn und nicht etwa für die Tastatur bestimmt sind. Bevor der Prozessor davon ausgehen kann, daß ein an seinem Port C angelegtes ASCII-Zeichen auch wirklich auf dem Display erscheint, muß er dessen Busy-Bit auswerten, da das LCD-Modul gelegentlich Wichtigeres zu tun hat, als auf neue Zeichen zu warten. Hierzu wird das Read-Signal kurzzeitig auf H gelegt. Das dritte Signal dieses Steuerbusses dient der Registeradressierung im Display-Controller (RS, Pin 4); Genaueres ist in [2] nachzulesen.

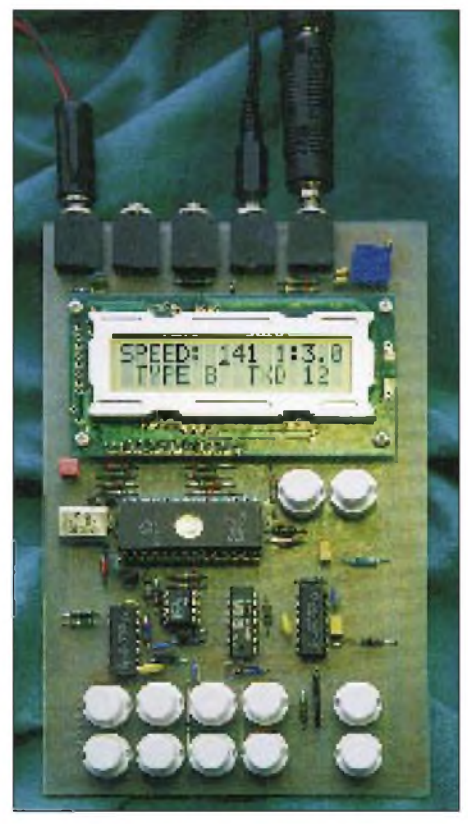

**Bild 4: Prototyp der Elbug "Hallberg 1" Foto: Autoren**

Es sind verschiedene LCD-Module einsetzbar; von uns erprobt wurden das LTN 211 R-10 sowie das LTN 214 R-10. Letzteres ist etwas moderner und flacher, bei Conrad kann man es gelegentlich über die Bestellnummer 183342 erwerben. Für das Aufstecken eines Frontrahmens ist jedoch nur das LTN 211 R-10 geeignet. Das Modul besteht aus dem eigentlichen Display sowie zwei CMOS-IS, die den Zeichengenerator und die Ansteuerlogik enthalten. Über RP1 läßt sich der Kontrast einstellen. Das Display benötigt normale TTL-Betriebsspannung und ist mit etwa 1,5 mA der größte "Stromfresser" in der Schaltung.

### **Mithörton**

Der mit D1 realisierte Tongenerator wird direkt an seinem Betriebsspannungsanschluß getastet, was zwar etwas abenteuerlich aussieht, aber auch nicht schlechter klingt und jede Menge Strom spart. R17 und C11 bestimmen die Tonhöhe des Mithörtons. C10 dient zur Gleichspannungsabtrennung; sein Wert stellt einen Kompromiß zwischen Einfügungsdämpfung und Tastgeräuschen dar. C9 verhindert, daß der Tongenerator über die Kopfhörerleitung HF abstrahlen kann.

### **PTT**

Bei Paddle-Betätigung oder sonstigen Ausgaben liefert Pin 15 des Prozessors das PTT-Signal. Die zugehörige Schnittstelle zum Sender wurde lange optimiert. Grundsätzlich sollte man eine HF-mäßige Verbindung von Elbug und Transceiver vermeiden, also auch keine Masseverbindung vorsehen. Die dort fließenden HF-Ströme können die Funktion hochohmiger PTT-Eingänge beeinflussen. Der verwendete Low-Current-Optokoppler SFH 618-4 (z. B. bei Bürklin erhältlich) erlaubt eine stromsparende Potentialtrennung und wird zusammen mit VT1 selbst mit schwierigen EMV-Situationen fertig.

Der verwendete FET BS 170 vermag bis zu 60 V bei maximal 500 mA schalten; selbstverständlich eignen sich hier auch andere n-Kanal-MOSFETs im TO-92-Gehäuse. R14 zieht die Gate/Source-Spannung im stromlosen Zustand des Optokopplers auf Masse, um ein unkontrolliertes Schalten von VT1 zu verhindern. Im hochgeschalteten Zustand fließen je nach Betriebsspannung etwa 350 µA in die Leuchtdiode des Optokopplers. Aufgrund des hohen Stromübertragungsfaktors von ISO1 stehen dann an seinem Ausgang bereits über 500 pA zum Schalten von VT1 zur Verfügung.

### **Taktgerator**

Die beiden D-Flip-Flops (D3, 74HC74) erinnern an die gute alte Gatter-Elbug und mögen denjenigen beruhigen, der von seiner neuen Elbug kein verändertes Gebeverhalten erwartet. Wird ein Paddle betätigt, gelangt ein L-Signal zum Setzeingang des entsprechenden Flip-Flop. Da bereits ein kurzer Impuls ausreicht, um den Ausgang Q bis zu seinem nächsten Reset (L-Impuls) durch den Prozessor auf H zu halten, ist eine perfekte Entprellung gewährleistet. Die Reset-Zeitpunkte der Flip-Flops bestimmen wesentlich das Gebeverhalten (Punkt- bzw. Strichspeicher) und werden je nach angewähltem Tastentyp konfiguriert.

R18 und R19 begrenzen den Eingangsstrom, falls an X1 einmal versehentlich eine zu hohe Gleichspannung angelegt wird. Zu-

sammen mit C12/13 bilden sie einen Tiefpaß, der ein Setzen der Flip-Flops durch HF-Impulse verhindert. Da parasitäre HF-Ströme zwischen Sender und der Elbug bereits durch ISO1 gut unterdrückt werden, darf man die Gebemechanik problemlos über X1.1 mit dem Elbug-Gehäuse verbinden.

### **Schlafmodus**

Wenn der Prozessor 6 min erfolglos auf Eingaben des Operators gewartet hat, gibt er an Pin 6 H aus. Damit sperrt der p-Kanal-MOSFET VT2 und die Spannung 5VS wird abgeschaltet, während an 5VC weiterhin die volle Betriebsspannung liegt. Anschließend fällt der Prozessor in den "Winterschlaf", seine Stromaufnahme beträgt dann nur noch  $3 \mu A$ .

In diesem Zustand kann D2 bei Paddle-Betätigung einen Reset-Impuls am Pin MCLR von D4 erzeugen, worauf der wieder aus dem Sleep-Mode erwacht. Mit Beginn des Reset-Impulses geht Pin 6 des Prozessors gemeinsam mit allen anderen I/O-Ports in den hochohmigenZustand, so daß sich C14 über R25 langsam entladen kann.

Damit liegt an Pin 13 von D2 wieder L-Potential, was im Normalfall das Ende des Reset-Impulses bedeutet. Wurde jedoch gerade die Betriebsspannung angeschlossen, so muß sich C15 erst über R26 aufladen, was zu einem verlängerten Power-On-Reset an Pin 28 führt.

### $\blacksquare$  Stromversorgung

Die Stromversorgung erfolgt über vier Stück 1,2-V-Akkumulatoren. VD1 bietet zusammen mit dem Strombegrenzungswiderstand R12 einen gewissen Schutz gegen Verpolung. Leider ließen sich die ursprünglich vorgesehenen 6,2-V-Z-Dioden dafür nicht einsetzen, da einige Exemplare die Stromaufnahme im Sleep-Mode verdoppelten oder sogar verdreifachten. Die nun verwendete BZX 79 B6V8 (oder auch BZX 79 C6V8) zeigte bei 20 Exemplaren Leckströme unter 0,2 µA (laut Datenblatt < 2  $\mu$ A) und dient bei anliegender Überspannung als letzter Rettungsanker. Nach derartigen Unfällen steigen die Leckströme der Z-Dioden allerdings stark an; vorsichtshalber sollte man VD1 dann erneuern.

### **Aufbau**

Der Aufbau dieser Taste läßt sich problemlos an nur einem Tag bewerkstelligen. Um auch dem weniger geübten Amateur eine Chance zu geben, wurde bewußt auf die ausschließliche Verwendung von SMD-Bauelementen verzichtet. Eine SMD-Variante mit zusätzlichen Funktionen befindet sich jedoch in Entwicklung.

Bei der Übertragung des einseitigen Layouts (Bild 2) auf die Europakarte ist auf eine genaue Positionierung zu den Außenkanten der Platine zu achten. Die aus der Zeichnung ersichtliche Platinenbreite darf nicht wesentlich unterschritten werden, wenn man später ein Euro-Flachgehäuse (Bezugsquelle: Conrad) verwenden will.

Nach dem Bohren ist die Leiterplatte an der Seite der Printbuchsen so weit zu kürzen, bis das Plastikgehäuse der Buchsen mit der Leiterplatte abschließt. Nur dann lassen sie sich später problemlos mit der Gehäuserückwand verschrauben.

Nun sollten die im Bestückungsplan (Bild 3) ersichtlichen Drahtbrücken eingelötet werden, bevor es sich die Taster neben bzw. die Schaltkreise über ihnen bequemmachen. Wichtig ist die Orientierung der Taster; man darf sie gegenüber dem Bestückungsplan nicht verdrehen! Es können sowohl runde als auch rechteckige Taster eingesetzt werden. Die Kreuze im Bestückungsplan sind als Bohrhilfe für das Gehäuse gedacht.

Die maximale Bestückungshöhe beträgt bei Verwendung eines Euro-Flachgehäuses 8,5 mm, natürlich mit Ausnahme der Taster und des Display-Rahmens, für die im Gehäuse Aussparungen vorzusehen sind. Der Kontrast des Displays sollte sich durch RP1 auch von außen einstellen lassen. Für den Fall, daß VT1 ein Relais schalten soll, ist unterhalb von X3 die Bestückung einer SMD-Z-Diode möglich.

Zuletzt dient eine 14polige Stiftreihe (für das LTN 214 R-10 ist im Layout auch ein 16poliger Steckverbinder einsetzbar) zur Verbindung des LC-Display mit der Hauptleiterplatte. Man sollte sie jedoch erst nach dem Anschrauben des Displays (Abstandsbolzen verwenden!) mit dem Display verlöten. C4 soll vom LC-Display ausgehende Störungen der Betriebsspannung unterdrücken und wird auf dessen Oberseite direkt zwischen die Anschlüsse gelötet. X5 kann zum Laden der vier R6-Akku-

mulatoren dienen, die unterhalb der Leiterplatte noch Platz im Gehäuse finden.

### **Inbetriebnahme**

Nachdem die Platine auf mögliche Kurzschlüsse und falsche Bestückung überprüft worden ist, kann man die Betriebsspannung von 4,5 bis maximal 5,3 V anlegen. Die Stromaufnahme darf bei korrekter Bestückung 4 mA nicht wesentlich überschreiten. Liegt sie jedoch unter 2 mA, werden möglicherweise nicht alle Schaltkreise mit Betriebsspannung versorgt.

Anschließend sollte auf dem Display bereits etwas ablesbar sein. Erscheint trotz geeigneter Kontrasteinstellung statt dessen nur die obere Zeile etwas dunkler, so bringt eine einmalige Überbrückung von C15 (Power-On-Reset) den Prozessor in den richtigen Betriebszustand.

Mit einem Empfänger oder Frequenzzähler kann bei Bedarf das 2-MHz-Signal des On-Chip-Oszillators an Pin 26 und 27 des Prozessors überprüft werden, gegebenenfalls muß man die Beschaltung dieser Pins nochmal unter die Lupe nehmen.

Für den Anschluß der Handtaste sowie des Senders sind 3,5-mm-Stereo-Klinkenstekker vorgesehen. Nur die inneren Kontakte X3/4.2 und X3/4.3 dürfen beschaltet werden, da sonst die Potentialtrennung verlorengeht. Die Masseanschlüsse X3.1 sowie X4.1 bleiben offen. Der Mittelkontakt X3.2 ist mit dem Außenleiter (Masse) der PTT-Buchse des Transceivers zu verbinden, X3.3 dementsprechend mit dem zu schaltenden positiven Potential.

### **Bausätze**

Um den Nachbau möglichst einfach zu machen, haben wir uns entschlossen, zwei verschiedene Bausätze anzubieten. Bausatz <sup>1</sup> enthält alle benötigten Bauteile und wird mit runden weißen Tasten für etwa 128 DM plus Porto und Verpackung zu haben sein. Falls bei Conrad wieder erhältlich, liefern wir diesen Bausatz alternativ auch mit schwarzen Zifferntasten (Tastenfeld 12.5 mm  $\times$  12 mm) aus; er kostet dann etwa 135 DM.

Für diejenigen, die lieber die Bauelemente einzeln beschaffen wollen, ist der Bausatz 3 gedacht; für ungefähr 32 DM wechseln hierbei der programmierte Prozessor und der EEPROM den Besitzer. Ein Frontrahmen für das LC-Display (16 DM), ein passendes Euro-Flachgehäuse (ungebohrt, 18 DM) sowie eine passende Akku-Halterung (2 DM) sind ebenfalls lieferbar. Bestellungen sind nur schriftlich (bitte für jede bestellte Elbug das gewünschte Rufzeichen angeben) an folgende Adresse zu richten: Karsten Schulze, Eichenerweg 12, 85399 Hallbergmoos.

Für die vielen nützlichen Tips und den Aufbau von Mustern bedanken wir uns besonders bei Alexander, DL9RCD; Joe, DL2HYF; Thomas, DL1SWT; Henrik, DL6MUG, und Andy, DL2DVE. Ein Dankeschön geht auch an unsere XYLs. Positive und negative Kritiken an DL1NTM @ DB0AAB sind willkommen und werden auch gern beantwortet, da wir weiterhin Tag und Nacht an einer Verbesserung der Elbug arbeiten.

### **Literatur**

- [1] Lass, M., DJ3VY: Mein bester Bug bisher, FUNK-AMATEUR 44 (1995), H. 4, S. 408
- [2] Philips: Data Handbook Liquid Crystal Displays LCD, 1991, S. 219
- [3] Microchip: Databook, 1994, S. 2 bis 181

# *Selektiver HF-Verstärker (Preselektor)für Kurzwelle*

### *HEINZ GADSCH - DL2JDN*

*Ein selektiver Vorverstärker oder Preselektor kann manchem unempfindlichen Amateurfunktransceiver oder auch Weltempfänger auf die Sprünge helfen oder dazu beitragen, auch mit Behelfsantennen noch brauchbare Empfangsergebnisse zu erzielen.*

*Der Preselektorbringt Verstärkung, um die Empfindlichkeit zu verbessern, die oft auf den höheren Frequenzen des KW-Bereichs zu wünschen übrig läßt, außerdem Selektion, um Empfänger mit breitbandigen Eingangsstufen zu besserer Kreuzmodulationsfestigkeit zu verhelfen.*

Nicht wenige Funkamateure verfügenüber einen Transceiver, dessen Eingangsempfindlichkeit, vorwiegend auf den hochfrequenten Bändern, ein wenig höher sein könnte. Die Ursache liegt meist an der Breitbandigkeit der Vorkreise, die nicht selten 2 bis 5 MHz und mehrbeträgt. Zwarist mit einem Antennentuner noch einiges zu verbessern, aber so manches QSO geht verloren, weil die Gegenstation nach einem CO-Ruf nicht aufzunehmen ist. Um dieses Übel zu reduzieren, wurde ein HF-Verstärker für die KW-Bänder entwickelt, der zu einer wesentlichen Verbesserung der Eingangsempfindlichkeitvon 2 bis 3 S-Stufen beiträgt.

Um Eingriffe in den Transceiver zu umgehen, wurde versucht, den Verstärker über ein S/E-Relais direkt in die Antennenzuleitung einzuschleifen. Diese Variante hat sich, u. a. infolge Fehlens eines geeigneten Relais, nicht bewährt. Auch das Stehwellenverhältnis wies beim Sendebetrieb starke Abweichungen auf. Es muß also in den sauren Apfel gebissen und der Verstärker an das Empfangsteil des Transceivers angeschlossen werden.

Bei einigen kommerziellen Transceivern ist das kein Problem, da sie bereits über

zwei Buchsen zum Anschluß eines HF-Verstärkers verfügen. So besitzt u. a. der FT 990 zwei Cinch-Buchsenzum Anschluß eines HF-Verstärkers. Wo diese Möglichkeit nicht vorhanden ist, muß der geeignete Anschluß imEmpfangsteil des Transceivers in der Schaltung gefunden und beschaltet werden. Beim Kenwood-Transceiver TS-140S kann das Einschleifen zwischen Buchse CN 4-RAT und Abschwächer K 1 erfolgen. Bevor man sich jedoch an einen solchen Eingriff wagt, sollte die Garantiezeit abgelaufen sein.

### **Stromlaufplan**

Der Verstärker ist mit einem MOSFET BF 960 bestückt. Am Eingang liegen sechs Doppelfilter für das 80-, 40-, 20-, 17-, 15- und 10-m-Band, die jeweils über einen  $2 \times$  sechspoligen Schalter an den Eingang, Gate <sup>1</sup> des MOSFET, geschaltet werden.

Die Auskopplung erfolgt über einen Ausgangsübertrager am Drain. Hier hat sich ein Doppellochkern aus MF 240 mit  $2 \times 9$ Windungen, 0,3-mm-CuL, bifilar gewickelt, als optimale Lösung erwiesen. Dabei sind unbedingt der Wicklungssinn und die Zusammenschaltung zu beachten.

Um den Verstärker im Bedarfsfall zu überbrücken, ist ein Relais mit  $2 \times 2$  Umschaltkontakten vorgesehen. Geeignete Relais sind die 12-V-Typen von Conrad (Best.-Nr. 505170-33- oder von Reichelt (Best.-Nr. FBR 221 12 V DC). Die Umschaltung des Relais erfolgt über S2. Das hat sich vor allem bei Abgleicharbeiten sowie beim Signalvergleich mit und ohne Verstärker bewährt.

Zur Einstellung der HF-Verstärkung ist ein 100-kQ-Potentiometervorgesehen, mit dessen Hilfe die Spannung am Gate 2 des MOSFET reduzierbarist. Das ist vor allem im 40-m-Band in den Abendstunden zum Ausblenden von durchschlagenden Rundfunkstationen und anderem "Wellensalat" von Nutzen.

Bild <sup>1</sup> zeigt den Stromlaufplandes HF-Verstärkers. Die Bilder 6 und 7 enthalten die Spulendaten für die Bandfilter, das Wickelschema für die Bandfilter und den Ausgangsübertrager. Selbstverständlich ist es auch möglich, den Preselektor für andere Amateurfunk- oder auch KW-Rundfunkbänder zu konzipieren, z.B. das 30-m-Band anstelle des 80-m-Bandes vorzusehen.

Das Wickeln der Bandfilterspulen und ihrer Verdrahtung mit demBereichsschalter S1a und S1b stellt den Hauptaufwand beim Bau des Verstärkers dar. Imvorliegenden Verstärker wurden Doppelfilter aus der ehemaligen DDR eingesetzt, die in Rundfunkund Fernsehgeräten verwendet wurden. Da sie meist für AM und FM bewickelt und beschaltet sind, müssen zunächst die vorhandenen Wicklungen sorgfältig entfernt werden. Das trifft auch auf die im Sockel befindlichen Kondensatoren zu. Dabei ist es beim Entlöten zweckmäßig, die Anschlußstifte der Bandfilter mit einer Flachzange vor übermäßiger Erwärmung und Deformation zu schützen.

Beim Aufbringen der neuen Windungen ist vorwiegend bei den Wicklungen mit

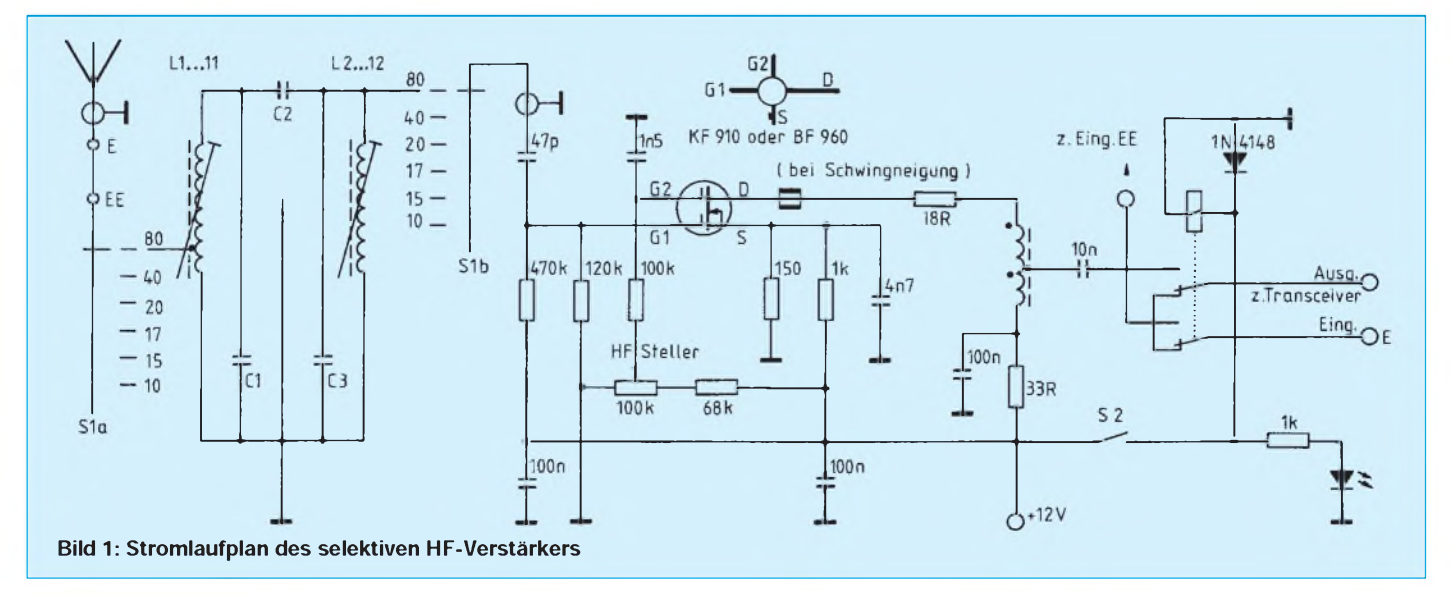
### *Amateurfunktechnik*

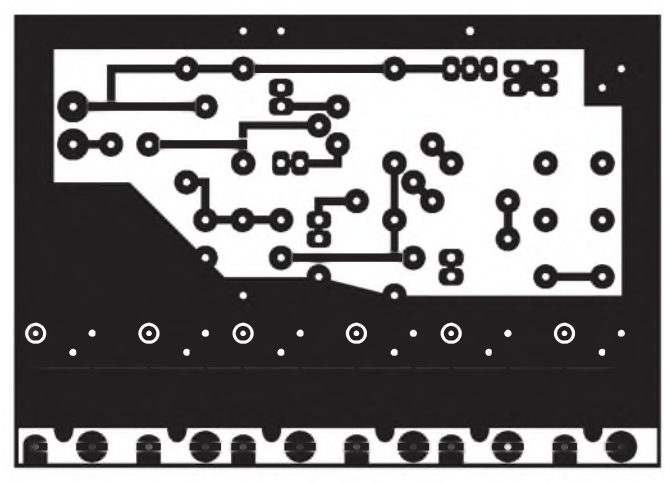

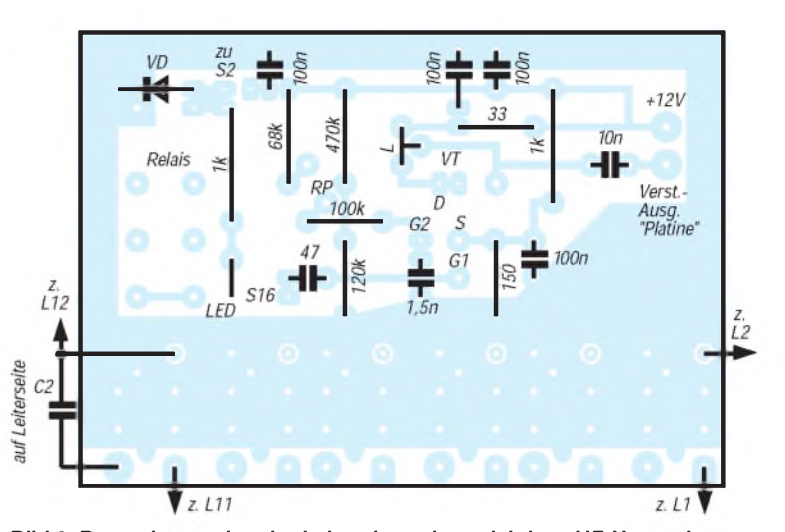

**Bild 2: Leitungsführung der Platine für den selektiven HF-Ver-**

0,6-mm-Draht darauf zu achten, daß der Abgleichkern voll eingeschraubt ist bzw. sich ein Spiralbohrerschaft von 3 mm Durchmesser im Spuleninneren befindet. Sonst kann es beim Löten zu unliebsamen Verwerfungen des Spulenkörpers kommen.

Weiterhin ist folgendes zu beachten:

- C1 und C3 sind jeweils im Bandfiltersockel (unten) einzulöten;
- nach Möglichkeit für C1 und C3 Styro-- falls erforderlich, Kernschrauben mit flex-Kondensatoren verwenden;
- C2 wird auf der Leiterseite der Platine eingelötet - hierzu sind Lötinseln vorgesehen;
- die 10-m-, 15-m- und 17-m-Spulen sind zwecks Abgleich mittig vom Spulenkörper anzubringen;
- Wicklungen mit HF-geeignetem Kleber fixieren;

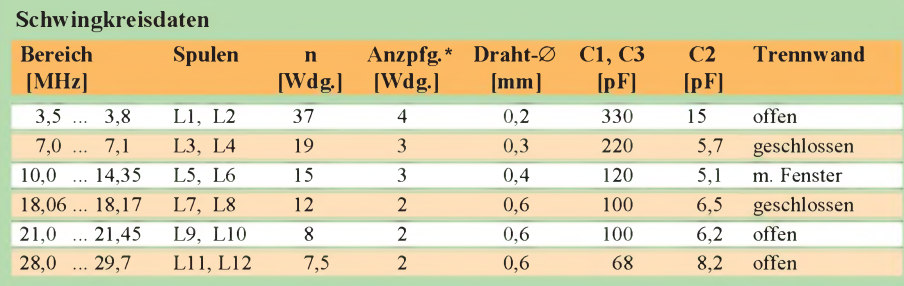

Spulendurchmesser 4,3 mm, Abstimmkern gelb, für 3,5 und 7 MHz evtl. rot, alles Windung an Windung gewickelt

von Masse gerechnet; nur bei L1, L3, L5, L7, L9, L11

- **stärker Bild 3: Bestückungsplan der Leiterplatte des selektiven HF-Verstärkers**
	- einem warmen Lötkolben mit flacher Lötspitze an den vier Gewindeerhebungen etwas verstärken und damit den Wulst vergrößern;
	- wenn nur Abschirmbecher mit geschlossener Trennwand vorhanden sind, lassen sich diese fast ganz bzw. teilweise mit einem kräftigen Seitenschneider (Schneide zur Wand) und mehrfacher Biegebewegung mit einer Flachzange entfernen.

#### **Verdrahtungshinweise**

Auf der Leiterseite der Platine sind Lötinseln zur Herstellung der Verbindung zwischen Bandfilter und Bereichsschalter vorgesehen. Die Verbindungen sollten mit dünnem Koaxial- bzw. Diodenkabel vorgenommen werden. Dabei genügt eine einseitige Erdung der Abschirmung an Masse der Leiterplatte. Bei günstiger Anordnung des Bandschalters (Schaltsegment S1a rechtsliegend) kann man für 80, 40 und 20 m auf der Eingangsseite nichtgeschirmte Leitung verwenden. Wei-

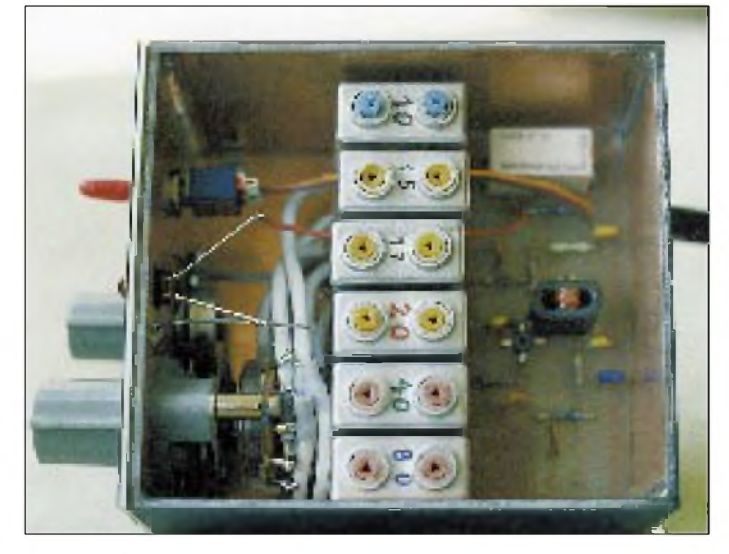

**Bild 4: Innenansicht des Muster-Preselektors von oben. Wie leicht zu erkennen, erfordert die Verbindung der Spulen mit dem Bandschalter wegen der Verwendung von Abschirmkabel etwas Sorgfalt.**

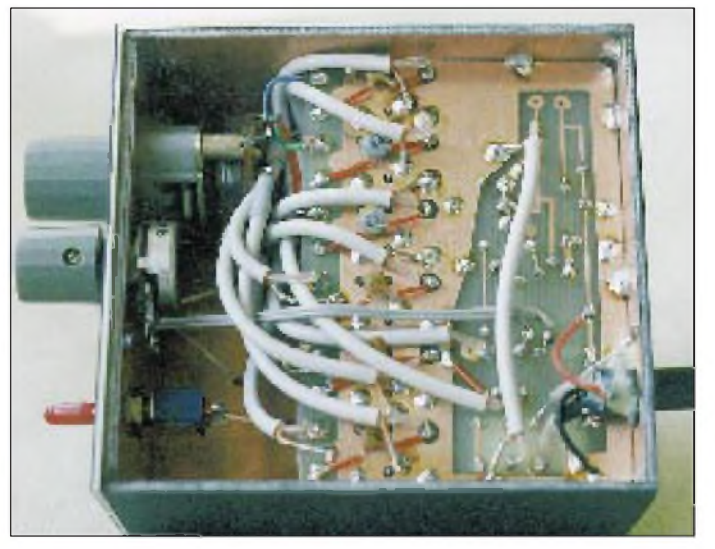

**Bild 5: Innenansicht des Muster-Preselektors von unten. Auf der Leiterseite der Platine sind außer den Verbindungen zum Bandschalter u.a. noch die Koppelkondensatoren C2 der Bandfilter einzulöten.**

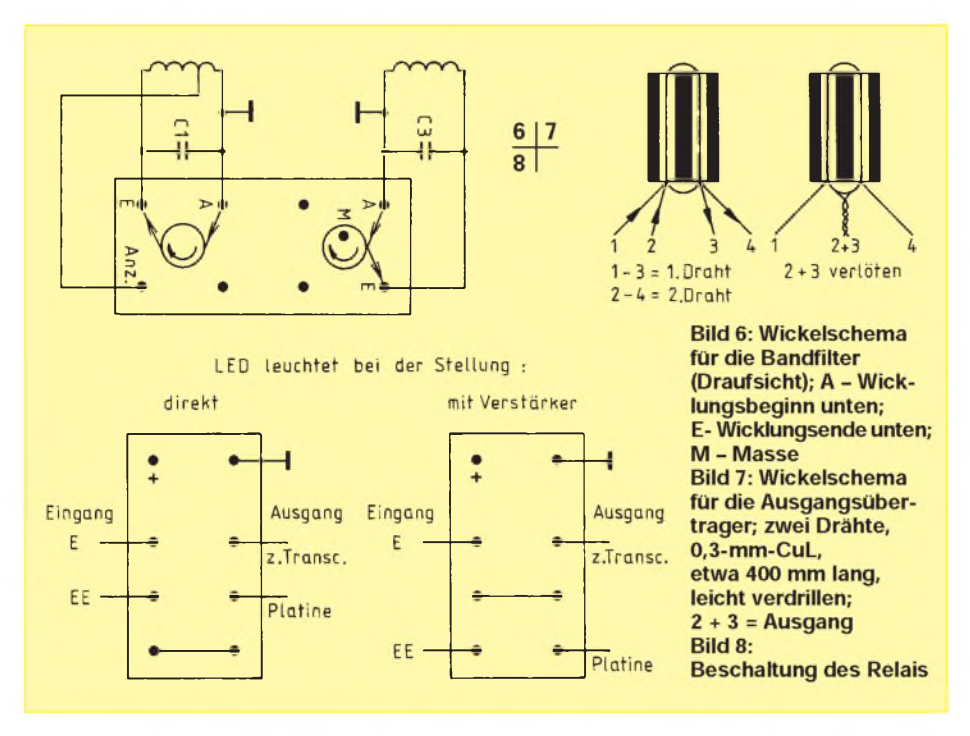

tere geschirmte Leitungen sind dem Stromlaufplan (Bild 1) zu entnehmen.

Die Bohrungen für die Bandfilterstifte, das Relais und den MOSFET erhalten <sup>1</sup> mm Durchmesser, alle übrigen 0,8 mm. Die nicht beschatteten Stifte der Bandfilter brauchen nicht mit Masse der Platine verlötet zu werden. Hierzu sollten die entsprechenden Bohrungen auf der Leiterseite mit einem 3-mm-Bohrer angesenkt werden.

#### **Abgleichhinweise**

Die Bandfilter sind lediglich bandweise mit Hilfe von schwach einfallenden Sendern (S 2 bis S 3) auf höchste Lautstärke abzugleichen. Dabei empfiehlt sich zur Erzielung der gewünschten Bandbreite eine wechselseitige Abstimmung der Spulen.

**Achtung!** Bei eingeschaltetem HF-Verstärker darauf achten, daß die Empfangsfrequenz des Transceivers mit der eingestellten Frequenz am Verstärker übereinstimmt, sonst klappt es nicht!

Vor dem Anschluß des Verstärkers im Transceiver sollte er zwecks Abgleich und Feststellung seiner Wirksamkeit zwischen Antenne und Transceiver geschaltet werden (dabei Senden tunlichst vermeiden!).

#### **Aufbauhinweise**

Da kein geeignetes abgeschirmtes Gehäuse aus dem "reichhaltigen" Angebot gefunden wurde, mußte mit dem entsprechenden Aufwand ein Gehäuse aus Leiterplattenmaterial angefertigt werden. Dessen Innenmaße betragen 84 mm  $\times$  94 mm  $\times$  50 mm  $(B \times T \times H)$ . An der Frontseite befindet sich rechts der Bereichsschalter, links der E/A-Schalter S2, in der Mitte oben die LED-Anzeige für den Betriebszustand, in der Mitte unten der Steller für die HF-Empfindlichkeit. Die Leiterplatte (Bild 3) wurde im hinteren Teil, etwa 10 mm vom Boden entfernt, eingelötet.

Der Platz davor wird für den Bereichsschalter, die übrigen Bauelemente auf der Frontplatte sowie die umfangreiche Ver-

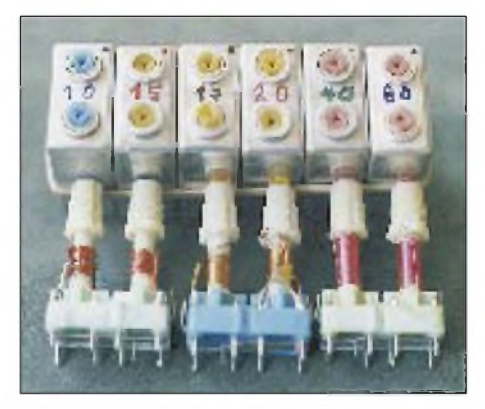

**Bild 9: Ein kompletter Spulensatz und drei einzelne geöffnete Bandfilter. Im mittleren sind die Kreiskondensatoren, weil Keramiktypen, oben eingelötet.**

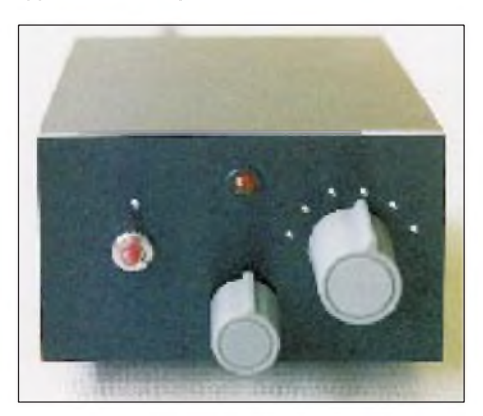

**Bild 10: Frontansicht des betriebsfertigen Preselektors mit der gravierten Frontplatte aus PVC Fotos: DL2JDN**

drahtung benötigt. Die Befestigung des Deckels bzw. des Bodens kann mittels Schrauben und im Gehäuse eingelöteten Gewindeteilen (Mutternusw.) erfolgen. Ich habe zur Befestigung eine geklemmte Vorrichtung gewählt. Hierzu wurden aus Doppelfiltern die Klemmbrücke mit Massekontakt genutzt. Sie wurden geteilt und jeweils vier Stück an den Längsseiten mit dem Deckel/Boden straff passend zu den Gehäusewänden verlötet.

Diese Lösung erfüllt voll ihren Zweck. Um dem Gerät ein gefälliges Aussehen zu geben, erhielt es neben einer Lackierung aufderFrontseite eine gravierfähige PVC-Platte (weiß/schwarz) zur Beschriftung.

Zum Betrieb des HF-Verstärkers braucht man 12 bis 14 V Gleichspannung. Der Strombedarf beträgt bei Direktbetrieb je nach Relais 50 bis 80 mA. Wenn nur der Verstärker eingeschaltet ist, sinkt der Stromverbrauch auf etwa 8 mA. Wer die LED-Anzeige bei zugeschaltetem HF-Verstärker wünscht, muß lediglich das Relais anders beschalten. Hinweise hierzu sehen Sie im Bild 9.

#### **Betriebserfahrungen**

Außer bei mir wurde der Verstärker bei DL1JAF, DL2JXN und DL2VS getestet. DL2JXN arbeitet mit einemTeltow und hat den Verstärker direkt in den Transceiver integriert. Hierzu wurde eine zusätzliche Schaltebene auf dem Bereichsschalter montiert, so daß eine besondere Umschaltung entfällt. DL2VS verfügt über einen FT 990 und konnte den Verstärker ohne Eingriff in den Transceiver in Betrieb nehmen. Alle OMs bestätigten die eingangs erwähnten deutlich verbesserten Empfangseigenschaften von 2 bis 3 Stufen, vorwiegend bei schwach einfallenden Stationen. Der Gewinn an Signal/Rausch-Verhältnis fällt je nach Gerät geringer aus.

Bei einem Materialaufwand von etwa 50 DM und dem nicht zu umgehenden Arbeitsaufwand lohnt sich der Bau des HF-Verstärkers.

Da die Spulenkörper nicht mehr handelsüblich und nur noch als Gelegenheitskäufe oder aufFlohmärkten zu haben sind, müßte die Leiterplatte für andere Typen geeignet abgewandelt werden, was auch für die Wickeldaten gilt.

Der Verfasser (Heinz Gadsch, DL2JDN, Hebbelstraße 32, 08280 Aue) ist allerdings in der Lage, fertig gewickelte Spulensätze bereitzustellen, ebenso (ungebohrte) Platinen.

Viel Erfolg beim Nachbau und Betrieb.

#### **Literatur**

[1] Schubert, K.-H.: HF-Schaltung für Direktmischempfänger, Elektronisches Jahrbuch 1987, MV Berlin 1986, S. 159

### *50-MHz-Transverter für Kurzwellentransceiver(3)*

### *MARTIN STEYER - DK7ZB*

*Den zweiten Platz im diesjährigen FA-Konstruktionswettbewerb belegte der hier beschriebene selbst aufzubauende Transverter, der sendeseitig von 28 MHz auf 50 MHz umsetzt, empfangsseitig in der Gegenrichtung. Im abschließenden dritten Teil geht es um das Zusammenschalten der Baugruppen, die dosierte Ansteuerung durch einen 28-MHz-Transceiver, einen zusätzlichen externen Leistungsverstärker sowie um Betriebserfahrungen.*

#### **Sendeansteuerung mit einem Kurzwellentransceiver**

Die Ansteuerung des Transverters ist zwar nicht problematisch, erfordert allerdings je nach vorhandenem Kurzwellentransceiver unterschiedliche Lösungen, weshalb nachfolgend noch etwas genauer darauf eingegangen werden soll.

Am einfachsten ist das Einspeisen eines 28-MHz-Signals, wenn der Steuer-Transceiver eine Transverterbuchse hat. Etwa 200 mV (Effektivwert) reichen hier völlig aus. Optimal ist dazu ein FT-757 GX geeignet, weil sich dessen Endstufe durch Unterbrechen einer Brücke im vierpoligen Stromzuführungsstecker ganz einfach abschalten läßt. Leider hat Yaesu (wie Kenwood und Icom auch) bei den neueren Geräten den Sender-Transverterausgang "vergessen".

Immer wieder findet man daher vor allem in den Packet-Radio-Mailboxen Anfragen, wie man eine Transverteransteuerung vornehmen kann. Der naheliegende Gedanke, mit Hilfe einer extern angelegten ALC-Spannung die Ausgangsleistung des Transceivers auf wenige Milliwatt zu drosseln, erwies sich als nicht praktikabel. Obwohl das bei verschiedenen getesteten Geräten aller dreijapanischer Hersteller an sich geht, bleibt ein gravierendes Problem: Die ALC-Spannung muß dazu auf wenige Millivolt konstant gehalten werden. Schon Temperaturänderungen lassen u. U. den Ausgangspegel um mehr als 3 dB schwanken, weshalb ich diesen Weg verworfen habe.

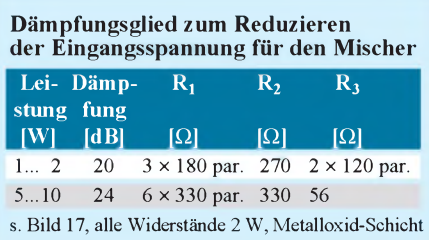

Da Eingriffe in die Geräte nicht unbedingt zu empfehlen sind, sei hier eine Möglichkeit beschrieben, die sich für alle Transceiver eignet, deren Ausgangsleistung sich auf <sup>1</sup> bis 10 W herab einstellen läßt. Dazu baut man in den Transverter ein aus parallelgeschalteten, induktionsarmen Hochlastwiderständen (Metalloxid, 2 W) bestehendes Dämpfungsglied ein. Gute Abschirmung sorgt dafür, daß keine vagabundierende HF in das Gehäuse gelangen kann. Über einen Spannungsteiler mit einemTrimmpotentiometer wird ein Teil der Leistung abgegriffen und über ein Koaxialkabel der Sendermischer-Baugruppe zugeführt.

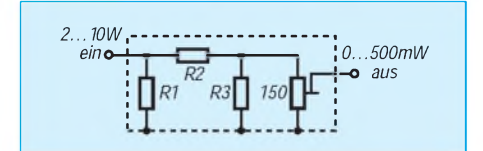

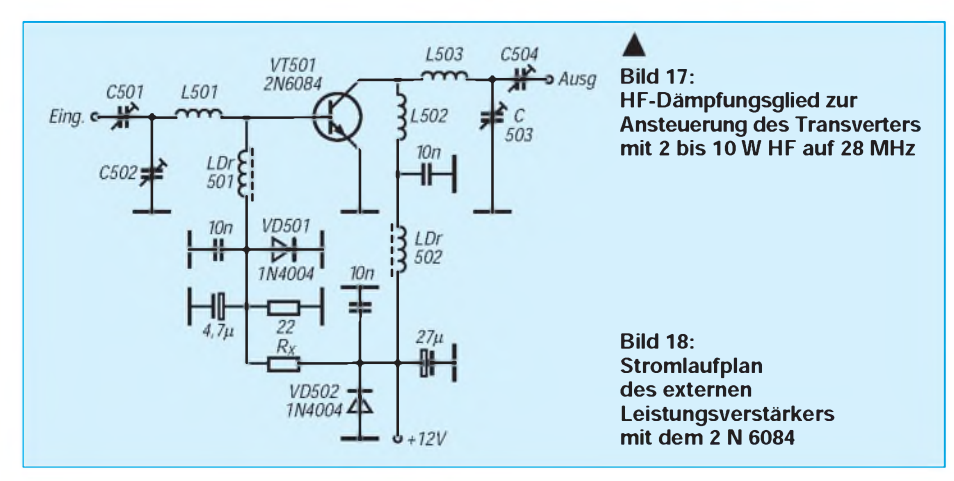

Die Tabelle auf dieser Seite enthält die für <sup>1</sup> bis 2 und 5 bis 10 W HF-Leistung erforderlichen Widerstände, Bild 17 zeigt den Stromlaufplan des Widerstandsnetzwerks. Man muß aber vor dem Einschalten des Transverters wirklich immer erst die Transceiver-Leistung zurückdrehen. Wenn nicht, riecht es - schnell erschnüffelt und die Ursache richtig eingeordnet, ist der Schaden dann meist doch noch nicht allzugroß. Wenn vorher schon 10 W eingestellt waren, hat es wahrscheinlich auch der Transverter verkraftet.

#### **Zusammenschalten der Baugruppen**

Man benötigt Relaiskontakte  $3 \times$ um. Der erste schaltet den Kurzwellentransceiver vom Konverterausgang (Empfang) auf das Dämpfungsglied (Senden), der zweite die Versorgungsspannung 12 V um. Der Konverter bekommt nur bei Empfang Spannung, Sendemischer und Linearverstärker nur in Stellung Senden. Der dritte Kontakt schließlich schaltet die 50-MHz-Antenne vom Konverter-Eingang (Empfang) auf den Endstufenausgang (Senden). Dafür empfiehlt sich ein besonderes kleines induktivitätsarmes Relais mit kurzen Kontaktzungen.

Das Steuern der Relaiswicklungen im Transverter muß der Kontakt am Kurzwellentransceiverübernehmen. Die HF-Verbindungen innerhalb des Transverters laufen über dünnes Koaxialkabel RG-174. Das doppeladrige Kabel für die Versorgungsspannung sollte auf jeden Fall einen Kabelsicherungshalter mit einer 2-A-Sicherung enthalten.

Das Gehäuse kannje nach den Wünschen des Nachbauers gestaltet werden. Ich habe mir dazu z. B. eines mit den Abmessungen des TS-50 S gebaut, damit die beiden Geräte zusammen passen. Bild 16 zeigt einen Blick in einen fertig aufgebauten Transverter; die Blechdeckel der verschiedenen Baugruppen sind dabei entfernt.

#### **Extern zuschaltbarer Leistungsverstärker**

Ein zusätzlicher Leistungsverstärker kann je nach Möglichkeiten innerhalb der in Deutschland geltenden Leistungsbeschränkungen nachgeschaltet werden. Mit einem Dipol sind zur Zeit z. B. 25 W Ausgangsleistung legal, mit einem Kreuzdipol ("Gewinn" -3 dB) sogar 50 W für die zulässigen 25 W ERP möglich. Ein Kreuzdipol ist namentlich für  $E_s$ -Verkehr eine ausgesprochen sinnvolle Antenne!

DerLeistungsverstärker macht aus den 3 W HF des CB-Transistors 15 W HF; bei 10 W Ansteuerleistung lassen sich bei entsprechenderKühlung ohne Schaltungsänderung bis zu 50 W erzielen.

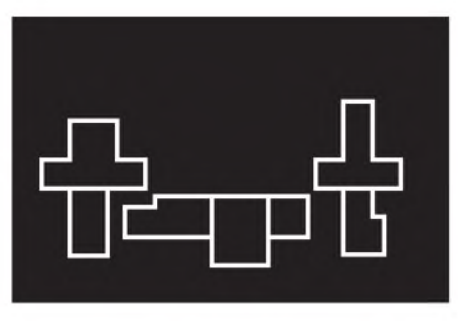

**Bild 19: Leitungsführung der Platine für den Leistungsverstärker mit dem 2 N 6084 (gestrichelte Linien: Abschirmbleche). Die Bestückungsseite der Platine ist eine durchgehende Massefläche.**

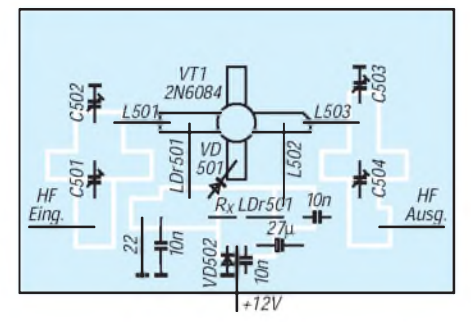

**Bild 20: Bestückungsplan des Leistungsverstärkers mit dem 2 N 6084. Alle Masseverbindungen werden unmittelbar auf der Leiterseite angelötet.**

Aus Kostengründen kommt ein noch recht preiswerter VHF-Typ 2 N 6084 zum Einsatz. Im Originalfrequenzbereich (2-m-Band) hat er eine verhältnismäßig geringe Verstärkung von 4,5 dB; bei 50 MHz ist sie mit etwa 7 bis 8 dB (noch ohne Probleme mit parasitären Schwingungen) genau richtig für den vorgesehenen Einsatzzweck. Die Schaltungstechnik entspricht weitgehend der des kleineren "Bruders", der zugehörige Stromlaufplan findet sich in Bild 18.

Zu beachten ist, daß im Ausgang auf jeden Fall Glimmerquetschtrimmer eingesetzt werden müssen. Folientrimmer erwärmen sich bei diesen Leistungen bereits und führen zu unstabilen Betriebszuständen!

Der Aufbau erfolgt analog zur kleineren Endstufe auf der geätzten Seite einer doppelt kaschierten Platine (Bild 19). Die Diode für die Ruhestromeinstellung wird unter Zuhilfenahme von Wärmeleitpaste und mit gutem thermischen Kontakt zur Emitterfahne eingebaut. Damit nicht Streufelder zu kaum beherrschbaren Rückwirkungen führen, sollte diese Baugruppe in einem externen(!) Gehäuse mit großem Kühlkörper untergebracht werden.

Bild 20 zeigt den Bestückungsplan der Endstufe. Dabei ist zu beachten, daß für die Basis- und die Kollektorfahne keine Lötstützpunkte auf der Platine vorgesehen sind. Die beiden Emitteranschlüsse werden so gewinkelt, daß Basis und Kollektor etwa <sup>1</sup> mm über der Masseseite der Platine zu liegen kommen und selbst als Lötstützpunkte für die Spulen L 501, L 502 und L 503 dienen. Das erleichtert einen eventuellen Transistoraustausch ganz erheblich, denn alle vier Fahnen gleichzeitig auszulöten, ohne den Transistor thermisch oder mechanisch überzubeanspruchen, stellt schon ein Kunststück dar.

Der Abgleich erfolgt ähnlich wie bei der Endstufe mit dem 2 SC 1306; der Ruhestrom ist hier allerdings auf 100 mA einzustellen. Dazu lötet man zunächst  $R_{x}$ nicht ein, sondern benutzt eine Kombination aus 150  $\Omega$  (fest) und einem 250- $\Omega$ -Trimmpotentiometer. Nach vorsichtigem Herunterdrehen des Potentiometers mißt man wiederum nach erfolgter Ruhestromeinstellung den Gesamtwiderstand der Kombination und ersetzt sie dann durch einen 2-W-Widerstand. Je nach Exemplarstreuung des Leistungstransistors liegt  $R_x$ bei 180 bis 390  $\Omega$ .

Es ist ebenfalls ein Tiefpaßfilter nachzuschalten, das dem von der kleinen Endstufe mit dem 2 SC 1306 entspricht.

#### **Betriebsergebnisse und praktische Erfahrungen**

Der erste Transverter mit den beschriebenen Bausteinen ist bei mir seit 1990, als die ersten Versuchsgenehmigungen für das 6-m-Band bewilligt wurden, im Einsatz. Das Gesamtkonzept erwies sich als be-

#### Bauteile und Spulendaten für die Baugruppe Leistungsverstärker

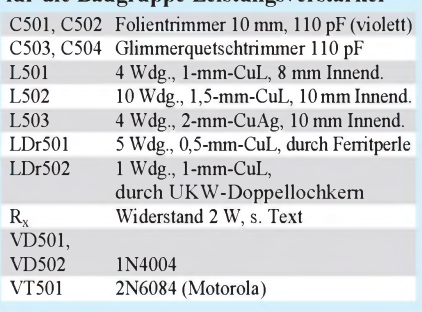

triebssicher. Weder mit dem Konverter noch mit dem Sender gab es irgendwelche Probleme.

Als Kurzwellentransceiver habe ich zuerst einen FT-757 GX II benutzt, dann kam ein FT-890 zum Einsatz. Ein weiterer Transverter verhilft einem TS-50 S zur Erweiterung auf 6 m. Seit 1990 habe ich damit alle Kontinente und fast 100 DXCC-Länder erreicht, wobei mir klar ist, daß gerade auf 50 MHz der Operator wichtiger als das Equipment ist.

**Nachtrag:** Der in Bild 11 (Teil 2) eingezeichnete (und wegen des ohne ihn zu erwartenden Hochlaufens des Ruhestroms sehr wichtige) 47- $\Omega$ -Widerstand zwischen Basis und Masse fehlt im Bestückungsplan, Bild 13. Er ist links neben LDr1 vom Basisleiterzug gegen Masse zu löten.

### *Tips und Kniffe: Befestigung einlagiger Wicklungen*

Eine sichere und haltbare Bewicklung von glatten Spulenkörpern erfordert das Festlegen des Wicklungsanfangs und des -endes. Eine einfache und sichere Methode ist die Zuhilfenahme eines reißfesten Fadens (auch Ölpapier- oder Ölleinenstreifen). Der Faden wird in S-Form auf den Körper gelegt (Bild oben). Der Drahtanfang ist

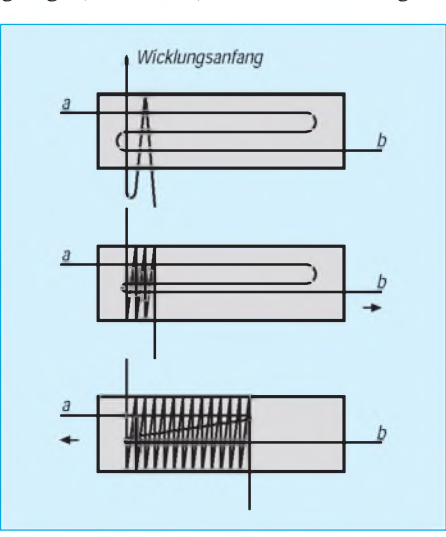

durch die linke Schleife zu stecken und stellt mit entsprechender Überlänge den Wicklungsanfang dar. Die andere Drahtseite wird nun straff auf den Körper gewickelt, so daß die Windungen die linke Schleife auf den Körper drücken. Die Wicklung muß man dabei selbstverständlich noch mit denFingern festhalten. Nach einigen Windungen sollte man die Form derWicklung korrigieren und kann danach am Fadenende b ziehen. Dadurch wird die linke Schleife zugezogen, der erste Teil hält sich damit schon selbst (Bild Mitte) derWicklungsanfang kann nicht mehr aufspringen.

Es folgen die weiteren Windungen. Die letzte erhält eine Längenzugabe, der Draht ist abzuschneiden und als Wicklungsende durch die rechte Schleife zu stecken. Der Fadenanfang a wird straffgezogen, und damit schließt sich die rechte Schleife (Bild unten). Nun liegt auch das Wicklungsende fest. Abschließend kürzt man Fadenanfang und -ende in der Nähe der ersten bzw. letzten Windung.

**Max Perner, DL7UMO**

### *Das universelle Meßgerät RF-1in der Praxis*

### *Dipl.-Ing. MAX PERNER - DL7UMO*

*Inzwischen auch auf dem deutschen Markt, wird das Gerät RF Analyst, Model RF-1 der US-Firma Autek Research zur Messung von Stehwellenverhältnis, Impedanz, Induktivität und Kapazität mit digitaler Anzeige (auch der Meßfrequenz) angeboten. Hier die Vorzüge, Nachteile und Grenzen eines solchen Geräts.*

#### **Konstruktion**

Wegen des aus zwei pyramidenstumpfförmigen Halbschalen bestehenden Gehäuses zeigt die seitlich angebrachte UHF-Buchse leicht nach unten. Auch die beiden versetzt angeordneten Steller für Frequenz grob und fein geben dem Gerät ein etwas "eigenwilliges" Design. Den sechs mehr oder weniger freiliegenden Tastern fehlen die Gummi-Hütchen zum Schutz gegen eindringenden Sand und andere Fremdkörper. Bei Messungen im Freien sollte man auf diese Schwach-

#### **Meß- und Prüfvarianten**

Das Gerät kann imerweiterten Kurzwellenbereich als **Prüfgenerator** eingesetzt werden. Allerdings sollte man sich angesichts der Schwingkreisgestaltung vor übertriebenen Erwartungen an die Frequenzstabilität hüten. Von Vorteil ist, daß der Prozessor die jeweils aktuelle Frequenz mißt und vierstellig anzeigt. Unter 10,0 MHz ist deshalb noch die 1-kHz-, ab 10,0 MHz die 10-kHz-Stelle ablesbar, was für die Praxis genügt. Der Generator ist bei intermittierendem Betrieb in den ersten 10 min permanent in

**Bild 1:**

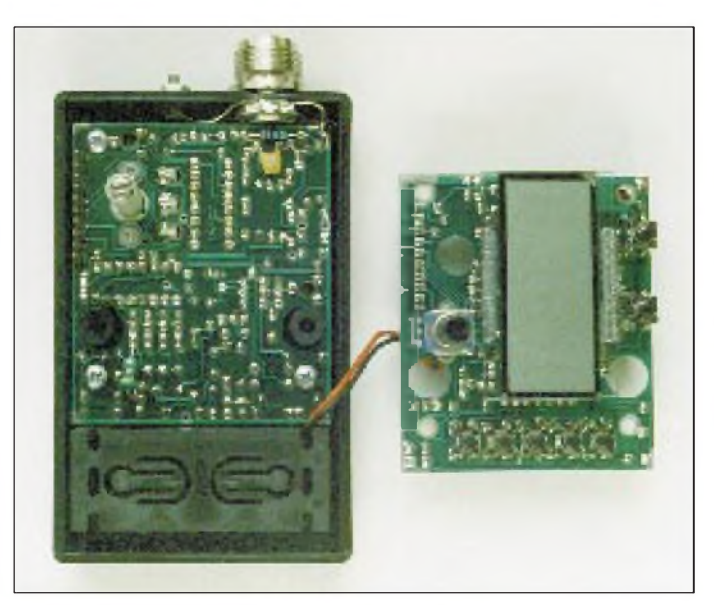

**Das geöffnete RF-1, obere Halbschale entfernt. Links unten die Batteriebox, darüber die Analog-Leiterplatte mit dem Drehkondensator. Rechts liegt die Digital-Leiterplatte, dabei links vom Display das Potentiometer für die Frequenz-Feineinstellung.**

#### **Bild 2: Unterseite der Analog-Leiterplatte. Unten rechts der Drehkondensator, oben rechts der Koppelkondensator**

**zur HF-Buchse**

stelle achten. Ich habe die "Seifendose" für solche Messungen deshalb in eine kleine transparente Plastiktüte gesteckt und sie an der UHF-Buchse zugebunden.

Das geöffnete Gerät zeigt dann auch, warum die beiden Frequenzsteller versetzt angeordnet sind. Immerhin wurde ja ein Drehkondensator(!) mit darin untergebracht. Die beiden Leiterplatten enthalten das Analog- und das Digital-Teil. Der Prozessor steckt in einer Fassung und läßt sich damit bei einem Update der Version (gegenwärtig PC 2.2) austauschen. Die Induktivitäten des HF-Generators verstecken sich in der Widerstandsbauform. Eine Pfostenleiste verbindet die beiden Leiterplatten, von denen sich eine im Ober- und eine im Unterteil befindet.

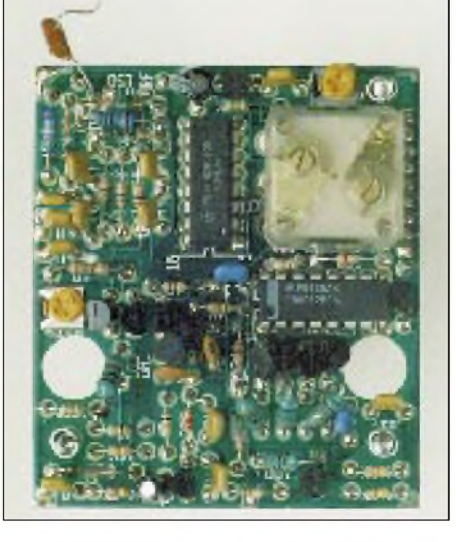

Richtung niedrigerer Frequenzen "auf der Flucht". Bis zur Stabilisierung ergab sich eine Drift von 9500 kHz auf 9494 kHz. Auch externe Belastung verändert die Generatorfrequenz, abhängig von Art und Blindwiderstand. Mit dem Frequenz-Feinsteller läßt sich die Frequenz auch bei 30 MHz noch bequem einstellen.

Das **SWR** s wird hier auf einen reellen Widerstand von 50  $\Omega$  bezogen und mit einer Stelle nach dem Komma angezeigt. Die Genauigkeit liegt für s < 3 bei etwa 10 % und steigt bei s = 6 auf ungefähr 20 %. Mit solchen Werten läßt sich leben, denn die meisten analogen SWR-Meßgeräte sind ungenauer. Unterhalb von  $s = 1,2$  hat auch dieses Kästchen infolge des Meßdioden-Einflusses Genauigkeitsprobleme.

Die **Impedanz Z** istbekanntlich der Wechselstromwiderstand der Reihenschaltung eines reellen Widerstandes R und eines kapazitiven oder induktiven Blindanteils X. Bei Resonanz eines Schwingkreises wird der Blindanteil zu Null; es bleibt ein ohmscher Anteil, d. h., ein reeller Widerstand.

Trotz der Möglichkeit, mit dem RF-1 Kapazitäten und Induktivitäten zu messen, ist der Blindwiderstandsanteil weder im Betrag noch in der Art (kapazitiv oder induktiv) unmittelbar ablesbar. Das Manual enthält jedoch eine ganze Reihe Hinweise, Tips und Formeln zu seiner Ermittlung (s. u.). Der Z-Wert wird ohne Kommastelle angezeigt.

Der Prozessor des Geräts berechnet **Induktivität und Kapazität** aus Z und der Meßfrequenz f. Liegen beide außerhalb der Meßmöglichkeiten des Prozessors, erscheint im Display ein Hinweis zur Korrektur der Meßfrequenz (L für zu niedrige, H für zu hohe). Die 7 pF Schaltkapazität rechnet der Prozessor heraus; den induktiven Anteil von etwa 20 nH jedoch nicht. Das Manual enthält Diagramme für die optimalen Meßfrequenzen. Es empfiehlt sich aus Genauigkeitsgründen, jeweils die niedrigstmögliche Frequenz zu wählen.

Dabei darf man nicht vergessen, daß dieses Meßverfahren Wirk- und Blindanteil des Meßobjektes ermittelt. Demzufolge gehen die Induktivität der Anschlußdrähte, parasitäre Kapazitäten usw. in das Meßergebnis ein. Meßgrenzen und frequenzabhängige Fehler im Vergleich zu den mit einer Meßbrücke bestimmten Daten s. Tabelle. Die Anzeige der Kapazität erfolgt ohne Kommastelle, die der Induktivität dreistellig mit Gleitkomma.

Drückt man zwei oder auch drei Tasten von Frequenz-, SWR-, Z-, L- oder C-Messung gleichzeitig, werden die entsprechenden **Meßwerte abwechselnd** zur Anzeige gebracht. Das ermöglicht z.B. die schnelle Suche der Resonanzfrequenz über die SWR-

oder Z-Bestimmung. Schon die alternierende Anzeige von f und SWR bzw. Z erweist sich mehr als hilfreich und erspart eine dritte Hand zum Umschalten.

Wer in der Lage ist, die ausgegebenen Werte von f, s und Z jeweils gleichzeitig zu interpretieren (selbst auf der Leiter in derNähe des Antennenspeisepunktes), kann die sich aus den Messungen ergebenden Korrekturen sofort problemlos vornehmen. Das Gerät läßt sich, dank seiner Masse von nur 200 g, bequem über ein entsprechendes Adapterstück direkt am Speisepunkt anschließen und zeigt dadurch die für diesen Ort geltenden Werte - man braucht sich also nicht mit verschiedenen, genau abgeschnittenen Koaxialkabeln herumzuplagen.

Das (in der US-Ausführung einzeln zu beziehende) Manual enthält neben Diagrammen für die Meßgrenzen in Verbindung mit der Meßfrequenz u. a. folgende Hinweise und Verfahren: Justierung der Antennenlänge; Bemessung und Herstellung von Transformationsleitungen *(k/2,* X/4); Ermittlung der Kabelverluste mittels

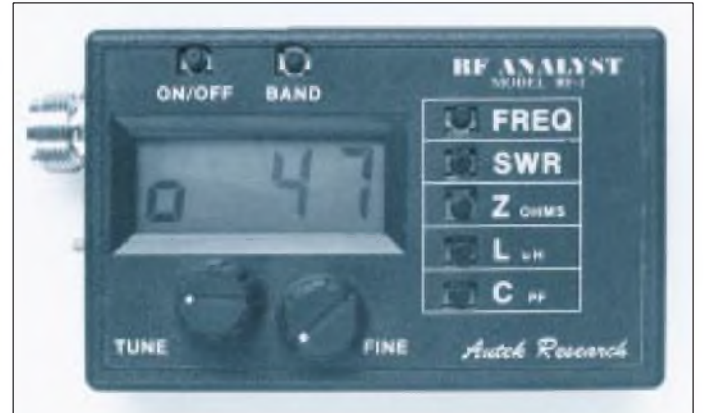

**Technische Daten**

*Anzeige:* vierstelliges LC-Display. *Frequenzeinstellung:* grob durch Drehkondensator (Drehwinkel 180°), fein durch Potentiometer (270°) *Frequenzbereich:* 1,13 bis 36 MHz, aufgeteilt in fünf Bereiche Band 1: 1,130 ... 2,480 MHz Band 2: 2,060 ... 4,560 MHz Band 3: 3,800 ... 8,885 MHz Band 4: 7,880 ... 19,18 MHz Band 5: 14,67 ... 36,20 MHz *Kapazitätsmeßbereich:* <sup>1</sup> ... 9999 pF *Induktivitätsmeßbereich:* 40 nH ... 200 pH *Z-Bereichfür die Bestimmung von Kapazitäten und Induktivitäten:* 20 ... 900 Q (8 ... 2000 Q) *SWR-(s-)Meßbereich, bezogen auf50* Q*:* 1,2 bis 15  $Z-Me\beta$ genauigkeit: 2,5 % bei Z = 150  $\Omega$ 4 % im Bereich Z = 50 ... 450  $\Omega$ 12 % im Bereich Z =  $8 \dots 2000 \Omega$ *HF-Ausgangsspannung (Uss):* 400 mV bei 50-Q-Abschluß, 2 V bei offenem Ausgang *Ausgangsimpedanz:* 150 Q *HF-Steckverbinder:* UHF-Buchse UG 266; Massekontakt separat an M3-Schraube verfügbar. *parasitäre Parallelkapazität:* 7 pF *parasitäre Serieninduktivität:* 20 nH *Stromversorgung:* 9-V-Blockbatterie, Box im Gerät vorhanden. *Betriebsspannung:* 6,5 ... 9,0 V, nicht unter 5,5 V; nicht über 15,0 V *Stromaufnahme bei*  $U_B = 9 V$ : 42,5 mA (1,2 MHz) ... 72,5 mA (14 MHz); im Mittel 48 mA *Betriebsdauer bei intermittierendem Batteriebetrieb:* etwa 12 h *automatische Abschaltung:* nach etwa 20 min *Abmessungen*  $(B \times H \times T)$ : 105 mm  $\times$  65 mm  $\times$  40 mm; 115 mm X 65 mm X 55 m. HF-Buchse u. Drehknöpfe *Masse:* 200 g mit Batterie

**Bild 3: Außenansicht des RF-1 beim Messen eines ohmschen Widerstands von 47** Q **im Z-Status. Das kleine o symbolisiert das** Q**. Unten die Knöpfe für die Frequenz-Grobeinstellung per Drehkondensator und die Feinjustierug mittels Miniaturpotentiometer. In Verlängerung der Display-Unterkante die M3-Masseschraube. Fotos: DL7UMO**

SWR- oder Impedanzmessung und der Impedanz von Speiseleitungen; Balunüberprüfung; Abstimmung des Antennentuners ohne Sender; Bestimmung der Resonanzfrequenzen von Traps usw.

#### **Ermittlung von s und Z in der Praxis**

Diese beiden Größen sind eigentlich die interessantesten. Die Wechselanzeige von Frequenz und SWR ermöglicht schnell und genau die Ermittlung der Resonanzstelle einer Antenne. Dann ist der Blindanteil X der Impedanz theoretisch Null, so daß lediglich ein Wirkanteil R angezeigt wird. Außerhalb der Resonanzfrequenz tritt ein mehr oder weniger großer Blindanteil X auf, der dann zusammen mit dem Wirkanteil als Z-Wert angezeigt wird. Das RF-1 läßt dabei allerdings nicht erkennen, ob der Blindanteil kapazitiv oder induktiv ist.

Da f, s und Z ausgegeben werden und die drei Größen in einem mathematischen Zusammenhang stehen, kann man zuerst den Wirkanteil R und danach den Blindanteil X über zwei auch im Manual angegebene Formeln errechnen. Hierzu genügt ein Schul-Taschenrechner mit Speicher, Quadrierung, Radizierung und der Konstanten  $\pi$ . Mißt man direkt am Speisepunkt einer Antenne, ist durch Verändern von f die Resonanzfrequenz feststellbar. Bei Messungen oberhalb der Resonanz ist demnach die Antenne zu lang; es existiert ein induktiver Blindanteil. Unterhalb

```
Beispiele für die Genauigkeit
von Kapazitäts- und Induktivitäts-
messungen mit dem RF-1
```
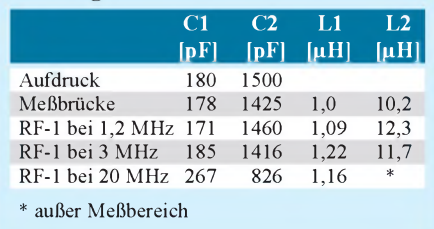

der Resonanzfrequenz wird der Blindanteil kapazitiv.

Über die bekannten Formeln läßt sich aus X und f sowie der Lage der Meßfrequenz zur Resonanzfrequenz abschließend der Wert der Kapazität bzw. Induktivität errechnen. Das klappt vorzüglich. Problematisch ist es mit Messungen am Ende beliebig langer Speiseleitungen. Auch hier erhält man s- und Z-Werte, die sich dann in Wirk- und Blindanteile umrechnen lassen.

An der eigenen Antennenanlage habe ich am Fußpunkt des Speisekabels gemessen und aus den Werten für X die jeweiligen Kapazitäten und auch die Induktivitäten errechnet. Durch eine Reihenschaltung der errechneten Kapazität wurde ermittelt, ob sich s verkleinerte. Wenn ja, lag ein zu kompensierender induktiver Anteil vor. Mit einem Drehkondensator ließ sich ein minimaler SWR-Wert einstellen. Anschließend wurde dann mit dem RF-1 die am Drehkondensator eingestellte Kapazität gemessen. Bei kapazitiven Blindanteilen kamen sinngemäß Induktivitäten zum Einsatz.

#### **Zusammenfassung**

Mit dem Gerät RF-1 besitzt der Praktiker ein universelles Hilfsmittel für die schnelle Messung an Antennen, Tunern, Traps usw. Die Wechselanzeige läßt je nachMeßerfahrung sofort den Trend beim Abgleich erkennen. Die Netzunabhängigkeit sowie die Masse des Geräts ermöglichen die unmittelbare und problemlose Messung direkt am Antennenspeisepunkt. Ein ideales Gerät für Portable- und Feldtageinsätze.

Man sollte sich allerdings hüten, von dieser "Seifendose" die Genauigkeit kiloschwerer kommerzieller Meßmittel zu verlangen. Es versteht sich, daß man von einem Gerät dieser Kategorie keine Wunder in Form von präzisen Meßwerten erwarten kann. Für die schnelle Messung im Bereich des Funkamateurs und auch des CBers reicht das RF-1 aber völlig aus.

**Bezugsquellen:** VHT Impex, Bredenstraße 65, 32124 Enger-Westerenger, Tel. (0 52 24) 97 09-0 **Hersteller:** Autek Research, Box 302, Dept. J, Odessa, FL 33556, USA, Tel. ++1-813-920-

# *TJFBV e.V.*

**Bearbeiter: Thomas Hänsgen, DL7UAP PF 25, 12443 Berlin Tel. (030) 63887-241, Fax 635 34 58**

### Bastelprojekt Spannungsquelle (3)

Das Basteln und Experimentieren mit Widerständen, Kondensatoren, Dioden, Transistoren und anderen Bauelementen erfordert häufig unterschiedliche Spannungen. Diese über ein Netzteil abzugreifen, ist eine Möglichkeit, für unsere Zwecke jedoch bei weitem nicht die beste.

Zum einen sind für erste Versuche geringe Spannungen meist völlig ausreichend, zum anderen kann die Verwendung eines Netzanschlusses gefährlich sein, wenn Grundregeln und Gesetzmäßigkeiten im Umgang mit elektrischem Strom nicht bekannt sind oder mißachtet werden.

So hatte ich die Idee, den beiden Teilen des "Bastelprojekts Spannungsquelle" einen dritten anzufügen, die Bastelanleitung einer Spannungsquelle. Die Spannungsquelle, in der einzelne Elemente zu einer großen Batterie zusammenschaltet werden, liefert Dir für Deine Experimente zuverlässig Spannungen unterschiedlicher Höhe.

### Spannung im Kästchen

Verschiedene Spannungen lassen sich durch die Verwendung eines regelbaren Vorwiderstands erreichen, weil mit ihm einzelne Werte genau

### Knobelecke

**Die heutige Schaltung zeigt eine Batterie, die aus acht Elementen zuje 1,5 V besteht.**

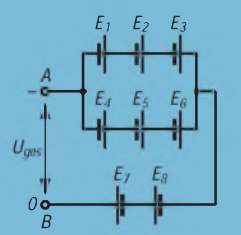

**Unsere Frage lautet: Wie groß ist die an den Klemmen A und B anliegende Gesamtspannung U**ges**?**

**Schreibt Eure Lösung wie immer auf eine Postkarte und schickt diese an den TJFBV e.V., PF 25, 12443 Berlin. Einsendeschluß ist der 22.10.95 (Poststempel!). Aus den richtigen Einsendungen ziehen wir wieder drei Gewinner, die je ein Buch erhalten.**

#### **Viel Spaß und viel Erfolg!**

#### **Auflösung aus Heft 9/95**

**Der Gesamtwiderstand R**ges **zwischen den Meßpunkten A und B läßt sich, nachdem die Maßeinheiten der Widerstände einander angepaßt wurden, nach folgender Gleichung berechnen:**

$$
\overline{R}_{ges} = \frac{R_1 (R_2 + R_3)}{R_1 + R_2 + R_3}, R_{ges} = 250 \Omega.
$$

**Der Widerstand R4 ist zwischen den Meßpunkten A und B unwirksam.**

einstellbar sind. Die Nachteile dabei sind jedoch, daß zum einen der regelbare Widerstand selbst Energie aufnimmt und damit als Verbraucher auftritt, zum anderen die Wirksamkeit des Vorwiderstandes vom Laststrom abhängt. Des weiteren macht diese Methode ein Spannungsmeßgerät erforderlich, um die tatsächliche Spannung ablesen zu können.

#### **Einzelne Elemente sind ideal**

Einzelne Elemente mit einer Spannung von 1,5 V, die zu einer großen Batterie zusammengeschaltet werden, sind für unsere Zwecke ideal, denn es besteht damit die Möglichkeit einer symmetrischen Spannungsaufteilung. So lassen sich bei acht Elementen der Batterie Spannungen von 1,5 bis 12 V entnehmen.

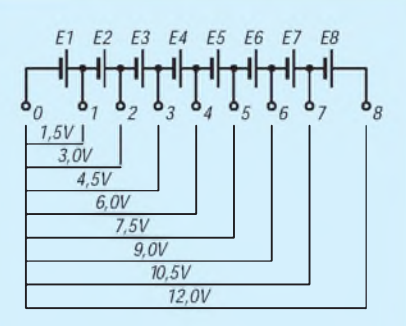

**Aufteilung der Spannung an den Buchsen der Batterie**

#### **Arbeiten am Kunststoffgehäuse**

Für den Einbau kleiner Schaltungen ist ein preiswertes Kunststoffgehäuse geeignet, wie es im Handel angeboten wird; am günstigsten eines mit Schnappverschluß, das sich zum Wechseln der Elemente leicht öffnen und schließen läßt.

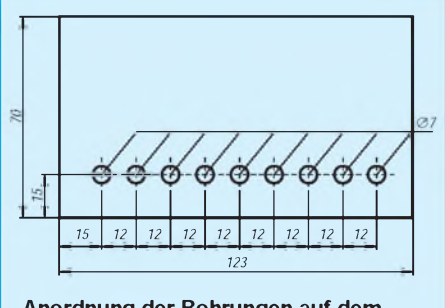

**Anordnung der Bohrungen auf dem Deckel des Kunststoffgehäuses**

Zeichne als erstes eine Hilfslinie, die von der unteren Längskante des Gehäuses 15 mm entfernt liegt.

Markiere nun 15 mm vom linken Rand die erste Bohrung. Kennzeichne auf der Linie acht weitere Bohrungen (Durchmesser 7 mm) im Abstand von 12 mm. Fertige auf der Hilfslinie neun Bohrungen. Schraube als nächstes in jede Bohrung eine Steckbuchse. Unterschiedliche Farben sehen nicht nur gut aus, sondern können auch bestimmte Polungen oder Spannungen kennzeichnen.

#### **Lötarbeiten**

Schneide für die einzelnen Drahtverbindungen 10 Drähte von 100 mm Länge und isoliere jeweils beide Drahtenden 5 mm ab. Je ein Draht muß nun an die Lötfahnen bzw. Kontakte der beiden Batteriehalterungen gelötet werden. Des weiteren ist eine Drahtbrücke zwischen dem Ende der ersten und dem Anfang der zweiten Batteriehalterung anzulöten. Wurden die Lötarbeiten richtig ausgeführt, sind die einzelnen Elemente in Serie geschaltet.

#### **Montagearbeiten**

Lege nun die Batteriehalterungen so in die obere Hälfte des Kästchens, daß sie beide Seitenwände des Gehäuses rechts und links oben berühren, und klebe sie mit ein wenig Alleskleber an.

Der erste Draht der Batterie (Batterieeingang) wird an die erste Buchse auf der Unterseite des Gehäusedeckels geschraubt. Der zweite Draht findet seinen Platz an der nächsten Buchse. Alle weiteren Drähte folgen.

#### **Jetzt: Ausprobieren!**

Nachdem die Batteriehalterungen im Gehäuse befestigt sind, werden acht Elemente eingelegt und das Gehäuse verschlossen. Steht Dir kein Meßgerät zur Verfügung, kannst Du anhand der Helligkeit einer Glühlampe (6 bis 7 V) prüfen, ob zwischen zwei Steckbuchsen die gleiche Spannung anliegt (gleiche Helligkeit).

#### **Was noch zu beachten ist**

Beim Basteln und Experimentieren benötigst Du in der Regel nicht mehr als drei bis vier verschiedene Spannungen. Greifst Du die Spannung über einen längeren Zeitraum immer an denselben Buchsen ab, verschleißen die einzelnen Elemente unterschiedlich stark und die mehrbelasteten liefern letztlich eine geringere Spannung. Um dieser Erscheinung zu begegnen, kannst Du zwischen zwei Möglichkeiten wählen; die erste besteht in einem häufigeren Tausch der Elemente innerhalb der Batterie, die zweite ergibt sich aus der Tatsache, daß zwischen zwei Steckbuchsen eine Spannungsdifferenz von 1,5 V herrscht.

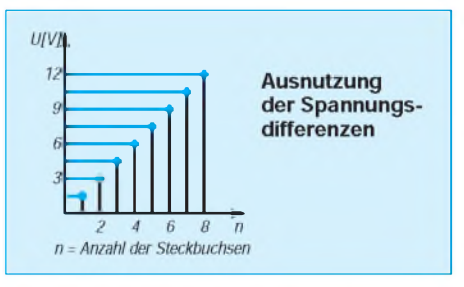

Die erforderliche Spannung muß daher nicht zwingend aus der ersten Hälfte der Batterie entnommen, sondern kann ebenfalls aus der Mitte oder der zweiten Hälfte der Batterie abgegriffen werden. Dipl.-Ing. Heinz Kaminski

#### **Materialbedarf**

- <sup>1</sup> Kunststoffgehäuse
- (123 mm x 70 mm x 30 mm)
- 2 Batteriehalterungen für je 4 Micro-Zellen mit Lötfahnen (52 mm x 47,5 mm x 12,5 mm)
- 9 Buchsen für 4-mm-Stecker mit farbiger Isolierkappe
- 
- 2 m Klingeldraht
- 8 Micro-Zellen (1,5 V) etwas Alleskleber

### *Arbeitskreis Amateurfunk & Telekommunikation in der Schule e.V.*

**Bearbeiter: Wolfgang Lipps, DL4OAD Sedanstraße 24, 31177 Harsum Wolfgang Beer, DL4HBB Postfach 1127, 21707 Himmelpforten**

#### **"Bundeskongreß lizenzierter Lehrer '95":** Eine Fundgrube an Ideen

Liest man heute die Zeitschriften der Welt zu Themen wie Elektronik, Computer und Funk, findet man kaum noch Beiträge, die geeignet sind, Anfängern den Einstieg in diese Bereiche zu ermöglichen. Es wird auf die neuesten Entwicklungen, die originellsten Tricks und die besten Programme eingegangen. Das muß natürlich so sein. Für Arbeiten im Rahmen von Arbeitsgemeinschaften allerdings freut man sich über jede Idee, die gerade dem Nachwuchs einen Einstieg mit einfachen Mitteln ermöglicht und ihm auch nachvollziehbare Wege eröffnet.

Mein Kollege Hagen Rippich, DL1BRN und Leiter zweier Arbeitsgemeinschaften "Amateurfunk" am Gymnasium in Seelow, kam bisher stets begeistert von dem Kongreß aus Goslar zurück und machte mich neugierig. Deshalb nahm ich im März dieses Jahres erstmals am "Bundeskongreß lizenzierter Lehrer" teil.

#### **Anregungen in jeder Richtung**

Das Treffen des "Arbeitskreises Amateurfunk und Telekommunikation in der Schule" im März dieses Jahres in Goslar betrachte ich als wahre Fundgrube. Hier erhielt ich Anregungen in jeder Richtung und jedem Anforderungsbereich. Verstärkt wurde dieser Eindruck durch den freundlichen Umgang, die spontanen Gespräche und die Hilfsbereitschaft der Teilnehmer untereinander.

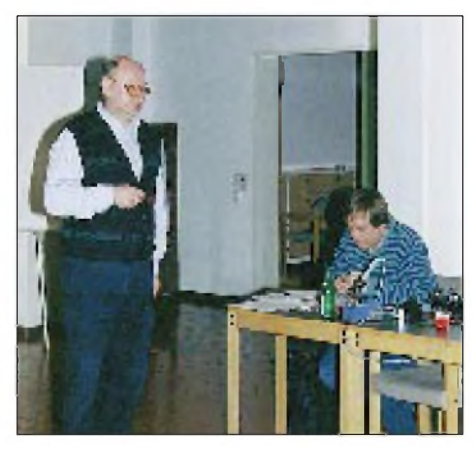

**Dr. Ingo Goltz, DL1BLV, (stehend) versteht es immer wieder, Grundlagen der Elektronik praxisgerecht aufzuarbeiten und Teilnehmer seiner Arbeitsgruppen zu begeistern.**

Zu den gelungensten Beiträgen, die dem Heranführen an das elektronische Basteln und dem Verständnis einfacher Zusammenhänge dienten, gehörte zweifellos der von Dr. Ingo Goltz, DL1BLV. Das Thema? Ein einfacher astabiler Multivibrator: zwei Transistoren, zwei Kondensatoren, zwei Leuchtdioden, vier Widerstände, etwas Kabel und die legendäre Streifenleiterplatte. Jeder Bastler hat in seiner Laufbahn etwas ähnliches in kürzester Zeit "zusammengefummelt".

Auf einen Vormittag komprimiert, ließ uns Ingo miterleben, daß am Lehrgangsende von sonst 20 Stunden nicht nur das fertige Gerät und der Spaß an der Herstellung stehen, sondern auch das tiefe Verständnis der Funktion der einzelnen Bauteile der Schaltung und, was ebenfalls sehr wichtig ist, eine hervorragend aufbereitete methodische Anregung. Obwohl die Teilnehmer nicht das erste Mal einen Lötkolben in der Hand hielten und sicher auch schon kompliziertere Schaltungen aufgebaut hatten, waren alle von seiner Herangehensweise begeistert.

**Die "Ruhige Hand", ein Flip-Flop, ist ein beliebtes Spiel und in elektronischen Arbeitsgemeinschaften der Renner bei den Schülern. Wird die rote "Alarm-LED" und deren Vorwiderstand durch ein kleines Relais ersetzt, kann ein Multivibrator als**

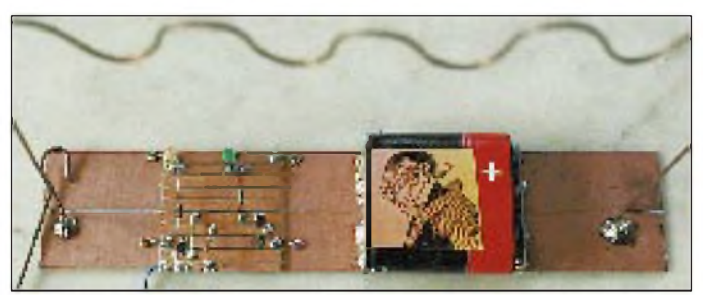

**Tongenerator nachgeschaltet werden. Der mechanische Aufbau mit Integration der Streifenleiterplatine\* auf einer längsgeritzten kupferbeschichteten Epoxidharzplatte wurde ebenfalls**  $F$ otos: Wolfgang Lipps, DL4OAD

#### **Goslarer Vorbild im Rahmen einer Projektwoche genutzt**

Drei Monate später griffen mein Kollege und ich Ingos Idee wieder auf. Wir nutzten das Goslarer Vorbild in einem Elektronikpraktikum im Rahmen einer Projektwoche der 8. Klassen.

Die Grundidee blieb erhalten, das Praktikum paßten wir lediglich den Kenntnissen der Schüler und der zur Verfügung stehenden Zeit an. Jeder der 17 Projektteilnehmer konnte am letzten Tag "sein Werk" funktionstüchtig mit nach Hause nehmen. Gleichzeitig wurde zwei Schülern der 12. Klasse, die ebenfalls Mitglieder der AG "Amateurfunk" sind, Gelegenheit gegeben, ihre bisher erworbenen Kenntnisse zu überprüfen.

Am Ende des Elektronikpraktikums baten wir die Teilnehmer um eine anonyme Meinungsäußerung. Man könnte jetzt zwar spekulieren, welchen Wissenszuwachs, welche Fähigkeiten und Fertigkeiten oder welchen Motivationschub die Jugendlichen erhielten, aber die abgegebenen Einschätzungen sprechen für sich ...

Maik Ludwig

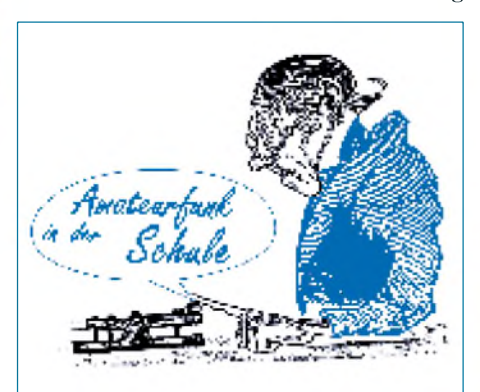

#### Aktuelle Ballonstarts

Für den 29.9.95, 13 Uhr, ist im Raum Stade der Start eines Freiballons mit Sprachausgabe auf 144,725 MHz vorgesehen. Die Ausgangsleistung von 50 mW wird alle 5 min kurzzeitig auf 500 mW hochgeschaltet.

Während der Interradio am 22.10.95 in Hannover startet um 11 Uhr ein Freiballon mit einer Meßsonde. Neben einer Sprachausgabe ist die Übertragung von Telemetriedaten als UI-Frames mit 1200 Baud geplant. Die Aussendungen erfolgen auf 433,925 MHz oder 144,725 MHz.

Alle Ballons steigen vermutlich mehr als 25 km, Reichweitenabschätzungen bis 500 km sind daher realistisch. Hörerberichte werden an

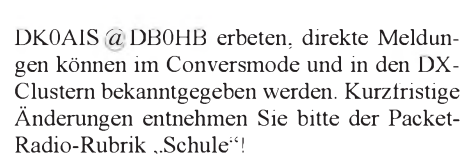

\* Die Streifenleiterplatinen kosten lediglich <sup>1</sup> DM und lassen sich leicht bestücken, da sie bereits mit Lötlack versehen sind. Bitte fordern Sie die Medienliste gegen 3 DM Rückporto und Adreßaufkleber an beim AATiS e.V., Sedanstraße 24, 31177 Harsum.

#### **Alte PCs nicht wegwerfen**

Firmen geben bei Neuanschaffungen gern ihre alten Rechner in "Zahlung", d. h. sie erhalten dafür kein Geld, sparen sich jedoch die Entsorgungskosten, denn der PC gilt mittlerweile als Sondermüll!

Diese PCs lassen sich jedoch noch für viele Aufgaben in der Schule nutzen, beispielsweise als Kopierstation für Disketten; als Druckermanager oder Wetterstation, Telefon-Mailbox oder Amateurfunk-Mailbox, Speicheroszilloskop oder Vielfachmeßgerät mit Großanzeige; zur Darstellung von Wetterbildern von umlaufenden Satelliten, Wetterbildern von METEOSAT, Wetterdaten und FAX-Bildern; für Packet Radio sowie zur Steuerung von Modelleisenbahnen.

Bei alten 286er PCs läßt sich ggf. der Lüfter ausschalten, bei 386ern ist eine temperaturgeregelte Lüftersteuerung empfehlenswert. Der Monitor kann, wird nur der Rechner benötigt, abgeschaltet werden.

Firmen, die ihre bisherige Rechnerausstattung an Schulen abgeben möchten, können sich gerne an uns zwecks Vermittlung wenden. Uns liegen bereits mehrere Anfragen von Schulen vor.

# *SWL-QTC*

**Bearbeiter: Andreas Wellmann DL7UAW @ DB0GR Rabensteiner Straße 38 12689 Berlin**

#### **Amateurfunklehrgänge**

Der DARC-Ortsverband Fehngebiet, I 54, führt während des Wintersemesters einen Lehrgang zur Vorbereitung auf die Amateurfunk-Genehmigungsprüfung durch. Er beginnt am 7.10. um 13 Uhr in den Klubräumen des DARC in der Vorschule an der Hauptstraße in 26842 Ostrhauderfehn. Teilnehmen können Interessierte, die das 14. Lebensjahr vollendet haben und ein polizeiliches Führungszeugnis vorlegen. Der Lehrgang behandelt die Stoffgebiete Elektrotechnik, Hochfrequenztechnik, Betriebstechnik und Gesetzeskunde.

Der Unterricht findet samstagsnachmittags ab 13 Uhr und an einem noch abzusprechenden Abend statt. Die Prüfungen sind für Anfang Mai geplant. Anmeldungen bitte an Karl-Heinz Rose, Tel. (0 44 99) 18 32, oder ab 16 Uhr unter<br>(0 49 52) 71 75. **Gerd Lang, DH2BAI** Gerd Lang, DH2BAI

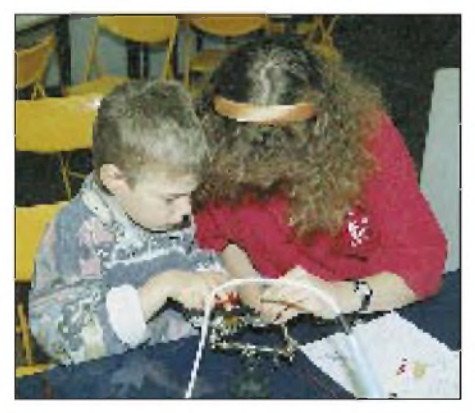

**Früh übt sich... Beim DARC-Distriktsverband Niedersachsen wird Jugendarbeit, auch mit den Jüngsten, schon seit langem groß geschrieben. Foto: DF9OC**

#### **Urlaubszeit - SWL-Zeit**

Der diesjährige Sommer hat uns mit seinen fast tropischen Temperaturen verwöhnt. Die Stimmung der Familie war gut  $-$  kurz, es bestanden die besten Voraussetzungen, um sich ohne Streß mal wieder dem Betrieb auf den Amateurfunkbändern zu widmen.

So ähnlich ist es sicher auch Uwe, DE1UFP, ergangen. Er möchte hier eine kleine Schilderung seiner Urlaubs-SWL-Aktivitäten zum besten geben.

"Wie bereits in den vergangenen Jahren wurde auch in diesem Jahr der Urlaub genutzt, um intensiv, d. h., soweit es mit den Interessen der Familie zu vereinbaren war, auf die Bänder zu hören. Der Schwerpunkt lag dabei auf den Bändern 40 und 80 m in SSB. In Telegrafie bin ich (leider) noch nicht fit, hier muß noch fleißig geübt werden. Die Besonderheit in diesem Jahr bestand für mich darin, daß kurz vor Urlaubsbeginn noch die SWL-Prüfung abgelegt wurde, ich also ab sofort als ,richtiger' SWL mit eigenem DE-Kennzeichen alle gehörten QSOs mit QSL-Karten bestätigen kann. Das spornt natürlich zusätzlich an.

Urlaubsdomizil war das kleine Städtchen Hermannsburg am südlichen Rand der Lüneburger Heide. Die Ferienwohnung lag unmittelbar am Stadtrand; entsprechend gering fiel auch der Elektro-Smog aus, der im heimischen QTH doch arg zu schaffen macht. Als Empfänger diente ein Grundig Satellit 500, als Antenne wurde nur die geräteeigene Teleskopantenne genutzt, die auf Grund ihrer Schaltung als Aktivantenne sowie der mitlaufenden Vorselektion trotzdem gute Signale brachte.

Gehört wurden (im Haus, praktisch vom Küchentisch aus) u.a. 5N0GC, 7X5JF, 9A1BST, CU3FQ, GU/PA3GIO/p, LU9VAJ, OY1G, PT2ZX, SV8AXZ, TK/HB9FBB/p, Z32RC, und ZP5ALI. Ansonsten war im Prinzip ganz Europa aufzunehmen, z.B. die Stationen aus der ehemaligen Sowjetunion wie gewohnt zahlreich und stark. Ebenfalls sehr gut zu hören waren britische Stationen, was wohl auch durch die Lage des Ferien-QTH zu begründen ist. Toni, G0OPB/p (EU-11) hatte vor dem IOTA-Contest Ende Juli ein richtiges Pile-Up zu bewältigen. Besonders beeindruckt hat mich auch OH3SWL; an dieser Ausbildungsstation machte der erst 15jährige OP Markus souverän und flott Betrieb.

Fazit: Es hat (wieder) sehr viel Spaß gemacht, der Erfolg (DX aus Südamerika und Afrika) spornt an. Als nächstes werden fleißig die SWL-Karten ausgeschrieben (z. Z. noch im Druck) natürlich in der Hoffnung, auch entsprechenden Rücklauf zu bekommen, um vielleicht schon das eine oder andere Diplom beantragen zu können.

Das große Ziel ist letztlich die (B)-Amateurfunkgenehmigung, mit der ich ja vielleicht schon im nächsten Sommer mit der eigenen QRP-Station selbst in den Äther gehen kann.

#### **UKW-Rundspruch aus Leipzig**

Seit einigen Monaten wird jeweils am ersten Freitag im Monat um 20 Uhr MEZ/MESZ in Leipzig ein spezieller VHF-Rundspruch abgestrahlt. Die Rundspruchredaktion sammelt vornehmlich Informationen zum Amateurfunkbetrieb im Bereich über 30 MHz. Wer seine Kenntnisse zu den Möglichkeiten, die der Amateurfunkbetrieb auf höheren Frequenzen bieten kann, erweitern möchte, wird hier sicher interessante und gut aufbereitete Informationen erhalten.

Alle Interessenten, selbstverständlich also auch SWLs, können mit ihren Tips und Hinweisen (z.B. zu Aurora, EME, Satellitenbetrieb) zu dieser Rundspruchsendung beitragen. Im Rahmen eines Testbetriebs laufen die Rundspruchsendungen zunächst befristet erst einmal bis Dezember 1995.

Wenn der gegenwärtige Zuspruch anhalten sollte, ist danach ein regelmäßiger Betrieb geplant. Zunächst ist der Rundspruch über die Relais DB0JLF (145,700 MHz; Gehren), DB0LEI (145,770 MHz; Leipzig) sowie DB0LBH (438,925; Hohburg) zu hören; in SSB wird der Rundspruch von DG0LFG übernommen auf 144,380 MHz gesendet. Dieser Rundspruch ist auch als ein Beitrag zur Belebung der Amateurfunkaktivitäten auf den höheren Frequenzen zu sehen.

Weitere Informationen sind noch in den Packet-Radio-Boxen DB0LPZ-15 und bei DB0RSV in der Rubrik "VHF" zu finden.

# *IOTA-QTC*

#### **Bearbeiter: Thomas M. Rösner DL8AAM @ DB0EAM.#HES.DEU.EU Wörthstraße 17D, 37085 Göttingen**

#### **Berichte**

Afrika: Mark, 5N0HMA, befindet sich auf Victoria Island im Stadtgebiet von Lagos. Einer früheren Entscheidung des IOTA-Committees zufolge, zählt diese Insel für das IOTA leider nicht. Für den reinen Insel- und nicht Nummernsammler dürfte Victoria Island von Interesse sein.

Nordamerika: Bernardo, XE1BGM/3, wohnt für unbestimmte Zeit auf der Isla del Carmen, NA-135. Er ist an den Wochenenden regelmäßig von 1600 bis 2400 UTC auf den einschlägigen IOTA-Frequenzen QRV. QSL-Sendungen erreichen ihn wegen Postdiebstahls oft-

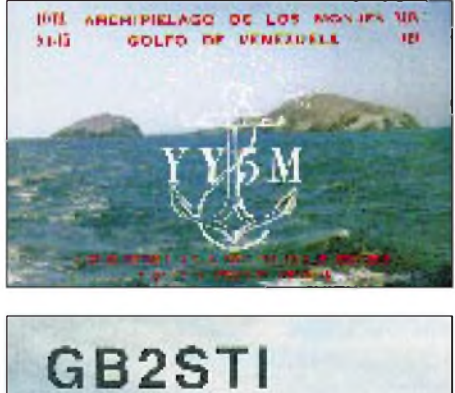

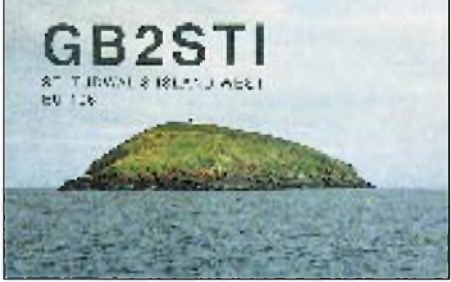

mals nicht; deshalb wird empfohlen, bevorzugt Einschreiben, ggf. sogar mit Rückschein, zu versenden und außerdem die üblichen Sicherheitsmaßnahmen zu treffen: keine Rufzeichen, keine Sonderbriefmarken usw. Adresse: Bernardo Garcia Mendoza, Box 160, Cd. del Carmen, Camp., Mexiko.

Südamerika: CE7LNJ wohnt zur Zeit auf San Pedro, SA-053, und dort unter Manuel Francisco Donoso A., Radio Club Aeronautico, Aeropuerto Internacional, Santiago de Chile, zu erreichen.

#### **IOTA-Convention 1995**

Wie bereits im Heft 7/95 angekündigt, findet die diesjährige IOTA-Convention zusammen mit dem jährlichen italienischen KW-DX-Meeting vom 13. bis 15.10. im Centro Congressi Junior di Rastignano (BO), 15 km von Bologna, statt. Unter anderem werden dort QSL-Karten für IOTA-Anträge vorkontrolliert. Auf der Tagesordnung stehen u.a. Berichte über das IOTA-Programm, die IOTA-Honor-Roll und die Gutigkeit von Inseln. Anmeldungen bis zum 30.9. an Promoteam srl, via B. Marcello 1, Tel. 0031-51 481346/471902, Fax 0031-51-472910. Dort können auch Auskünfte eingeholt werden.

#### **Neue IOTA-Gebührenordnung**

Eine nicht mehr ganz taufrische Neuerung im IOTA-Programm ist die Einführung einer neuen Gebührenordnung für Anträge ab 1995. Die Einsicht, daß es viele DXer gibt, die kein Interesse an Diplomen haben, sondern vielmehr nur an der Honor-Roll oder dem Jahreslisting, haben zu einem neuen Ausgabemodus geführt.

Übersprungene Diplomstufen brauchen nicht mehr beantragt zu werden. Außer dem Basic Award (für 100 Gruppen) werden Awards nur noch auf speziellen Wunsch ausgegeben. Alle weiteren können ausgelassen oder übersprungen werden. Für die Ausstellung des 100er und der höchsten beantragten Stufe werden neben den Verwaltungskosten keinerlei Extra-Gebühren verlangt. Das gilt nicht für die Regionen-Awards.

Die Verwaltungsgebühren sind nach der Anzahl der vorgelegten QSL-Karten gestaffelt. Diese beginnen bei US-\$ 3 für 60 und enden zur Zeit bei US-\$ 45 bei 720 Karten, plus der entsprechenden Portokosten. Leider bleibt das IO-TA, wie das DXCC, damit eines der teureren, aber anspruchsvolleren Diplomprogramme.

#### **Vorlage von Lizenzen usw.**

Mit der wachsenden Anzahl von IOTA-DXpeditionen stellt sich für das RSGB-IOTA-Committee die Frage, ob es sich zukünftig von DXpeditionen Beweise vorlegen lassen muß, daß der Betrieb tatsächlich von der angegebenen Insel stattgefunden hat, zusätzlich (namentlich, falls zum Betreten notwendig) Genehmigungen von Naturschutzbehörden u.a. So braucht man bei vielen australischen Inseln eine Einladung bzw. Genehmigung des zuständigen Clanchefs der Ureinwohner.

Diese Frage war nach den Aktivitäten von G4SXU, der u.a. fälschlicherweise vorgab, von Rockall, einem zu Schottland gehörenden Felsen ungefähr 400 km westlich der Äußeren Hebriden QRV gewesen zu sein, auf die Tagesordnung der 1994er Convention gekommen. Der sicherlich nicht allzu ernst genommene Vorschlag, ein 5BAND-IOTA einzuführen, wurde ebendort übrigens einhellig im Auditorium abgelehnt...

#### **Offizielle Verlautbarung des IOTA-Committees**

Hinweis für alle IOTA-Besitzer, die für EU-083 eine QSL von der Insel Palmaria (u. a.: IP1VXA 6/85, I2ZCE/IP1 8/85, IP1/IK4CIE und IDW 4/94, IP1/I2MWZ 6/94) und für NA-045 die Insel Cancun (u. a.: Resident XF3RGS, XE3/K9EL 3/93) eingesetzt haben. Nach neuesten Kartenstudien wurde festgestellt, daß beide die sogenannte 200-m-Regel für die Gültigkeit von Inseln nicht mehr erfüllen. Wer eine der beiden Inseln zur Gutschrift eingereicht hat, hat bis zum Stichtag 31.12.97 die Möglichkeit, eine QSL-Karte einer anderen gültigen Insel innerhalb der beiden Gruppen, für EU-083 z.B. Bergeggi (IP1/I1XOI 7/92), Tino (IP1TI 5/93, IP1/I1HYW IOTA-Contest 7/93), Tinetto (IP1/IK1GPG 8/94) oder Gallinara (IP1/IK1NEG 9/94), für NA-045 z. B. Mujeres (XF3/XE3XE 11/94) vorzulegen. Andernfalls wird ihm die Gutschrift zum 1.1.98 aberkannt (tnx u.a. DXNS).

### *QRP-QTC*

**Bearbeiter: Peter Zenker DL2FI @ DB0GR Saarstraße 13, 12161 Berlin E-Mail: Zenkerpn @ Perkin-<Elmer.com>**

#### **5. Treffen der deutschen Mitglieder des G-QRP-Clubs in Pottenstein (2)**

Vom 19. bis 21.5. dieses Jahres trafen sich in Pottenstein in der Fränkischen Schweiz 55 lizenzierte Mitglieder des G-QRP-Clubs. Hier der Abschluß des Berichts vom dritten Veranstaltungstag:

Der Sonntag des Treffens begann mit einem Praxisseminar zum Umgang mit dem Spektrumanalysator. Hajo Brandt, DJ1ZB, führte vor, was damit so alles möglich ist: von der einfachen Messung von Neben- und Oberwellen, über Impedanzmessungen an Mehrbandantennen bis hin zum Einsatz als Wobbelmeßplatz für passive Bauelemente wie Breitbandübertrager und Filter. Da war selbst für alte Hasen noch so manche Anregung und so mancher Trick dabei, aber auch diese oder jene unerwünschte Erkenntnis. Nie hätte OM XXX gedacht, daß seine mit viel Liebe und Sorgfalt aufgebaute Eigenkonstruktion dermaßen viele Ober- und Nebenwellen aussenden könne. "Ach hätte ich doch nie den Sender an den Analysator gehängt. Was ich nicht weiß, macht mich nicht heiß."

Mir wurde durch die Demonstration klar, warum die Altvorderen immer CQ 80 und nicht nur CQ gerufen haben, ist es doch bei manchem Sender offensichtlich eine Geste der Höflichkeit, dem potentiellen Partner gleich kundzutun, auf welchem Band man die Antwort erwartet! Damit keine falsche Stimmung gegen Eigenbaugeräte aufkommt: Auch zwei vermessene, kommerzielle QRP-Geräte "glänzten" durch eine Ober-

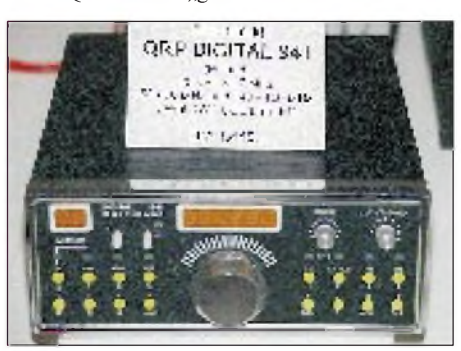

**Ein Prototyp des neuen polnischen QRP-Transceivers Digital 942 war auch auf der Ham Radio 1995 zu sehen.**

**Beim QRP-Treffen in Pottenstein: immer interessant, das Begutachten der mitgebrachten Geräte. Links eine Röhren-Nostalgie-Konstruktion von Oliver, DF6MS Fotos: DL7UUU und DL2FI**

und Nebenwellenunterdrückung in der Größenordnung von nur 20 dB!

Vielleicht wird dieser Vortrag für den einen oder anderen OV die Anregung sein, statt der nächsten OV-Grillparty die Anschaffung eines ortsverbandseigenen Spektrumanalysators zu finanzieren? Die nächste Mitgliederversammlung der "Organisation des experimentellen Funkdienstes" (DARC) kommt bestimmt, wer stellt den Antrag?

Auf Grund des großen Interesses an den experimentellen und praktischen Vorträgen des Tages mußte der vorgesehene Beitrag über zwei kommerzielle QRP-Transceiver ein wenig gekürzt werden. Im Schnelldurchgang wurden der QRP+ von Index Laboratories (siehe FA 2/95) und der Digital 942 (s. Bild), ein neuer QRP-Transceiver aus Polen vorgestellt. Das trotz der knappen Zeit deutliche Interesse bewies, daß auch bei potentiellen Selbstbauern offensichtlich ein wachsender Markt für kommerzielle Geräte vorhanden ist. Vielleicht geht es den anderen OMs wie mir: Immer wenn ich funken wollte, waren gerade alle Geräte zerlegt, im Bau oder sonstwie nicht betriebsbereit. Um endlich mal ein Gerät ständig betriebsbereit zu haben, habe ich mir dann doch mal was Fertiges gekauft.

Was sonst noch auffiel: Oliver, DF6MS zeigte, im unteren Bild zu sehen, wie jedes Jahr eine wunderhübsche neue Nostalgiekonstruktion: alles Röhre.

Wolfgang, DK4RW, hatte seinen Prototypen eines Vierband-CW-Transceivers dabei. Einfachsuper, IP3 bei +16 dBm, 5 W Ausgangsleistung. Die Schaltung hat er gemeinsam mit DL7HX entwickelt. Stromlaufplan, Leiterplatten und Gerät machen einen nahezu perfekten Eindruck. Bevor sie die Pläne veröffentlichen, suchen sie noch zwei bis drei Beta-Tester, d. h., Leute mit etwas Erfahrung, die das Gerätchen nach den vorhandenen Zeichnungen (einschließlich Platinenzeichnung) aufbauen und ihre Bauerfahrung mit ins Projekt einbringen. Interessenten wenden sich bitte an DL7HX @ DB0GR. Wer nicht in Packet Radio QRV ist, kann sich an mich wenden; ich werde vermitteln.

PS: Das oben erwähnte, kommerzielle, immer betriebsbereite Gerät liegt natürlich zur Zeit zerlegt auf dem Basteltisch. War wohl nicht zu Ende gedacht, der Gedanke. Ich bin aber trotzdem QRV. Man trifft sich auf den QRP-Frequenzen.

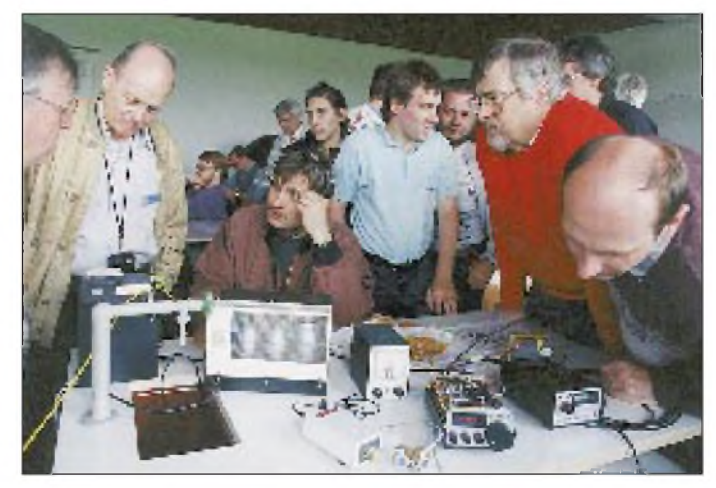

### *50-MHz-Bakenliste*

Alle hier aufgelisteten Baken wurden in Zentraleuropa über die sporadische E-Schicht empfangen. Außerdem ist es die erste 50-MHz-Bakenliste, bei der man sich auf die angegebenen Frequenzen verlassen kann. Die meisten wurden von DL7AV auf 100 Hz genau vermessen. So kann man auch bei kurzen Meteor-Scatter-Öffnungen mit gewisser Sicherheit auf

die Bake schließen. Die Bakenfrequenzen können sich natürlich durch Umgebungseinflüsse verschieben. Bemerkenswert sind die geradezu unglaublichen Rufzeichen, die in dieser Liste auftauchen. Sie wurden aber sämtlich in Deutschland über die sporadische E-Schicht empfangen. Zum Beispiel hat DL7QY die Bake FY7THF in Französisch-Guayana am 17.6.95 über mehr als zwei Stunden empfangen.

Thomas Molière, DL7AV

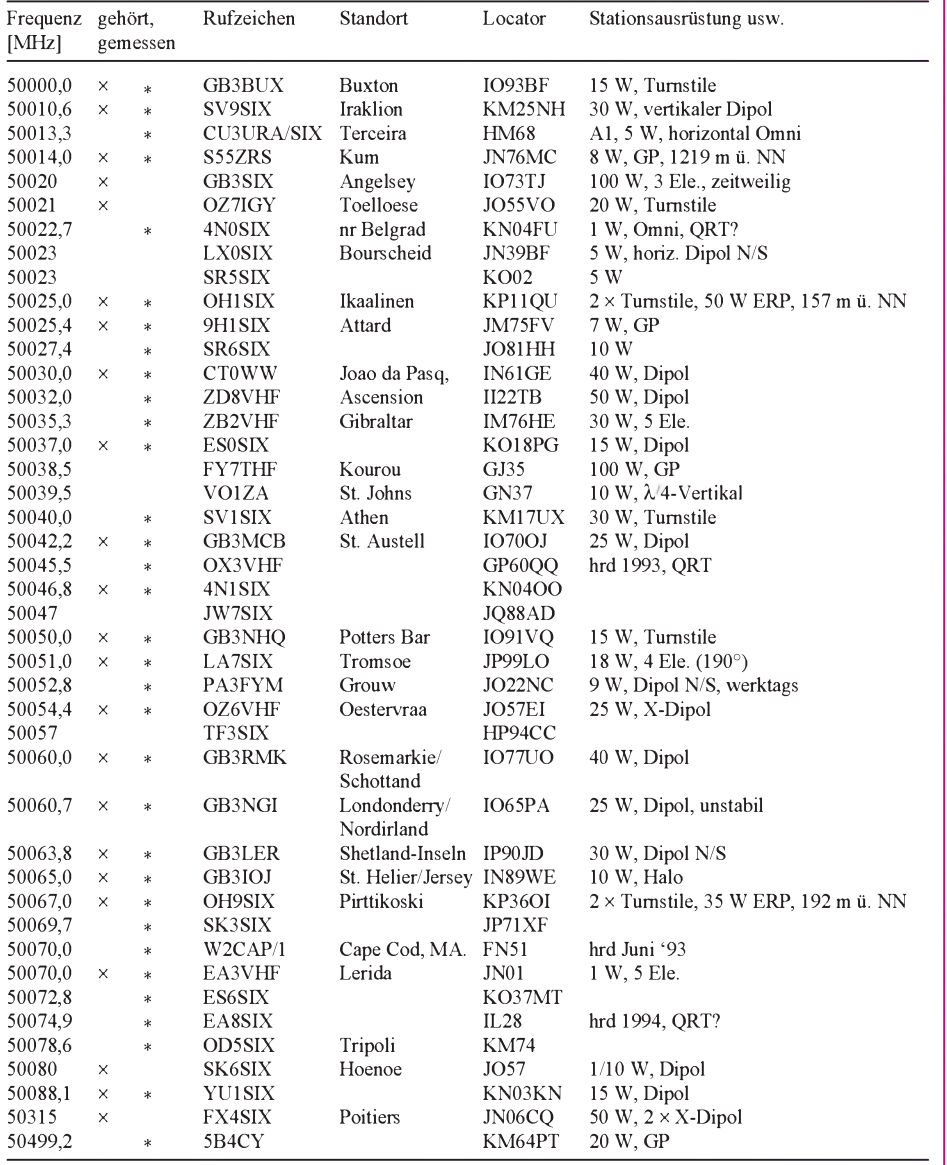

<sup>X</sup> - <sup>1993</sup> von SM7AED gehört

- Frequenz von DL7AV gemessen

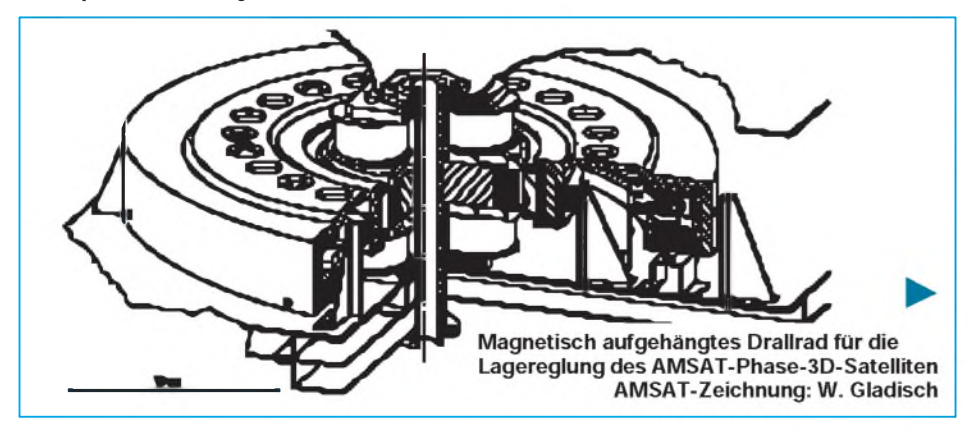

# *Sat-QTC*

**Bearbeiter: Frank Sperber DL6DBN @ DB0SGL E-Mail: [dl6dbn@amsat.org](mailto:dl6dbn@amsat.org) Ypernstraße 174, 57072 Siegen**

#### **Amateurfunk während EUROMIR 95**

Seit 3.9. befindet sich Thomas Reiter, DF4TR, für 135 Tage an Bord der Raumstation MIR. Insgesamt 47 wissenschaftliche Experimente stehen auf dem Missionsprogramm. Außerdem wurden Sonderereignisse, wie Livepressekonferenzen und Verbindungen während einiger Konferenzen (Jugendtagung in Nordwijk, Arts & Education usw.) eingeplant.

Amateurfunk kann wiederum nur in der Freizeit durchgeführt werden. Vorerst ist Betrieb aufder für bemannte Missionen beschlossenen Frequenz 145,800 MHz vorgesehen, ersatzweise auch noch auf den früher genutzten Frequenzen 145,550 und 145,200 MHz. Für abgesprochene Verbindungen, z.B. zu Schulstationen, werden besondere Uplinkfrequenzen genutzt. Ansonsten ist Simplexbetrieb vorgesehen. Das SAFEX-II-Modul wird nun doch erst im Zuge weiterer Missionen an Bord der Raumstation integriert. Während der EUROMIR-Mission gibt es einen Ansagedienst für aktuelle Informationen unter

02203-600-134 bzw. Nachrichten im Internet unter <http://www.op.dlr.de/EUROMIR95/>.

#### **Fortschritte bei Phase 3-D**

Die ESA hat bereits die erste Verschiebung des für Phase 3-D vorgesehenen zweiten Testflugs der Ariane 5 bekanntgegeben. Davon unbeeindruckt setzt das internationale P3-D-Team seine Arbeiten fort. Neben mehreren fertiggestellten Kommunikationskomponenten, wie dem 1-W/ 24-GHz-Sender, dem 2-m-Sender und den Uplinkempfängern, haben die Drehmomenträder zur Dreiachsenstabilisierung (s. Bild links) erste Probeläufe absolviert. Diese Drallräder sind eine Weltneuheit, da sie magnetisch gelagert sind. Mechanischer Verschleiß und Reibungsverluste sowie Schmierprobleme unter Schwerelosigkeit und Vakuum gehören damit der Vergangenheit an. Ihre Konzeption stammt von Dr. Karl Meinzer, DJ4ZC, von derAMSAT-DL. Sie wurde von Volker Scharfe und RalfZimmermann im Rahmen einer Diplomarbeit an der TH Darmstadt zur Flugtauglichkeitmit Unterstützung derAMSAT-Labore in Marburg weiterentwickelt.

Die digitale Nutzlast RUDAK-U bietet Packet-Betrieb und besteht aus zwei unabhängigen Systemen auf Basis eines V53- bzw. 386ex-Prozessors mit je 16 MByte Speicher. Die Schnittstelle zum insgesamt 300 kHz breiten, digitalen Transpondersegment besteht je Prozessor aus je zwei festverdrahteten 9600-Bit/s-Modems und zusätzlich vier programmierbaren DSP-Demodulatoren und vier DSP-Modulatoren. Zusammen mit DDS/DDC-Technik bietet sich ein sehr flexibles System, mit dem sich sowohl sehr hohe Datenraten (256 kBit/s) auf einem Kanal als auch viele Kanäle mit niedrigen Datenraten (z. B. 1200-Bit/s-BPSK) realisieren lassen. An RUDAK-U werden auch die Experimente mit hohen Datenraten (Kameras, mehrere GPS-Empfänger) und der zentrale Bordrechner über ein Netzwerk aufCAN-Basis angebunden.

# *UKW-QTC*

**Bearbeiter: Dipl.-Ing. Peter John DL7YS Kaiserin-Augusta-Straße 74 12103 Berlin**

#### **Tropo-DX - und keiner hat'<sup>s</sup> gemerkt**

"Carsten" und "David" waren zwei Hochdruckgebiete über Nordeuropa, die in den letzten Julitagen und Anfang August für wirklich gute Bedingungen, gerade auf 70 cm, sorgten. Olli, DH8BQA, bezog am 28.7.95 seinen Portabelstandort JO73AV und testete am frühen Abend die 70-cm-Station für den nächsten Contest. 10 W an einer 23-Ele.-Yagi brachten beim Testen um 1948 GMT ein QSO mit ES0SM/0 (KO17AW) ins Log. Um 1950 rief OH2TI aus KP20KE (QRB 956 km) an. Das Band war zu dieser Zeit wie leergefegt! Ein QRZ-Ruf lockte um 1951 GMT OH1LTT (KP00RT) und um 1952 OH6MTE (KP02XC) mit QRB 1023 km hinter dem "Tropo-Ofen" hervor. Ein neues Land gelang um 1954 mit OH0AZX (JP90XC), und um 1957 UTC konnte mit OH2KWR ein weiteres neues Mittelfeld geloggt werden. Das neue 70-cm-ODX gelang im QSO mit OH6MTC um 2005 aus KP12AC (1025 km), und ein weiteres neues DXCC-Land brachte um 2024 als krönenden Abschluß eine Verbindung mit LY95BDX aus KO05NW.

Beim Redakteur des UKW-QTC (100 W an einer 13-Ele-Langyagi in JO62QL) wurde am 28.7. um 1945 UTC lediglich ES0SM/0 (KO17AW) ins Log eingetragen; die OH-Sta-

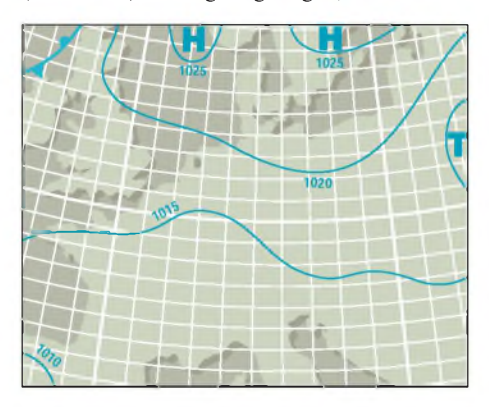

**Wetterkarte von 31.7.95**

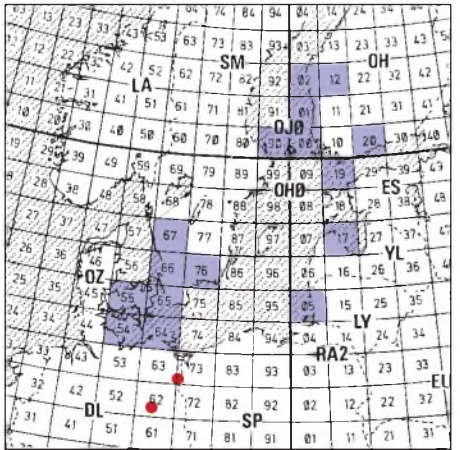

**Von DH8BQA und DL7YS vom 28.7. bis 31.7.95 auf 70 cm gearbeitete Mittelfelder** 37 Logs

tionen, die Olli zur gleichen Zeit bei Schwedt arbeiten konnte, waren in Berlin nicht mehr zu hören.

Der Tropo-Schlauch endete bei diversen OZund SM-Stationen aus JO65, JO66, JO55, JO67 (350 bis 500 km). Am 31.7.95 fielen die 70-cm-Baken OZ7IGY (JO65) und SK6UHF (JO67) mit Feldstärken von 40 bzw. 50 dB ein. Um 2028 UTC wurden auf 432,200 MHz skandinavisch sprechende Stationen im Orts-QSO ausgemacht. Eine "Nachfrage" in CW nach den Rufzeichen brachte als QSO-Partner OH1LAU (KP01WM, QRB 1099 km) und OH0KXJ (JP90XD) mit Rapporten von bis zu 58 ins Log. Später rief auch noch OH1KYT (KP01) an. Für OH0KXJ war DL ein neues Land auf 70 cm! Wiederum waren in und um Berlin keine Stationen im 70-cm-SSB-Band zu hören. UFB conds, und keiner hat's gemerkt?

#### **Top-Ergebnisse beim DARC**ı **VHF/UHF/Mikrowellenwettbewerb 1./2.7.95**

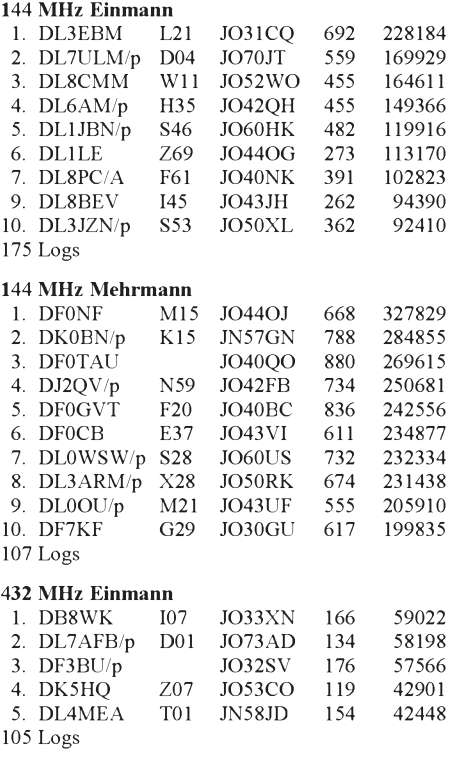

#### **432 MHz Mehrmann**

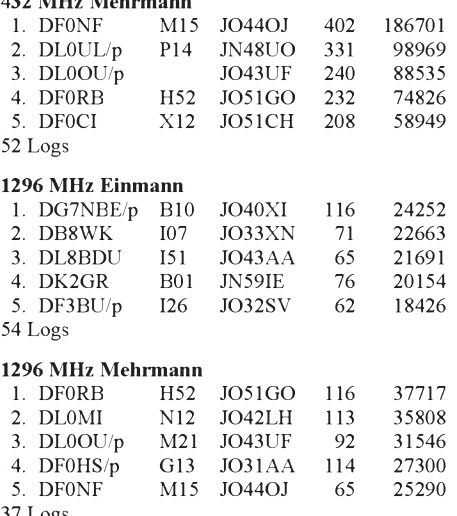

Die Auswertung läßt eine deutliche "Nordlastigkeit" erkennen. Offenbar konnten Stationen nördlich der Main-Linie diesmal auf den Bändern von 144 bis 1296 MHz von den wirklich erstklassigen Bedingungen Richtung England (vgl. FA 8/95) profitieren. Die Plazierungen und vor allem die Kilometerschnitte sprechen eine deutliche Sprache. Den süddeutschen Kontrahenten wurde keine Chance gelassen. Der "Doppelsieg" der Crew von DF0NF als Nordlicht auf 144 und 432 MHz dürfte ein Novum in den Contestgeschichte sein.

#### **Pokalwertung**

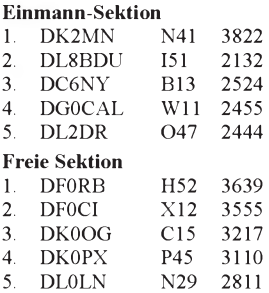

---<br>Anzeige --

Während in der Einmann-Sektion gegen DK2MNB kein Kraut gewachsen scheint, geht der spannende Zweikampf in der freien Sektion zwischen den Heiligenstädter Titelverteidigern von DF0CI  $(X12)$  und dem "Herausforderer" vom OV H52, DF0RB, weiter. Der Oktober dürfte die Entscheidung bringen, denn erfahrungsgemäß bewegt sich im November-Marconi-Contest nicht mehr sehr viel.

#### **10-GHz-Report von DJ4YJ**

Hans nutzte seinen Spanienaufenthalt, um mit DL2AM einige Tests für 10-GHz-Weitverbindungen zu machen. Als EA/DJ4YJ/p (JM19OU) gelangen mit Phillip, DL2AM, bemerkenswerte DX-Verbindungen über das Mittelmeer. Als Station diente ein DLIRQ-Transverter mit 5 W (Exciter FT 290 R) an einem 60-cm-Parabolspiegel.

Phillips Standort in Italien lag zunächst bei La Spezia und dann bei Bologna (1522 m über NN). Hans "stand" 10 m über dem Meeresspiegel. Das zweite QSO wurde sogar noch ohne Spiegel fortgeführt (Rapport 55) und mit <sup>1</sup> W ging es auch noch mit 58!

30.06.95 0927 UTC I/DL2AM/p 59 59 JN44TE 716 km 01.07.95 0911 UTC I/DL2AM/p 59 59 JN54LJ 814 km

Tnx auch an den Zweit-OP Helmut, EA/ DL9DBT.

#### **MS-Erfolge von DD0VF**

Steffen konnte seinen Locator-Mittelfelderstand kräftig erhöhen. Ihm gelangen während der Perseiden 12 komplette QSOs:

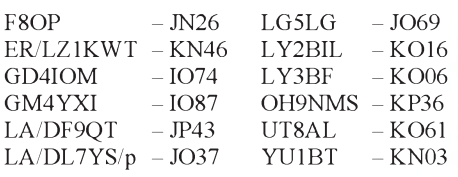

Insgesamt stehen bei Steffen jetzt 265 Großfelder und 49 DXCC-Länder zu Buche; congrats.

**Anzeige**

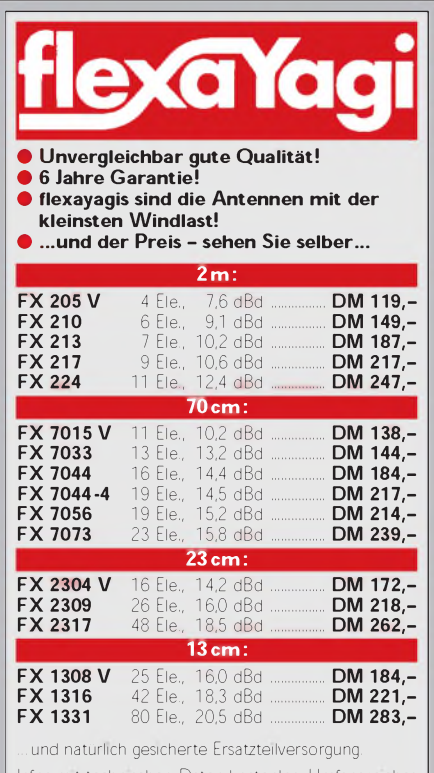

Infos mit technischen Daten kostenlos. Umfangreiches Informationsmaterial gegen DM 3,- Rückporto von

**HAGG Antennen GmbH 21258 Heidenau, Postfach <sup>1</sup> Telefon: (04182) 4898, Fax: (04182)48 97**

#### **Neu-Inbetriebnahme der Bake DL0SG**

Hans, DJ4YJ, teilt die technischen Daten der VHF/UHF-Bake DL0SG auf dem Predigtstuhl im Bayerischen Wald (JN69KA) mit. In 1024 m über NN ist die Bake nun auf drei Bändern mit folgender Ausrüstung zu hören: 144,975 MHz mit 5 W an 4 **x** 4 Ele. horizontal, auf 432,975 MHz mit 5 W an 4 **x** 11 Ele. und auf 1296,975 MHz mit ebenfalls 5 W an einer vierfachen Doppel-Quad. Als Kennung gibt die Bake "DL0SG QTH JN69KA". Alle Bakenfunktionen sind von DJ4YJ aus fernbedienbar.

#### **Baken-News**

DB0JK in Köln erhielt zwei weitere Frequenzen, 24192,865 MHz und 47088,865 MHz genehmigt.  $-$  Neu sind für **DB0KHT** in Kronberg die Frequenzen 3400,800 MHz, 5760,800 MHz, 10368,820 MHz und 24192,050 MHz. DB0SG hat den Standort auf dem Predigtstuhl

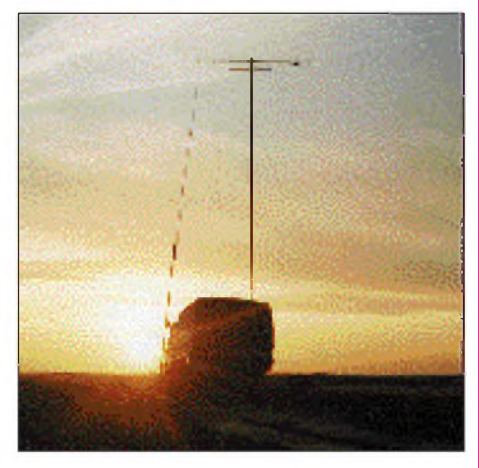

**Contestszene von DF0TEC/p in JO73CF mit 10-Ele.-Yagi und 4 x 5** X**/8-Vertikal für die FM-Kontakte mit 25 W** 

im Bayerischen Wald verändert. - Unter demselbenRufzeichen wie das entsprechende Dresdner Relais DB0TDU wurde eine Bake auf 10,368 MHz genehmigt.

#### **Relais-News**

DB0CRS: 70-cm-FM-Relais als Sprachmailbox, Arolsen, JO41MJ, neu, RX 430,475, TX 430,475 MHz

DB0FGS: 70-cm-FM-Relais als Sprachmailbox, Freiberg, JO60QV, neu, RX 439,025, TX 431,425 MHz, R 85

DB0TT: ATV-Relais, Schwerte, RX neu: 1245,000 MHz, 1245,000 MHz, 1250,000 MHz, 1278,250 MHz, 1289,000 MHz, TX 1294,500 MHz, 10200,000 MHz, 10240,000 MHz, TX gestrichen: 1245,000 MHz, 1276,500 MHz, TX neu: 10440,000 MHz; TX wie zuvor: 434,250 MHz, 439,750 MHz, 2342,500 MHz

DB0VER: ATV-Relais, Verdan-Walle, neu, RX 2342,500, TX 1278,250 MHz

DB0ZEH: 70-cm-FM-Relais, Timpberg, JO62PW, neu, RX 439,100, TX 431,500 MHz, R88

Vielen Dank für die Berichte von DJ4YJ, DH8BQA und DD0VF.

### *Packet-QTC*

**Bearbeiter: Jürgen Engelhardt DL9HQH @ DB0MER Rigaer Straße 2, 06128 Halle**

#### **Digipeater-News**

Da die Sanierungsarbeiten bei **DB0AAI** auf dem Kalmit länger dauern als geplant, verzögert sich die Inbetriebnahme des Digipeaters. - Seit dem 15.8. kann bei DB0AHO (Hoher Peißenberg) auch mit 9600 Baud eingestiegen werden. Der 9600-Baud-Einstieg läuft zusammen mit dem für 1200 Baud auf dem Frequenzpaar 430,850 MHz/438,450 MHz. -Anfang August wurden bei DB0BER (Berlin) zwei G3RUH-Modems getestet und installiert sowie die 23-cm-Yagi in Richtung DB0BUG (Bugk) mit H-100-Kabel versehen und genau auf den Digipeater ausgerichtet. -Nachdem die PC/FlexNet-Software bei DB0BLN (Berlin) jetzt relativ stabil läuft, arbeitet der Digipeater nun ausschließlich damit. Auch nach einem Reset wird diese Software geladen. - Nachdem im Juli und August der 70-cm-Empfänger bei DB0BOS (Böllstein) überarbeitet wurde, funktioniert er nun sehr zuverlässig. Das hat zur Folge, daß die Zahl der Einstiege ständig anwächst.

Mitte August konnte der User-Zugang bei DB0CRA (Crailsheim) wieder in Betrieb genommen werden. Die Einstiegskarte ist jetzt eine "Bi-Mode-Karte", wodurch es nun möglich sein sollte, auch mit 9600 Baud zu connecten. Die neue Karte muß aber noch gründlich getestet werden. Falls jemand irgendwelche Auffälligkeiten bemerkt, möge er sich mit dem Sysop, DL8SCC, in Verbindung setzen.

Nachdem bei DB0EA (Münster) der bisherige Sender für den Userzugang wegen Nebenaussendungen außer Betrieb genommen werden mußte, soll ein C-430 mit etwa 6 W zum Einsatz kommen. Da es sich bei dem C-430 um ein älteres Quarzgerät handelt, ergeben sich sehr kurze "Hochtastzeiten", so daß man die Echos wieder mitlesen bzw. über den Digipeater mit anderen Usern ein QSO fahren kann, ohne den Digipeater zu connecten. - Wegen Standortproblemen ist DB0ESW (Hoher Meißner) zur Zeit außer Betrieb. Nun wird dringend ein neuer Standort gesucht.

Ab 1.9. hat **DB0HOM** (Homburg) seine Stromversorgung wieder und kann nach der Reaktivierung der Linkpartner seinen regulären Betrieb neu aufnehmen. Durch den Sysop wurde dafür gesorgt, daß die Usernachrichten deren Lifetime während des Ausfalls des Digipeaters ablief, erhalten blieben. - Seit etwa einem Vierteljahr ist **DB0THE** (Bad Salzungen) in Betrieb. Bei diesem neuenRMNC-Digi kommt einLink-TRX I nach DF9IC zum Einsatz, mit dem der Link zu DB0MW (Bad Hersfeld) mit 9600 Baud realisiertwird. Das Einstiegsfreqenzpaar liegt bei 430,725 MHz/438,325 MHz. DB0THE arbeitet mit 6 W und einer X-200-Antenne. Verantwortlich zeichnet Lutz, DL3ARK @ DB0MW.

Nachdem die Umbauarbeiten bei DB0WTS (Wattenscheid) abgeschlossen sind, läuft der 23-cm-Zweiteinstieg mit 9600 Baud. Auch die Mailbox ist wieder mit dem Digipeater verbunden. Sie läuft probehalber mit 19200 Baud. Nun muß noch getestet werden, ob der Boxrechner dafür schnell genug ist. Nach einer langwierigen Fehlersuche läuft auch der Link zu DB0GOS (Essen) wieder. Für diesen Link wird nun eine exklusive Linkfrequenz benutzt, was sich durch einen spürbaren Geschwindigkeitszuwachs bemerkbar macht.

#### **Linkstrecken**

Leider kommt es je nach Wetterlage zum Ausfall des Links DB0ASF/DB0AST (Aschaffenburg). - Seit Ende August läuft der Link zwischen DB0DAR (Darmstadt) und DB0AAC (Kaiserslautern) zunächstmit <sup>9600</sup> Baud. -Für die Verbindung von DB0DJ (Hamburg) zu DB0NDS (Zernien) wurden die Dipolgruppen gegen einen Parabolspiegel ausgetauscht. Dies hatte zwar einen deutlichen Feldstärkezuwachs zur Folge, der aber leider noch nicht den gewünschten Erfolg brachte. Der Link zu DB0NDS läuft noch nicht wie früher, weil der dortige Empfänger wohl nicht ausreichend empfindlich ist. Mit neuer Hardware soll der Link mit 9600 bzw. 19200 Baud Vollduplex funktionieren. - Seit dem 23.8. arbeitet der Link von DB0DIG (Pirmasens) zu DB0RUE (Germersheim) auf der Seite von DB0DIG mit einem 90-cm-Spiegel, was einen deutlichen Feldstärkeanstieg brachte. Ein weiterer Spiegel für den Link nach DB0ORT (Ortenau) ist in Vorbereitung. - Seit Mitte Ausgust läuft der Link von DB0EA (Münster) zu DB0NOS (Oerlinghausen) problemlos. In Kürze soll auch der Link zu DB0MSC (Münster) in Betrieb gehen.

Seit Mitte August gibt es im Testbetrieb einen 2400-Baud-Link von DB0EV (Oberpfälzer Wald) nach Tschechien zu OK0NAD (Korab). Er soll den 70-cm-Link zu OK0NA (Plzen) ersetzen. - Der Link von DB0MKL (Lüdenscheid) zu DB0NKW (Wuppertal-Nord) soll eventuell im September in Betrieb genommen werden. Mit der Reparatur von DB0DOZ Anfang August wurde der vorübergehende Link zu DB0RWT (Rhein-Weser-Turm) wieder eingestellt. - Seit Ende August läuft der Link von DB0RWT (Rhein-Weser-Turm) nach DB0DOZ (Nordhelle)mit <sup>19200</sup> Baud. -Am 18.8. konnte dank dem Einsatz von DG6IQ und DK8IL bei DB0SWR (Wertheim) ein 1,2-m-Spiegel als Linkantenne in Richtung DB0HBN (Saargrund) in Betrieb genommen werden. Der Link zu DB0AJA soll im September, wenn der Antennenschaden bei DB0AJA behoben ist, wieder funktionieren.

#### **Mailboxen**

Die Mailbox DB0BBX ist nicht mehr am alten Standort Wörlitz in Betrieb. Nach dem lange geplanten Umzug nach Dessau läuft die Mailbox nun am Standort von DB0EMU (Dessau) unter dem Rufzeichen DB0EMU-15. Aufdiese Weise können die knappen finanziellen Mittel besser ausgenutzt werden. - Bei DB0GR (Berlin) wurden die Software auf LINUX umgestellt und der nun nicht mehr erforderliche Digipeater DB0GR-7 abgebaut. Zu erreichen ist dieBox auf dem Einstieg mit c DB0GR und auf dem Link ab DB0BER nur noch mit <sup>c</sup> DB0GR. - Bei DB0HOT (Hohenstein-Ernstthal) läuft seit dem

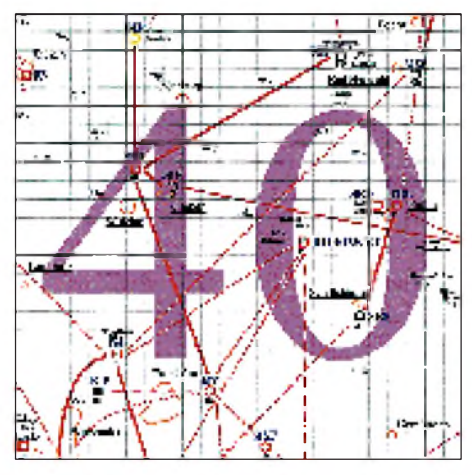

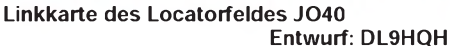

30.8. eine BayCom-Mailbox unter dem Rufzeichen DB0HOT-15. - Ohne Vorankündigung wurde am Standort von DB0OBK (Osnabrück) der Strom abgeschaltet und mit Maurer- und Stemmarbeiten begonnen, wodurch die gesamte (nicht abgedeckte) Technik mit einer feinen Staubschicht überzogen wurde. Deshalb bleibt DB0OBK bis aufweiteres außer Betrieb.

#### **■** Remote-Viren

In der letzten Zeit traten in den Mailboxen verstärkt sogenannte "Remote-Viren" auf. Sie nutzen eine eventuelle eingeschaltene Remote-Funktion aus, um unter dem Rufzeichen des Auslesers Mails unliebsamen Inhalts an die Box zu senden. Jeder Mailbox-Nutzer sollte also darauf achten, daß die Remote-Funktion bei der Benutzung von Mailboxen ausgeschaltet ist und im Zweifelsfalle die Dokumentation desjeweiligen Programms nochmals genau durchlesen. Wer ganz sicher gehen will, kann das testen, indem er eine Nachricht an sich selbst schickt, die am Anfang einer Zeile ein "-Einstieg//e QUIT" enthält (natürlich ohne Anführungsstriche). Wenn man beimAuslesen dieser Nachricht von seiner Mailbox nicht disconnected wird, ist die Remote-Funktion abgeschaltet. Auch sonst empfiehlt es sich, diese Funktion abzuschalten, damit nicht beim Auslesen von 7plus-Files oder beim sonstigen Auftreten dieser Zeichenfolge eine Fehlfunktion ausgelöst wird. Übrigens übergeben BayCom-Mailboxen die Mails nach dem Einspielen sofort in den Store & Forward! Es ist also kaum möglich, diese Mail nach dem Einspielen noch abzufangen.

#### **Neue RMNC/FlexNet V3.3e im Einsatz**

Wie Sie sicher schon bemerkt haben, wurden in den letzten Wochen viele Digipeater auf die neue RMNC/Flexnet-Version 3.3e umgestellt. Hier eine Aufstellung der wichtigsten Neuerungen gegenüber der Version 3.3d:

Die Meldung "Link setup" wird um etwa 2 s verzögert ausgegeben oder ganz unterdrückt, falls innerhalb dieser Zeit eine Reaktion des "Zieles" erfolgte.

Eine MH-Liste erlaubt die Abfrage der 300 zuletzt direkt gehörten Rufzeichen. Dabei erscheinen keine Rufzeichen, die über andere Knoten kommen. Das Routing anhand dieser Liste hat gegenüber dem SSID-Routing Priorität.

Mit dem TALK-Befehl ist es möglich, den Talk-Mode für ein längeres QSO zu aktivieren. Durch die Eingabe von T xxxxxx wechselt man praktisch in den Convers-Mode. Wer nur eine Zeile versenden möchte, kann dies wie gewohnt mit T xxxxxx text tun.

Der Sysop kann nun eine lokale Mailbox definieren, die die User mit dem Befehl "M" connecten können. Diese Option gab es bisher nur bei dem BayCom-Node.

Natürlich umfaßt die RMNC/FlexNet-Version 3.3e noch weitere Neuerungen, die allerdings zum Teil auch schon in der PC-FlexNet-Version vom Juli '95 implementiert waren. Ausführliche Informationen sind bei den schon umgestellten Digipeatern nachzulesen.

Vielen Dank für die Infos von DG1HQR und DG9FCP. Infos zum aktuellen PR-Geschehen bitte wie immer in meine Mailbox DB0MER.

## *DX-QTC*

#### **Bearbeiter: Dipl.-Ing. Rolf Thieme DL7VEE @ DB0GR Landsberger Allee 489, 12679 Berlin**

Alle Frequenzen in kHz, alle Zeiten in UTC

Berichtszeitraum 9.8.1995 bis 5.9.1995

#### **Conds**

Die Vorhersagen prophezeiten es: Oberhalb von 18 MHz gelangen auf der nördlichen Halbkugel praktisch keine Weitverbindungen. Dafür ließen sich abends auf 80 m schon gute Signale aus Fernost hören. Südamerikanische Stationen wurden auf 80 m noch zwei Stunden nach Sonnenaufgang (etwa 0500 UTC) aufgenommen. Auch auf 160 m brachten PY-Stationen laute Signale erst nach Tageseinbruch.

In den nächsten Wochen werden die Bedingungen herbstlich, d. h., auch schwierigere Nordlinien erleben ein kleines Hoch, was sich besonders auf 17 und 15 m bemerkbar machen dürfte.

Nach einer PR-Info aus Kalifornien waren als deutliches Zeichen für das bevorstehende Ende des 22. Sonnenfleckenzyklus die ersten Gebiete auf der Sonne mit umgekehrter Polarität zu beobachten. Das absolute Minimum dürfte auf Mai/Juni 1996 fallen (tnx DL1RXA).

#### $\blacksquare$  DXpeditionen

Nach wie vor aktiv: 3V8BB. Die ersten Direkt-QSLs von der Aktivierung durch YT1AD kommen an. Auch G0UCT fuhr von hier über 5000 QSOs, während die im Cluster gemeldete Aktivität von 5A/G0UCT das Werk eines Piraten war. - 5A1A ist ebenfalls weiterhin durch einheimische OMs gut aktiviert. Die Papiere liegen bei der ARRL vor, die sie zwecks DXCC-Anerkennung prüft. - Ab 16.8. hörte man FR5HG/T von Tromelin in CW, später als FR5HG/J. Sehr oft wurde ein neuer Reiseplan zitiert, so daß Skepsis angebracht scheint. Nach neuesten Informationen von F6FNU war FR5HG im Juli/August 1995 in 5R8, und alle Aktivitäten unter FR5HG/G und /T sind Piraten zuzuschreiben? - OH5UQ funkte als 3D2PN und ZK1PN; Meldungen betrafen CW auf 20 m, vormittags. - Sehr aktiv war auch Hannes, DL3NEO, als S79NEO in CW. - Ab 4.9. begann die Bake XR0Y/B im minütlichen Rhythmus auf 14100, 18110, 21150, 24930 und 28200 kHz mit sich von 100 auf 0,1 W verändernden Leistungen zu senden, was eine

sehr gute Einschätzung der Funkbedingungen von den Osterinseln nach Europa erlaubte. -Einige weitere Raritäten im August: D3T, J55UAB, JY8FO, S92SS, TT8NU, 3W5FM, 5N0T, 9L1PG, 9U/EA1FH ...

#### **Informationen**

Die polnischen OMs der vergangenen South-Shetland-Expeditionen HF0POL von 1992/1993 haben alle QSOs automatisch via Büro mit einer QSL bestätigt. Ein nettes Zeichen für Hamspirit! -Auch DJ7BU bestätigte viele QSOs von der Universitätsstation BY1QH via DARC. -Die W6GO-QSL-Managerliste, in den letzten Monaten nur noch in einer Diskettenversion vertrieben, erscheint jetzt auch wieder auf Papier gedruckt in handlichem Format! -9X/ON4WW ist, diesmal auch in RTTY, wieder aktiv und noch bis zum Jahresende in der Luft. - Anläßlich der International Trade Fair Maputo arbeiteten vom 25.8. bis 3.9. viele C91-Stationen. Für mindestens vier QSOs mit verschiedenen Stationen kann man ein Diplom beantragen. - OD5LEB am 27.8. war eine offizielle Sonderstation vom höchsten Punkt Libanons. - F/HH2HM, als QSL-Manager bekannt, hat sich dieses Rufzeichen selbst zugelegt! - Aus Anlaß der 100jährigen Erfindung des Radios war M1OOG, QTH Südengland, nach M0RSE die zweite Station mit diesem Präfixbuchstaben aus Großbritannien. - HB9AMO hält sich vom 10.9. bis Mitte November in Sri Lanka auf. Er hat einen TS-50 dabei und will so schnell wie möglich eine Lizenz erhalten und dann vorwiegend in CW QRV werden. - OS4CLM vom 27.10. bis 5.11. ist das Rufzeichen aus Anlaß einer kanadischen Woche in Belgien. - Unter Berufung auf ZL1AMO wird gemeldet, daß die ZL8-DXpedition wegen hoher Transportkosten jetzt für 1996 geplant wird, aber die Naturschutzgebiets-Insel nun doch nachts mit Sondergenehmigung betreten werden darf. -Im Oktober plant eine deutsche Gruppe um DL4MFM mit DJ5BA, DK7ZT und DL8OBQ eine Funkaktivität aus Kirgisien (EX). Wegen der schlechten Postverbindung und der ebenso schlechten QSL-Vermittlung erklärte sich Mario dankenswerterweise bereit, bei ihm bis zum 23.10.95 eingehende QSL-Karten für EX-OMs mitzunehmen. - VK9NS schließt Logs aus seiner Managertätigkeit für mehrere VK0-Rufzeichen aus den frühen und mittleren 80er Jahren. - In Gibraltar wurde Anfang September wieder der Sonderpräfix ZG be-

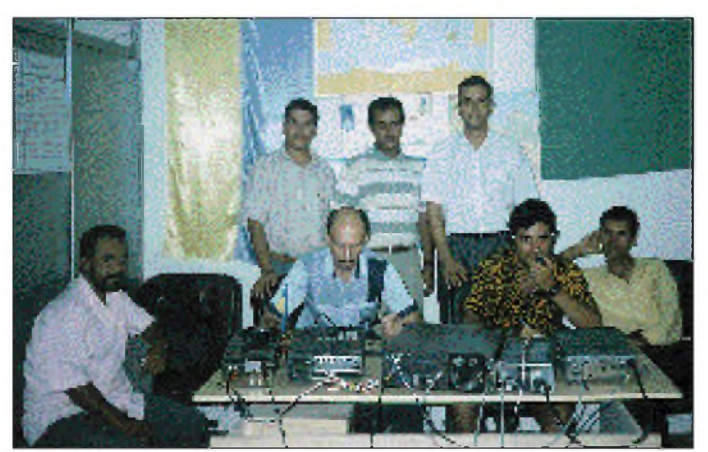

**Die ukrainische Crew von 5A1A fuhr vom 13. bis 25.7.95 in CW und SSB auf allen KW-Bändern insgesamt 35527 QSOs. Im Bild OPs von 5A1A, darunter UX4UM und UT3UX, Vizepräsident der IYL Foto via DJ9ZB**

nutzt. - Die RSGB <sup>1995</sup> International HF Convention findet vom 8. bis 10.9.95 in Old Windsor, Berkshire, UK statt. - Die erste italienische International Ham Convention läuft vom 13. bis 15.10.95 in Bologna. Bei dem reichhaltigen Programm sollten insbesondere DXer und IOTA-Fans nicht zu kurz kommen.

#### **Vorschau**

Ende September/Anfang Oktober, also vor der Amateurfunk-Konferenz in Peking Mitte Oktober, sollte die große P5-DXpedition stattfinden. Leider sind noch keine genauen Daten bekannt. - Sigi, DL7UUO, weilt vom 23.9. bis 12.10. auf Barbados und plant auch einigen Funkbetrieb unter 8P9II. - Ab 4.10. wollte TI2JJP wieder als TI9JJP von Cocos in der Luft sein. - AL7EL und andere Einzelkämpfer funken von Wake Island, KH9, ab etwa Mitte Oktober. Bitte vormerken: Am 21. und 22.10. findet der WAG '95 und eine Woche später am 28. und 29.10. der WWDX Fone Contest mit gewohnt vielen DX-Exoten statt.

#### **Bandmeldungen des Berichtszeitraums**

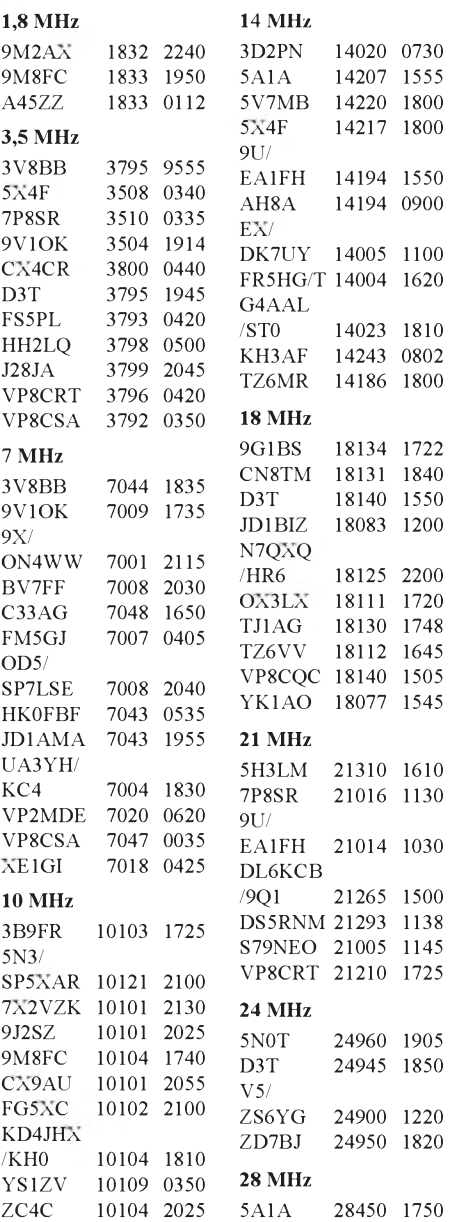

### *Jersey, was ist das?*

Diese Frage beschäftigte mich fast 30 Jahre. Neugierig wurde ich, als ich damals GC2LU (später GJ2LU) bei seinen CW-DX-Verbindungen auf 80 m zuhörte. Aus eigener Erfahrung wußte ich nur zu gut, mit wieviel Geduld auch ich von meinem damaligen Wohnsilo in Berlin etwas DX auf den niederfrequenten Bändern machen konnte.

Nach meiner Übersiedlung von Berlin-Ost nach Wolfsburg hatte ich zwar recht schnell eine Wohnung und eine bezahlte Tätigkeit. Der Amateurfunk mußte aber in den ersten Jahren hinten anstehen; die Arbeit und das ganz andere Wirtschaftssystem nahmen mich zu sehr in Anspruch. Allenfalls blieb mir etwas Zeit, um an der Klubstation DL0VW zu arbeiten.

Nachts versuchte ich mit einer 27-m-Wurfantenne aus dem 10. Stock meines Wohnhauses das erste CW-DX auf 80 m. Nach mehreren Standortwechseln verbesserte sich meine Situation. 1991 konnte ich sogar auf 160 m QRV ten. Ich habe in den gesamten 10 Tagen meines Aufenthalts über 400 Telegrafieverbindungen von 80 m bis 10 m gehabt, einigen OMs vielleicht sogar zu einer Erstverbindung in Zweiweg-QRP mit GJ verholfen. Die Ausbeute auf 80 m war jedoch eher mager, da ich zeitweilig starke Prasselstörungen hatte, die sich besonders auf diesem Band auswirkten. Natürlich blieben mir auch die Aktivitäten von Jenny und Chris nicht verborgen, die besonders das 6-m-Band betrafen. Es war sehr eindrucksvoll und begeisternd, so daß ich mich auch bemühe, eventuell auf 6 m QRV zu werden ...

Meine weiteste Verbindung von Jersey reichte mit echten 4 W Output auf 30 m bis zu EY8AM. Nun, allmählich kann ich jetzt verstehen, wie die Funkamateure auf Jersey ihr Lowband-DX machen - nur barfuß. Es geht von dort einfach besser, so wie ich es schon früher bei GC2LU beobachtete.

Neben dem Amateurfunk habe ich noch ein zweites Hobby - das Wandern. So saß ich morgens an der Station; tagsüber erkundete ich die Insel zu Fuß. Jersey ist mit etwa 15 km Länge

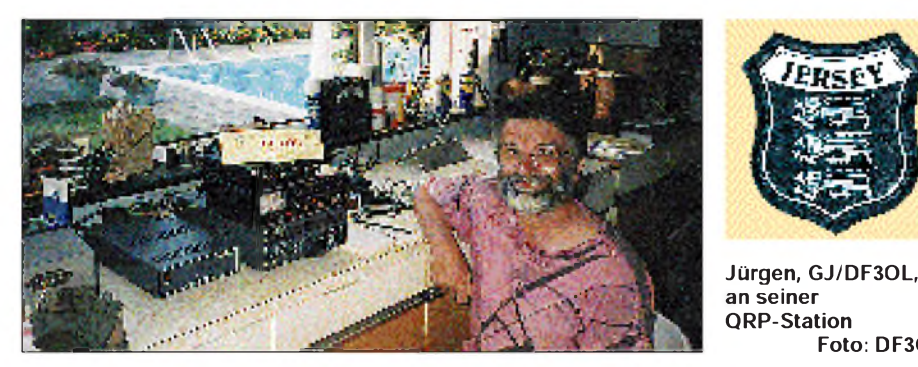

werden und habe dort viele Stationen gearbeitet, die mit nur wenigen Watt funkten. Anlaß genug, es selbst mit QRP zu versuchen. Es ging und nicht nur auf 160 m. Ich trat in die AGCW (2242) und in den G-QRP-Club (8353) ein.

Jersey jedoch ließ mich auch nach so vielen Jahren noch immer nicht los und der Gedanke, von dort mit QRP zu funken. In der dortigen Tageszeitung inserierte ichmeine QTH-Suche. Nach kurzer Zeit erhielt ich einen netten Brief von Jenny, 2J1CWG, und ihrem Mann Chris, GJ7UIT, die beide auf 6 m recht aktiv sind und mich herzlich einluden. Mit 20 kg Gepäck landete ich dann am 14.7.95 in Jersey.

Ein warmherziger Empfang wurde mir zuteil, ich sollte mich wie zu Hause fühlen. Nachdem ich noch einen entsprechenden Netzstecker (mit Schutzkontakt) kaufte, konnte ich schon am selben Abend QRV werden. Um 1900 UTC hatte ich meine ersten Verbindungen auf 20 m. Meine Ausrüstung bestand aus Transceiver Ten Tec Delta 2 mit 2 W Output, Dual-DSP-Filter, Antennenanpaßgerät und elektronischer Taste. Die G5RV-Antenne konnte ich etwa 6 m über Grund am vorhandenen Antennenmast befestigen.

Der AGCW-QRP-Sommercontest brachte mir über 100 Verbindungen, die ich natürlich auch bei Hartmut, DJ7ST, abgerechnet habe. Am 18.7. hörte ich recht lautstark GJ/DL2ZAE/p und GJ/DL9ZBG/p, die ich umgehend auf ihrem Campingplatz besuchte. Mit ihrem Antennenaufwand hatten sie natürlich die besseren Karund 8 km Breite die größte der Kanalinseln. Bis auf eine Bustour erledigte ich alles von St. Saviour aus per pedes. Dabei konnte ich die abwechslungsreiche Vegetation bewundern; riesige Heideflächen wechseln sich mit grünen Tälern und efeuumrankten Bäumen ab, so daß es bei meinen Wanderungen niemals langweilig wurde. Die schmalen Straßen sind fast ausschließlich asphaltiert, jedoch als Wanderer auf der rechten Seite gehend, wird man von den Autofahrern durchweg sehr höflich behandelt.

**Foto: DF3OL**

Jersey hat auch historisch einiges zu bieten. Die Orts- und Straßennamen zeugen davon, daß die Insel lange Zeit zu Frankreich gehörte. Viele Bewohner sprechen neben der Amtssprache Englisch auch das Jersey-French.

Daß die Insel fast fünf Jahre von Nazideutschland besetzt war, erfuhr ich, als ein anno 1942 Geborener, erst dort. Bei der Okkupation gab es kaum Widerstand - weil 50 % der Inselbewohner vorher ihre Heimat verlassen hatten. Zwangsarbeiter und Häftlinge verschiedener Nationalitäten mußten für die deutschen Besetzer Bunker und Festungswälle in den felsigen Untergrund bauen. Viele starben dabei unter unmenschlichen Qualen an Hunger und Auszehrung.

In diesem Jahr feiert die Insel den fünfzigsten Jahrestag der Befreiung. Eine ganze Anzahl von Ausstellungen sind diesem Ereignis gewidmet. Das Interesse der Bevölkerung ist groß, hat doch in jener düsteren Zeit (black age) fast jede Familie Angehörige verloren.

Jürgen Carow, DF3OL

## *CW-QTC*

Schaut man sich alles das so an, was über das Thema "pro und kontra CW" vor allem in die Mailboxen hineingeschrieben wird, so kann wohl manch ein Leser vielleicht zu der Meinung gelangen, daß das Erlernen der Morsetelegrafie, um eine Genehmigung als Kurzwellenamateur zu erhalten, offensichtlich ein schier unüberwindliches Hindernis ist.

Immerhin aber hat es fast die Hälfte aller in Deutschland Lizenzierten geschafft, die begehrte A- und/oder B-Lizenz zu erwerben, offensichtlich ein gutes Zeichen dafür, daß es noch Begeisterte gibt, die sich das Ziel gesetzt hatten, einmal KW-Funkamateur zu werden.

Wenn in manchmal polemischer Art und Weise damit argumentiert wird, warum man denn als "studierter Hochfrequenztechniker" und Beherrscher von etlichen Fremdsprachen es auf sich nehmen muß, auch noch das Morsen zu erlernen, so wird sich manch einer fragen: Amateurfunk quo vadis?

Geradezu fast lächerlich wirkt es dann doch auch wohl, wenn das Argument gebracht wird, daß mit der Forderung, das Morsen zu erlernen, die Schaffung eines Reservoirs von Reservisten verbunden ist, die in Zeiten eines kalten und warmen Krieges zur Verfügung stehen können. Natürlich hat mit der Installation leistungsfähiger und moderner Nachrichtenübermittlungs-Systeme die Wichtigkeit der Telegrafie im kommerziellen Funkverkehr einen anderen Stellenwert eingenommen, darüber braucht gar nicht diskutiert zu werden.

Weshalb aber muß oder soll deswegen im rein privaten Amateurfunk die Telegrafie oder die Telegrafieprüfung abgeschafft werden? Irgendwann einmal- es dauert hoffentlich noch recht lange -werden die Funkamateure die vielleicht einzigen sein, die noch mittels dieser Betriebsart untereinander verkehren, mit der die ganze Nachrichtenübermittlung einmal angefangen hatte, nämlich mit der Morsetelegrafie vor 150 Jahren.

Ist ein CW-Enthusiast deswegen jemand, der nicht einsehen kann oder will, daß es heutzutage modernere Übermittlungssysteme gibt? Jedenfalls hat die Telegrafie Individualität, erlaubt dem Könner auch unter schwierigsten Bedingungen eine Verständigung - und allen Hindernissen zum Trotz eine Verbindung zu schaffen, was ja wohl einen echten Funkamateur auszeichnet. Eines steht jedenfalls fest: Opas CW ist noch lange nicht tot!

#### Hans Dreyer, DL1ZQ, lis seit 1949

Nicht vergessen: Am 3. 10. 95 von 0800 bis 1000 UTC Deutscher Telegrafiecontest der AGCW-DL!

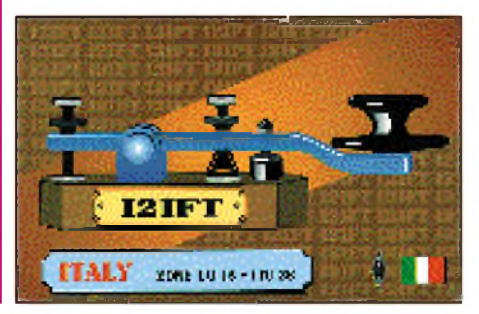

## *Ausbreitung Oktober1995*

**Bearbeiter: Dipl.-Ing. Frantisek Janda, OK1HH CZ-251 65 Ondrejov 266, Tschechische Rep.**

Eine Verlagerung der Fleckenaktivität in hohe heliografische Breiten, die das Nahen des neuen Zyklus bedeuten würde, zeigt sich immer noch nicht. Wir nehmen an, daß die geglättete Fleckenzahl im Oktober linear auf  $R_{12} = 14$ sinkt; dieser Wert ist auch die Berechnungsgrundlage der untenstehenden Kurven.

Nach der letzten Vorhersage, die mit Hilfe des regressiven Modells SESC am 1.8. des Jahres aufgestellt wurde, müßte sich  $R_{12}$  von April bis Juni 1996 um 6 bewegen. Gegenüber früheren Vorhersagen würde also das Zyklusminimum einen Monat früher auftreten. Ein ähnliches Modell für den Sonnenstrom gibt für den diesjährigen Oktober ein Anwachsen auf 74 und für das Minimum des Zyklus zwischen Juni und Dezember des kommenden Jahres  $SF \approx 70$  an.

Die angenommene Intensität der UV- und Röntgenstrahlung der Sonne, ob sie nun R<sub>12</sub> = 14 oder SF = 74 entspricht, liegt tief unter der Grenze, oberhalb derer uns die hochfrequentesten Kurzwellenbänder locken könnten. Wenn wir mit einer zwar mäßig, aber doch ansteigenden Sonnenstrahlung rechnen, muß die Realität nicht so düster sein, wie es auf den ersten Blick scheinen könnte.

Der Rückblick beginnt mit einem relativ langen Intervall vom 23.4. bis 4.5., in dem die Sonnenscheibe meist ohne Flecken war und die Intensität der Röntgenstrahlung unter die Erfassungsschwelle der Satelliten sank. Die Reaktionen der Ionosphäre zeigten sich insgesamt adäquat. Außergewöhnlich günstige Tage gab es wenige, dagegen zog jedes Ansteigen der geomagnetischen Aktivität eine beachtliche "Verheerung" der Ionosphäre nach sich. Die ersten Störungen kündigten sich durch plötzlichen Sturmbeginn schon am Abend des 1.5. an. In der positiven Phase am 2.5. vormittags öffneten sich, wenn auch nur kurz, die transpolaren Trassen bis zum Pazifik. Außerordentlich stark war dabei auch der Einfluß der Störung auf das Verhalten und den Gesundheitszustand vieler Menschen.

Nach einer langen negativen Phase brachte erst die Es-Schicht am 6.5 einen Aktivitätsanstieg. Trotz der Beruhigung ab 7.5. blieben die KW-Ausbreitungsbedingungen bis 8.5. mit sehr begrenzten Öffnungen der Bänder oberhalb 14 MHz und stets erhöhter Dämpfung unter dem Durchschnitt.

Die inzwischen durchschnittlichen Bedingungen vom 10.5. verbesserten sich bis zur Monatsmitte etwas, wobei, besonders am 12. und 13.5., wieder E, zu verzeichnen war. Selbst auf den Bändern bis 28 MHz erschienen entferntere europäische Stationen, und es öffneten sich auch Trassen, die über polare und subpolare Gebiete bis zum Pazifik führten.

Ein besonders aktives Gebiet bewirkte in der zweiten Maidekade einen Anstieg der Sonnenaktivität und nach dem Durchgang durch den zentralen Meridian am 13.5. (und einer kleineren mittleren Sonneneruption am selben Tag) noch einen geomagnetischen Sturmam 16.5 mit Aurora (zwischen 1635 und 1750 UTC). Die folgende Verbesserung gipfelte in der Ruhe am 22.5. und einer positiven Störungsphase einen Tag später. Die letzten ruhigen Tage, der 27. und 28.5., verbesserten dann die Bedingungen des CQ WW WPX CW. Darüber hinaus öffnete die Es-Schicht die hochfrequenten Bänder wenigstens für Europa, und so gelangen den siegreichen Stationen Vielmillionenpunkt-Ergebnisse bei QSO-Raten über 160/h auch auf 28 MHz. In Penticton wurden folgende Tageswerte des Sonnenstroms gemessen: 69, 69, 69, 71, 73, 76, 78, 78, 78, 78, 77, 81, 81, 80, 86, 94, 95, 91, 86, 81, 75, 71, 69, 67, 67, 66, 66, 67, 67, 68 und

69. Der Durchschnitt beträgt im Mai 75,6, der monatliche Durchschnitt der Fleckenzahl für November 1994: R**12**= 26,4.

Die Tagesindizes der geomagnetischen Aktivität  $A_k$  aus Wingst betragen 2, 38, 42, 31, 38, 22, 25, 17, 12, 6, 8, 8, 14, 10, 7, 39, 30, 14, 13, 16, 4, 7, 21, 28, 16, 18, 7, 9, 10, 32, 32, 32; im Unterschied zu Daten aus Boulder erfassen diese wegen der geografischen Nähe die für uns relevanten Veränderungen natürlich besser.

**Die Kurven gleicher Intensität des Empfangssignals sind in S-Stufen ausgedrückt und beziehen sich auf einen 1-kW-Sender sowie genügend hoch und günstig angebrachte Dipole.**

**Die Kurventeile oberhalb der maximal nutzbaren Frequenz (Kreuze) haben nur bei angehobenen Bedingungen Bedeutung!**

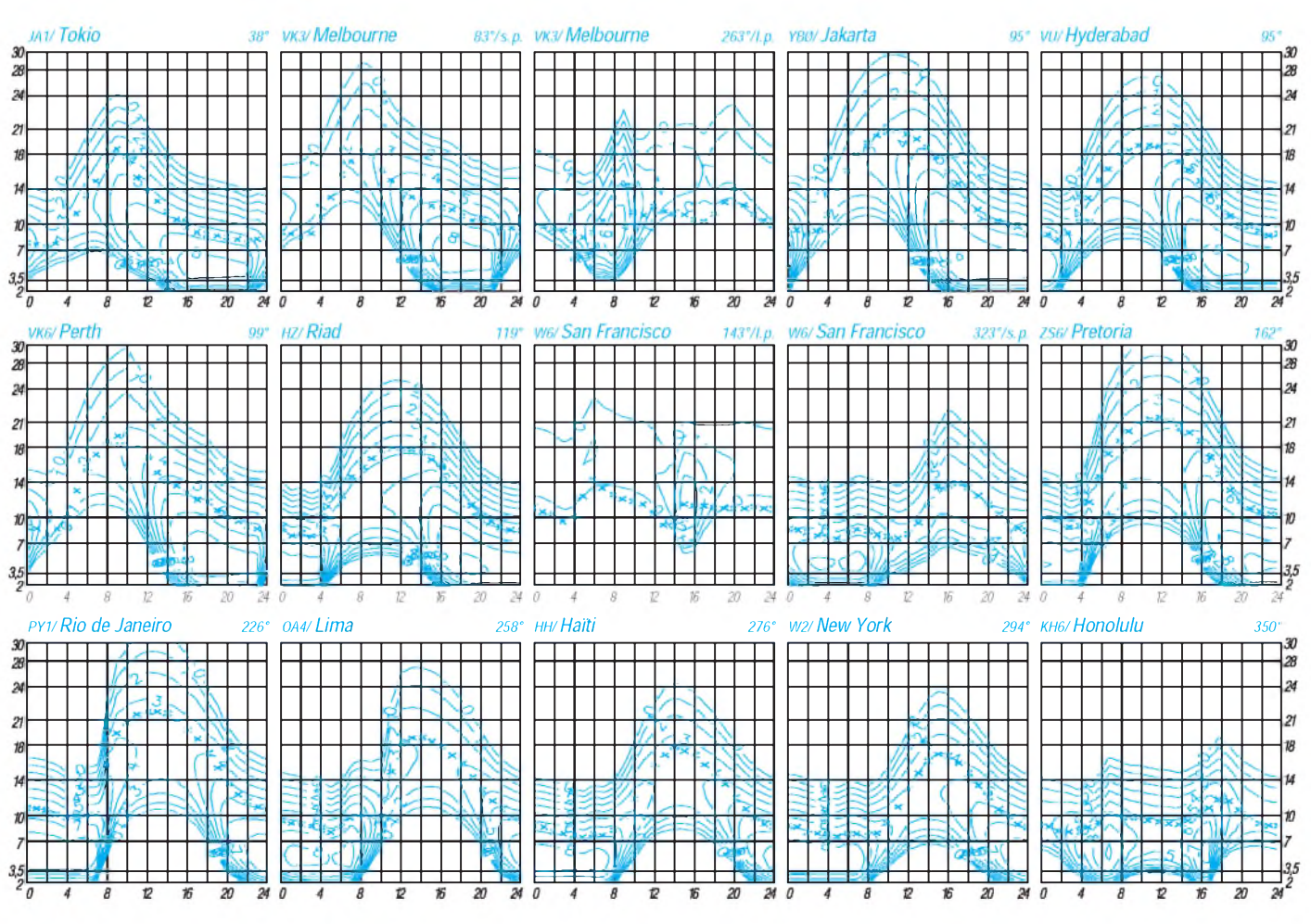

1124 • FA 10/95

# *Diplome*

#### **Bearbeiterin: Rosemarie Perner DL7ULO**

**Franz-Jacob-Straße 12, 10369 Berlin**

#### **Trophy Schwarzes Gold**

Diese Trophy wird vom DARC, OV Werl, DOK O 49 an lizenzierte Funkamateure und SWLs herausgegeben, die die folgenden Bedingungen für bestätigte Verbindungen nach dem 1.1.91 erfüllen. Es gibt keine Band- oder Betriebsartenbeschränkungen, auf Wunsch wird ein Endorsement für Einbandbetrieb oder bestimmte Betriebsarten eingetragen.

Aus den Anfangsbuchstaben der Vornamen(!) von 24 Funkamateuren aus dem DARC-Distrikt Westfalen-Süd (Stationen mit O-DOKs) ist der Bergmannsgruß "GLUECKAUF, DER STEIGER KOMMT" zu bilden. Hierbei darf für Stationen aus dem Distrikt O jeder O-DOK nur einmal vorkommen. Bei Interessenten, die nicht im Distrikt Westfalen-Süd wohnen, dürfen verschiedene OPs mit passenden Vornamen auch mehrfach aus einem O-DOK stammen.

**Die Trophy Schwarzes Gold besteht aus einem faustgroßen, haltbar präparierten Stück Steinkohle, das auf einer massiven, 110 mm x 140 mm großen Kiefernholztafel befestigt ist. Jeder Trophy liegen ein Zertifikat über Förderort,**

Die DOKs Z 03 (Dortmund) und Z 38 (Hagen) sind ebenfalls für die Trophy wertbar. Mitglieder der IG-RAG-Runde der Interessengemeinschaft funkender Bergleute (beide erkennbar an der sogenannten "Markennummer") können ebenfalls und unabhängig von ihrem DOK mit ihren Vornamen eingesetzt werden. Die Klubstation des OV Werl, DK0YA, die Klubstation der Ruhrkohle-AG, DL0RAG, sowie die Klubstation DL0GA (OV Walsum, L 29) gelten als Joker-Station und können je einmal einen fehlenden Vornamen ersetzen. Doppel-Vornamen sind ebenfalls gültig, allerdings nur einer der beiden. Hier muß aus der QSL-Karte zweifelsfrei der Doppel-Vorname hervorgehen.

Als Antrag ist eine GCR-Liste (von zwei Funkamateuren bestätigte Aufstellung vorhandener QSL-Karten) zusammen mit den Gebühren von 30 DM, 20 IRCs oder US-\$ 20 an den Manager, Martin Köhler, DL1DCT, Wideystraße <sup>1</sup> B, D-59174 Kamen-Heeren, einzureichen.

#### *Unvollständiges Antragsbeispiel*

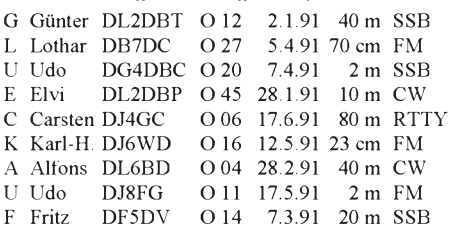

### usw. (Stand Mai 95, tnx DL1DCT)

#### **GSA, German Scout Award**

Der Diözesanverband Bamberg der deutschen Pfadfinderschaft St. Georg gibt ab 1.5.76 ein Diplom heraus, das von Funkamateuren und SWLs erworben werden kann. Es soll dazu beitragen, den weltweiten Gedanken des Pfadfindertums bekannt zu machen und zu fördern.

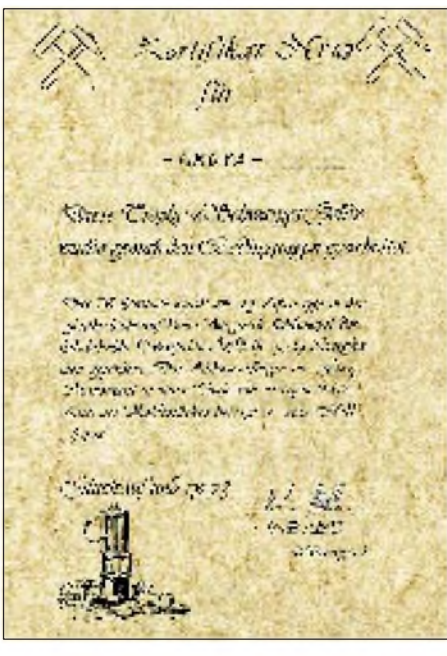

**Förderdatum, Alter des Kohlestücks (210 mm x 297 mm, das auch als Diplomurkunde gelten kann) und weitere Informationen über den im DARC-Distrikt Westfalen-Süd so wichtigen Bergbau bei. (Stand Mai 95, tnx DL1DCT)**

Es gibt in Deutschland mehr als 145 Funkamateure, die Mitglied eines der drei offiziellen Pfadfinderverbände sind oder zum Zeitpunkt ihrer Lizenzierung waren.

Das 160 mm **x** 420 mm große Diplom kann erworben werden, wenn der Kontakt mit sechs GSA-Stationen nachgewiesen wird; Stationen außerhalb DL benötigen vier Kontakte. Dabei zählt die Klubstation DK0BS doppelt. Es bestehen keine Band- und Betriebsartenbeschränkungen. Es gelten QSOs ab 1.1.76. Eine gute Gelegenheit, Punkte für das GSA zu sammeln, ist das am dritten Oktoberwochenende stattfindende *Jamboree-On-The-Air* (JOTA).

Als Antrag ist ein von zwei lizenzierten Funkamateuren bestätigter Logbuchauszug zusammen mit 10 DM an den Award-Manager, Deutsche Pfadfinderschaft St. Georg, Diözesanverband Bamberg, German Scout Award, Zickstr. 3, 90429 Nürnberg zu senden. Die jeweils neueste GSA-Liste kann beim Award-Manager bezogen werden. (Stand 9/1995, tnx DL5NET)

#### **65 LAT PZK, Jubiläumsdiplom**

Dieses offizielle Jubiläums-Diplom gibt der polnische Amateurfunkverband PZK anläßlich seines 65jährigen Jubiläums an lizenzierte Funkamateure und SWL heraus. Der Antragsteller muß durch Verbindungen mit SP-Stationen in der Zeit vom 22.2. bis 31.12.95 insgesamt 65 Punkte erreichen. Verbindungen europäischer Stationen zählen wie folgt:

- Verbindung mit der Jubiläumsstation PZK (HF65PZK) 30 Punkte,
- Verbindungenmit SP-Stationen, die anläßlich des 65jährigen Jubiläums des PZK mit 3Z-Sonderrufzeichen aktiv sind, je 20 Punkte,
- Verbindungen mit SP-Stationen, die Mitglieder der PZK sind, je 2 Punkte.

Es gibt keine Band- oder Betriebsartenbeschränkungen. Jede Station darf nur einmal gewertet werden. Eine Verbindung mit der Sonderstation HF65PZK ist nicht obligatorisch. Als Diplomantrag ist ein Logbuchauszug zusammen mit der Diplomgebühr von 3 IRCs oder 4 DM oder US-\$ 3 bis spätestens 31.3.96 an den Award-Manager PZK, Augustyn Wawrzynek, SP6BOW, P. O. Box 61, 64-100 Leszno 1, Polen, einzusenden. (Stand August 1995, tnx SP6BOW)

#### **Milano Award**

Dieses Diplom wird von der ARI, Sektion Milano, herausgegeben. Es kann von lizenzierten Funkamateuren (SWL sinngemäß) für Verbindungen mit Stationen in der Stadt und Provinz Mailand gearbeitet werden. Für das Diplom benötigen Antragsteller aus Italien 50 Punkte, aus Europa 40 Punkte, aus Ozeanien 20 Punkte und aus anderen Kontinenten 30.

Wertung: 2 **x** SSB <sup>1</sup> Punkt, 2 **x** CW 1,5 Punkte, 2 **x** RTTY 2 Punkte, 2 **x** SSTV 3 Punkte und QSOs mit der Klubstation IK2HDG 5 Punkte. Antrag: GCR-Liste mit den Gebühren von 8 IRC, US-\$ 5 oder 5000 italienischen Lire an den Manager, L. Rossi, I2EAY, Via Imbonati 85, <sup>I</sup> - 20159 Milano, Italien.

#### **Panama International Award**

Das Panama International Award kann für bestätigte Verbindungen mit jedem der neuen Rufzeichengebiete Panamas, HP1 bis HP9, nach dem 1.1.1978 ohne Band- und Sendeartenbeschränkungen erworben werden. Verbindungen mit offiziellen Klubstationen (im Suffix LR) ersetzen je drei Rufzeichengebiete. Als Antrag ist eine GCR-Liste mit den Gebühren von US-\$ 3 oder 6 IRCs an die Liga Panamena de Radioaficionados Nacional, Apartado Postal 175, Panama 9A, Panama, einzureichen.(9/95)

#### **GSQA - German Sqares Award**

Das Diplom wird von der *Zeitschrift FUNK-AMATEUR* in diversen Klassen für QSOs mit Stationen in möglichst vielen DL-Mittelfeldern verliehen. Es zählen alle QSOs ab 3.10.1990. Bis 31.3.96 eingehende Anträge werden gebührenfrei bearbeitet. Die komplette Ausschreibung finden Sie im FA 11/95. (9/95)

### *Amateurfunkpraxis*

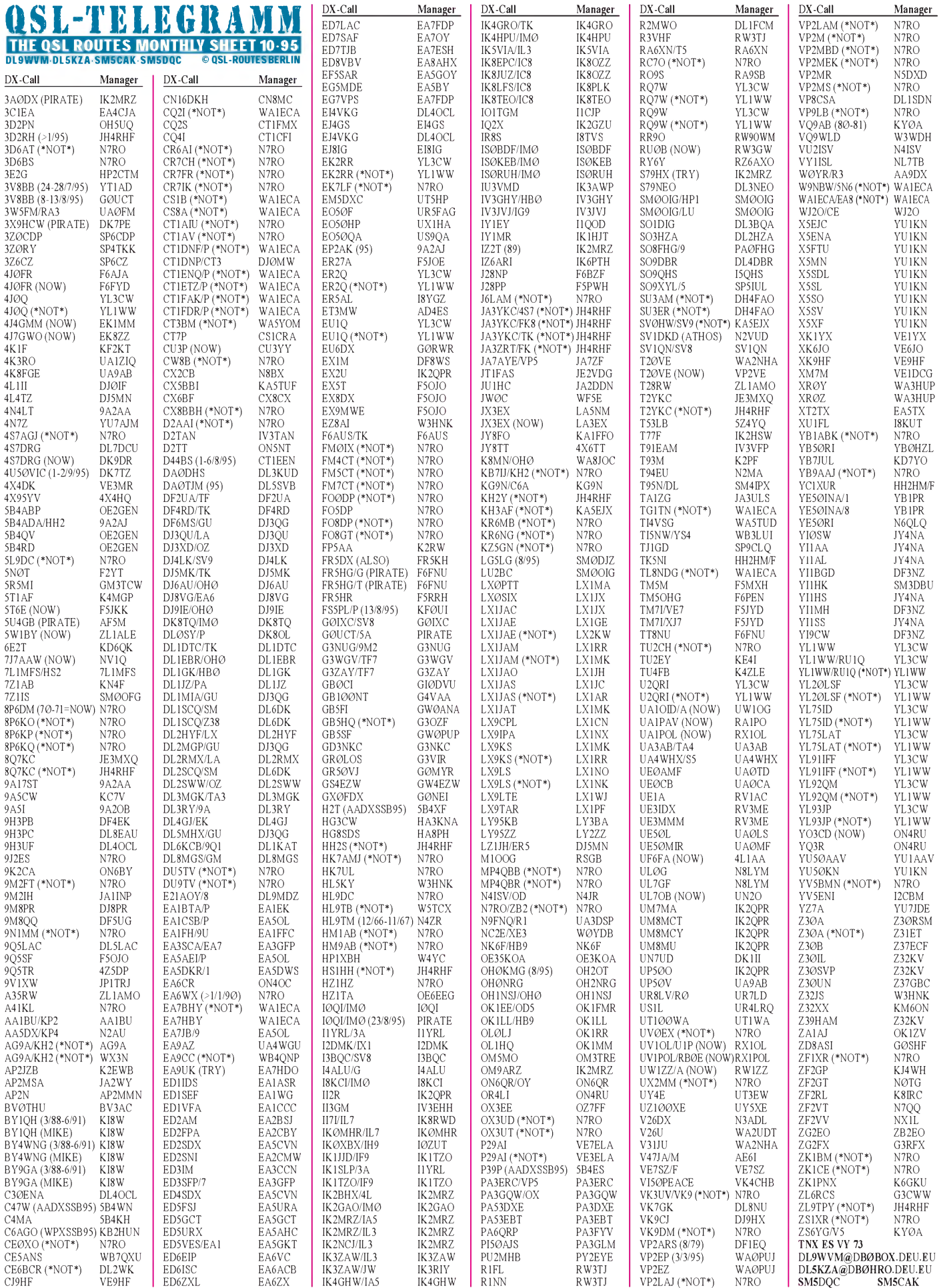

1126 • FA 10/95

# *QSL-Splitter*

Hamad, 9K2HN, hat seine QSL-Info geändert, so daß die Karten nunmehr anstatt via HH2HM/F über das Büro oder seine Direktadresse (siehe 1995er Callbook) gehen.

Die Karten von Jim, TJ1JB, werden erst nach seiner Rückkehr in die USA von ihm persönlich beantwortet. KE9A sammelt sie nur, um sie dann an Jim zu übergeben. Die Karten sind aber mittlerweile schon gedruckt.

Der QSL-Manager Jim, VK9NS, möchte die Logs für folgende Stationen schließen: AX0NE, VK0JR, VK0JS und VK0NE. Also bitte beeilen! (ed. Sollte noch jemand Außenstände haben, kann er die Karte möglichst umgehend an mich schicken, da ich am ersten Wochenende im Oktober in Schweden bin, wo Jim im Rahmen der Karlsborg-Hamvention zu Gast ist).

Für Bobs Aktivierung von W6RGG/VP5 im November 1994 stehen infolge eines Computer-Crashs leider nur die Daten für 14 MHz zur Verfügung. Die 7-MHz-Verbindungen können deshalb *nicht* beantwortet werden.

Doug, ZP6CW/N4PW, erbittet Karten über das ZP-Büro oder direkt (die Callbook-Adresse in der 95er Ausgabe ist korrekt), da er nur selten in die USA kommt.

Die Post auf Pitcairn-Island akzeptiert ab sofort *keine* IRCs mehr. Deshalb werden von den OPs dort jetzt Green Stamps bevorzugt.

IK2MRZ, Roberto, hat die Logs von IZ2T (1989) und S79HX (1991) von IK2BHX übernommen, der schon seit geraumer Zeit im Ausland tätig ist. Er bevorzugt, Karten über das Büro zu erhalten.

Wie JF2EZA, der QSL-Manager von 3V8BB, berichtet, sind die Logs für den Zeitraum vom 14.1. bis 29.4.95 auf dem Postwege verlorengegangen. QSOs für diesen Zeitraum können deshalb nicht bestätigt werden. Save your money.

DerChefdes VE3-QSL-Büros, Gary -VE3NIT, bittet Karten für P29AI und V63DJ an VE7ELA zu senden. Leider war der Eintrag mit VE3ELA in den QSL-Routes falsch, was aber umgehend durch uns korrigiert wurde.

Die aktuelle Adresse des QSL-Büros von Luxemburg ist unter der Rubrik Adressen aufgeführt. Jean-Marie, LX1JH, meint, sie wäre fast in allen Publikationen falsch.

Jean, LX1JH, wartet noch immer auf seine LX0ITU-Karten aus der Druckerei. Er bittet um noch etwas Geduld; die QSLs werden so schnell wie möglich beantwortet.

#### **Tnx für die QSL-Karten via DJ9ZB, DL1RWN, DL7UHR, DL7VEE und DL7UUU**

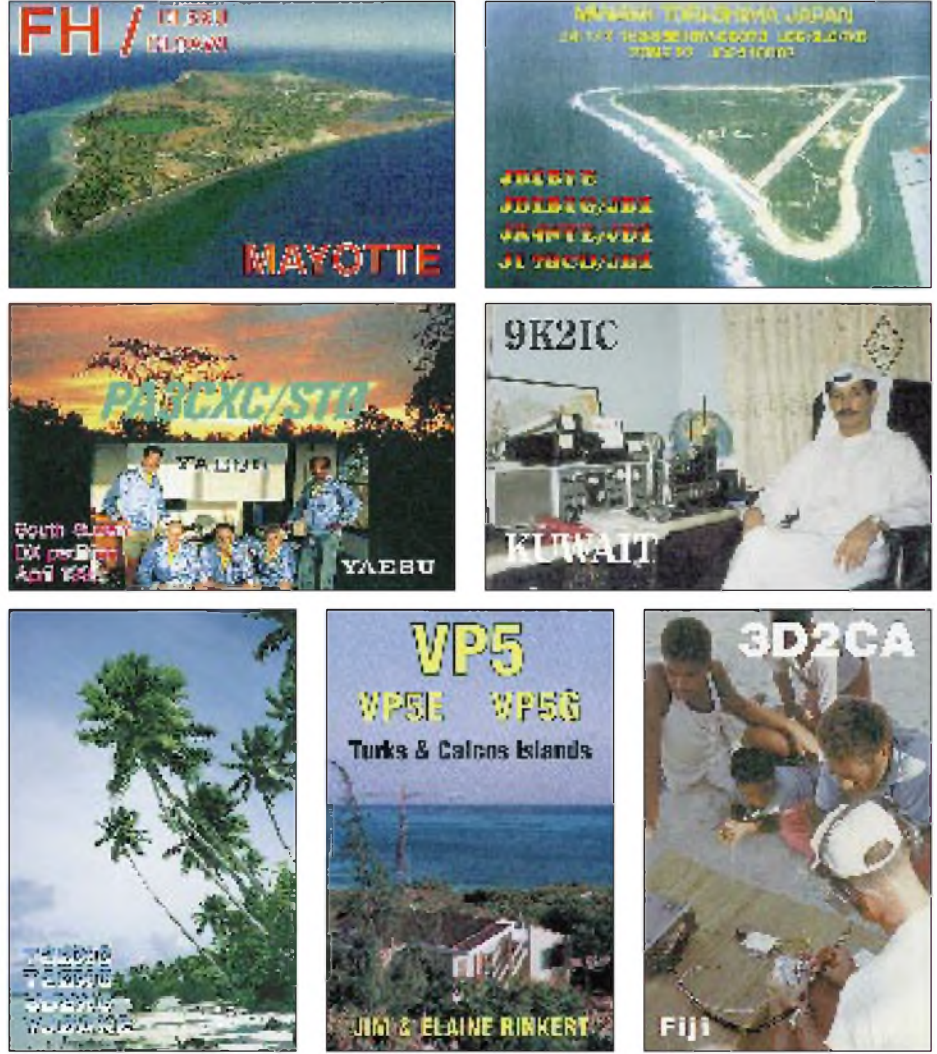

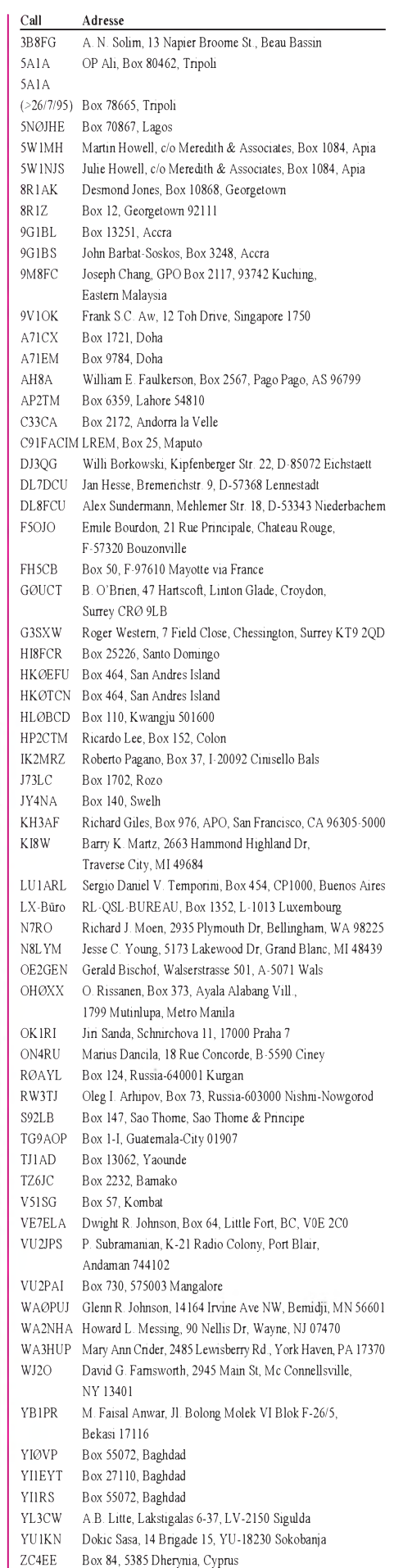

ZD7TT Box 12, St. Helena Isl, South Atlantic Ocean

### *Termine - Oktober <sup>1995</sup>*

#### **25. bis 29.9.95**

5. Luft- und Raumfahrt-Nachwuchstagung mit Ballon-Projekt des AATiS und SAFEX-II

#### **1.10.95**

Aktivitätstag Nordsee ON-Contest RSGB-21/28-MHz-Contest Herbst-Treffen bei DB0ZK im Haus Bergfried bei Dachsenhausen

#### **2. bis 10.10.95**

TELECOM - Weltausstellung der Telekommunikation in Genf

#### **3.10.95**

Deutscher Telegrafie-Contest Aktivitätstag Hamburg

**4.10.95** DIG-Geburtstags-Contest CW

**5.10.95** DIG-Geburtstags-Contest SSB

#### **7.10.95**

DARC-Hell-Contest 80 m Funkflohmarkt des OV Mayen, K 47, in der Grundschule in Ettringen bei Mayen, Tischbestellungen und Info: Hans Gerd Leister, DG2PR, Tel. (0 26 51) 7 31 92, ab 19 Uhr Flohmarkt des OV Rottal-Inn in Eggenfelden

#### **7. bis 8.10.95**

VK/ZL-Oceania-DX-Contest Fone IARU-UHF/SHF-Contest Fernand-Raoult-(F9AA-)Cup Computer-Video-Börse im Bürgerzentrum Neue Vahr, Berliner Freiheit 10, 28327 Bremen, Tischreservierungen und Infos: (04 21) 4 67 35 88

#### **8.10.95**

DARC-Hell-Contest 40 m KW-Contest Ruhrgebiet - Kombi ON-Contest

#### **12.10.95**

DARC-Hell-Contest 2 m/70 cm YL-Anniversary-Party CW

#### **14.10.95**

Z-(VFDB-)Contest

2. Elektronik-, Funk- und Computerflohmarkt des OV Schussenthal, P 46, in Aulendorf 50jähriges Jubiläum des niederländischen Amateurfunkverbandes VERON

#### **14. bis 15.10.95**

Concurso Iberoamericano VK/ZL-Oceania-DX-Contest CW 41. Bayerisches Bergtag-Treffen in Sankt Englmar

#### **15.10.95**

ON-Contest RSGB-21/28-MHz-CW-Contest

**20.10.95** Diplom-Weißer-Stock-Contest

#### **21. bis 22.10.95**

IARTS-WW-RTTY-Contest Worked-All-Germany-Contest (WAG) Aktivitätscontest Bayern-Ost Interradio '<sup>95</sup> in Hannover

#### **26.10.95**

YL-Anniversary-Party Fone

#### **28. bis 29.10.95**

World-Contest "La Gomera Columbus Island" CQ-WW-DX-Contest Fone

#### **29.10.95**

6. Ulmer ATV-Treffen im Hotel Krone in Dornstadt bei Ulm, Beginn 10 Uhr

#### **Ballon-Projekt und SAFEX-II**

Unter dem Motto "Visionen - Aufbruch ins nächste Jahrtausend - Technologie im Blickpunkt der Jugend" veranstalten die Studentenund Nachwuchsgruppen der Deutschen Gesellschaft für Luft- und Raumfahrt, DGLR, vom 25. bis 29.9.95 die 5. DGLR-Nachwuchstagung.

Innerhalb dieses Forums finden am Montag, dem 25.9., im Hauptgebäude der Universität Bonn die Veranstaltung "Das Ballon-Projekt-Experimente für Schüler und Jugendliche" (Beginn 17 Uhr) und "SAFEX-II - Amateurfunkstation aufMIR" (Beginn 17.30 Uhr) statt. Die Veranstaltung wird u.a. vom DARC und dem AATiS unterstützt.

Das vollständige Programm ist bei der DGLR-Geschäftsstelle (Nachwuchsarbeit), GodesbergerAllee 70, 53175 Bonn, Fax (02 28) 37 47 55, erhältlich. Bernhard Klink, DG1EA

#### **2. Elektronik-, Funk- und Computerflohmarkt in Aulendorf**

Der OV Schussenthal, P 46, veranstaltet am 14.10.95 in der Stadthalle in 88326 Aulendorf, Kreis Ravensburg, seinen 2. Elektronik-, Funkund Computerflohmarkt. Beginn ist um 9 Uhr, Ende gegen 17 Uhr. Einweisungen erfolgen von DF0MB auf 144,700 MHz.

Angeboten werden Amateurfunk- und CB-Funkgeräte, Computer, Software, Antennen, elektronische Bauteile, Literatur, Zusatzgeräte sowie Zubehör u.v.m. Die Besucher erwartet neben einem Funkertreffen, auch ein Funkgeräte-Meßplatz zur kostenlosen Überprüfung, eine Händlerausstellung sowie Funkvorführungen und Informationen für Funkinteressierte.

Aussteller-Anmeldung, Tischreservierung sowie weitere Informationen: Rolf Rauser-Härle, DG1GRR, Kreuzgasse 9, 88427 Bad Schussenried, Tel./Fax (0 75 83) 13 67, oder Siegfried Ott, DL6GBN, Postfach 11 19, 88321 Aulendorf-Rugetsweiler, Tel. (0 75 25) 71 44.

#### Edgar Lerner, DL2GBG

#### **41. Bayerisches Bergtag-Treffen**

Am 14. und 15.10.95 findet das 41. Bayerische Bergtag-Treffen mit der Preisverleihung '95 in Sankt Englmar, Markbuchen, statt. Ort der Veranstaltung ist der Berggasthof Kraus.

Für den Samstag ist folgendes Programm vorgesehen: Flohmarkt (10 Uhr), Mobilwettbewerb 2 m FM (11 Uhr), Logabgabe zum Mobilwettbewerb (11.30 Uhr), YL-Treffen mit Kinderprogramm, Vergabe des Wanderpokals und Ende des Flohmarktes (16 Uhr) sowie die Preisverleihung "Bayerischer Bergtag '95" und gemütliches Beisammensein (ab 17 Uhr). Am Sonntagvormittag trifft man sich zum Frühschoppen (10 Uhr), bevor das Treffen um 13 Uhr endet.

Übernachtungen sind im Aparthotel "Predigtstuhl" in Sankt Englmar möglich. Um eine rechtzeitigeAnmeldung unter Tel. (0 99 65) 9 81 wird gebeten. Tischbestellungen für den Flohmarkt sind an den BBT-Organisator Günther Freunek, DL3RAF, Tel./Fax (0 94 07) 35 89, zu richten.

Günther Freunek, DL3RAF

#### **Rheintal Electronica '95**

Am Samstag, dem 11.11.95, findet von 9 bis 17 Uhr zum 4. Mal die Rheintal Electronica'95, eine Funk-, Computer- und Elektronikbörse, zum An- und Verkauf für jedermann mit großer Händlerausstellung statt. Veranstaltungsort ist die Hardt-Halle in Durmersheim, Kreis Rastatt.

An über 220 Tischen bieten Aussteller aus dem In- und Ausland Amateurfunkgeräte, Computer, Software, CB-Funkgeräte, Scanner, Antennen, elektronische Bauelemente, Zusatzgeräte, Zubehör sowie Literatur und vieles mehr zum Verkauf an.

Die BAPT-Außenstelle Karlsruhe istmit einem Meßwagen vertreten und lädt zur kostenlosen Überprüfung der Funkgeräte ein. Den Besuchern werden außerdem Funkvorführungen, ein Funkertreffen, Funkinfos u.v.m. geboten. Ein attraktives Rahmenprogramm rundet das Angebot ab. Eine Einweisung erfolgt auf 145,500 MHz.

Weitere Informationen sind erhältlich bei: "Rheintal Electronica '95", PF 41, 76463 Bietigheim/Baden, Tel./Fax (0 72 45) 8 32 35.

#### **CB-Funk ist Hobby**

Daß ein Mieter auf dem Dach oder Balkon eine Parabolantenne installieren darf, wurde inzwischen vom Bundesverfassungsgericht bestätigt. Gilt dies nun aber auch für CB-Funk-Antennen?

Das Arbeitsgericht Berlin-Schöneberg ist in einem Urteil vom 6.4. dieses Jahres nicht der Ansicht. Privatfunk sei ein Hobby, urteilten die Richter, und damit nicht durch das Grundgesetz geschützt (AZ 207 C 561/94).

nach Berliner Zeitung, 6.7.95

#### **Contestklub DF0HQ/Y34K der TU Ilmenau besteht 25 Jahre**

Elektrotechnik, Informationstechnik, Nachrichtentechnik und Mikroelektronik sind einige der klassischen Disziplinen, die an der seit mehr als 100 Jahren bestehenden Bildungseinrichtung im Herzen Thüringens studiert werden können. So wundert es nicht, daß die TU Ilmenau auch eine Hochburg des Amateurfunks ist.

An der Universität existieren zwei Klubstationen. Die bekannteste hat heute das Rufzeichen DF0HQ, Nachfolge-Rufzeichen des weltweit bekannten Y34K.

Am nördlichen Rand der Stadt befindet sich in funktechnisch optimaler Lage der weithin sichtbare "Ilmenauer Antennenwald" mit acht Masten, die bis zu 30 m hoch sind und neben Drahtantennen sechs Richtantennensysteme vornehmlich für Kurzwelle tragen. Hier hat das Hauptquartier (HQ) des "Ilmenau Contest Club e.V." seinen Sitz.

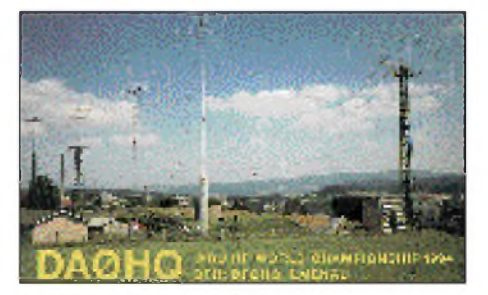

Im September 1970 legten Horst (DM2CEK, Y23EK, DL5AOM) und Günter (DM2AYK, Y21YK, DL2AYK) den Grundstein des Klubs. Damals schachteten sie das erste Fundament für eine 2-Element-Cubical-Quad aus, betonierten es und montierten an einem damals nur 8 m langen Rohr die Bambusstäbe für die Antenne. Diese auf dem Berg gelegene Antenne vermittelte ein neues Funkgefühl gegenüber dem Funken aus dem Tal.

Kurz darauf wurde die erste 1-kW-Endstufe entworfen und mit viel Arbeit zum Laufen gebracht. DX-Verbindungen waren nun fast alltäglich. Nach nur wenigen Monaten interessierten sich auch die ersten Studenten, wie beispielsweise Lothar (DM2DUK, Y24UK, DL5ATD), Achim (DM2DTK, Y24TK, DL1EMY) und Gabor, HA5SY, dafür.

Heute gibt es an der TU mehr als 60 Funkamateure. Erfahrenen Funkamateuren über die Schulter schauen und in angenehmer Atmosphäre Ideen in die Praxis umsetzen - das war und ist der Schlüssel zum Erfolg in Ilmenau. Bei allen großen internationalen Wettkämpfen ist unser Klub mit dabei. So zieren viele Urkunden die Wände der vier Räume unserer Klubstation, Beweise für nationale und internationale Wettkampferfolge. Wir bestreiten beispielsweise seit 10 Jahren als Landesvertretung die IARU-KW-Weltmeisterschaft. Ein Weltsieg, ein 3. Platz und zweite Plätze in Folge sind Stolz und Grund zur Freude. Studieren in Ilmenau, die Welt mit Funkstation

und Computer erleben, Gemeinsamkeit in guter Atmosphäre ... das ist der "Ilmenau Contest Club e.V."

Dr. Horst Weißleder, DL5AOM, Vorsitzender des "Ilmenau Contest Club e.V."

#### **Sonderstation der Buga bis November aktiv**

Die Sonderstation zur Bundesgartenschau, DA0CB, ist nach einigen Anlaufschwierigkeiten nun vom Gelände der Buga in Cottbus QRV, und das noch bis Ende November. Im Logbuch der Station stehen bereits mehr als 2000 Verbindungen auf allen Amateurfunkbändern. Die Hauptaktivitäten liegen an den Wochenenden. Je nach Zeit der Operateure ist die Station auchwochentags besetzt. Wer dortim Presseraum vorbeischauen möchte, sollte vorher auf 145,450 MHz oder auf 438,850 MHz (R 78) nachfragen.

> Berlin-Brandenburg-Rundspruch v. 31.8.95

#### **Internationale SSTV-Conteste des DARC 1995**

Die SSTV-Conteste des DARC fanden am 18. und 19.3. dieses Jahres statt. Beteiligt haben sich im KW-Teil mehr als 150 Stationen aus gut 34 Ländern, davon 8 außerhalb Europas. Gegenüber dem Vorjahr ist das eine erhebliche Steigerung. Auch im UKW-Teil übertrafen die Logeinsendungen die Vorjahre deutlich. Hier beteiligten sich mindestens 68 Stationen aus drei Ländern.

Allen Teilnehmern, besonders denjenigen, die ein Log einsandten, sei für ihre Aktivität herzlich gedankt. Der nächste internationale DARC-SSTV-Contest läuft am 16. und 17.3.96. nach TV-Amateur 97/95

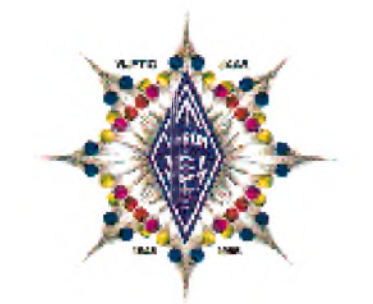

**Der niederländische Amateurfunkverband VERON wird am 14.10.95 50 Jahre alt. Herzlichen Glückwunsch!**

#### **"Japanes Amateurs** œ. **in Germany" (JAIG)**

Die Interessengemeinschaft "Japanes Amateurs in Germany" (JAIG) hat sich die Pflege der Freundschaft in Deutschland lebender japanischer Funkamateure und deren Familien mit deutschen Funkamateuren auf die Fahnen geschrieben und knüpft seit nunmehr elf Jahren nicht nur amateurfunkspezifische Beziehungen ganz persönlicher Art.

Ursprünglich gehörten der von Kunihiko Iki, DF2CW, geleiteten Gruppe 16 in Deutschland lebende japanische Funkamateure an. Mittlerweile jedoch zählt die JAIG 300 Mitglieder, die in ganz Europa, Japan und Übersee beheimatet sind.

Die JAIG betreibt zwei Klubstationen mit den Rufzeichen DL0DJF und DK0DJF, führt wöchentliche Runden auf 80 und 15 m durch und gibt ein JAIG-Diplom heraus. Mehrere JAIG-News im Jahr vermitteln den Mitgliedern umfangreiche Neuigkeiten.

Bernd Schönherr, DL8JAB

#### **Nachlese Ballenstedter Lehrgang für die Amateurfunkgenehmigung**

Am Nachmittag des 3.6. dieses Jahres war es geschafft. Unser C-Genehmigungslehrgang war beendet. Im Januar fand das erste Zusammentreffen mit den Lehrgangsteilnehmern statt, dem vier monatliche Konsultationen folgten. Vom 24.6. bis 2.7. trafen sich dann alle Teilnehmer täglich, um gemeinsam den schwereren Prüfungsteil "Technische Kenntnisse" zu erarbeiten.

Am Montag, dem 3.7., ging es zur Prüfung beim BAPT Magdeburg. Im Technikteil erfüllten fünf Prüflinge die Anforderungen für die Klasse B, zwei für die A und zwei für die C. Dazu unseren herzlichen Glückwunsch! Wir danken Miki, DL2HSI, Martin, DG1HVD, Dirk, DG1HUN, Christa, DL6HXX und DJR Winfried, DL3HWI, sowie allen anderen behilflichen OMs.

Michael Stengel, DL2HSI, Martin, DG1HVD

### **HB9-QTC**

#### **Ham '95 in Winterthur**

Die Ham '95, das Jahrestreffen der USKA, findet von Samstag, den 30.9., bis Sonntag, den 1.10.95, in Winterthur statt.

Auf dem Treffen, zu dem ungefähr 2000 Besucher erwartet werden, informiert der Theuberger Verlag erstmalsin der Schweiz über sein Verlagsprogramm.

#### **Kurse in der USKA-Sektion Aargau**

Unter demPatronat der USKA-SektionAargau werden an der Gewerblich-Industriellen Berufsschule in Wohlen folgende Kurse angeboten:

Technischer Kurs I: Rechnen mit Größen und Einheiten und das Anwenden von Formeln auf elektronisches Grundrechnen mit Hilfe des Taschenrechners, Beginn am Montag, dem 16.10.95

Technischer Kurs II: Elektrotechnik/Elektronik undAmateurfunktechnik, Erwerb des PTT-Radiotelefonistenausweises für Funkamateure (UKW-Lizenz), Beginn am Montag, dem 20.11.95

Morsekurs für Anfänger: Lernen und Senden aller von der GD PTT vorgeschriebenen Zeichen bis Tempo 60 ZpM, Beginn am Mittwoch, dem 18.10.95

Morsekurs für Fortgeschrittene: Erwerb des PTT-Radiotelegrafistenausweises für Funkamateure (KW-Lizenz), Beginn am Mittwoch, dem 3.4.96

Jungen Teilnehmern, die beabsichtigen, ihre Rekrutenschule bei Übermittlungstruppen zu absolvieren, wird für die Aushebung ein Kursausweis ausgestellt.

Anmeldung und Auskunft: Karl Hodler, HB9LCG, Wannenhügelstraße 12, 5610 Woh-<br>len, Tel. ++41-57-22 25 06. **old man 9/95** len, Tel. ++41-57-22 25 06.

#### **UKW-Tagung '95 in Olten**

 $An$ zeige

Am 14.10.95 treffen sich um 9.30 Uhr die Mitglieder der USKA im Bahnhofbuffet Olten um u.a. Themen wieWettbewerbsabrechnungen und -preise sowie Fragen zumBandplan 144 bis 145 MHz und 430 bis 440 MHz zu diskutieren. Eine schriftliche Anmeldung an den UKW-Verkehrsleiter Rudolf W. Heuberger, HB9PQX, Buchserstr. 7, 5034 Suhr, ist erwünscht.

old man 9/95

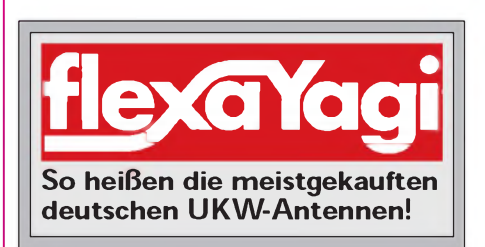

# *= OE-QTC*

#### **Bearbeiter: Ing. Claus Stehlik OE6CLD Murfeldsiedlung 39, A-8111 Judendorf**

#### **1. All-Austria Oldtimer-Treffen**

Wie bereits im FA 8/95, S. 898, berichtet, findet vom 29.9. bis 1.10.95 das 1. All-Austria Oldtimer-Treffen in Gössl am Grundelsee statt. Zusätzliche Auskünfte erteilt Rainer, OE6AI, täglich in der Zeit von 7.45 bis 8.30 Uhr auf 3667,5 kHz.

#### **Amateurfunkkurs in Wien**

Ab 4.10.95 findet wöchentlich im Klubheim der adxb-oe, Zeltgasse 7, 1080 Wien, ein Theoriekurs einschließlich der Vorbereitung zum Morsen mit praktischen Übungen statt. Der Morsekurs geht von 18 bis 19 Uhr, der Theoriekurs von 19 bis 21 Uhr. Die Anmeldung erfolgt in der ersten Kurseinheit.

Der Theoriekurs kostet öS 500 (für Mitglieder der adxb-oe öS 250), der Morsekurs öS 400 (öS 200). Prüfungstermin ist Mitte Mai '96.

#### **6. Funkpeilmeisterschaft der AMRS**

Am 7.10.95 findet die 6. Funkpeilmeisterschaft der AMRS auf 2 m statt, die auch zur Salzburger ARDF-Landesmeisterschaft '95 zählt. Austragungsort ist Eugendorf beim Gasthof Dachsteinblick. Eine Einweisung erfolgt über das Relais Gaisberg OE2XSL (R8) bzw. 145,500 MHz.

Gestartet wird in zwei Klassen, einer allgemeinen (Mitglieder des LV Salzburg) und einer Gästeklasse (in- und ausländische Gäste). Nähere Informationen über den Ablauf werden vor dem Start des Bewerbs bekanntgegeben. Anmeldungen bitte schriftlich oder fernmündlich bis spätestens 4.10. an Florian Maurerlehner, OE2MCL, PF 266, 5071 Wals, Tel. ++43-662 85988-2505, Fax ++43-662-85988-2518.

#### m **Westfunk:**

#### **Wo Amateure noch Amateure sind**

Wie alljährlich finden auch heuer wieder die Westösterreichischen Amateurfunktage, kurz Westfunk, traditionsgemäß am 14. und 15.10.95 im verträumten Tiroler Ort Langkampfen in der Nähe von Kufstein statt. Die Veranstaltung wird von der ÖVSV-Ortsstelle Kufstein, ADL 707, ausgerichtet.

**------------ Anzeige----------------------------------------------------**

Führende österreichische Fachfirmen stellen die neuesten Produkte aus; es sind Fachvorträge sowie ein Flohmarkt vorgesehen (Tische für den Flohmarkt vorhanden). Sportliche Teilnehmer können sich an einer Peilmeisterschaft beteiligen, für weniger Geübte bietet Tirol viele andere Möglichkeiten. Als zusätzliche Attraktion wird am Samstag, dem 14.10., ein Bauernmarkt abgehalten.

Die Einweisung erfolgt auf 145,500 MHz und via OE7XKI aufR7. Vorzeitig Anreisende rufen am besten auf 144,800 MHz.

Quartiere können bei Lisi Mayer "Knappenbauer", Tel. ++43-5332-88117, bestellt werden. Weitere Auskünfte erteilt Herbert Rothleitner, OE7HRI, Schaftenau 254, 6330 Kufstein, Tel. ++43-5332-81285.

#### **Ist das Ham Spirit?**

Angeregt vom UKW-Referenten OE1MCU, nahm ich wieder einmal an einen 24-Stunden-VHF-Contest teil. Eigentlich liefalles sehr gut, wäre nach den ersten 20 Stationen nicht der große Frust in Form von 4U50VIC auf dem Band erschienen, einer Station mit Sonderrufzeichen der UNO, die vom Vienna International Amateur Radio Club, VIARC, arbeitete. Betriebstechink o.k., das Signal jedoch auf dem ganzen Band hörbar.

Die daraufangesprochenen Gastoperateure aus Deutschland erklärten, daß, nachdem sie ihre Leistung bereits von 750 W auf 600 W reduziert hätten, alles in Ordnung sein müsse. Leider splatterten sie noch immer über das ganze Band. DerAnrufbei der Funküberwachung bestätigte mir und anderen, daß die Aussendungen tatsächlich nicht in Ordnung waren.

Da ich von dem VIARC keine Telefonnummer hatte, versuchte ich den Operateuren mitzuteilen, daß sie sich bitte bei der Funküberwachung melden sollten, um diesen Zustand zu beheben. Daraufhin erhielt ich die Antwort, daß ein Telefon nicht zur Verfügung stünde, sie jetzt den Contest zu Ende fahren würden und in den nächsten 30 Jahren sowieso nicht mehr hierher kämen.

Auch eine Möglichkeit, ein Problem zu lösen. Leo Thorn, OE3LTB

#### Anmerkung der Redaktion:

Der Leiter der Station 4U1VIC, John Oakberg, OE3JOS/NK4N, hat sich nach dem ihm Bekanntwerden des Sachverhalts beim Präsidenten des ÖVSV, Ron Eisenwagner, OE3REB, für den Vorfall entschuldigt.

#### **Inserentenverzeichnis**

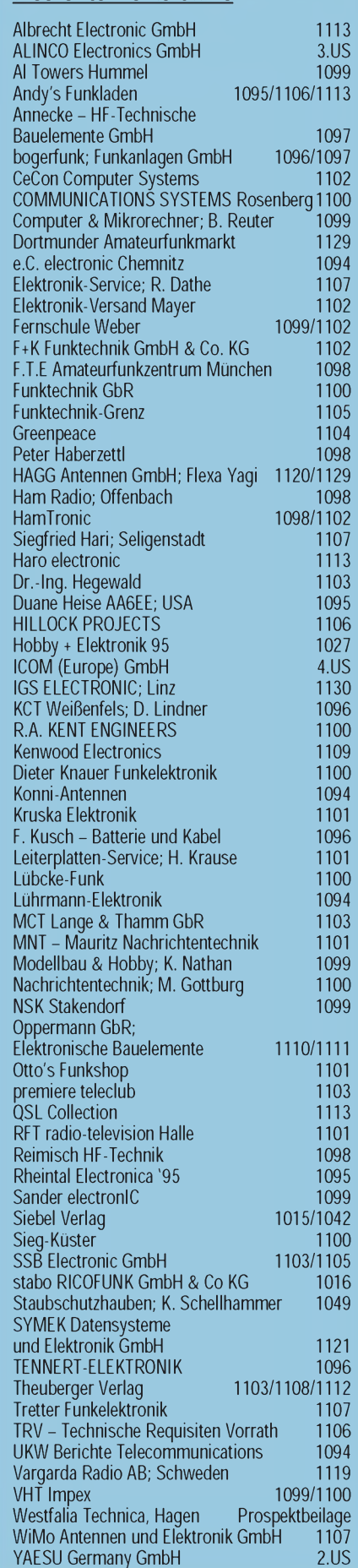